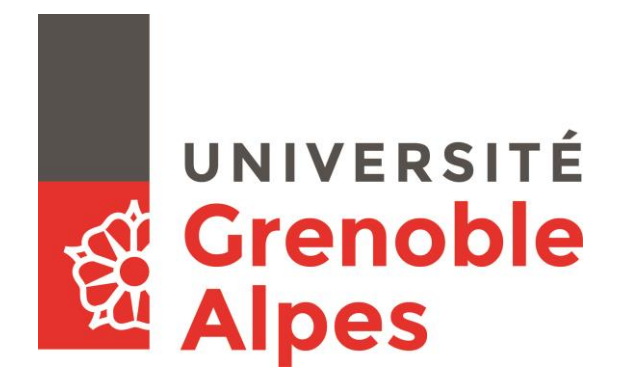

# **Pratiquer l'écrit avec un réseau social institutionnel :**  propositions d'exploitation pédagogique du Rézo Lumière en classe de FLE

# **ANNEXES**

### **VERON Emmanuelle**

Sous la direction de Mme Charlotte DEJEAN-THIRCUIR

UFR LLASIC - Langage, Lettres et Arts du Spectacle, Information et Communication Département de Sciences du Langage et du Français Langue Étrangère Section Didactique du Français Langue Étrangère

Mémoire de Master 2 professionnel - 30 crédits – Mention Sciences du Langage

Spécialité FLE

Année universitaire 2015-2016

*Ce document rassemble toutes les annexes auxquelles il est fait référence dans le document principal du mémoire « Pratiquer l'écrit avec un réseau social institutionnel : propositions d'exploitation pédagogique du Rézo Lumière en classe de FLE ».*

## **Table des annexes**

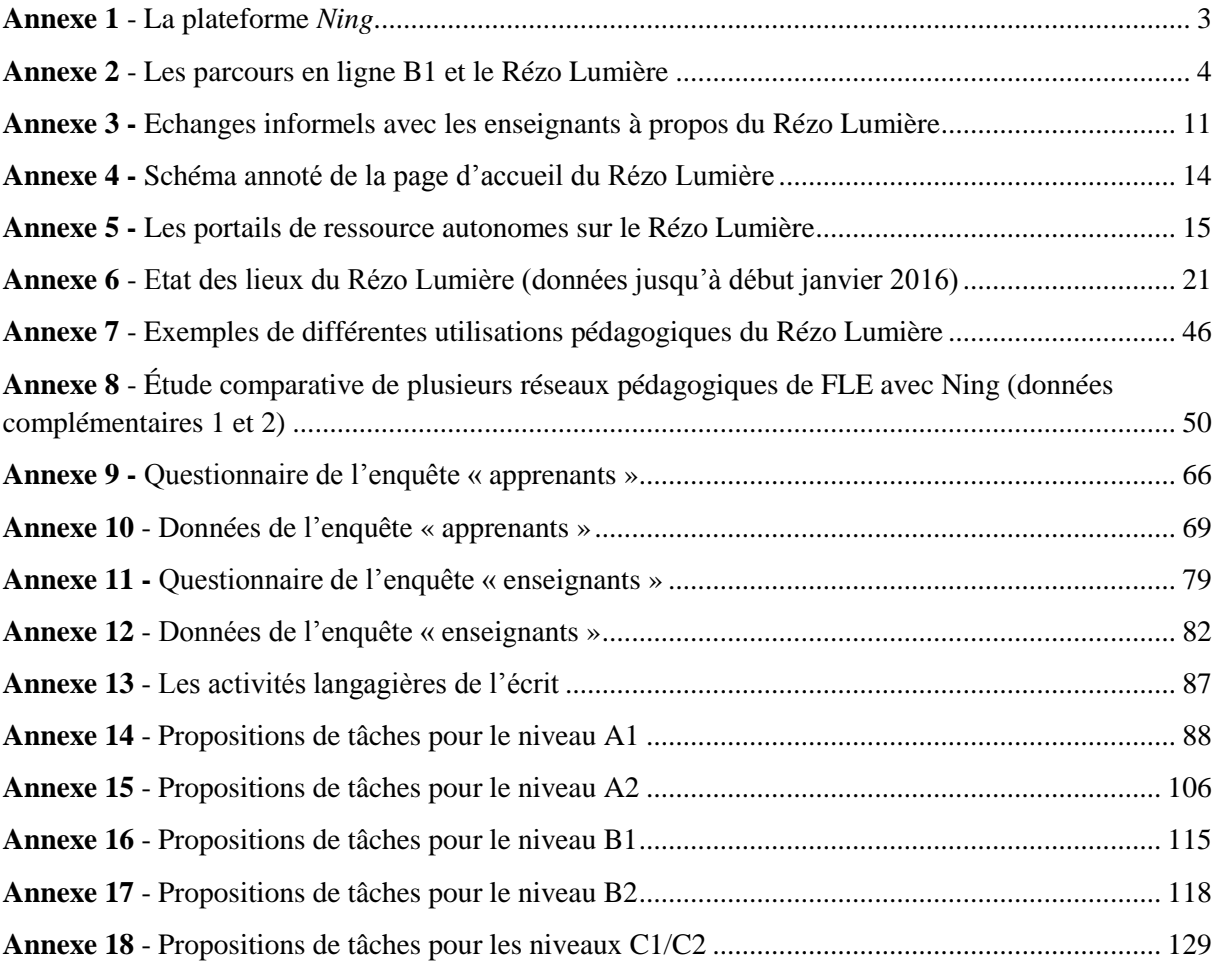

### **Annexe 1 La plateforme** *Ning*

*Ning* est un service en ligne payant permettant d'élaborer et d'héberger un site de type réseau social. Sur leur site internet <sup>1</sup>, les concepteurs de *Ning* présentent leur outil dans les termes suivants : « [c]onçue entièrement pour répondre aux besoins sociaux, la plateforme hébergée et évolutive de *Ning* met à votre disposition les outils et l'expertise dont vous avez besoin pour publier et être en relation avec votre communauté ». Les développeurs précisent que « *Ning* vous permet de lancer votre propre réseau social en quelques minutes seulement ».

L'idée derrière *Ning* est simple : il s'agit de donner la possibilité à un groupe ou à une institution de construire son propre réseau social institutionnel. *Ning* fournit la structure logicielle de base, la même pour tous ; les groupes ou institutions qui souscrivent au service peuvent ensuite personnaliser le réseau social ainsi créé en faisant varier un certain nombre de paramètres, de l'apparence à la définition des fonctionnalités ou au réglage des paramètres de fonctionnement. Le site (la « communauté ») est public par défaut, mais peut être rendu semi-privé (accès réservé aux membres) ou totalement privé selon les choix des administrateurs qui modèrent les inscriptions et peuvent gérer la totalité des contenus et des données des membres.

En plus de la mise à disposition d'un espace d'échanges et de publication collective, le site *Ning* s'accompagne de divers outils relevant du Web social. Il est organisé autour des profils des utilisateurs : chaque membre dispose ainsi de sa page de profil personnelle, visible par tous (sauf restrictions particulières), sur laquelle il peut publier textes, photos ou vidéos, les publications s'affichant dans le fil d'actualité général du réseau et pouvant être commentées par tous les membres. Via sa page de profil, le membre peut créer une liste d'amis, poster des statuts et recevoir des commentaires. La communication avec les autres membres est possible grâce à des outils de communication synchrone (le *chat*) et asynchrone (la messagerie interne, qui fonctionne selon le principe de la boîte mail). *Ning* propose par ailleurs un outil supplémentaire de publication individuelle : chaque membre dispose automatiquement d'un blog personnel sur lequel il peut rédiger des billets destinés à être lus par les autres utilisateurs. Enfin, on trouve sur la plateforme *Ning* des espaces collectifs (forums, groupes) ainsi que d'autres ressources spécifiques à chaque communauté selon les choix des administrateurs. Outre sa facilité de gestion, l'intérêt majeur de la plateforme communautaire *Ning* réside en effet dans sa malléabilité : le site peut facilement être adapté selon la situation et les intentions des administrateurs, de façon à mieux correspondre aux attentes des utilisateurs et à leurs besoins sociaux, mais également aux objectifs des administrateurs des réseaux sociaux créés.

**.** 

<sup>&</sup>lt;sup>1</sup> Voir le site [https://www.ning.com/fr/,](https://www.ning.com/fr/what-is-ning/) et plus spécifiquement la page<https://www.ning.com/fr/what-is-ning/>

## **Annexe 2 Les parcours en ligne B1 et le Rézo Lumière**

Si les parcours autonomes en ligne ne sont plus actifs aujourd'hui, un certain nombre d'informations les concernant sont toujours accessibles sur le Rézo Lumière, pour les parcours B1.

### Des *documents explicatifs*<sup>2</sup> présentent :

- le fonctionnement général des parcours (démarche, intégration dans les programmes, évaluation)

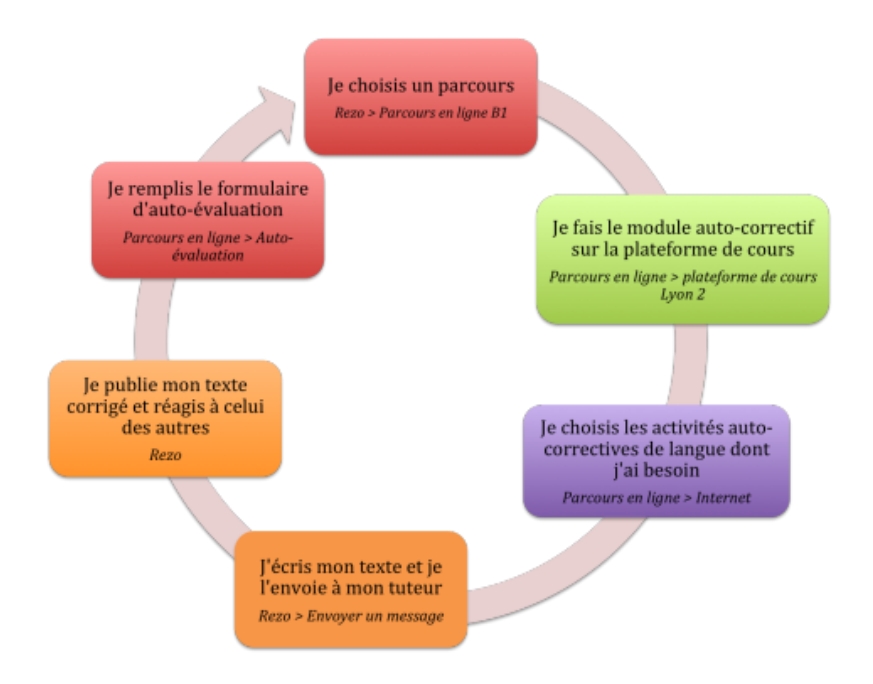

Pourquoi faire ces parcours ? Objectifs et évaluation. PARCOURS EN LIGNE  $\mathbf{1}$  $\overline{2}$  $\overline{a}$ 1 point si envoyé au 1 point non évalué tuteur si 80% de réussite 2 points si corrigé et publié sur le Rezo 3 points maximum par parcours 10 parcours maximum évaluation sur 20 points le portfolio est à remplir et à rendre à la fin du semestre

- *> Evaluation des parcours* :
- 1 = activités de compréhension écrite/orale (autocorrectives, sur la plateforme de cours Lyon2)
- $2 =$  activités sur des points de langue (autocorrectives, sur Internet)
- 3 = activité de PE sur le Rézo Lumière (tutorée)

**<sup>.</sup>** <sup>2</sup> A retrouver sur<http://rezolumiere.ning.com/group/parcoursenligne> et [https://vimeo.com/59915984.](https://vimeo.com/59915984)

- les titres et objectifs visés par les différents parcours proposés :

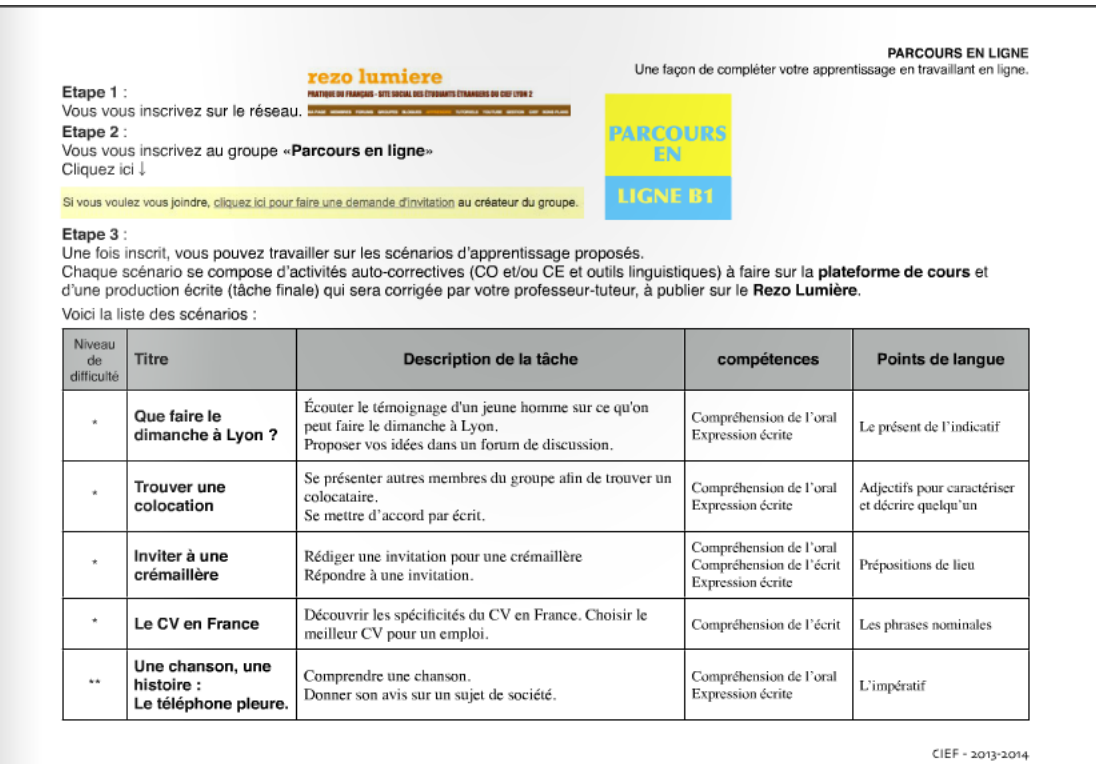

#### **PARCOURS EN LIGNE**

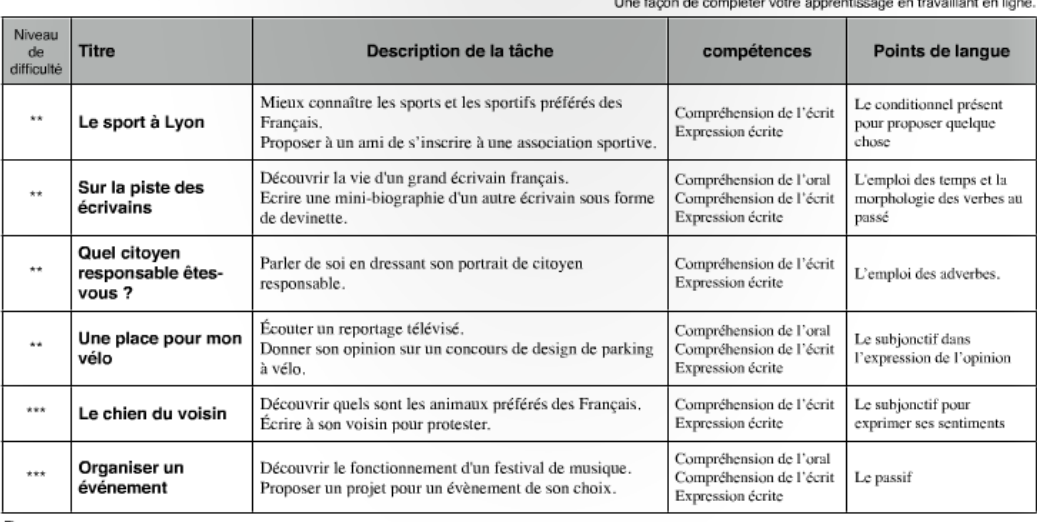

#### Remarques:

Les niveaux de difficulté sont donnés à titre indicatif. Vous pouvez faire les scénarios dans l'ordre que vous souhaitez.

Lomptez environ 2 heures pour faire un scénario. C'est important, pour votre apprentissage, de faire un parcours jusqu'au bout et<br>d'envoyer votre texte final à votre tuteur. Pensez aussi à corriger votre texte en ligne apr

Nous vous conseillons de travailler sur un scénario par semaine.

N'hésitez pas à faire appel à votre professeur-tuteur en cas de besoin.

Vous pouvez aussi poser vos questions sur la page «pour vous aider à travailler seul» dans le groupe Parcours en ligne.

Pour commencer un parcours, allez sur le groupe et choisissez votre parcours parmi les 11 qui vous sont proposés.

CIEF - 2013-2014

Les parcours s'accompagnent d'une **auto-évaluation finale** <sup>3</sup> ainsi que d'une **page de conseils**<sup>4</sup> pour aider les apprenants à travailler seuls avec des recommandations pratiques, de conseils pour lire et écouter, pour écrire, pour parler, pour mémoriser le vocabulaire.

Ci-dessous, un **exemple de parcours en ligne B1** :

**Inviter à une crémaillère** : Dans ce parcours vous allez rédiger puis répondre à une invitation pour une crémaillère.

#### **Activité 1**

**Ecoutez ce document sonore** et répondez aux questions qui vous sont posées. Pour commencer l'activité, cliquez sur le lien ci-dessous pour aller sur la plateforme de cours. Ensuite, choisissez le module "*Une invitation par téléphone*" [une invitation par téléphone](http://cours.univ-lyon2.fr/)

#### **Activité 2**

**Familiarisez-vous avec un itinéraire avec les exercices suivants :** [Prépositions de lieu](http://www.estudiodefrances.com/peli/lalocalisation.html) (a) [Prépositions de lieu \(b\)](http://babelnet.sbg.ac.at/canalreve/bravo/module3/2.2.html) [Préposition de lieu \(c\)](http://babelnet.sbg.ac.at/canalreve/bravo/module3/2.3.html) [Texte à compléter](http://babelnet.sbg.ac.at/canalreve/bravo/module3/3.3.html)

### **Activité 3**

**Rédigez une invitation** pour votre propre crémaillère, en utilisant le modèle précédant. Envoyez votre invitation aux autres membres du groupe en réponse à cette discussion.

### **Activité 4**

**Choisissez maintenant une des invitations** que les membres du groupe ont écrites et **répondez à cette invitation.**

Voici un cadre pour rédiger votre réponse :

- Saluer
- Remercier de l'invitation
- Accepter
- Préciser à quelle heure on arrivera
- Dire ce qu'on apporte
- Dire au revoir

#### **Activité 5**

**Choisir un message** pour prévenir les voisins du bruit : [Messages.](http://www.parachutefle.com/cremaillere2-web/SCO_0001/default.htm)

**Ce n'est pas fini :** Remplissez enfin ce questionnaire d['auto-évaluation](http://form.jotformeu.com/form/30605186799364) pour faire le point sur ce que vous avez appris.

Vues : 1599

<sup>&</sup>lt;sup>3</sup> <http://rezolumiere.ning.com/group/parcoursenligne/page/portfolio>

<sup>&</sup>lt;sup>4</sup> <http://rezolumiere.ning.com/group/parcoursenligne/page/pour-vous-aider-a-travailler>

#### **Réponses à cette discussion**

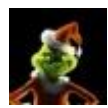

*Réponse de ------1 le 1 avril 2012 à 20:44*

Bonjour à tous,

Je vous invite à ma crémaillère pour célébrer ma nouveau maison d'été. nous sommes en face du lac, dans le parc de la Tête d'Or.

Vous pouvez allez à pied depuis l'université de lyon 2, tout droit pour en longeant la riviera du rôhne jusqu'à la porte du parc, à droite du pont Wiston churchill.

Depuis de la Gare de la part dieu vous pouvez prendre le bus 38 ou prendre un vèlo jusqu'à le au pont Wiston Chirchill.

vous ne pouvez pas être perdu vous perdre, c'est très facile.

N'oubliez pas d'être d'arriver avant 19h00, et je les demandez une bouteille de boisson ou un truc pour manger.

Si vous ne pouvez pas aller venir, appellez moi s'il vous plait. À bientôt.-

p: je joins une photo de ma maison d'été pour que vous compreniez mieux comment venir.

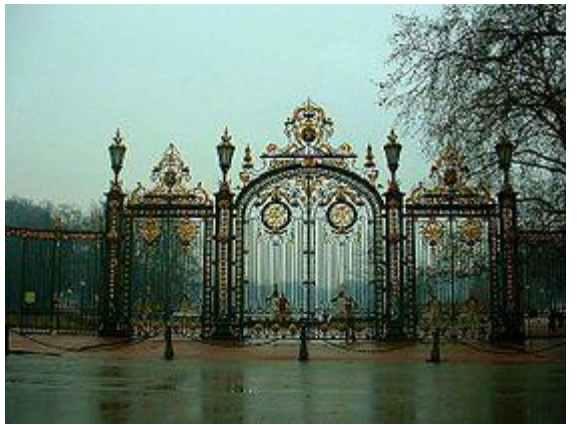

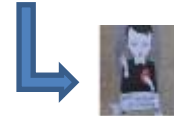

*Réponse de -------2 le 11 avril 2012 à 19:10* 

Coucou Antonio! Merci bien pour ton invitation. Je vais venir avec plaisir! Je vais apporter le plat japonais et une bouteille de bon Sake! On va s'amuser beaucoup ce soir-là! A bientôt! Yoko PS: A quelle date cette crémaillère a-t-elle lieu? :-)

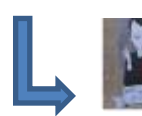

*Réponse de -------3 le 16 avril 2012 à 14:57*

Salut !

Merci de m'inviter et bien sûr que je viendrai . On arrivera vers 20h et apportera une bouteille de vin rouge.

Ça va être sympa ! A plus !

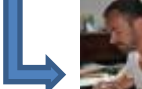

*Réponse de -------4 le 19 avril 2012 à 11:45*

très très jolie maison !! J'imagine que vous avez des animaux dans votre jardin ! Je viendrai et j'apporterai alors du champagne, ça ira bien avec la maison ! Jean-françois

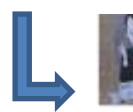

*Réponse de -------5 le 27 mars 2014 à 23:26*

Bonjour Antonio,

Premièrement, je veux te remercier pour l'invitation. J'aimerais fêter ta nouvelle maison d'été donc tu peux compter sur moi. Je connais le quartier au bout du Parc de la tête d'Or, donc je ne crois pas avoir des problèmes. Je apporterais un apéritif délicieuse, ne t'inquiètes pas. A bientôt !

Je t'embrasse, Carly

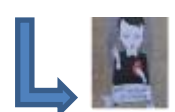

*Réponse de -------6 le 8 mai 2014 à 19:36*

Bonjour Antonio! Je te remercie pour m'inviter cette fête et bien sûr que j'y aille. Alors je veudrais savoir quand on arrivra. 18h30, ce sera bien? J'apporterai une bouteille de vin rouge et des olives. On va s'amusez beaucoup là! A plus Minori

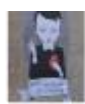

*Réponse de -------7 le 21 mars 2014 à 12:10*

Bonjour à tous !

J'espère que vous allez bien. J'ai enfin trouvé un nouvel appart. J'ai emménagé au début du mois, et je vous appellez pour vous inviter à la crémaillère le dernier vendredi du mois, dans 10 jours, donc le 28 mars. Il y aura beaucoup des personnes - vous devriez tous se rencontrer! Elle sera très amusant !

Donc, c'est le soir, à partir de 8 h, et j'ai demandé à chacun d'apporter quelque chose: une bouteille du vin, des fruits, des bonbons... Ce que vous voulez !

Alors, mon adresse c'est le 100 Rue Jaboulay, proche de la gare de Jean Macé dans le 7eme arrondissement. Donc de la Rue de l'Université, il faut continuer tout droit écart jusqu'à vous pouvez voir une pharmacie et une café qui s'appelle "Café Milano" sur la gauche. Ensuite, traversez la rue à droite dans la direction de la résidence X s'appelle "Prado". Suivez cette rue jusqu'à ce que vous voyez le gare de Jean Mace. Il faut passer le gare dans la direction de la bibliothèque Jean Macé qui est sur Rue Jaboulay. Enfin, continuez tout droit - mon appart est à l'extrémité de la rue. Si vous ne pouvez pas le trouve, m'appellez!

Voilà, j'espère que vous serez libre ! Vous m'appellez pour me confirmer ? Tu verras, l'appartement est très chic avec une porte rouge ! Je pense que nous allons bien nous amuser.

À bientôt ! Je vous embrasse.

Courtney.

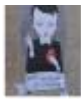

#### *Réponse de -------5 le 27 mars 2014 à 23:26*

Bonjour à tous ! Ca fait longtemps que nous n'avons pas eu un rendez-vous, j'ai une très bonne nouvelle. A la fin du mois, j'ai déménagé au nouvel appartement dans le cinquième. Je veux le fêter, donc dans deux semaines je ferai la crémaillère et j'aimerais que vous veniez. J'ai invité quelques amies que vous connaissez déjà et aussi quelques collègues qui sont très sympas, vous verrez. J'aurai des apéritifs à gouter mais j'ai demandé à tout le monde d'apporter quelque chose à partager, aussi. Voilà, mon adresse c'est 4 Rue Sœur Bouvier dans le quartier de St. Irénée. C'est simple de venir de la gare de Perrache. Prenez le bus 46 ou même 49 et descendez à l'arrêt St. Irénée. Ça fait 7 arrêts plus ou moins. Mon appartement est en face de la boulangerie qui se trouve au coin de l'arrêt. Pouvez-vous m'appeler pour dire si vous viendrez ? J'ai envie de vous voir et aussi de vous montrer mon appartement. Bon, à bientôt. Bisous !

Carly

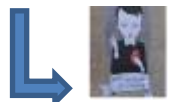

*Réponse de -------8 le 8 mai 2014 à 17:35*

Salut Carly.

Tout d'abord, je voudrais te remercier de ton invitation. Bien sûr que je viendrai tu peux compter sur moi. Je vais apporter quelque chose pour ta fête. Je ne connais pas ton quartier mais grâce à ton explication, j'espère le trouver sans aucun problème.

Je t'embrasse et à bientôt.

Mariya.

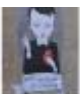

*Réponse de -------9 le 6 mai 2014 à 17:46*

Bonjour,

Salut. C'est Lih Wen. Comment ça va?

J'espère que vous allez bien. Moi, pas mal. J'ai enfin trouvé un nouvel appartement. Je vais déménager à la fin du mois et je vous écris pour vous inviter à la crémaillère le 30 avril. J'ai invité une vingtaine de personnes qui sont mes amis. La fête commencera à partir de 20h. Chacun peut apporter quelque chose en venant, comme du jus de fruit, une bouteille de vin sinon quelque chose à manger. Voici mon adresse, c'est le 8ter rue de Nazereth, ce n'est pas très loin de la Part-Dieu. Vous pouvez prendre la ligne C9 jusqu'à la rue de Nazereth. C'est 2 arrêts après la Part- Dieu, vous allez descendre à l'arrêt "Sacré Coeur". Et puis, vous marchez tout droit comme environ une minute et voilà. J'espère que vous êtes libre, ça me ferait vraiment plaisir. Vous m'appellerez pour me dire si vous pouvez venir. Je vous attends pour votre confirmation. à bientôt. Bises. Lihwen

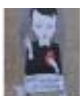

*Réponse de -------8 le 8 mai 2014 à 17:38*

Bonjour tout le monde!

J'ai une nouvelle à vous raconter. J'espère qu'elle vous plaira. Enfin est arrivé le jour où j'ai déménagé de chez mes parents, donc pour fêter ça , je voudrais vous inviter à la crémaillère.

La fête aura lieu le deuxième samedi des vacances, c'est à dire le 3 mai. Je vais préparer les apéritifs et quelques plats chauds ukrainiens. De votre côté, j'espère que vous serez gentils et apporterez quelque chose (une bouteille de boissons) avec vous. :-)

La crémaillère va être amusante.

J'ai grande envie de vous voir et de partager ma joie avec vous. Pour ceux qui ne savent pas mon adresse, je vous la notte: 5 rue du Docteur Crestin, bâtiment 1, entrée À. Mon appart est au 5 ème étage, à gauche. 69007 Lyon, ( Vous pouvez y allez en bus 7, ou tramway T2 arrêt Berthelot-Garibaldi ou en métro (ligne D, arrêt Garibaldi).

Merci de me prévenir à l'avance si vous venez.

Je vous souhaite de bonnes vacances à tous et à bientôt! Mariya.

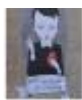

#### *Réponse de -------6 le 9 mai 2014 à 19:12*

Bonjour à tous!! Comment allez-vous? Aujourd'hui je vous propose une fête de venir à ma crémaillère.

J'ai trouvé un apartement dans le 7eme et j'y emmenagerai dans 2 semaines. Donc nous allons faire une fête de crémaillère le soir du 8 juin. J'ai invité une centaine amis d'enfance donc il y aura quelques personnes qui vous connaissez.

Je vous demande d'apporter quelque chose à boire et manger. Ce que vous voulez : un gâteau, du vin rouge ou blonc, du fromage, des fruits, etc !

Alors mon adresse, c'est le 47 avenue Berthellot, près de la station de T2, Route de Vienne. Donc vous prenez le T2 en direction de IKEA à Perrache et vous descendez à la station de Route de vienne. Ensuite il faut traverser l'avenue Berthellot et marcher sur cette avenue ver Perrche. Aprés que vous avez passé 3 restaurants japonais, il faut tourner à gauche au croisement de bibliothèque du 7eme. Tout de suite vous voyez un immeuble rose dont le rez-de-chaussée est un bar africain, c'est là, j'habite au 2eme étage.

Je serai contente que vous veniez ! J'attends votre réponces. Si vous avez des questions, n'hesitez pas à me contacter.

Chiao !

Minori

### **Annexe 3 Echanges informels avec les enseignants à propos du Rézo Lumière**

*\* Les noms ont été anonymisés*

#### 15 janvier 2016 : Bref échanges avec N.

N. passe en coup de vent en salle d'animation, P. me présente et explique que je travaille sur le Rézo Lumière. Réaction immédiate de N. : « Ah…bon courage ». Elle m'explique ensuite qu'elle l'a utilisé brièvement il y a quelques années avec un groupe d'apprenants de niveau C dans un cours d'option sur la vie politique française, mais qu'elle a laissé tomber parce qu'elle avait l'impression de publier des liens vers des articles et des vidéos dans le vide et que ça ne servait à rien : « ça ne les intéresse pas, il faut les tirer, c'est lourd ». Maintenant, elle attend que les apprenants viennent eux-mêmes lui demander les adresses des documents qu'elle leur propose en cours et elle leur envoie le tout par courriel. Elle trouve que les échanges de courriels sont plus pratiques et qu'elle perd moins de temps et d'énergie de cette façon.

#### Janvier (date ?) : M.

M. est une jeune enseignante qui travaille ici depuis un semestre seulement. Elle n'a jamais entendu parler du Rézo Lumière et m'avoue que de toute façon elle « n'est pas très branchée nouvelles technologies ». Elle veut bien aller voir de quoi il s'agit et note l'adresse ; elle ne pense pas l'utiliser en cours, mais aimerait quand même savoir ce que c'est et regrette de ne pas en avoir entendu parler en arrivant au CIEF.

#### Février 2016 (date ?) : C.

C. est une enseignante de longue date au CIEF. Energique, elle est très intéressée par le théâtre et par la pratique de l'oral. Lorsqu'elle apprend que je travaille sur le Rézo Lumière, elle semble un peu surprise mais pose quand même quelques questions, notamment « mais c'est vraiment utile, ce réseau, selon toi ? ». C. connait l'existence du Rézo mais n'est jamais vraiment allée voir comment il se présentait et se refuse de toute façon à l'utiliser dans le cadre des cours : elle considère que puisqu'ils viennent en France, il serait dommage « d'obliger les étudiants à discuter sur un truc virtuel » et préfère plutôt leur donner l'occasion de « parler en vrai ». Selon elle, les jeunes passent déjà trop de temps derrière leurs écrans, elle n'a pas envie de les y encourager aussi pendant ses cours. Elle pense par contre que le site peut être utile pour certains apprenants s'il est mis à jour et qu'il contient des informations utiles sur la vie à Lyon, et se montre très intéressée par ma proposition d'y déposer des suggestions d'outils TICE à exploiter en classe pour les enseignants.

#### 4 Mars 2016 : Discussion avec A.

A. enseigne au CIEF depuis plusieurs années déjà. Elle n'a jamais utilisé le Rézo Lumière jusqu'à présent, mais elle s'y intéresse un peu depuis qu'elle a pu assister à un atelier sur le sujet lors des Journées Pédagogiques de début janvier. Elle trouve l'idée d'apprendre avec un réseau social intéressante et actuelle, et pense que cela peut créer un intérêt supplémentaire chez les apprenants. Elle aimerait essayer de travailler avec le Rézo pour faire évoluer sa pratique de classe et « se renouveler », car elle a l'impression de commencer à « prendre des habitudes » et pense que ce n'est pas bon pour un enseignant. Mais elle pose une condition : « si le contexte s'y prête », c'està-dire si le groupe d'apprenants est sympa, qu'elle les sent intéressés par un travail avec le Rézo, si cela semble pertinent avec le programme... Elle voit en tout cas cela comme un « challenge personnel » à relever ce semestre, et avoue dans la foulée que cet intérêt pour le Rézo est en partie lié aux études de FLE qu'elle a récemment reprises, notamment à un cours sur les TICE qui l'a conduite à s'interroger sur ses pratiques.

#### 16 Mars 2016 : Discussion avec L.

Lorsque L. apprend que je travaille sur le Rézo Lumière, elle explique qu'elle l'a utilisé la première année dans un cours d'option « pour faire plaisir » mais qu'en réalité le Rézo la « saoule ». Pour L., utiliser le Rézo prend beaucoup de temps pour peu de résultats, elle a l'impression que les apprenants ne bougent pas plus sauf sur certaines discussions, et elle a donc arrêté de l'utiliser assez vite. L. répète plusieurs fois que quand elle fait lire à ses étudiants un article sur la classe sans prof, ils finissent tous par dire qu'ils préfèrent avoir un prof (comme si elle voyait le Rézo comme un « remplacement » de l'enseignant). De façon générale, L. est d'avis qu'on peut faire autant, ou mieux, avec une page *Facebook*. Elle-même utilise beaucoup *FB*, elle sait d'ailleurs que ses étudiants créent souvent une page pour discuter au sein du groupe-classe et pense que ça pourrait être un meilleur support que le Rézo. Quand je demande si elle leur a parlé du Rézo, puisqu'on peut aussi y créer des groupes, elle répond qu'elle n'en parle pas aux apprenants puisque ça n'a pas d'intérêt. Elle trouve que le Rézo est trop compliqué, que l'interface et la navigation sont vieillottes (le système de la plateforme elle-même) par rapport à *FB* par exemple, que ça ne donne pas envie, parce que tout est difficile : trouver l'information, télécharger un document, etc.

#### 16 Mars 2016 : Discussion avec H.

H. m'aborde en disant d'emblée qu'il n'utilise pas le Rézo. Après une discussion un peu plus poussée, il s'avère qu'il ne sait pas forcément quels sont les outils et fonctionnalités qu'on peut y trouver. Pourtant, H. a fréquenté (un peu) le Rézo Lumière puisqu'il était l'un des enseignants en charge du tutorat des parcours en ligne B1. Mais il n'a visiblement pas apprécié l'expérience : il dit qu'il devait plus faire le gendarme que le prof, et a eu l'impression de devoir pousser et tirer les étudiants pour qu'ils fassent ces parcours en ligne. Il pense que les difficultés de motivation viennent au moins autant (sinon plus) de l'outil que des thèmes des parcours... mais avoue ne pas savoir s'en servir correctement lui-même, et ne pas particulièrement aimer les outils technologiques. H. soulève plusieurs questions concernant le Rézo Lumière : il s'interroge notamment sur la motivation des étudiants à y aller, et demande ce qu'ils peuvent y trouver. Il insiste également sur l'aspect chronophage que peut avoir le Rézo et se demande si cela en vaut vraiment la peine lorsqu'on met en balance le temps investi par l'enseignant pour la correction d'un côté (sachant qu'il le fait en plus du temps de cours et des corrections habituelles), et l'utilisation par les étudiants de l'autre. Enfin, H. explique qu'il n'a pas envie d'être « inondé de notifications » à cause du Rézo Lumière. Lorsque je l'interroge plus précisément sur ces notifications, il cite en particulier les informations sur les notes des travaux des apprenants. Or ces notes doivent être rentrées sur le Bureau Virtuel, et n'ont rien à voir avec le Rézo Lumière ; H. confond les deux outils. A propos de l'accès aux documents de cours, H. explique que quand il a besoin de faire passer des documents à ses étudiants, il leur envoie un courriel ; il pense que si les documents sont en libre-accès sur le Rézo, les apprenants ne vont pas forcément faire l'effort d'aller voir d'eux-mêmes, et que donc le nombre de personnes qui n'auront pas fait le travail demandé sera encore plus grand que d'habitude… il ne voit donc pas l'intérêt de déposer les

documents sur le Rézo. Enfin, H. semble avoir peur de ne plus avoir de rôle à jouer en tant qu'enseignant s'il va sur le Rézo : il a un peu eu cette impression pendant qu'il tutorait les parcours autonomes, puisqu'il se sentait cantonné à un rôle d'observateur pendant que les apprenants réalisaient les activités en ligne. Il préfèrerait donc que le Rézo reste en dehors de la classe. Il comprend quand même que certains aspects du Rézo puissent intéresser les apprenants, et suggère que quelqu'un passe dans les classes en début de semestre pour leur présenter le Rézo, lui-même disant n'avoir ni les connaissances ni l'envie pour le faire.

### **Annexe 4 Schéma annoté de la page d'accueil du Rézo Lumière**

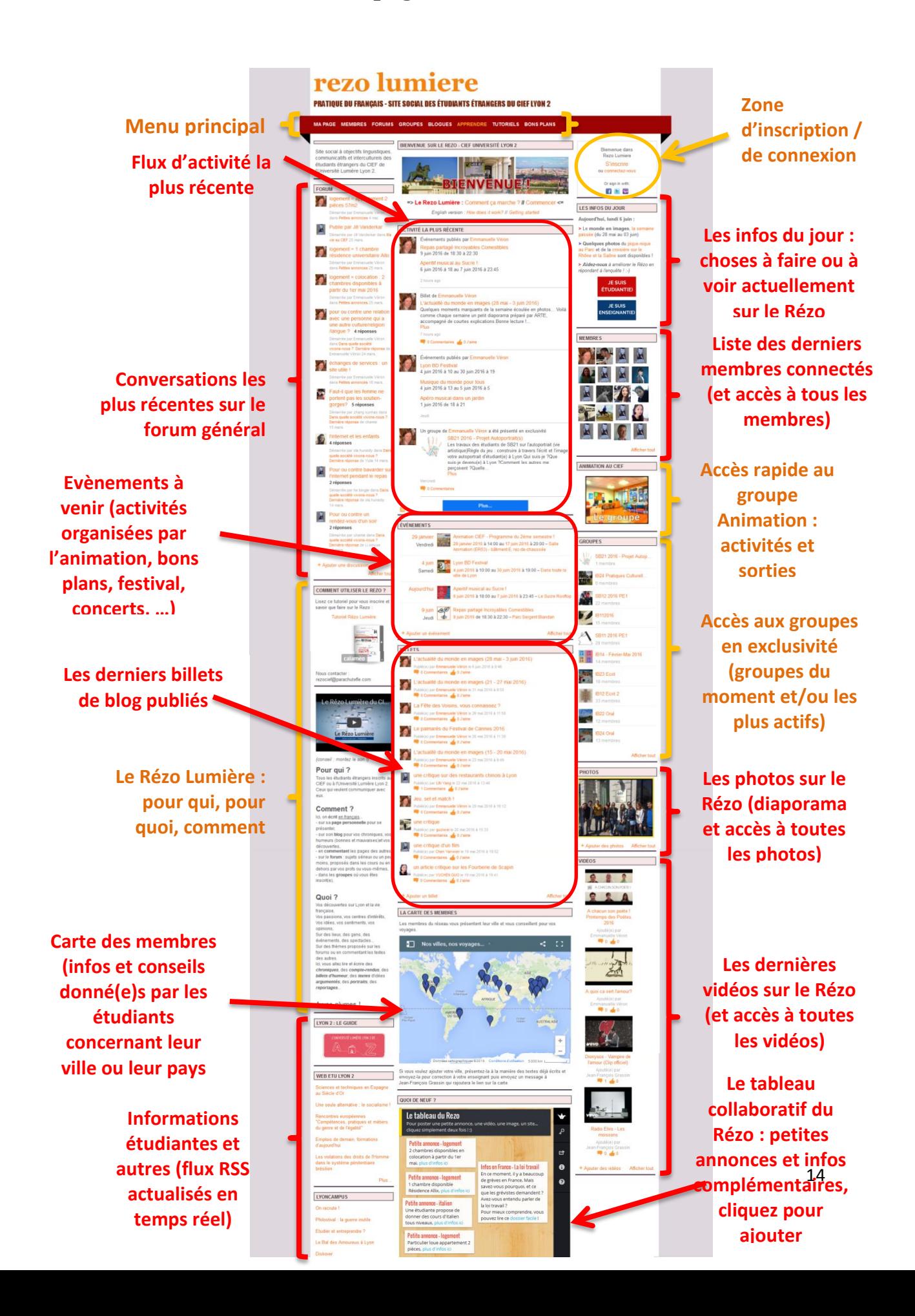

### **Annexe 5 Les portails de ressource autonomes sur le Rézo Lumière**

Pour permettre aux apprenants de travailler à leur rythme et selon leurs besoins propres, quatre portails de ressources ont été mis en place sur le Rézo Lumière courant 2016. Ces portails, dont les contenus sont classés par niveau (A1, 12, B1, B2/C1/C2), doivent permettre à ceux qui le souhaitent de découvrir, d'apprendre, de s'amuser ou d'approfondir l'étude de la langue française en ligne de façon autonome. C'est le site Netvibes qui a été retenu pour présenter les ressources : il permet de classer ces dernières dans des onglets thématiques et de présenter de façon visuelle et ludique les différents documents et sites intéressants.

Certaines rubriques sont systématiquement présentes dans tous les portails, quel que soit le niveau : c'est le cas des onglets « Accueil », « S'informer » (presse écrite, radio, et télé en ligne), « Des sites pour apprendre le français » (liens vers d'autres sites utiles pour apprendre seul sur le web), « Phonétique », « Outils de la langue » (contenus grammaticaux du niveau classés par type d'outil grammatical), et « S'entrainer aux examens » (sites avec des sujets blancs de type DELF, DALF, TCF, etc.). Les contenus de ces onglets sont adaptés au niveau visé par chaque portail.

D'autres rubriques sont présentes sur une partie des portails seulement : il s'agit par exemple des onglets « Lexique » et « Conjugaison » (jusqu'au niveau B1), mais aussi « Se corriger » et « FOU » (uniquement niveaux B2/C/C2).

Enfin, certains des choix en matière d'organisation des onglets ont été guidés par le souhait d'encourager l'autonomisation des apprenants dans leurs démarches d'apprentissage et de proposer plusieurs options pour que chaque apprenant puisse trouver la méthode qui lui convient le mieux personnellement. Dans un article sur l'autoformation et les sites d'apprentissage et de réseautage en langue, Chotel et Mangenot indiquent qu'*« [u]n balisage clair (quels types de tâches vais-je trouver dans telle rubrique ?, où vais-je pouvoir approfondir tel point grammatical ?) et différentes options pour se confronter à celles-ci (par exemple, pouvoir choisir d'avoir de l'écrit ou non lors d'une phase d'écoute) constituent des facteurs cruciaux pour laisser à l'apprenant la possibilité d'effectuer des choix significatifs en termes d'apprentissage »* (Chotel & Mangenot, 2011, p. 5). Dans la lignée de ces recommandations, nous avons donc cherché à présenter les ressources de la façon la plus intuitive possible, en proposant aux apprenants plusieurs entrées de recherche. Les apprenants peuvent ainsi opter pour une recherche de ressources en fonction d'un point grammatical précis sur lequel ils aimeraient s'exercer (via les onglets « Outils de la langue », présents pour chaque niveau), ou bien rechercher des documents en fonction de la compétence sur laquelle ils souhaitent travailler et du type de document (via l'onglet unique « écouter/lire/écrire » pour les niveaux A1 à B1, ou via les trois onglets distincts « Ecouter », « Lire », « Ecrire » pour les niveaux B2, C1 et C2).

Quelques captures d'écran de différents portails sont présentées ci-dessous à titre d'illustration.

#### $\overline{C}$  Q, Reche + A ☆ | 白 ▽ イ <del>·</del> ● ● ● ● | 三  $\left(\bigodot$  www.netvibes.com/rezocief2#Lexique Je travaille seul(e) A2 **J** Pho **S** La fa **S** La mét **St** La vill > Les lieux publics courants / les<br>magasins : <u>ici</u> > Les membres de la famille proche : joi La météo / le climat : jet > L' arbre généalogique : <u>ici</u> Exercice Les <mark>aménagements de la ville</mark> : <u>ici</u> > Les *vêtements* (général) > Les <u>aliments</u> > Les vêtements pour homme > Les fruits : fruits 1 et fruits 2 > Les vêtements pour femme > Les léqumes Les directions : joi > Les boissons Se déplacer en ville : joi > Les repas > Les activités de loisirs **S** Le lo > Les sports > Les différents moyens de transport : joi > La <u>maison</u> > Les <mark>moyens de transport terrestres : ici</mark> > Les pièces de la maison > Le mobilier intérieur > Les objets du quotidien > Les animaux (général) > Les tâches ménagères ..Et pour plus de ressources à propos du lexique (débutant) : > Les animaux de compagnie fiche 1 et fiche 2 http://lexiquefle.free.fr/ http://www.languageguide.org/french/vocabulary/

#### **Portail A2 : Lexique**

#### **Portail A2 : Outils de la langue**

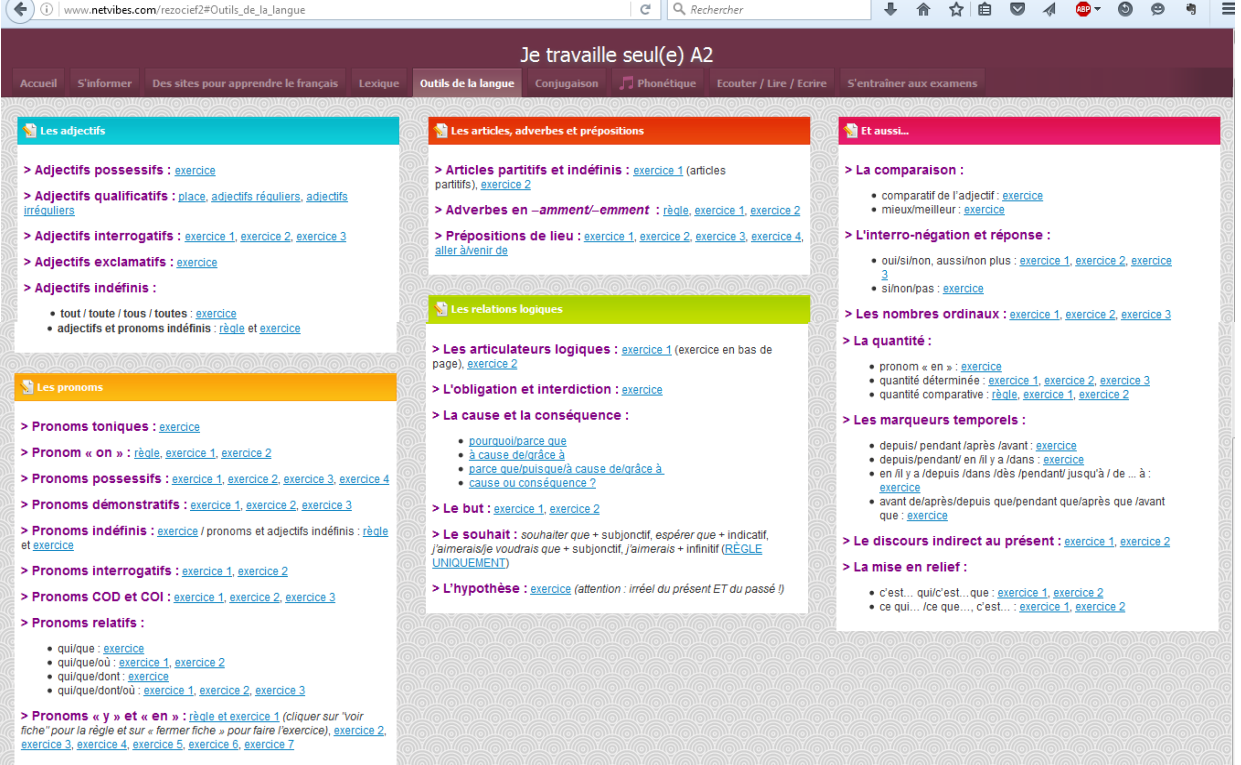

#### **Portail A2** : **Conjugaison**

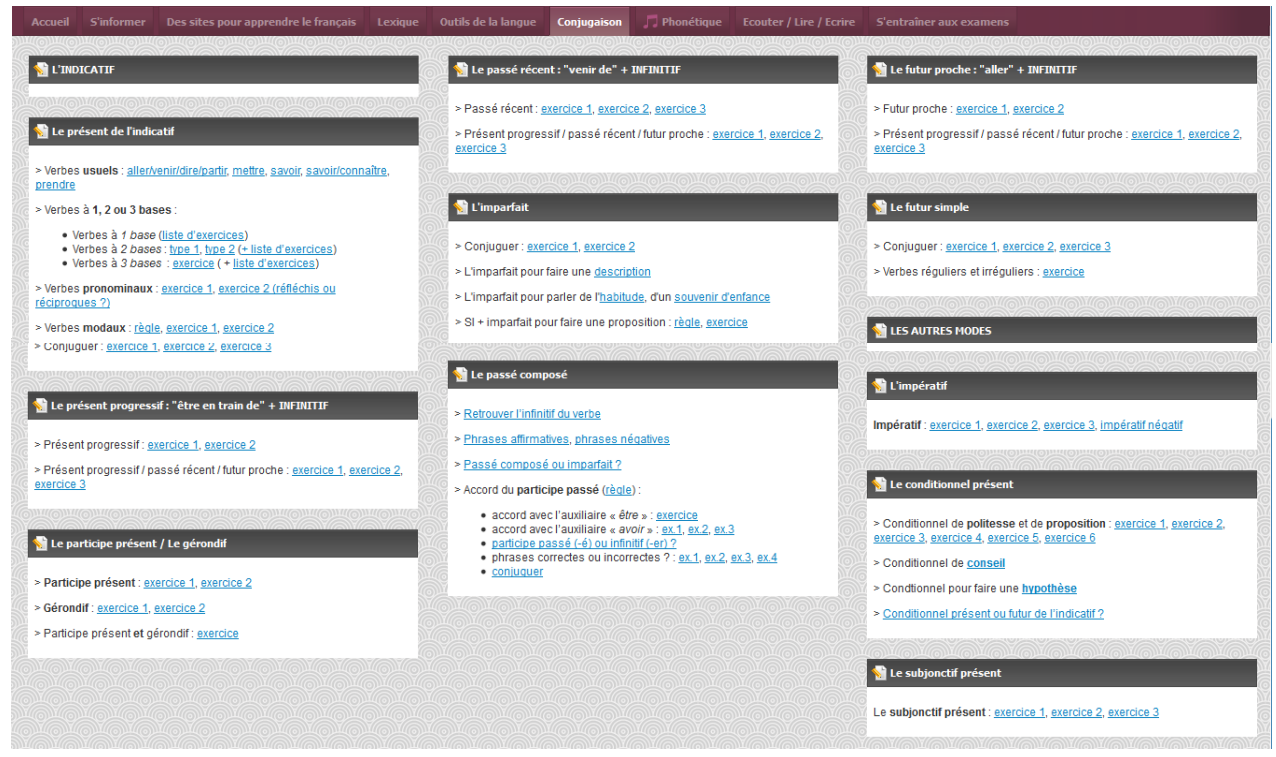

**Portail A2 : Phonétique**

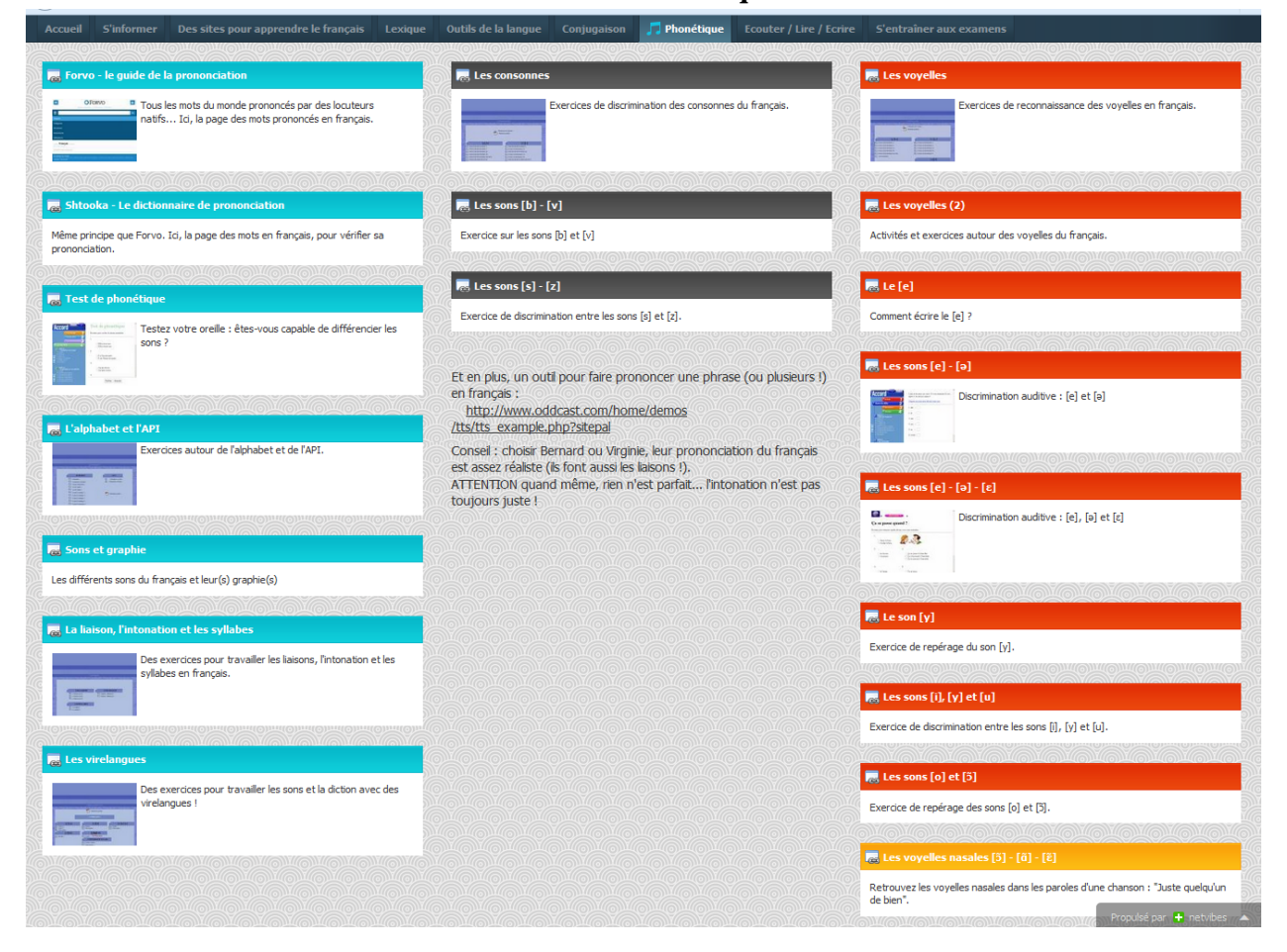

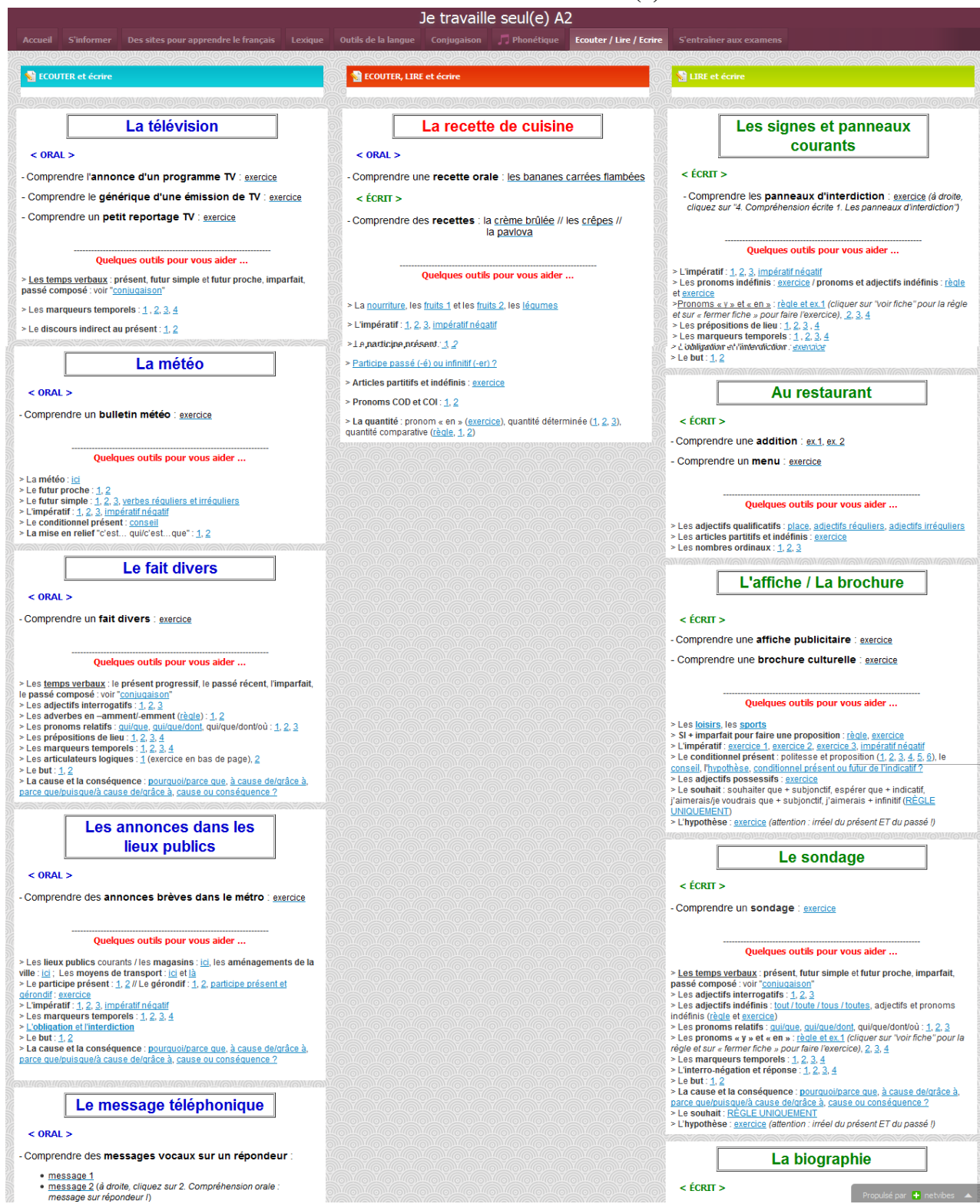

#### **Portail A2 : Ecouter / Lire / Ecrire (1)**

#### **Portail A2 : Ecouter / Lire / Ecrire (2)**

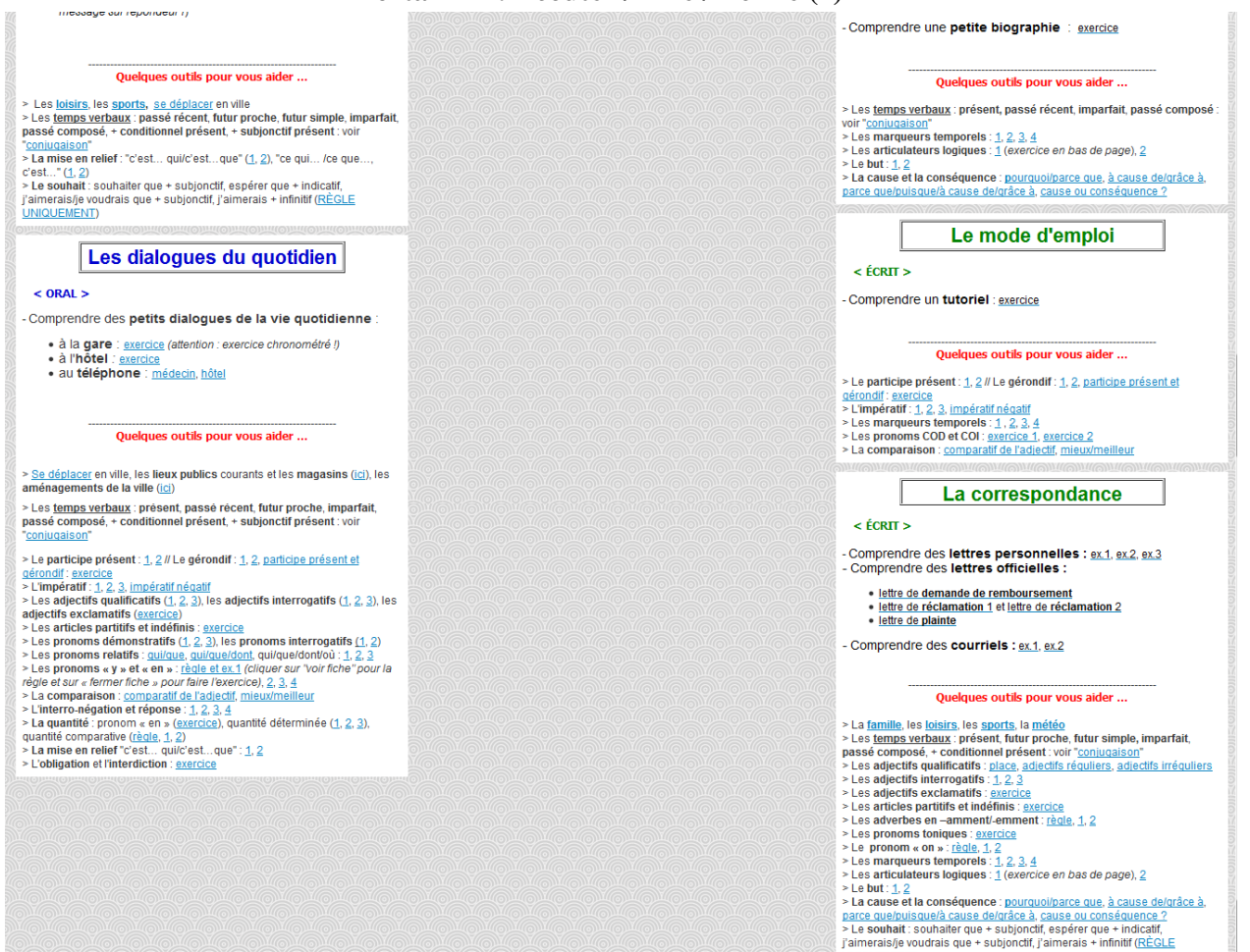

#### **Portail B1 : S'informer** (extraits)

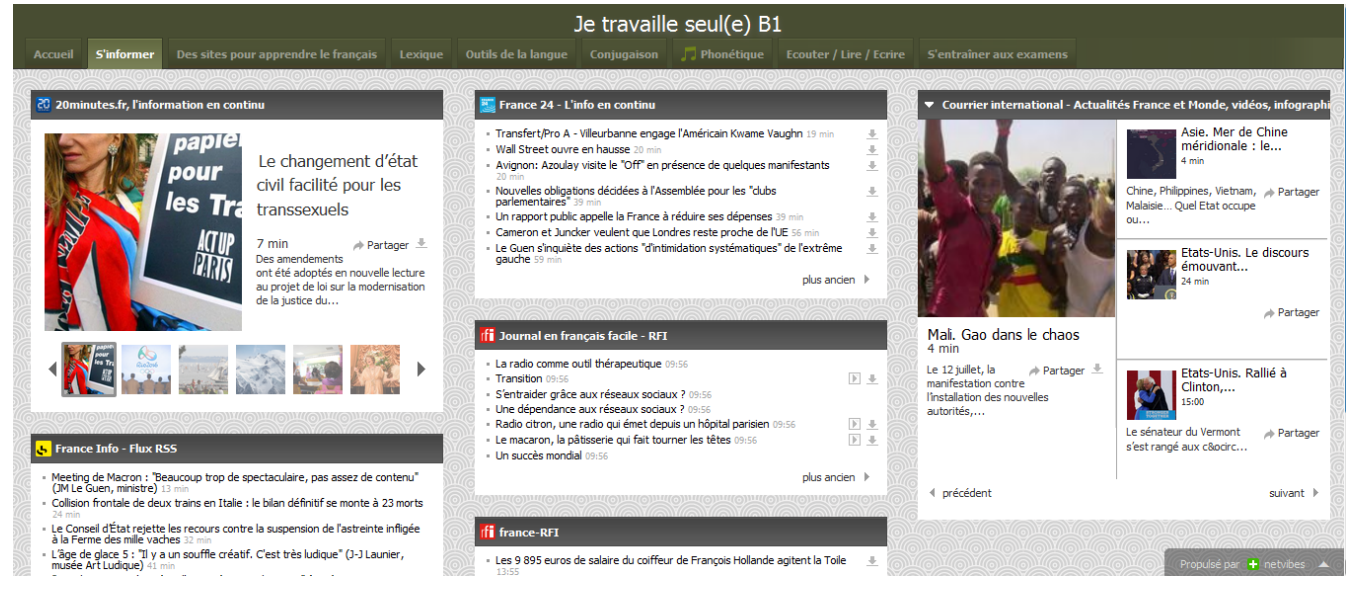

UNIQUEMENT)<br>> L'hypothèse : <u>exercice</u> (attention : irréel du présent ET du passé !)

### **Portail B2/C1/C2 : Ecouter**

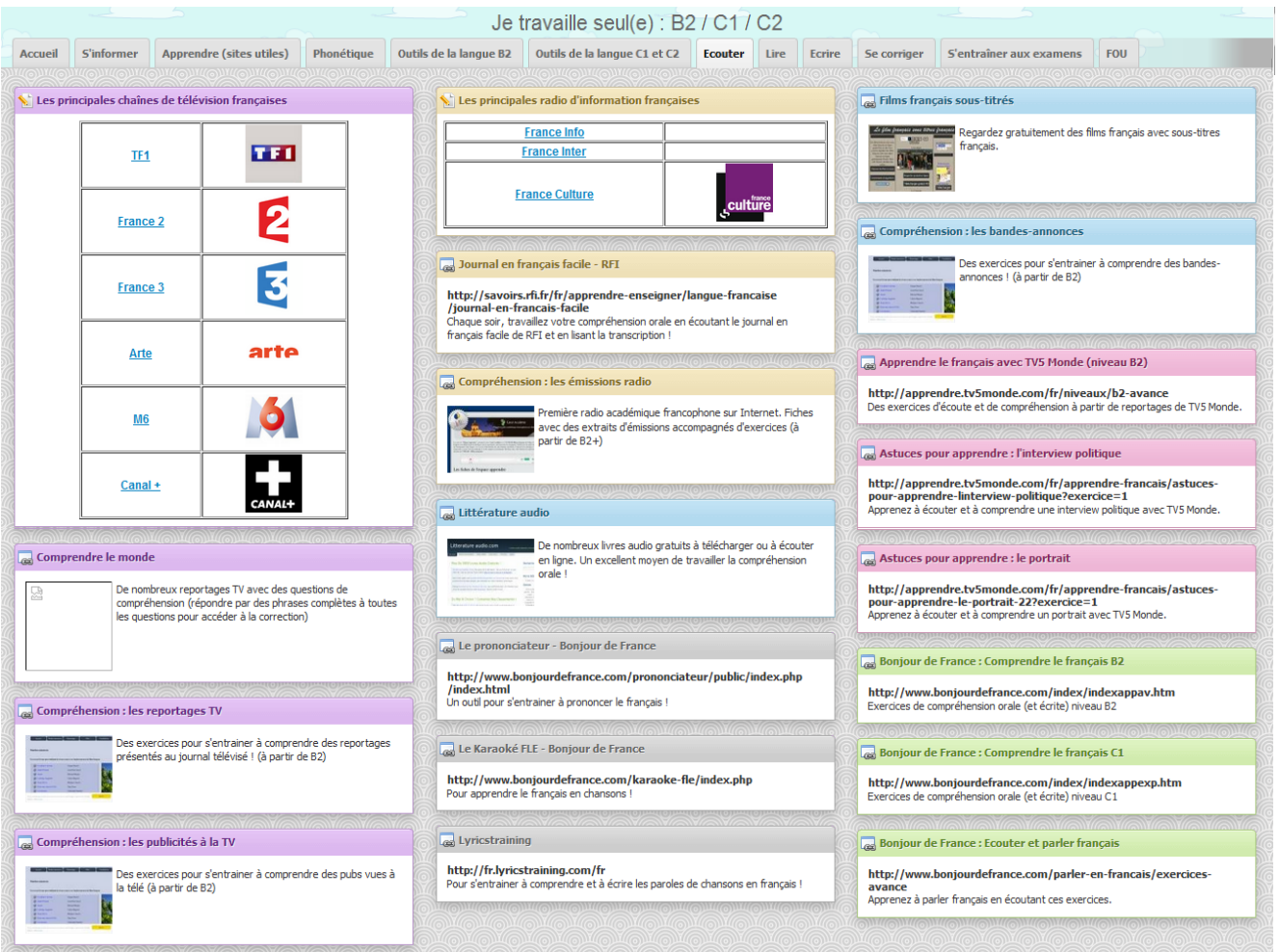

## **Annexe 6 Etat des lieux du Rézo Lumière (données jusqu'à début janvier 2016)**

#### **BILLETS DE BLOG**

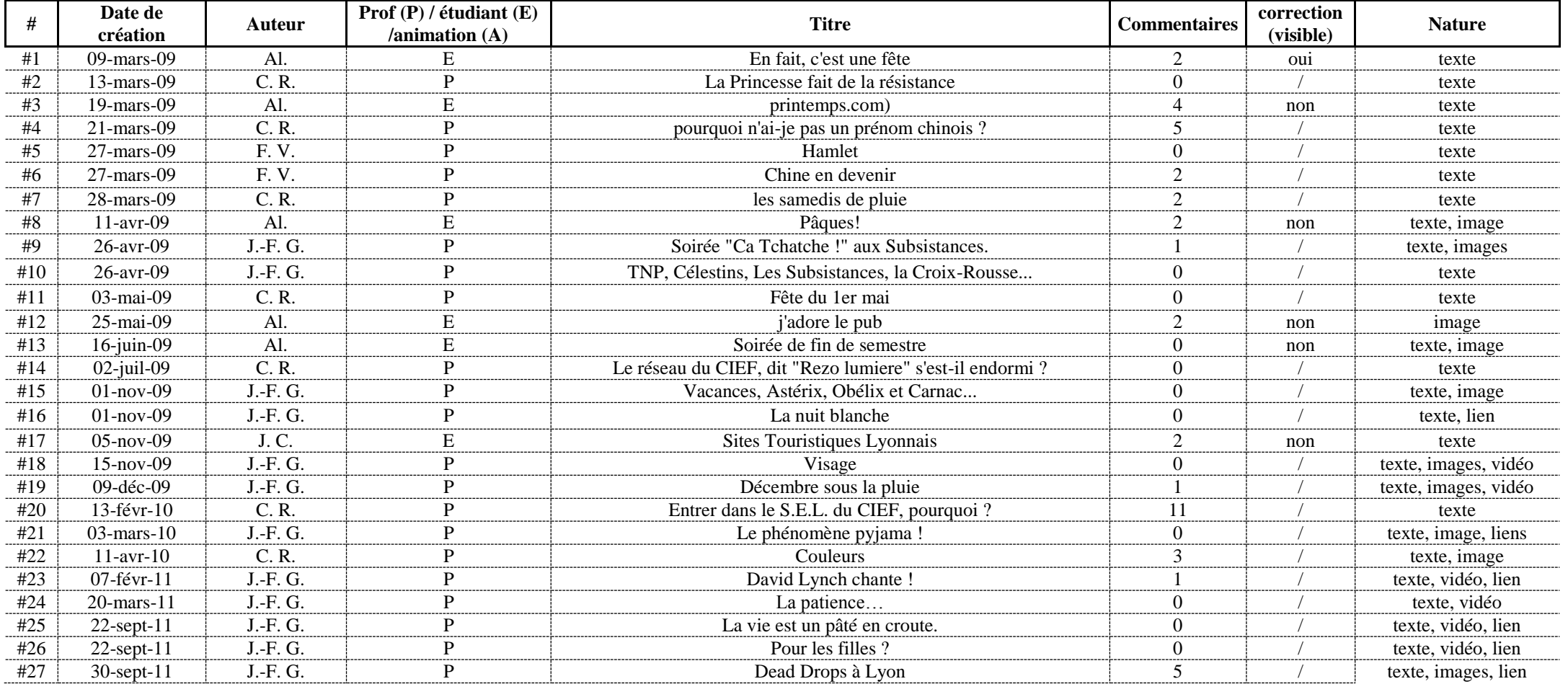

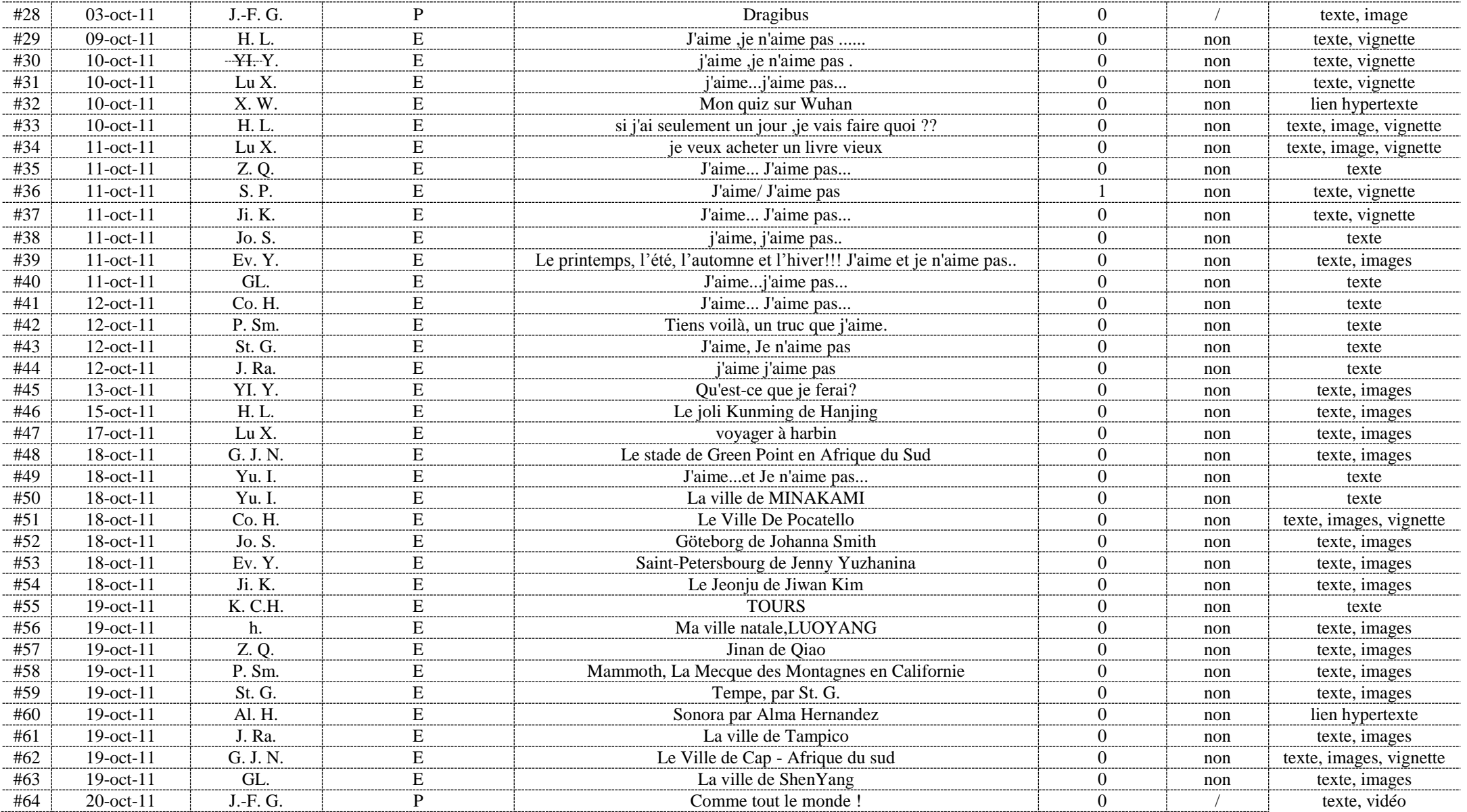

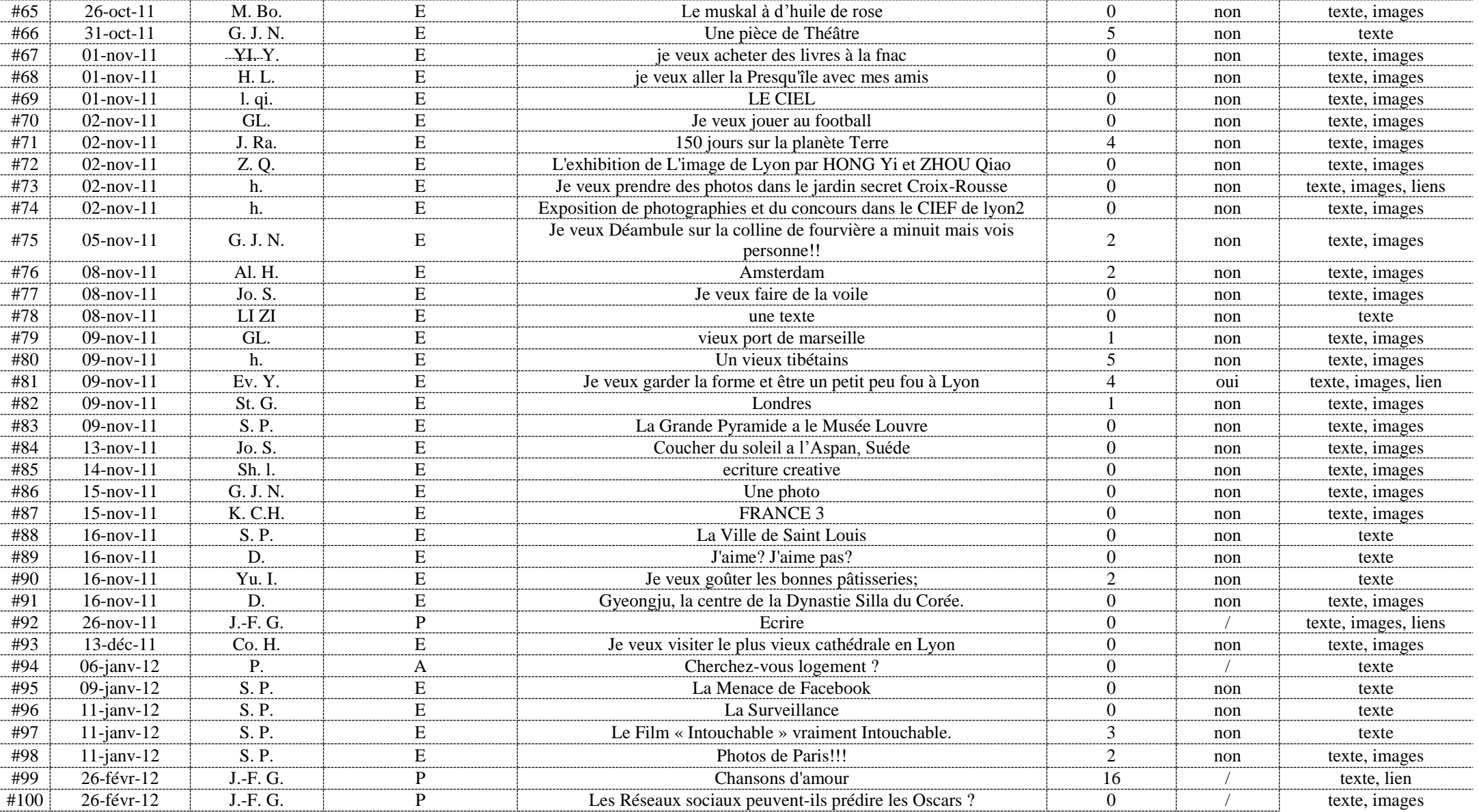

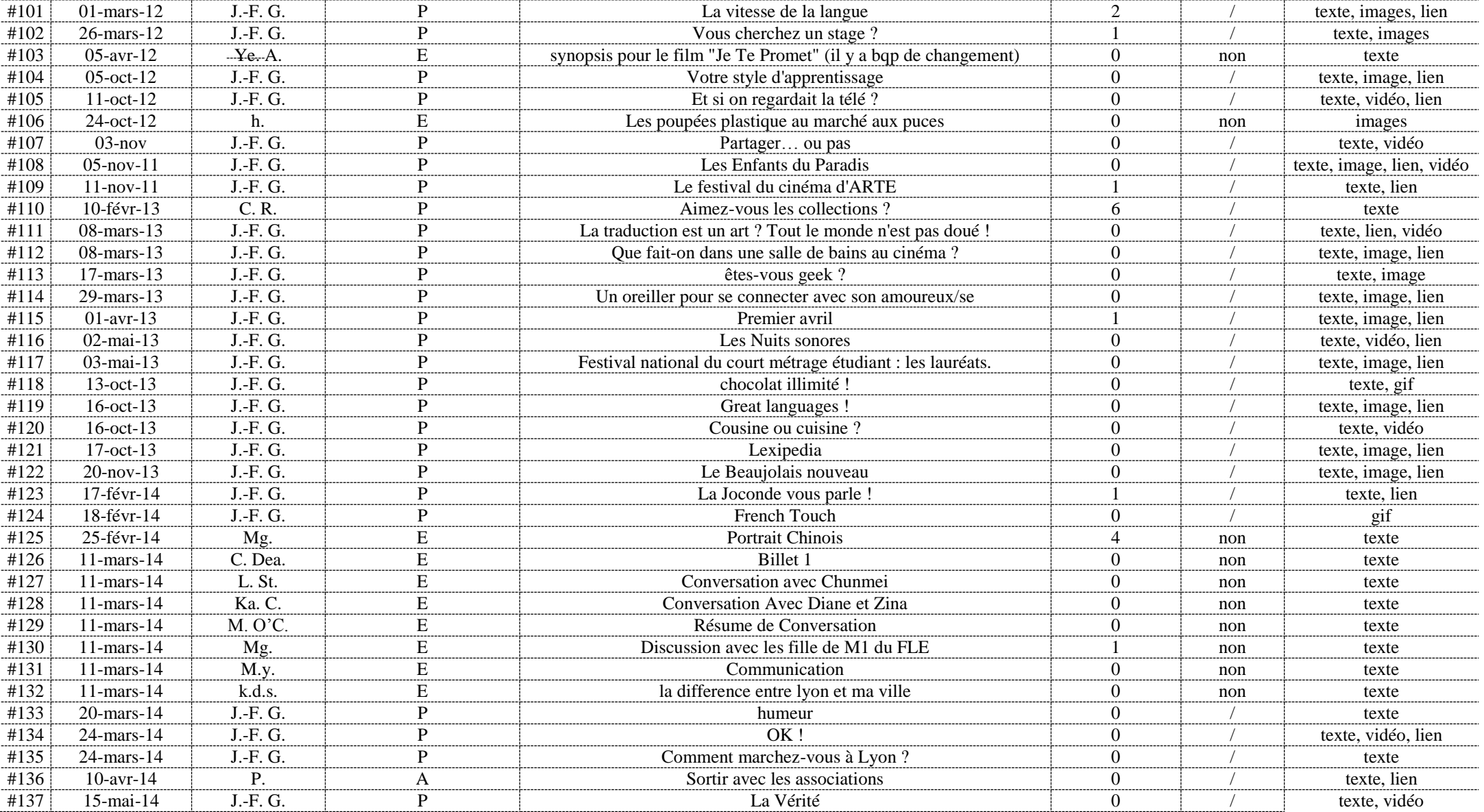

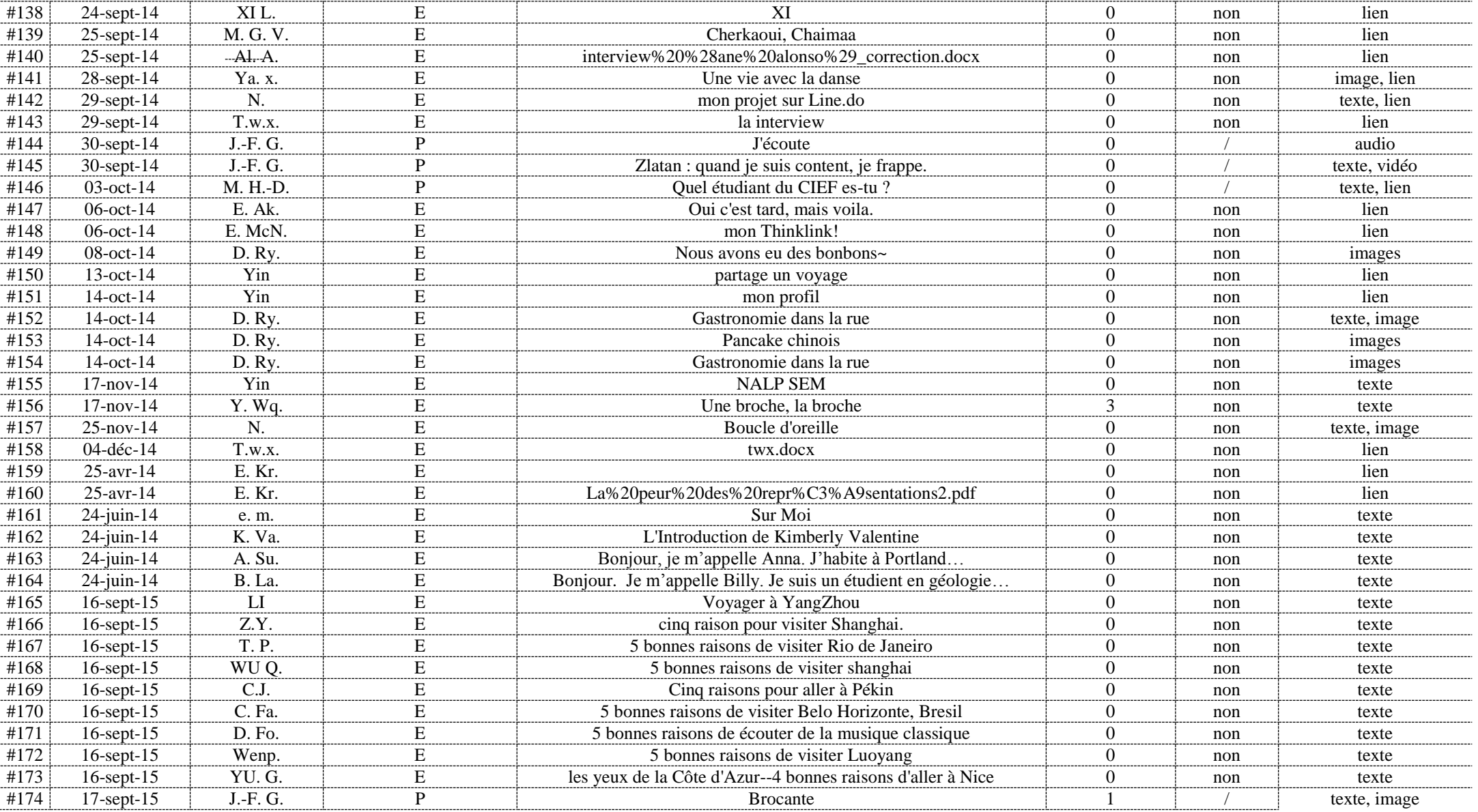

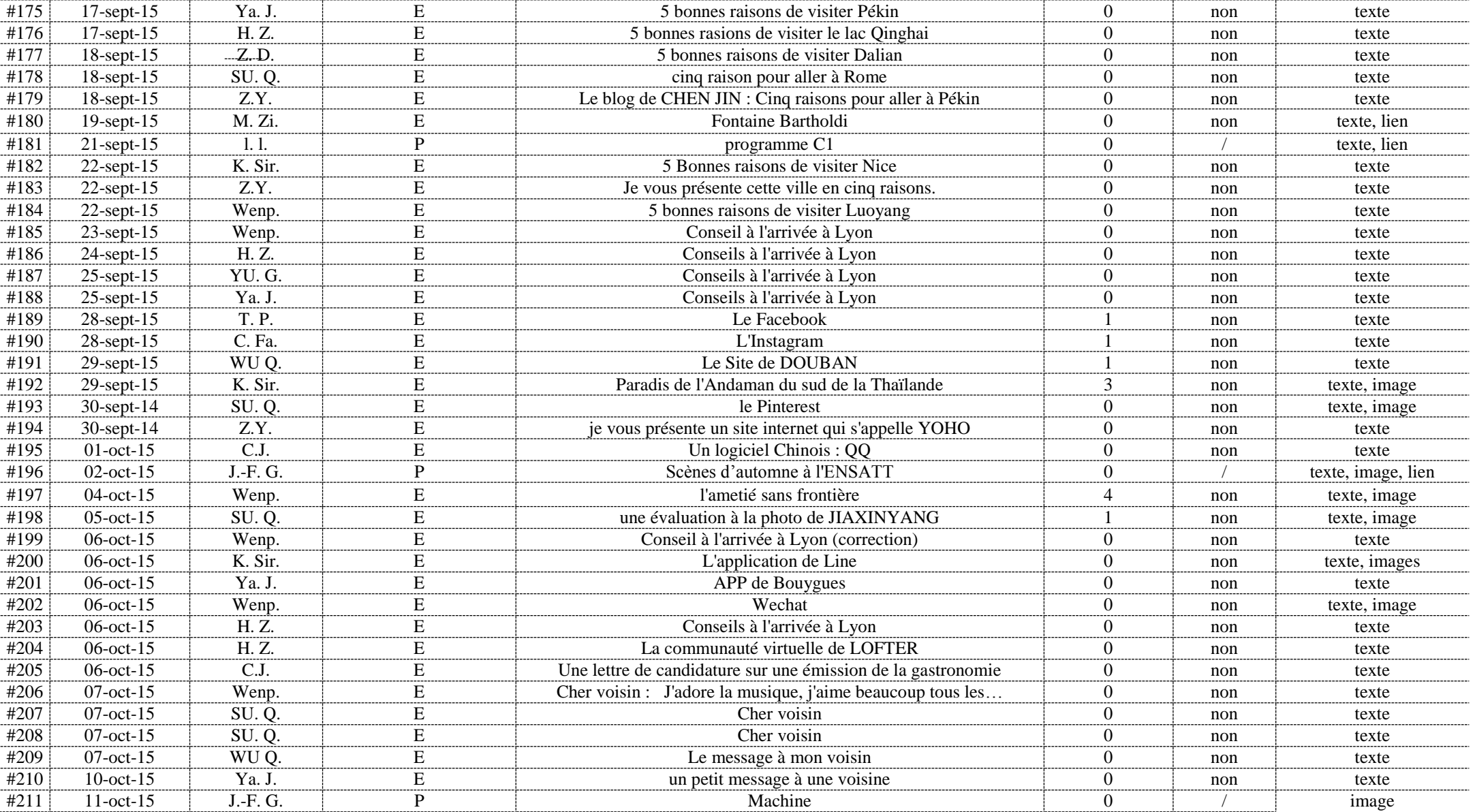

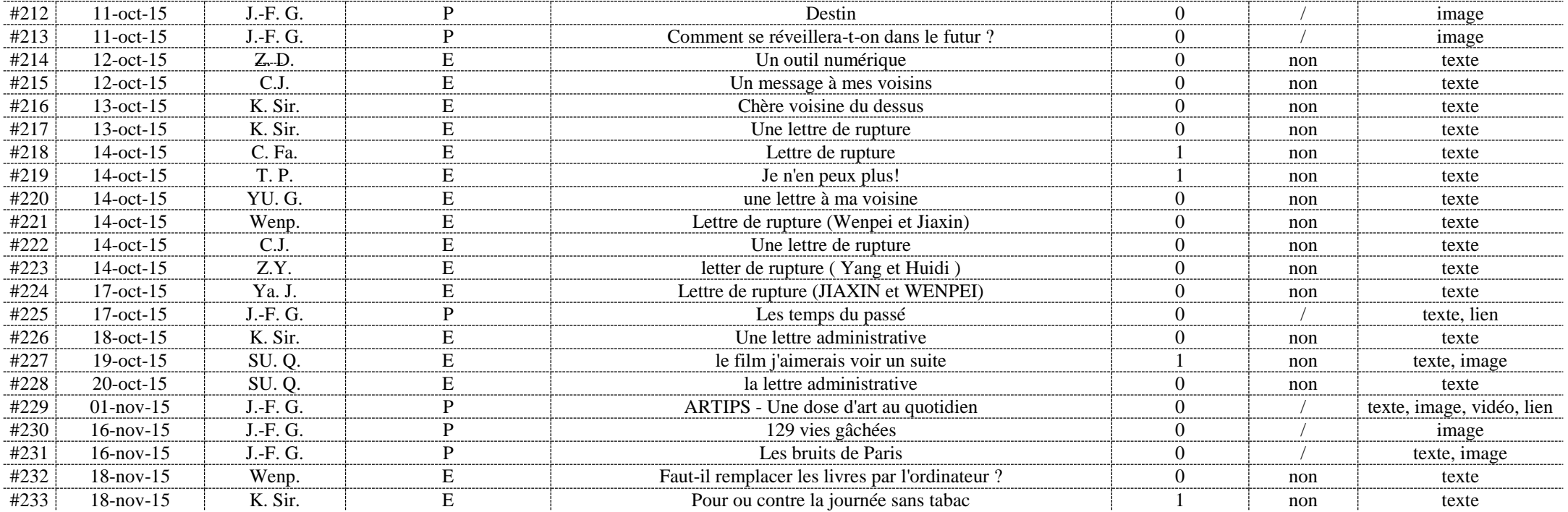

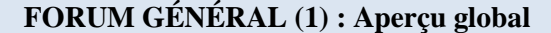

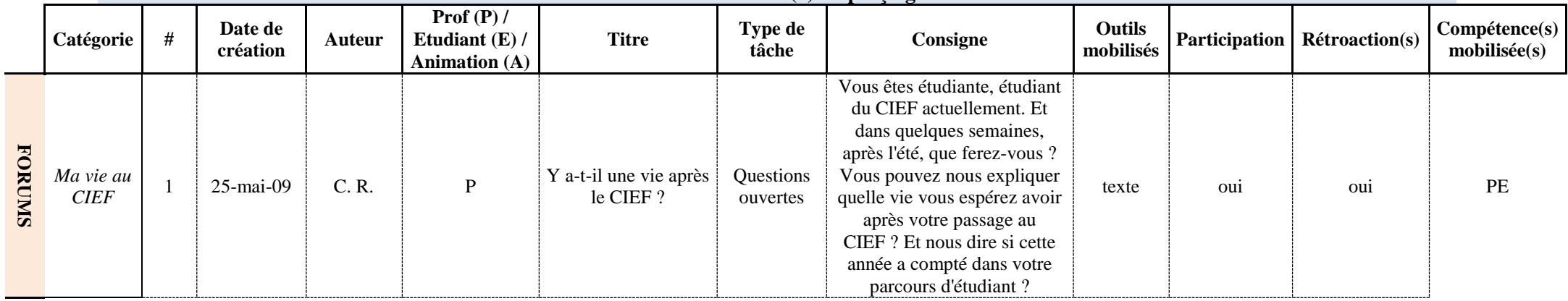

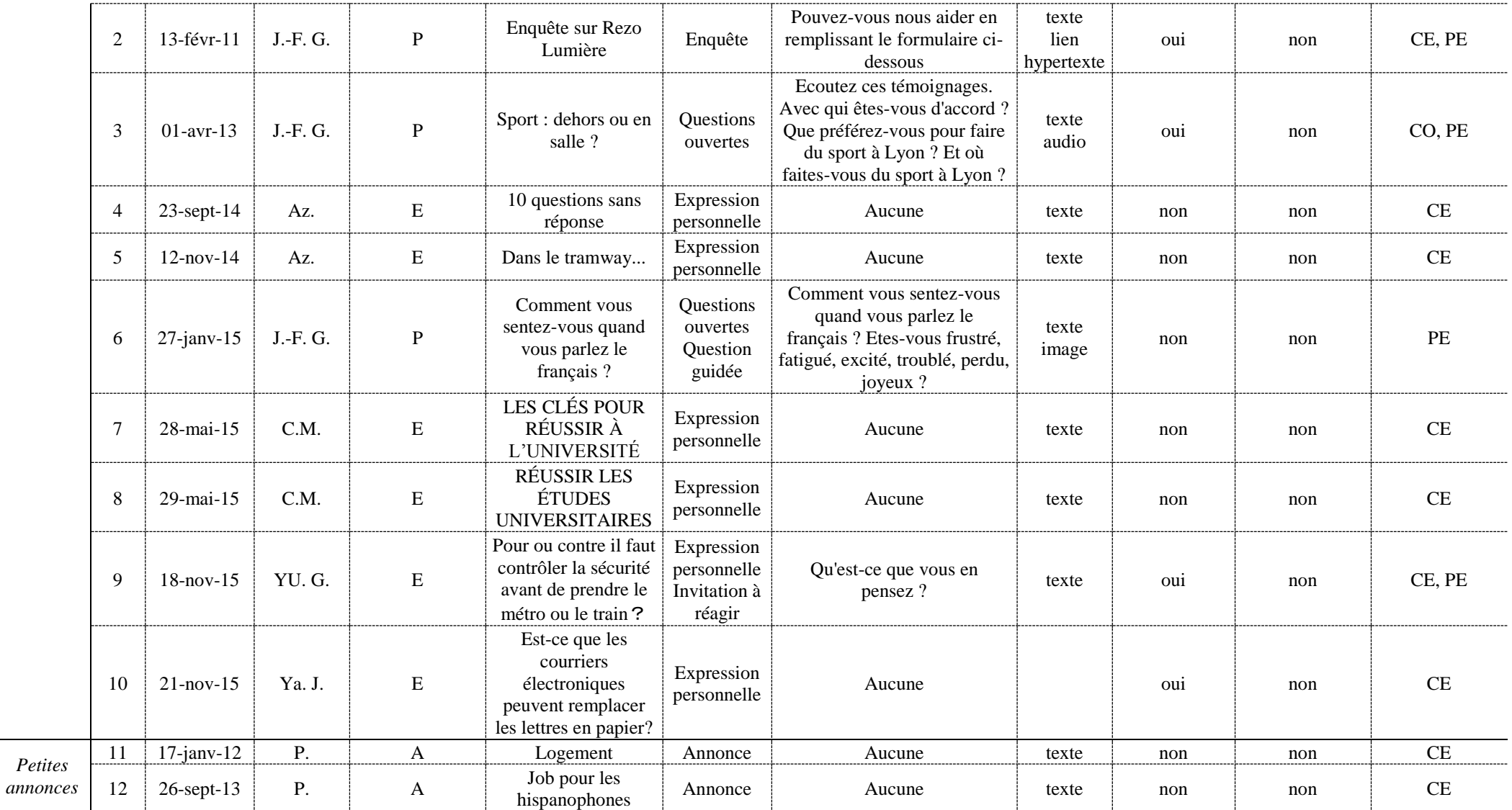

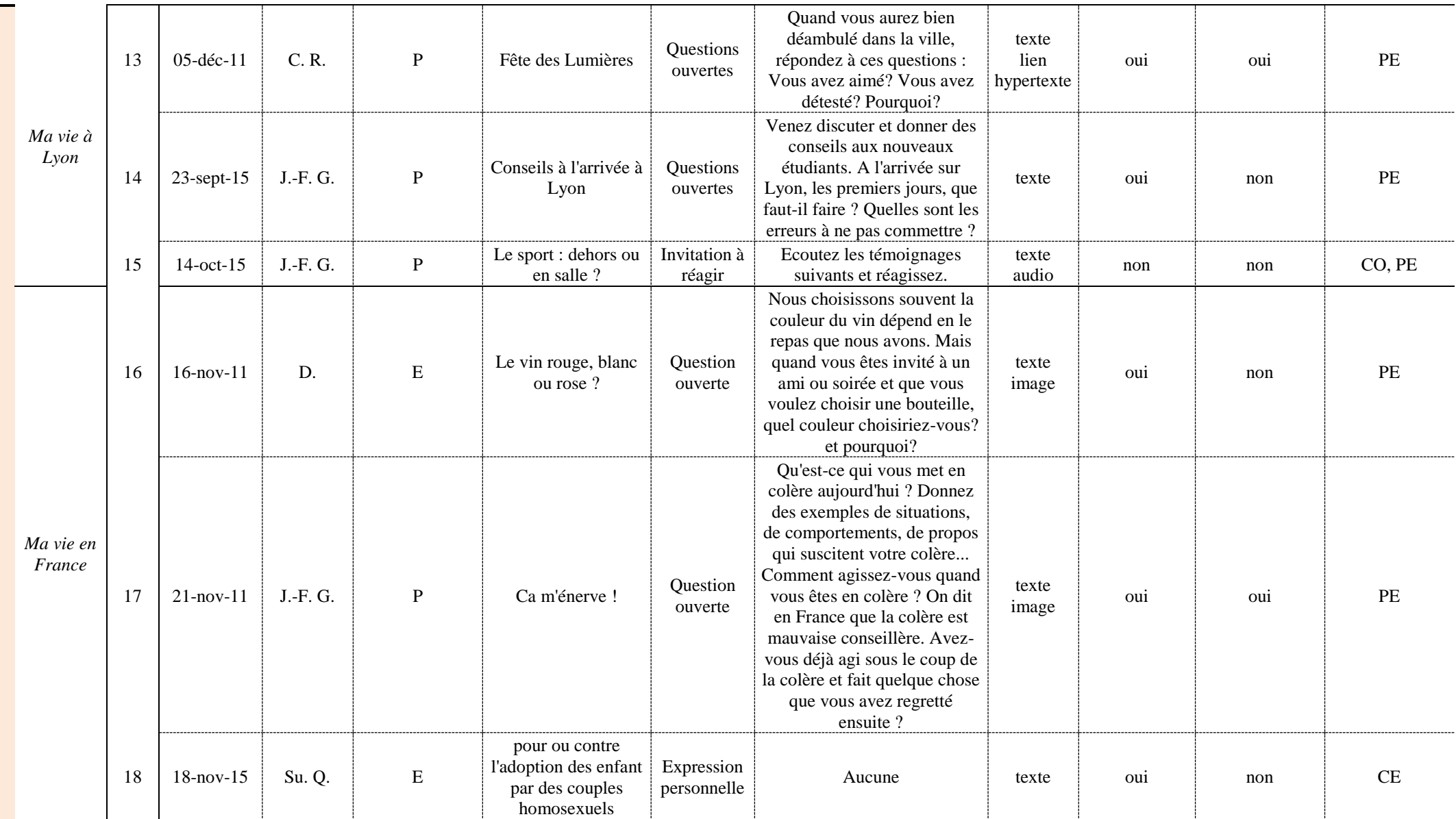

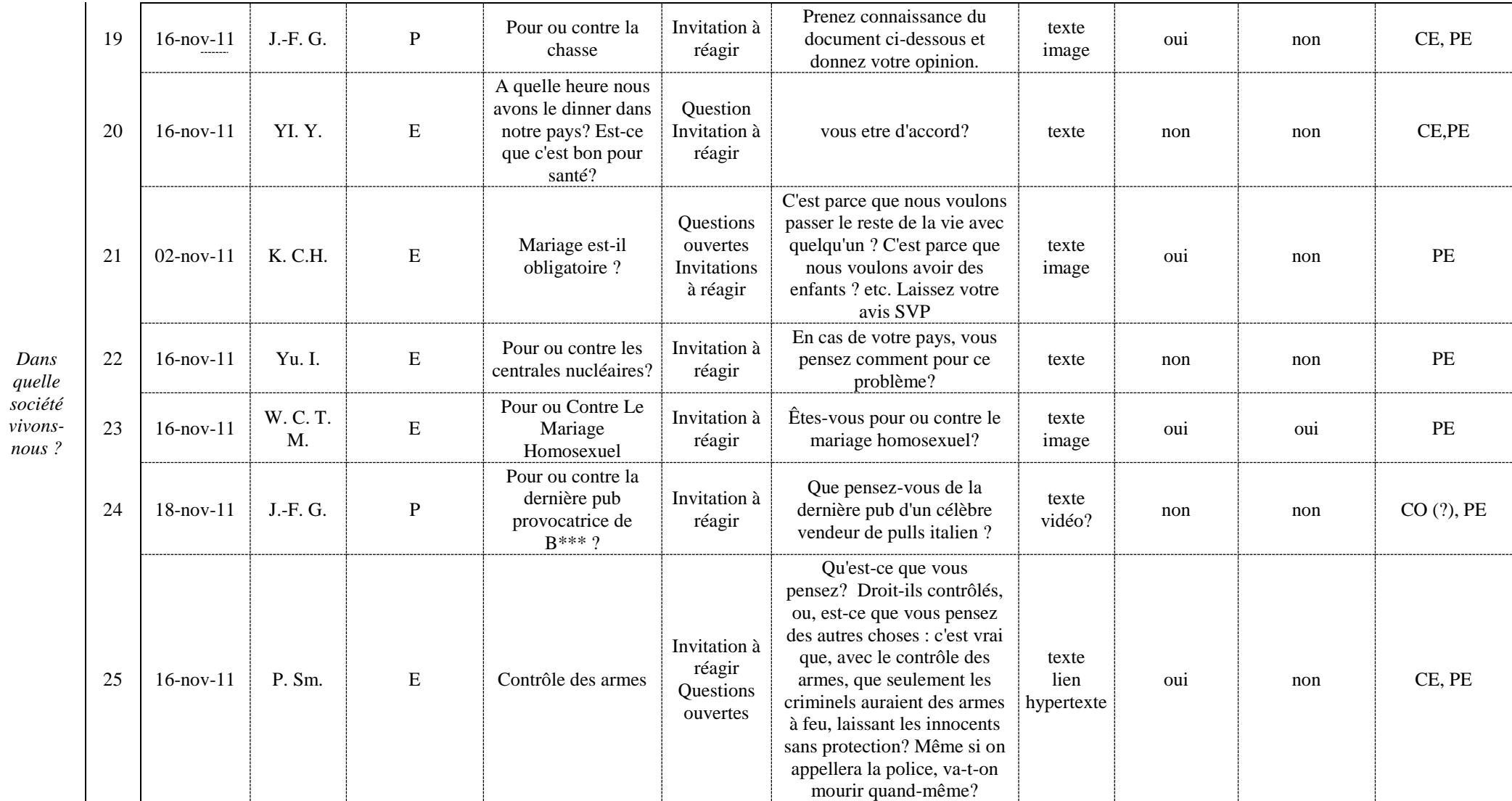

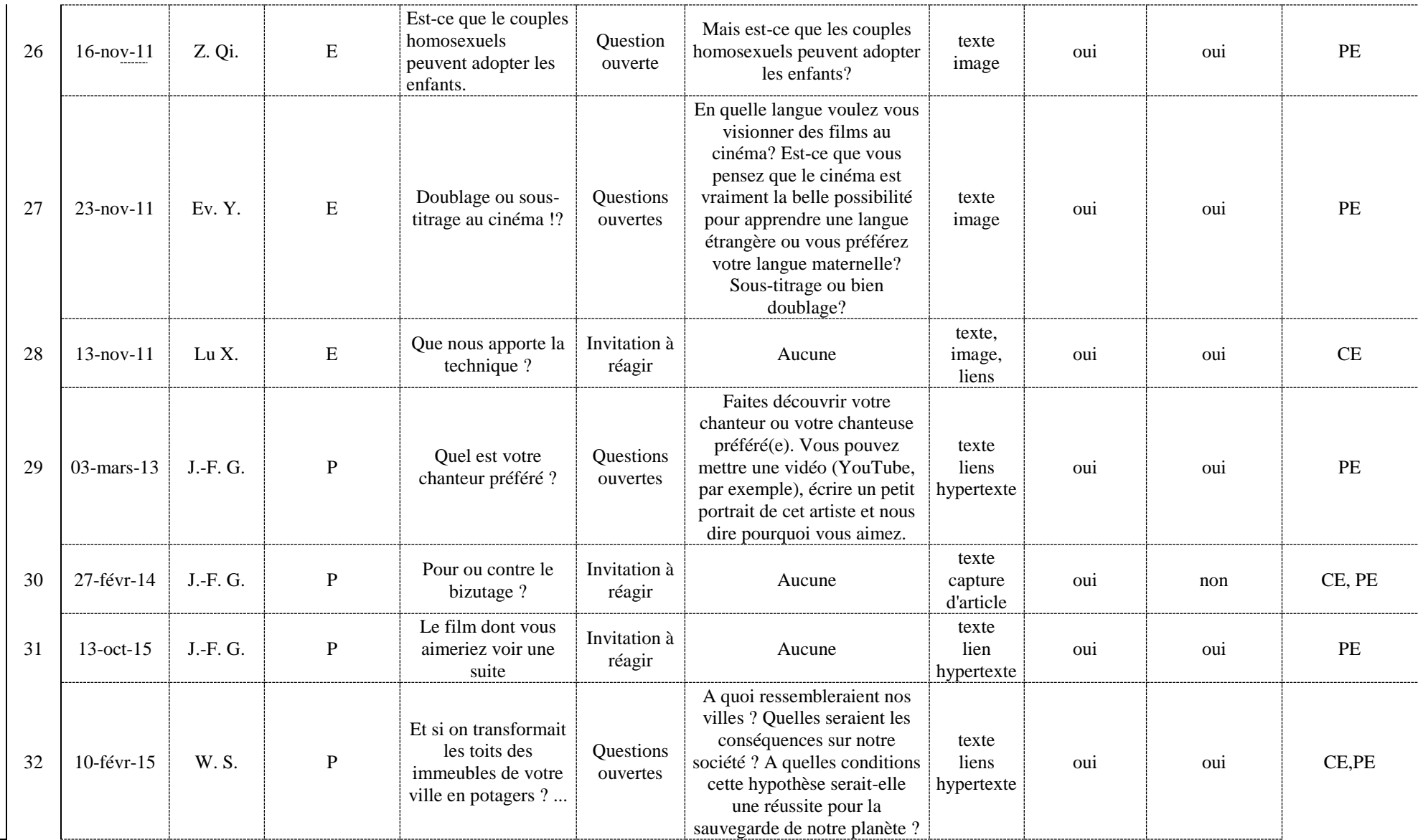

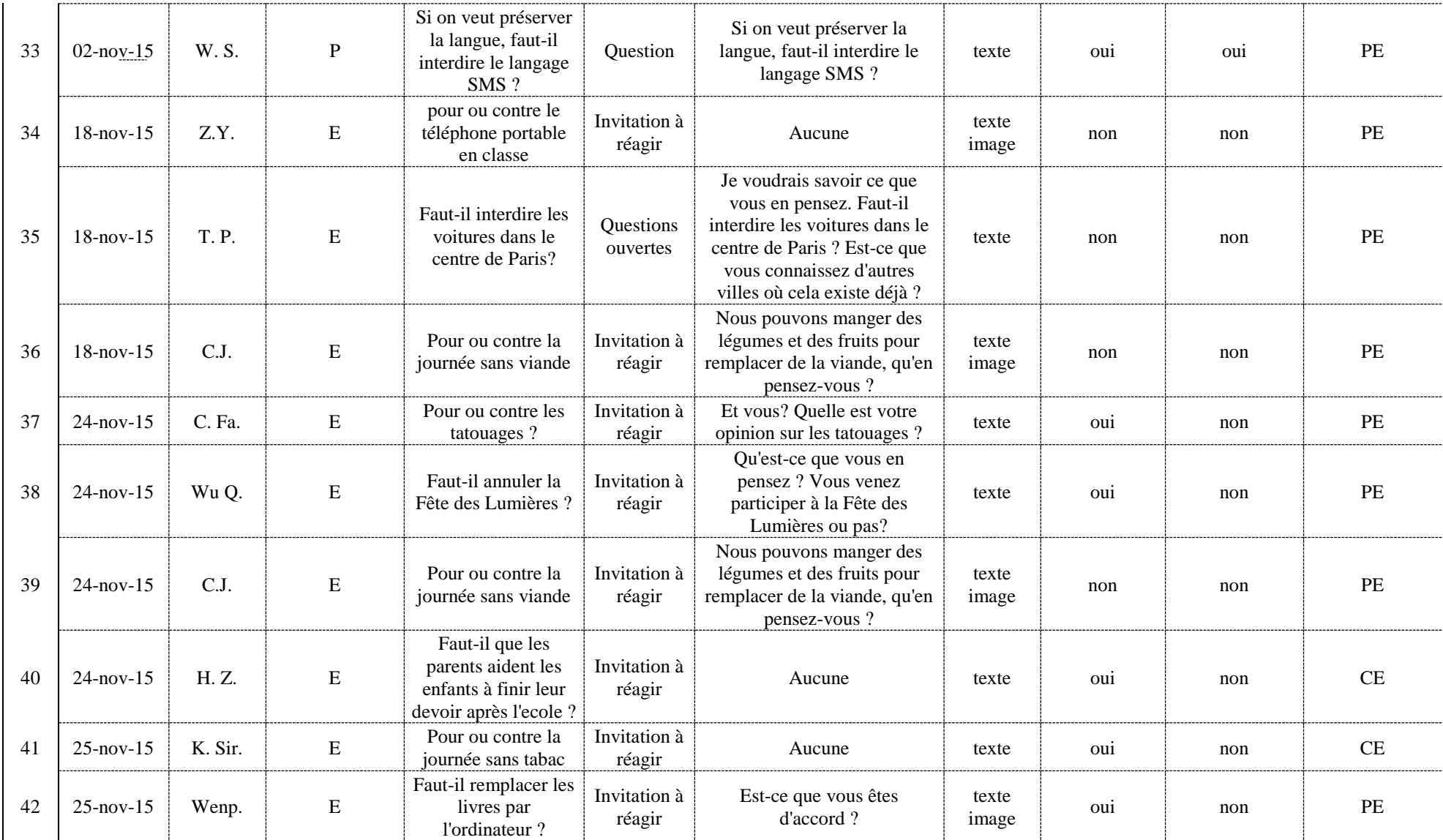

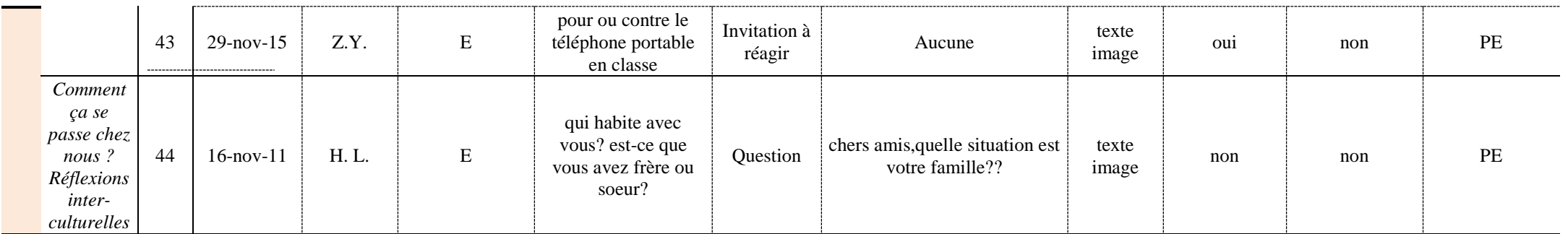

### **FORUM GÉNÉRAL (2) : Détail des formats mobilisés**

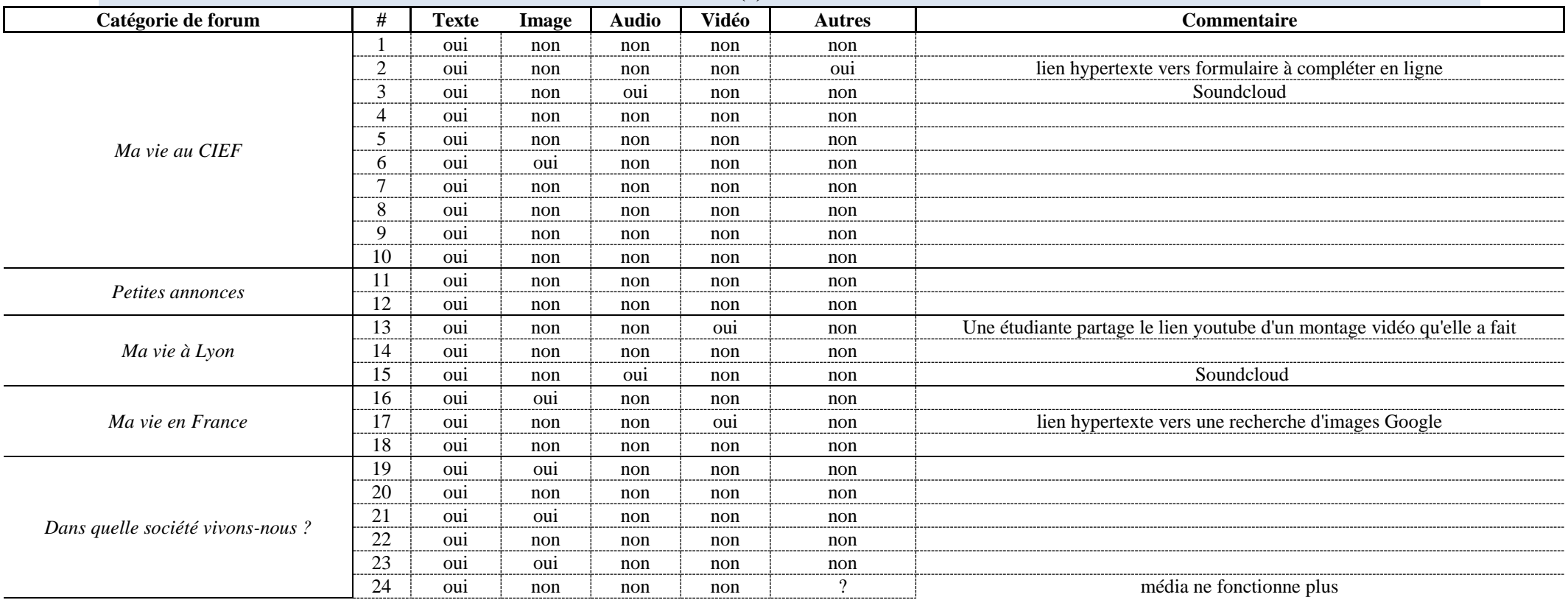

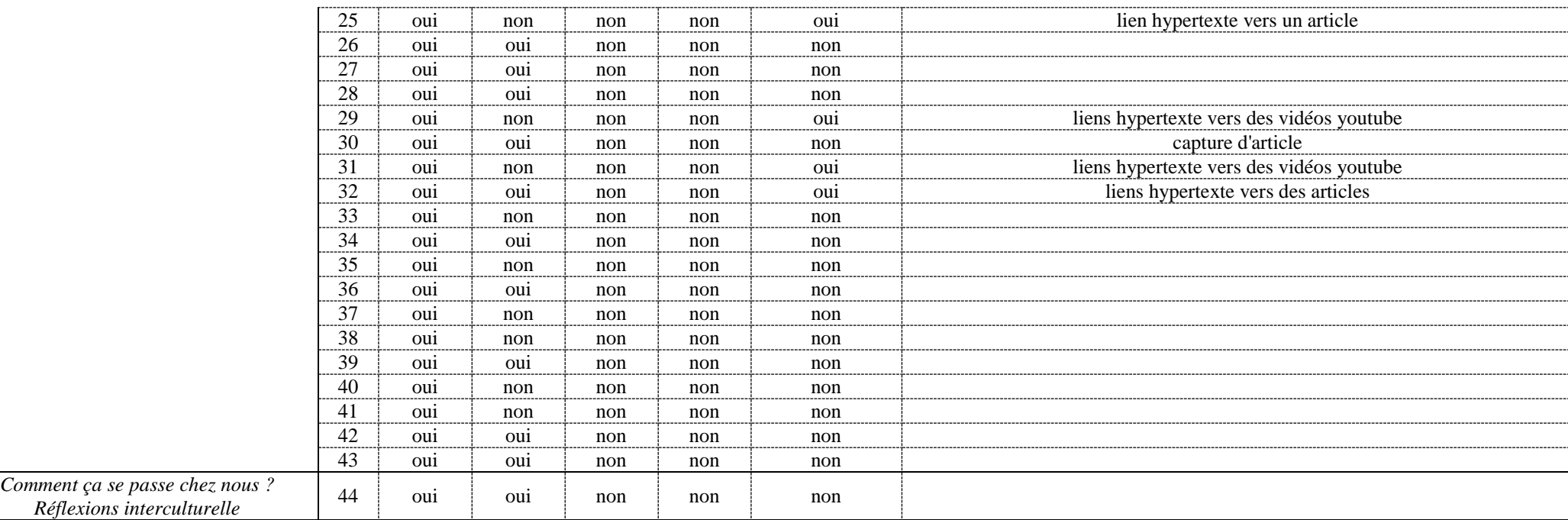

### **FORUM GÉNÉRAL (3) : Détail de la participation et des rétroactions**

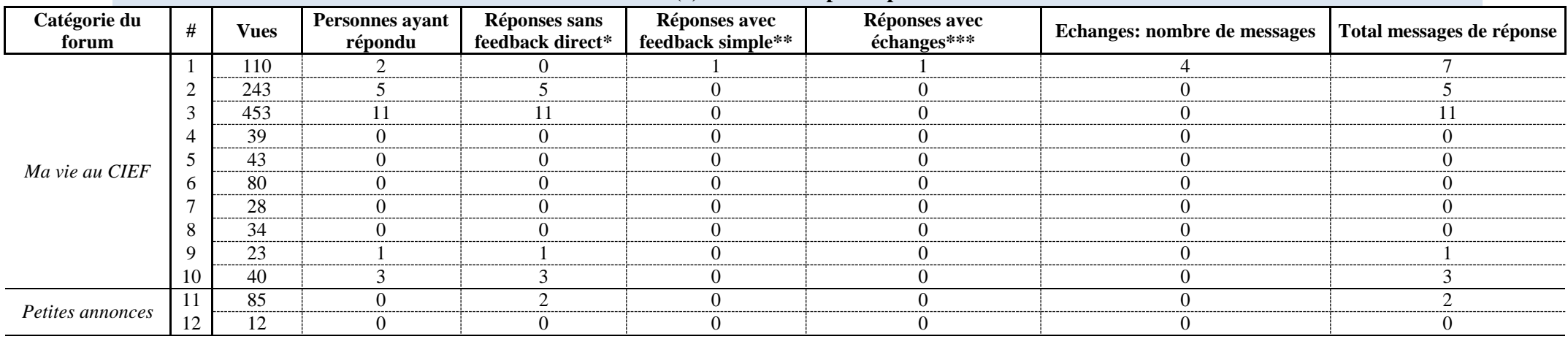

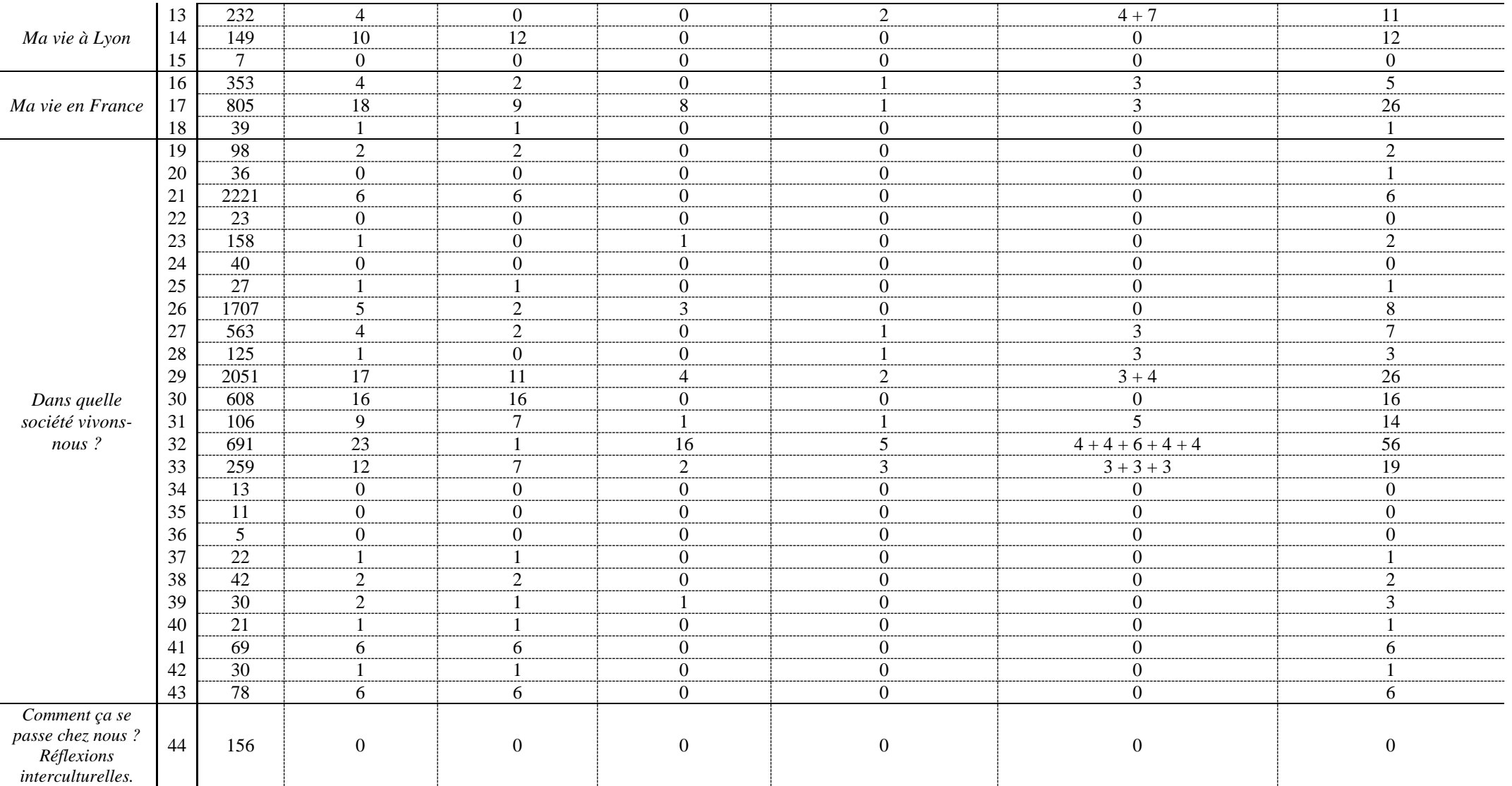

NOTE : *\* sans feedback direct = sans réponse ayant un lien direct // \*\* avec feedback simple = avec une seule réponse ayant un lien direct avec le message // \*\*\* échanges = avec plus d'une réponse ayant un lien direct avec le message*
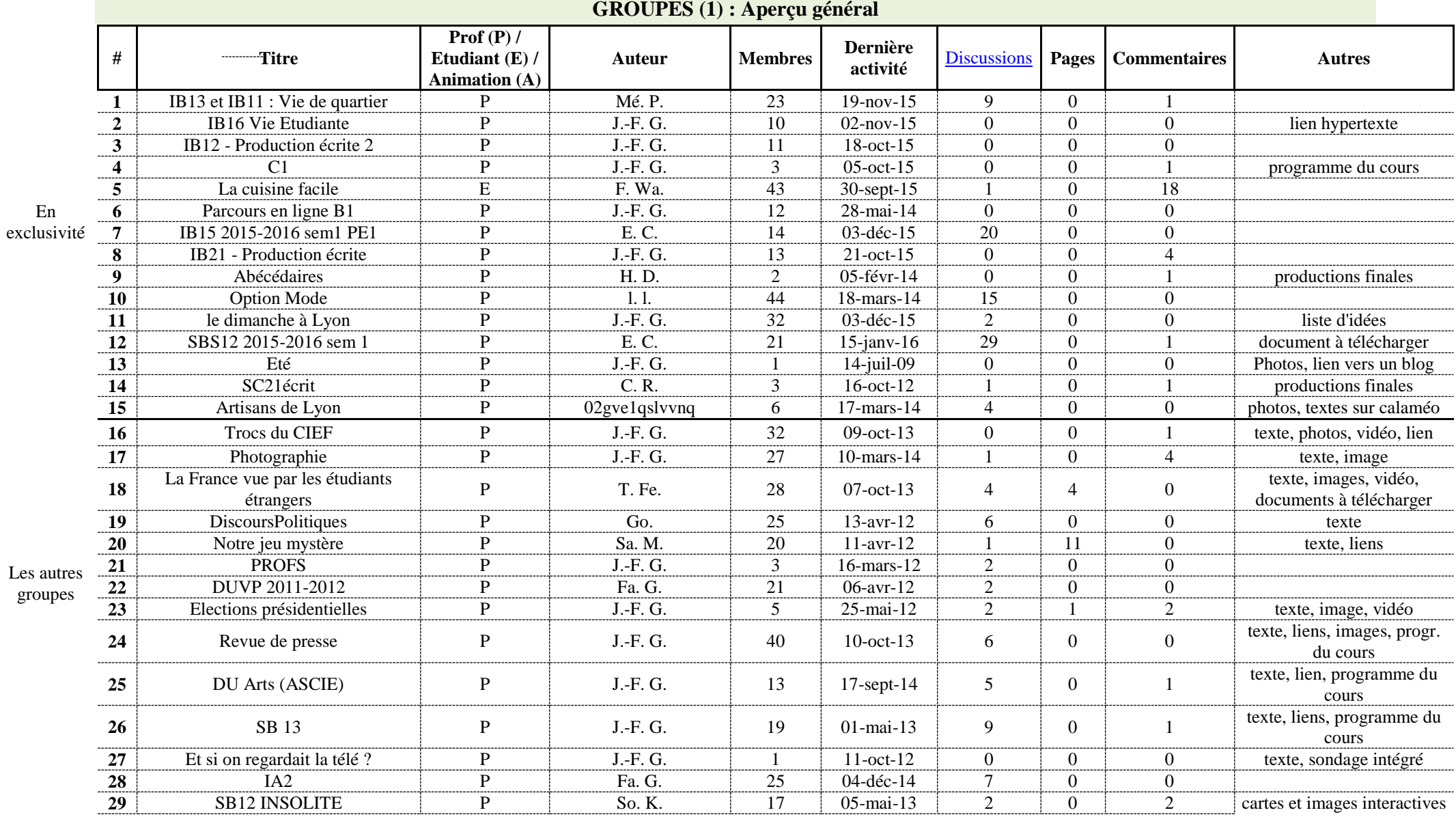

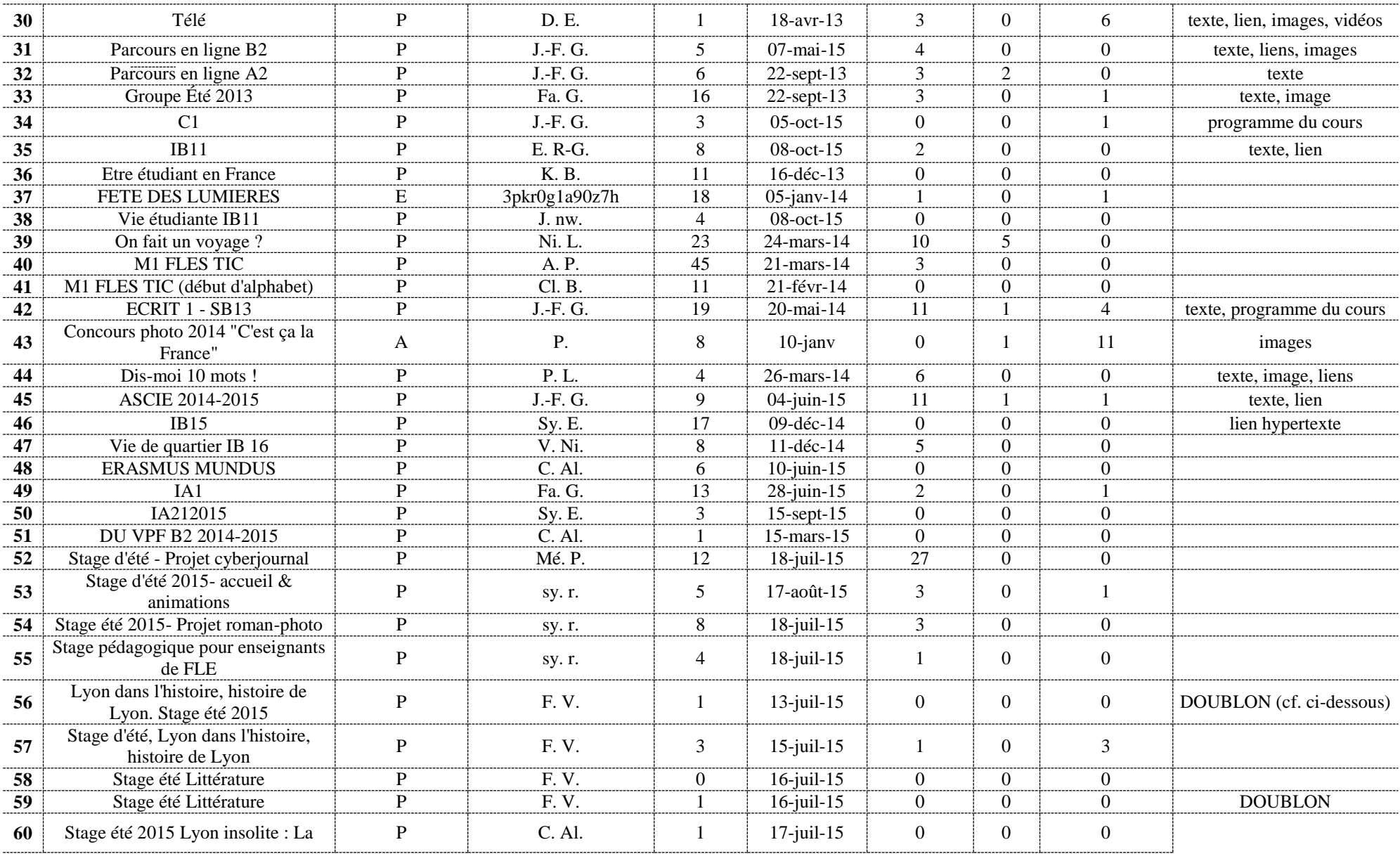

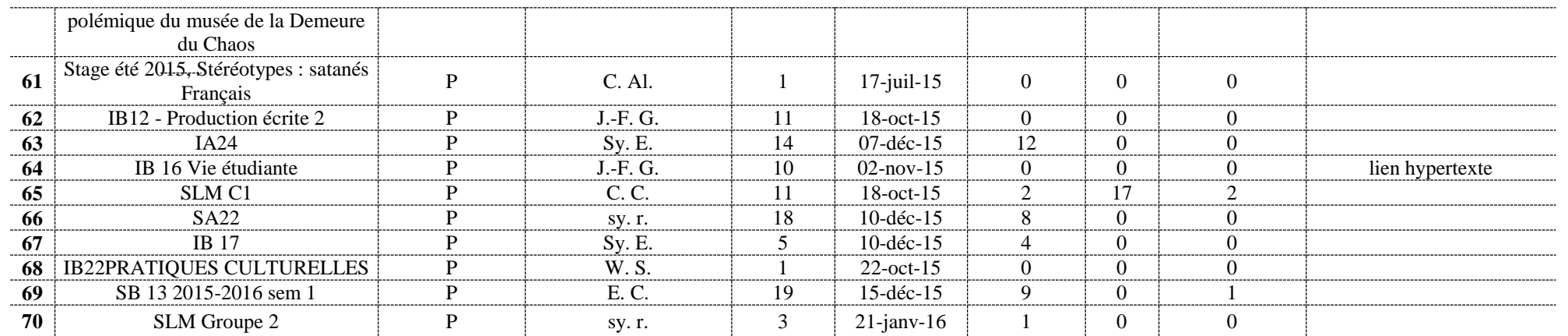

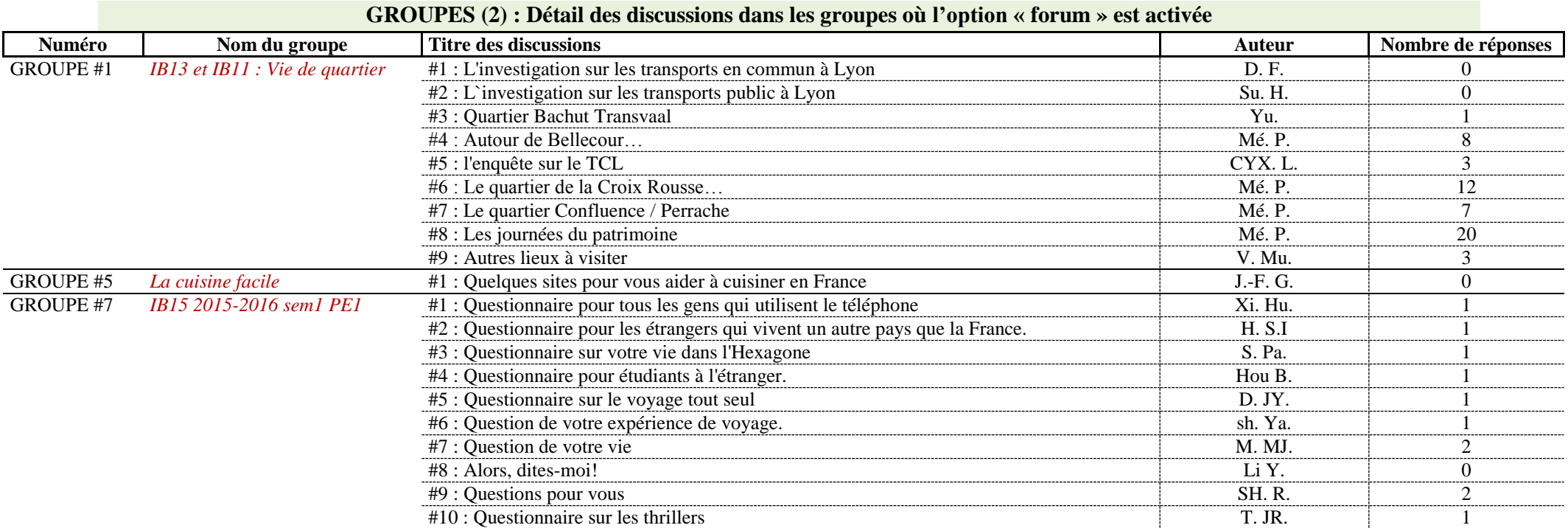

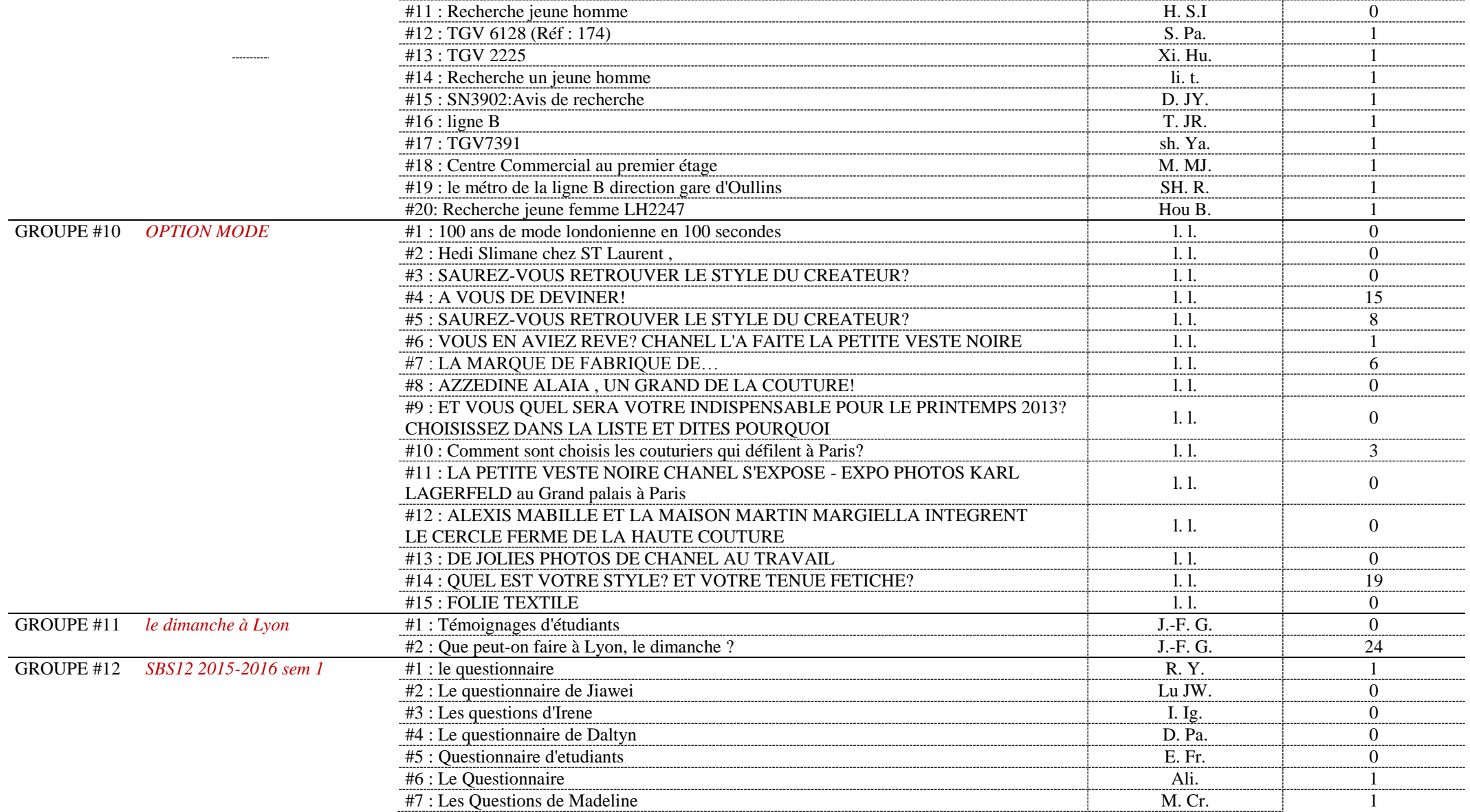

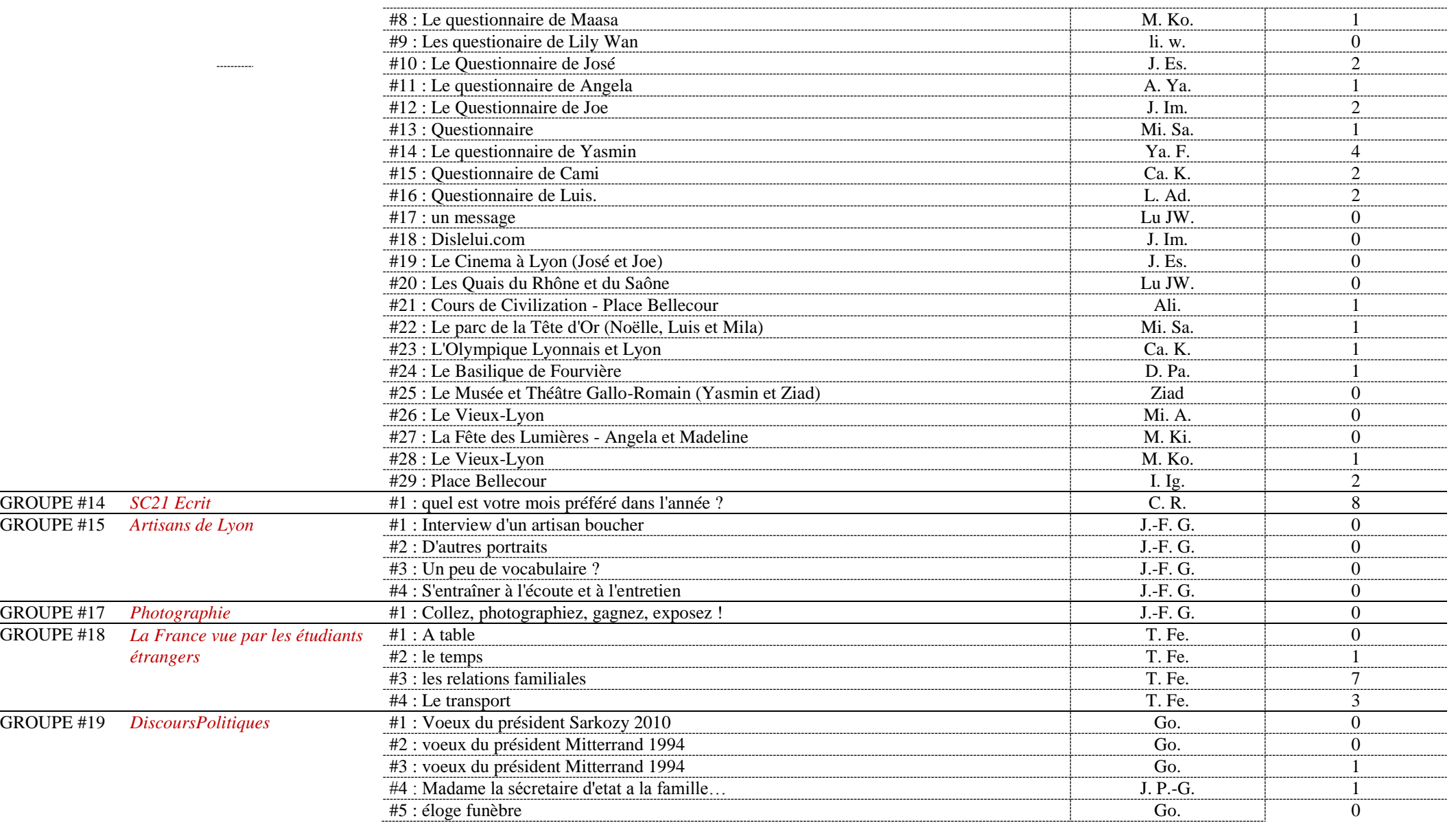

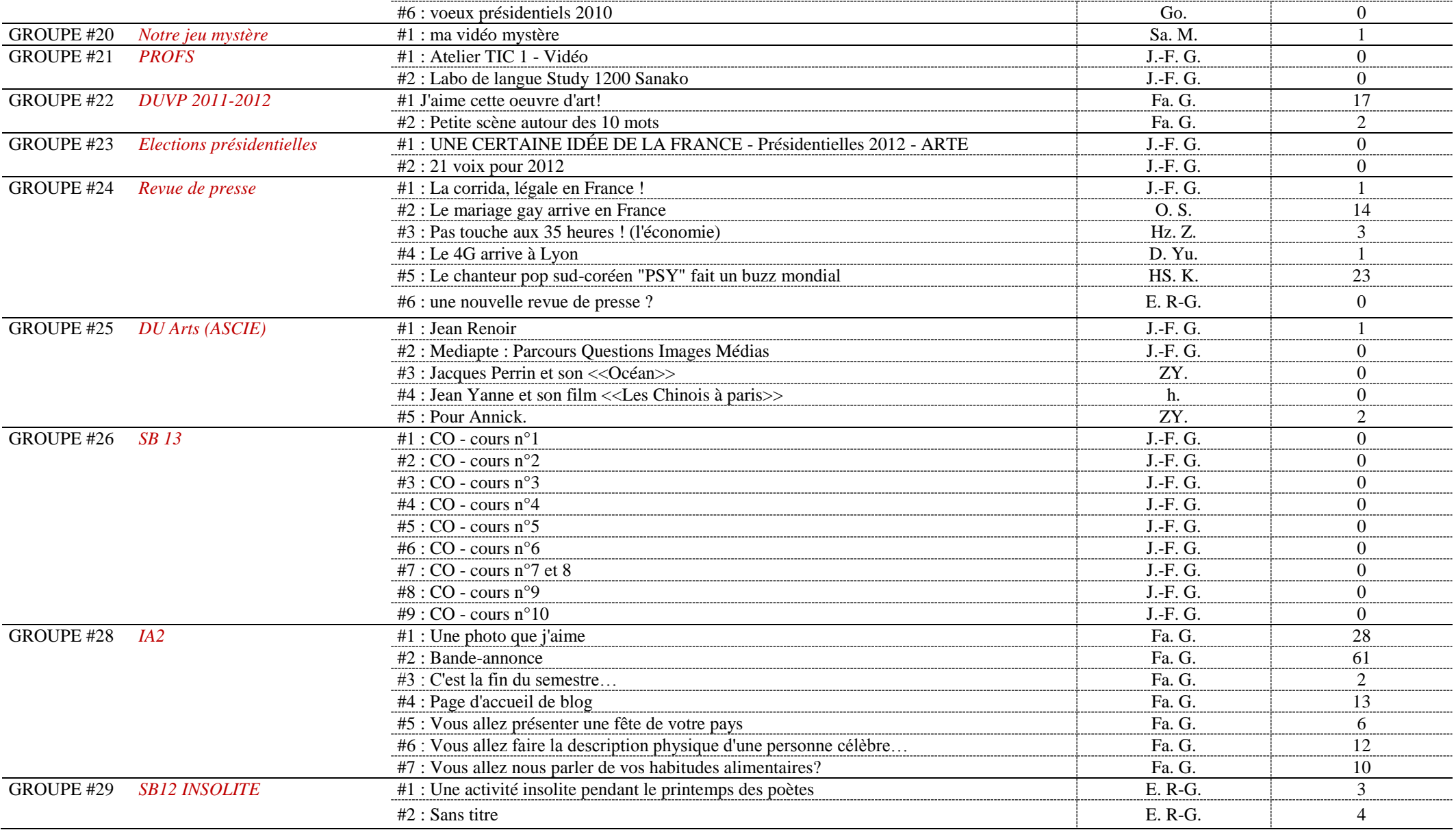

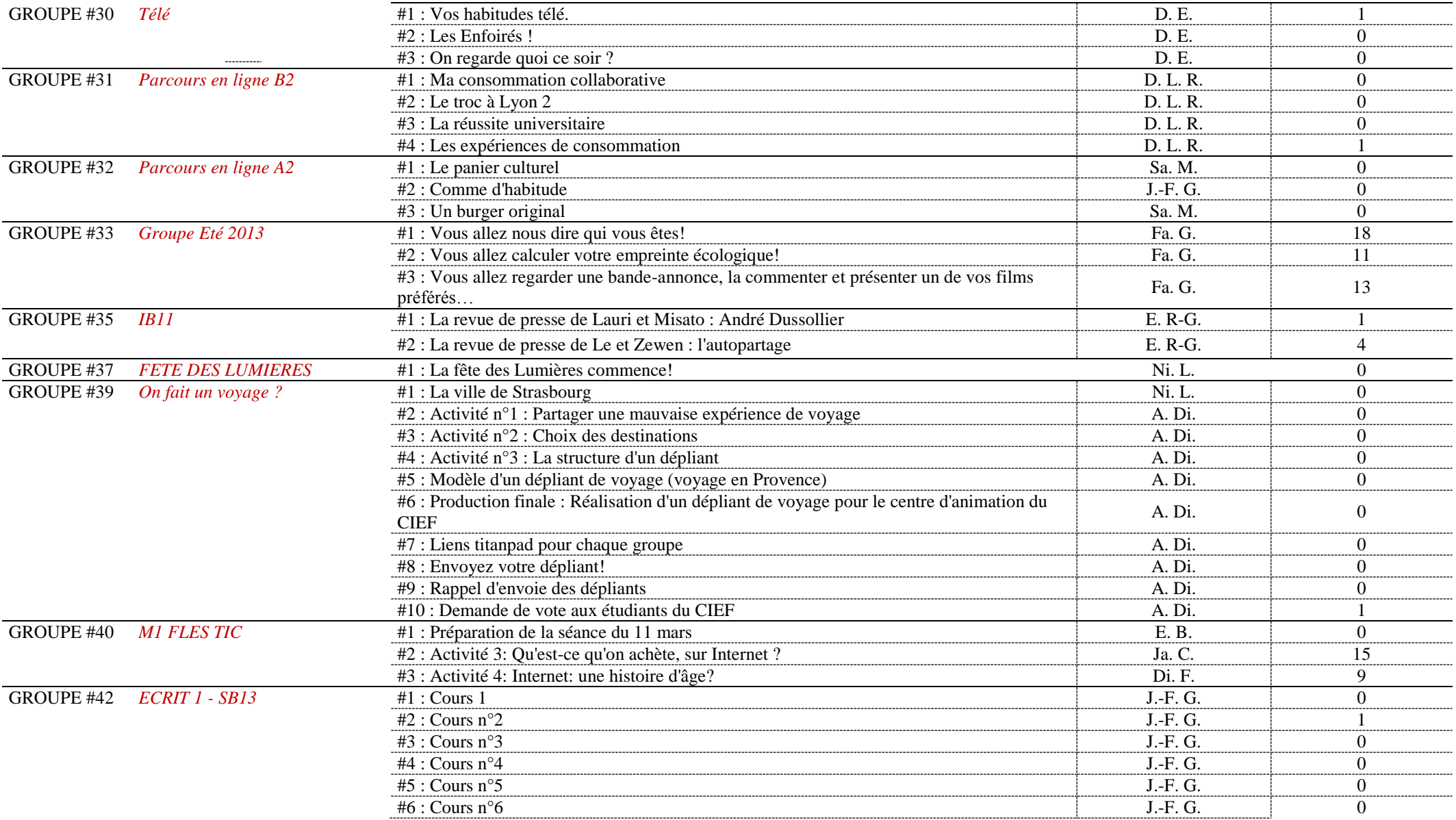

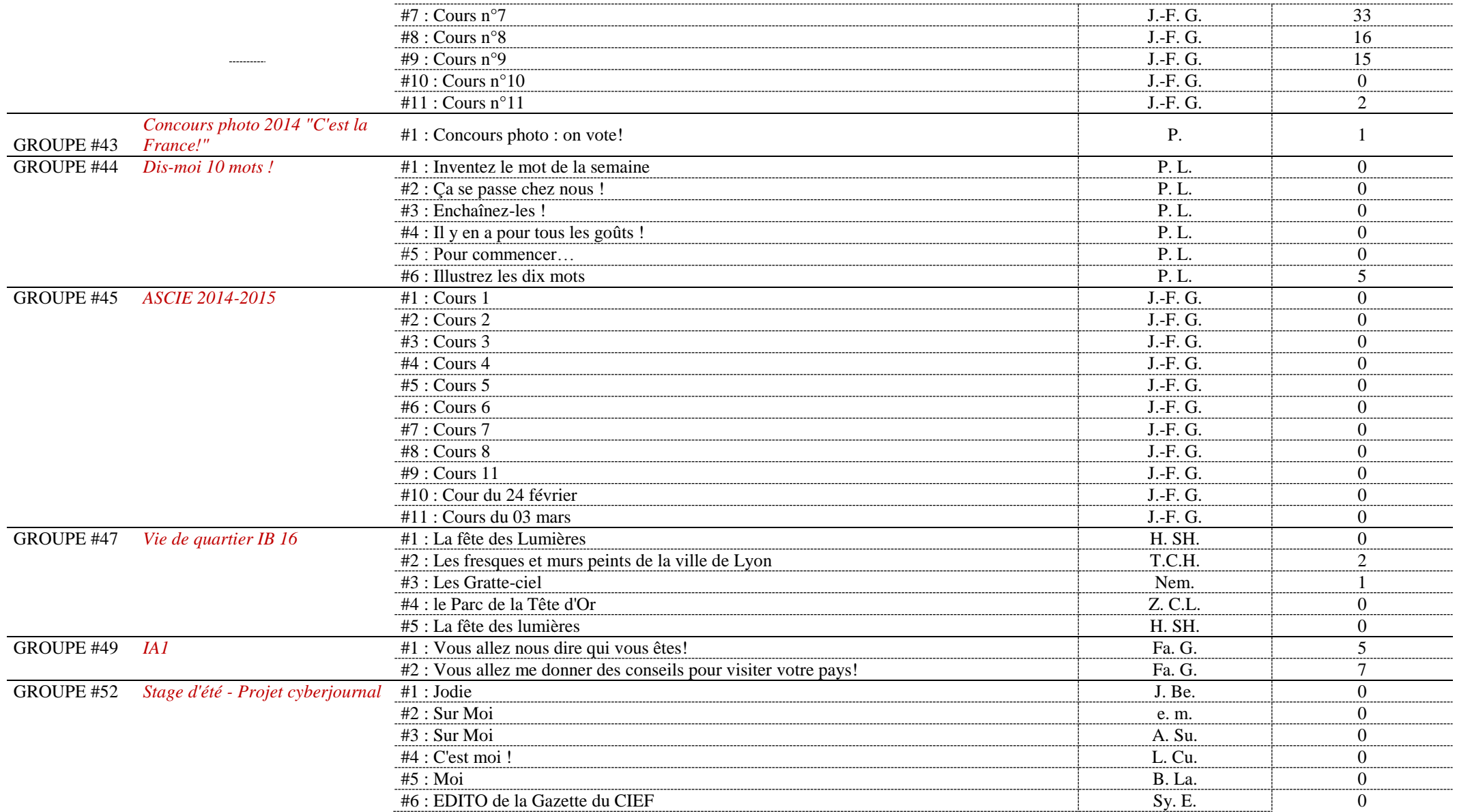

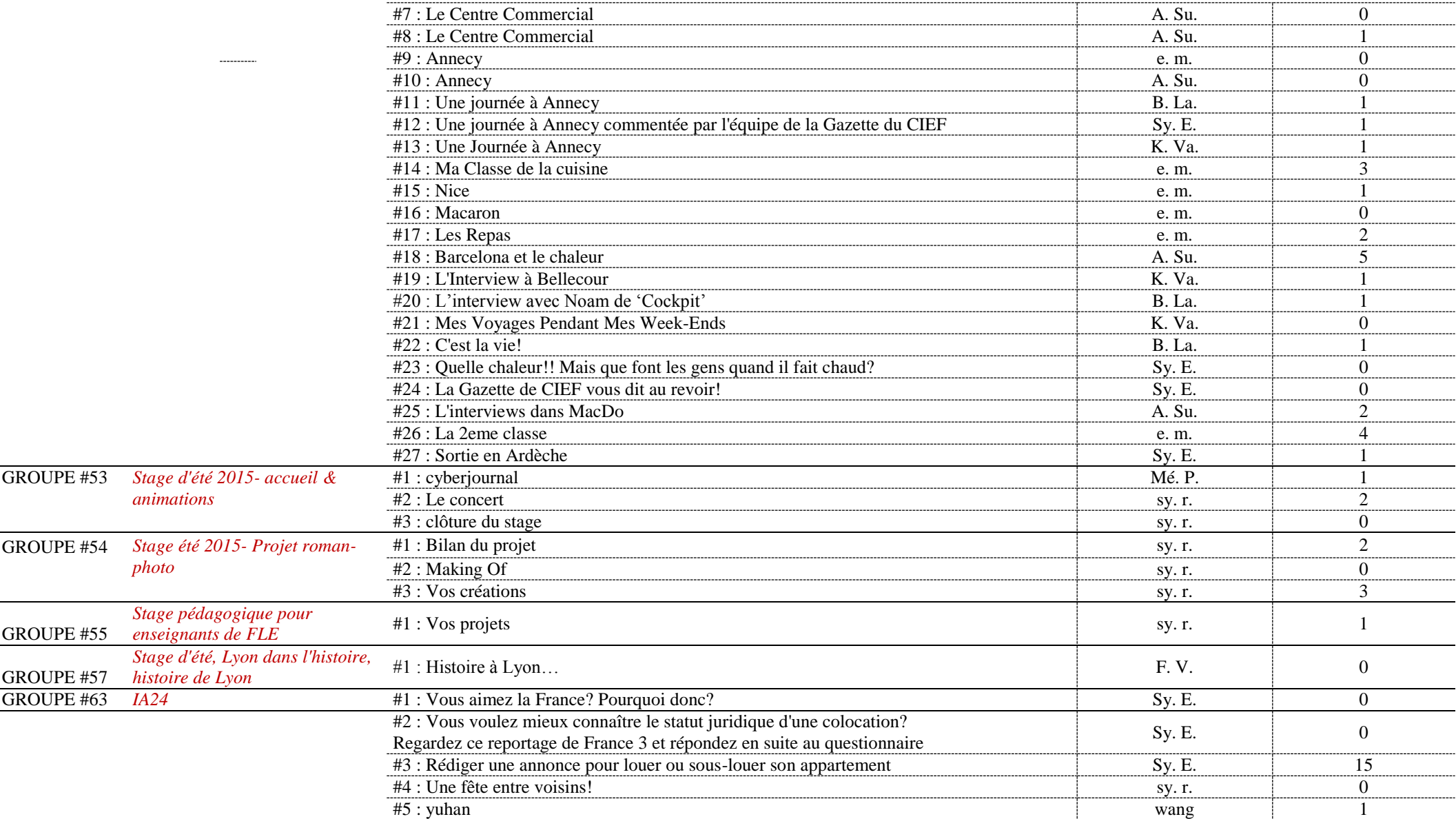

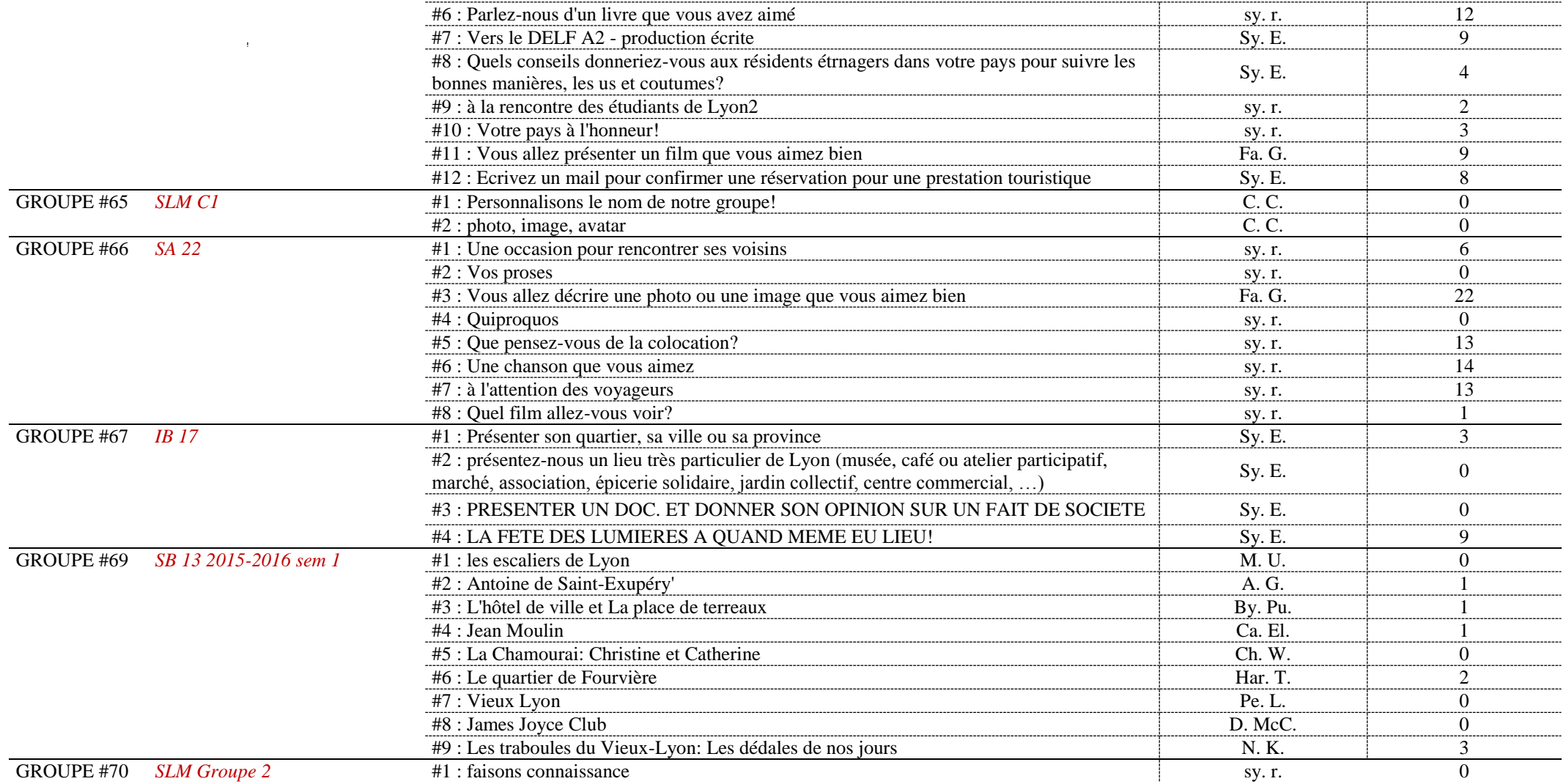

## **Annexe 7 Exemples de différentes utilisations pédagogiques du Rézo Lumière**

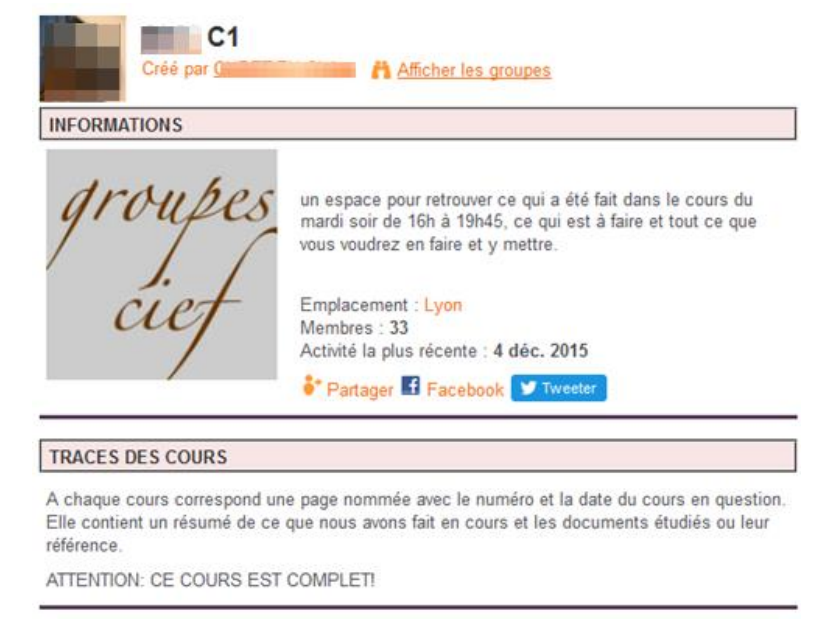

(1) Rézo comme **plateforme de dépôt de consignes et de documents de cours**

*Figure 1bis : un groupe correspondant à une utilisation « plateforme de dépôt » du Rézo*

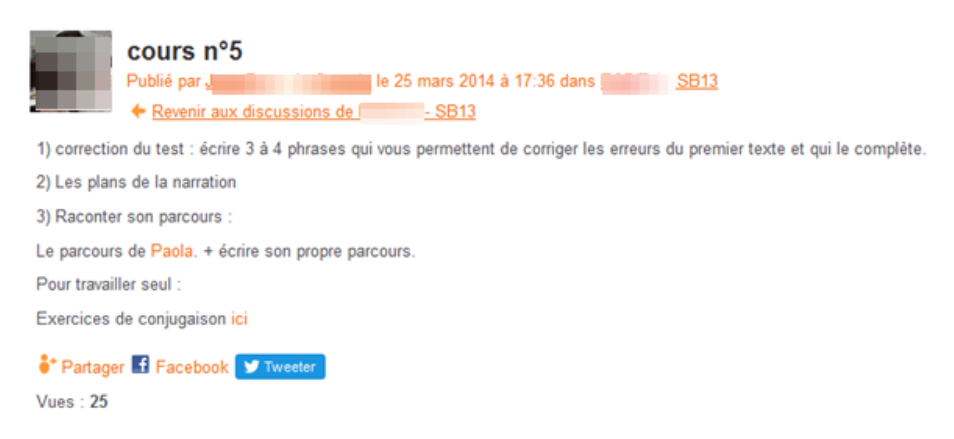

*Figure 2bis : exemple de trace écrite de cours sur le Rézo*

### (2) Rézo comme **support de publication des travaux produits par les apprenants**

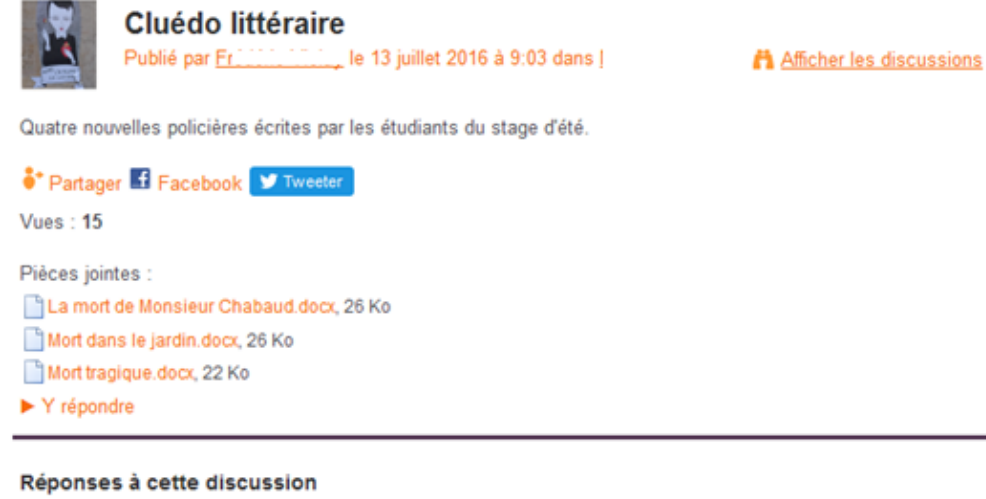

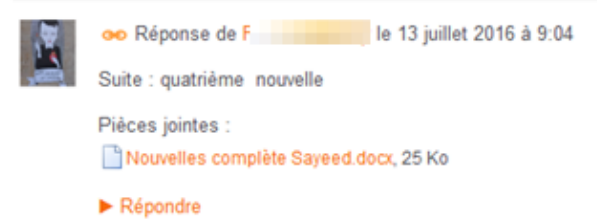

*Figure 3bis : publication des productions écrites des apprenants par un enseignant*

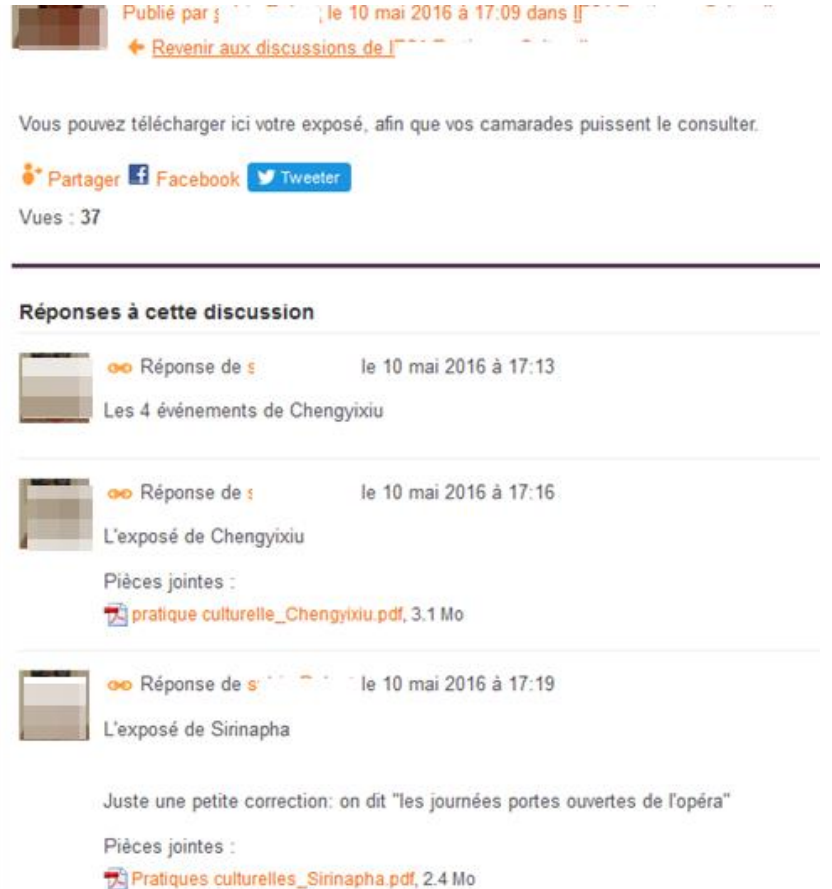

*Figure 4bis : publication des exposés des apprenants par un enseignant*

### (3) Rézo comme **espace sur lequel les apprenants peuvent s'exercer**

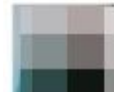

### Commentons des données chiffrées et comparons

le 21 mars 2016 à 13:11 dans IB Publié par Sillilli + Revenir aux discussions de

### Regardez ce flyers qui présente Paris en quelques chiffres

1. Commentez, à l'écrit, quelques données chiffrées à partir du flyers sur Paris, en utilisant des termes pour exprimer :

- les quantités comme la plupart de, quelques, aucun(e), tous/toutes
- les proportions comme la moitié, le quart, X %
- le comparatif (moins que / plus que / autant que / aussi que) ou le superlatif (le plus / le moins)

2. Puis faites la même chose concernant la ville de Lyon à travers votre expérience personnelle:

Exprimez des données chiffrées sur les lieux pour sortir que vous connaissez, votre utilisation des transports de Lyon, les lieux que vous connaissez pour manger, sur ce que vous avez observé de la population lyonnaise, et sur les différences entre arrondissements, ou encore sur la configuration de la ville...

### 3. Lisez ce texte sur la parité homme/femme

Puis comparer les proportions et les quantités exprimées en variant les outils comme dans l'exercice précédent.

### <sup>o</sup> Partager of Facebook Tweeter

**Vues: 371** 

### Réponses à cette discussion

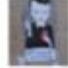

le 21 mars 2016 à 16:54 oo Réponse de M

La pinte de la bière la moins chère coute 3 euros.

Le café le plus cher est au bar "La vue " et ça coute 12 euros.

McDonalds ont 44 visiteurs plus que le quick chaque jour.

Le moins nombre des personnes de passagers du métro chaque jour sont 480, a la gare église d'Auteuil.

Les habitants de Paris sont aussi nombreux que les rats.

Il y a autant d'enfants que de chiens.

L'une tiers des touristes à Paris est américaine, l'autre est italienne et l'autre est Anglaise.

La moitié des femmes à Paris est célibataire.

Il y a plus que 1 femme pour chaque homme au 18eme arrondissement du Paris.

Il y a autant des femmes que les hommes au 16eme arrondissement du Paris.

Le plus haut burger de Paris se trouver en Razowskis , et c'est 15 cm taille

### ORESTIS

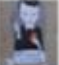

oo Réponse de A le 21 mars 2016 à 17:06

 $\mathbf{I}$ Les quantités comme la plupart de, quelques, aucun(e), tous/toutes

La plupart de la population préférée manger à Mcdo qu'à Quick

 $\overline{2}$ Les proportions comme la moitié, le quart, X %

Une femme sur deux est célibataire

Il y a 6 femmes pour 5 hommes

### *Figure 5bis : exemple d'exercices en ligne sur le Rézo*

(4) Rézo comme **espace de de production et d'interaction écrites**

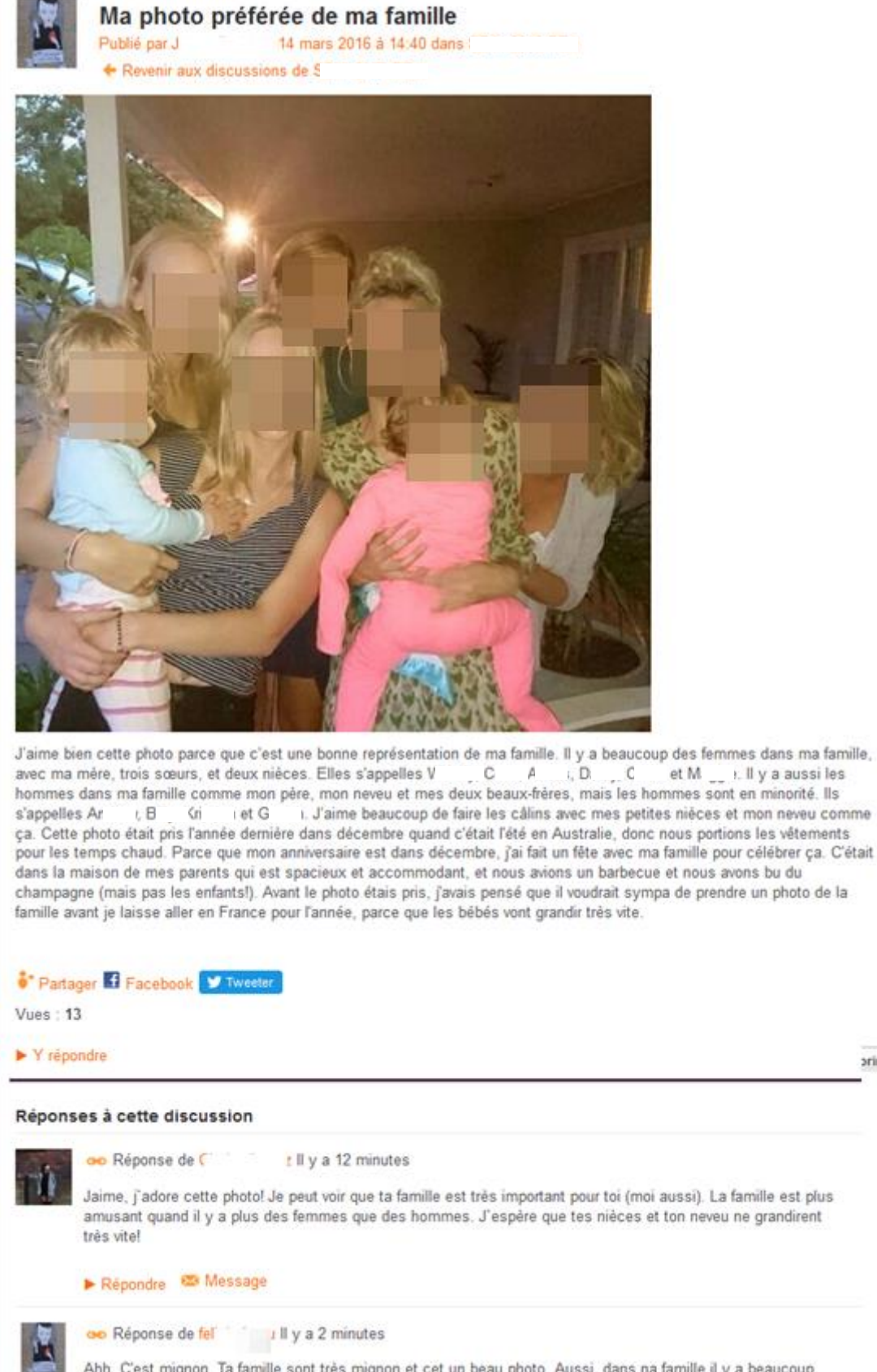

Ahh. C'est mignon. Ta famille sont très mignon et cet un beau photo. Aussi, dans na famille il y a beaucoup des femmes. Mon père n'est pas dans ma vie mais des femmes dans ma vie comblent le vide.

*Figure 6bis : exemple de production écrite formelle suivie de réactions sur le Rézo*

**arin** 

## **Annexe 8**

## **Étude comparative de plusieurs réseaux pédagogiques de FLE avec Ning (données complémentaires 1 et 2)**

*1. Observations concernant quelques réseaux socio-pédagogiques pour le FLE (avec NING)*

|                                                         | <b>Barre de navigation</b>                                                                                                    | <b>Remarques</b>                                                                                                    |
|---------------------------------------------------------|----------------------------------------------------------------------------------------------------|----------------------------------------------------------------------------------------------------|
| <b>Rézo Lumière</b><br><i>(contexte)</i><br>HOMOGLOTTE) | Ma page : lien vers la page personnelle<br>Membres : lien vers la liste des membres<br>Forums : lien vers le forum général, avec accès aux différentes catégories (6) et aux contributeurs populaires sur<br>la gauche<br>Groupes : lien vers la page des groupes, avec « groupes en exclusivité » et « tous les groupes »<br>Blogues : lien vers tous les billets de blog. Sur la droite : billets en exclusivité, billets les plus récents, billets les<br>plus populaires, archives mensuelles<br>Apprendre : lien vers une page Netvibes avec des ressources pour travailler et apprendre le français en ligne,<br>classées selon diverses catégories<br>Egalement, 3 onglets :<br>> onglet « Ressources Web » : même lien que « Apprendre »<br>> onglet « Tandem Lyon 2 » : lien vers une page du centre de langues de l'Université Lyon 2 qui propose aux<br>étudiants de s'inscrire pour un tandem de langue (lien mort)<br>> onglet « E-tandem » : lien vers une page qui propose de trouver un partenaire de tandem de la langue de son<br>choix dans le monde, pour un tandem en ligne<br>Tutoriels : page qui rassemble divers tutoriels pour prendre en main le réseau et utiliser des outils dans le cadre<br>des TICE<br>Classements : meilleurs contenus, meilleures discussions, meilleures photos, principaux évènements<br>CIEF : lien vers le site institutionnel du CIEF<br>Bons plans: page avec des liens vers les <i>petites annonces</i> de Lyon 2 (service actuellement indisponible), vers<br>les petits boulots de Lyon 2, vers le groupe du Rézo sur lequel sont rassemblées des idées de sorties le<br>dimanche, vers le Pass Culture Etudiants (lien mort), vers le Petit Bulletin de Lyon (spectacles), et vers la<br>newsletter de LyonCampus<br>REMARQUE : en grisé ci-dessous, les éléments comparables à ce qui se fait sur le Rézo Lumière | > Pas de page d'accueil (il faut cliquer sur le logo<br>en haut pour revenir à la page principale)<br>> La page « classements » est-elle nécessaire ?<br>> Faire un lien vers la page du CIEF plutôt sur le<br>côté (au lieu d'un emplacement dédié dans la<br>barre de navigation)?<br>> Revoir les pages : Apprendre, Tutoriels, Bons<br>plans<br>> Rajouter un « espace profs » dans la barre de<br>menu pour simplifier la navigation ? (ou alors :<br>sous « Ressources », créer des onglets « espace<br>étudiants » et « espace profs »?) |
| <b>Mumbaikar in</b><br><b>French</b>                    | <b>Accueil</b><br>Ma page : lien vers la page personnelle<br>Les blogs : lien vers tous les billets de blog. Sur la droite : billets en exclusivité, billets les plus récents, billets<br>les plus populaires, archives mensuelles                                                                                                    | > Pas de page Membres<br>$>$ Un « Espace profs »                                                                                                    |

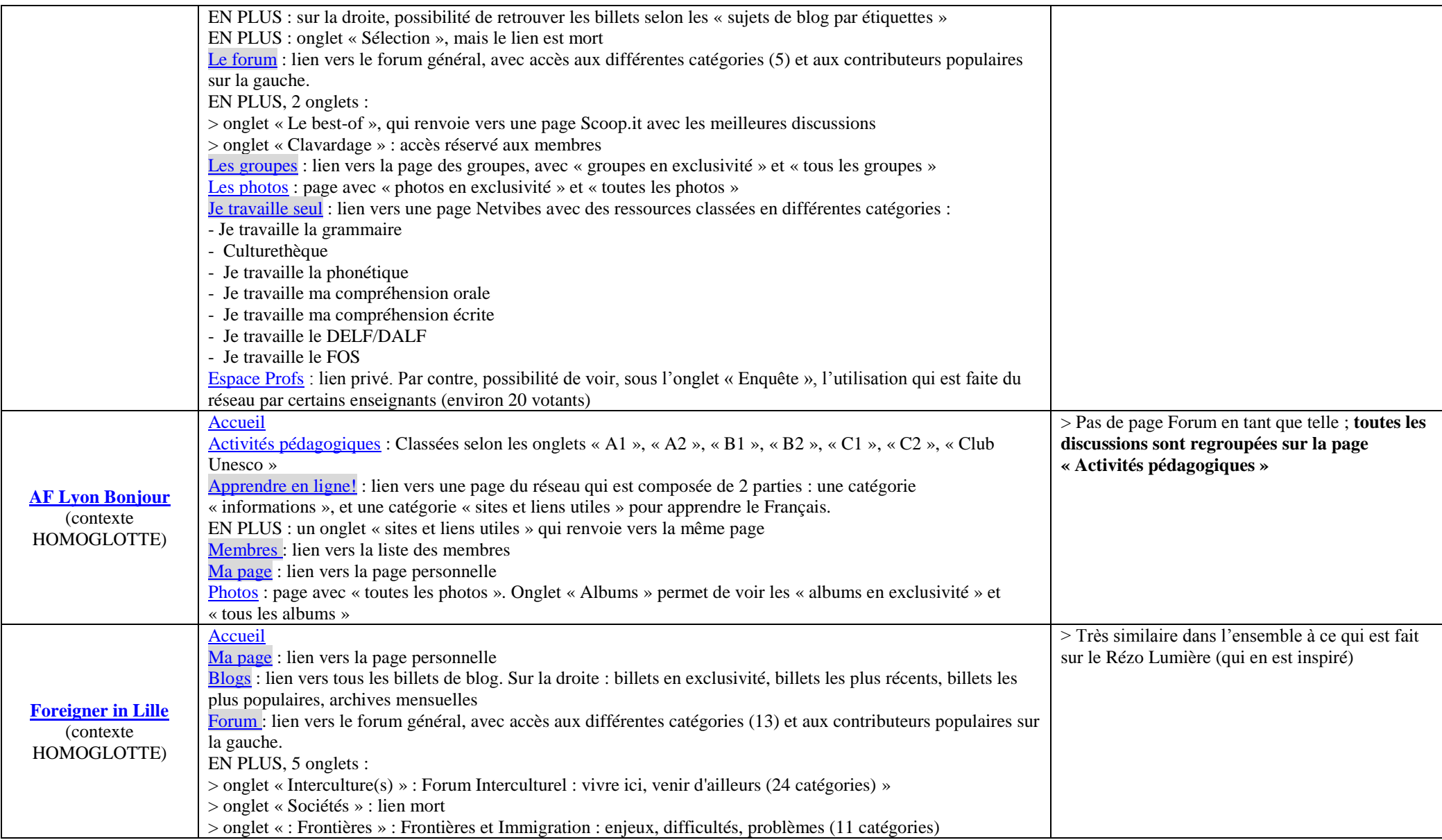

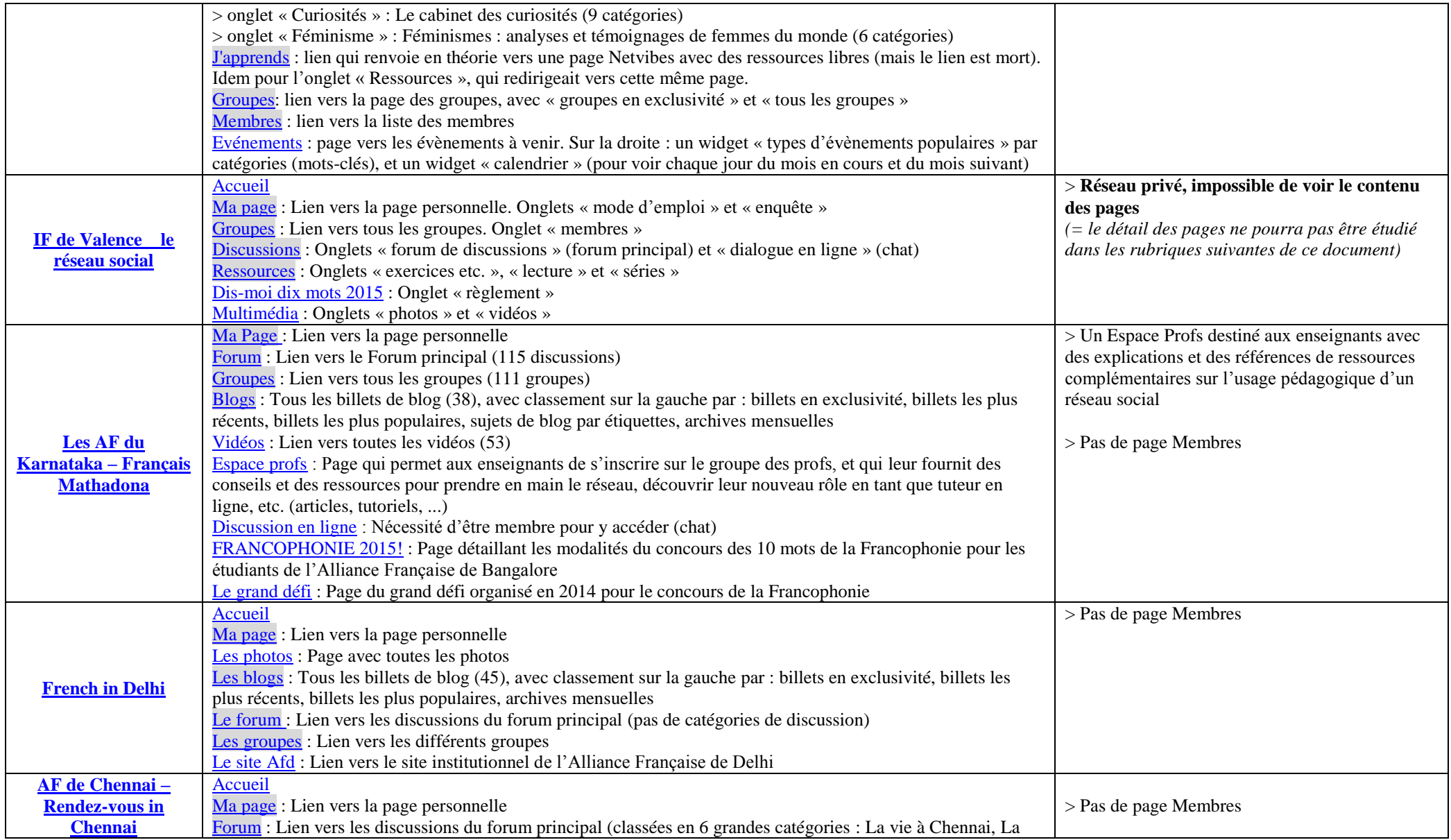

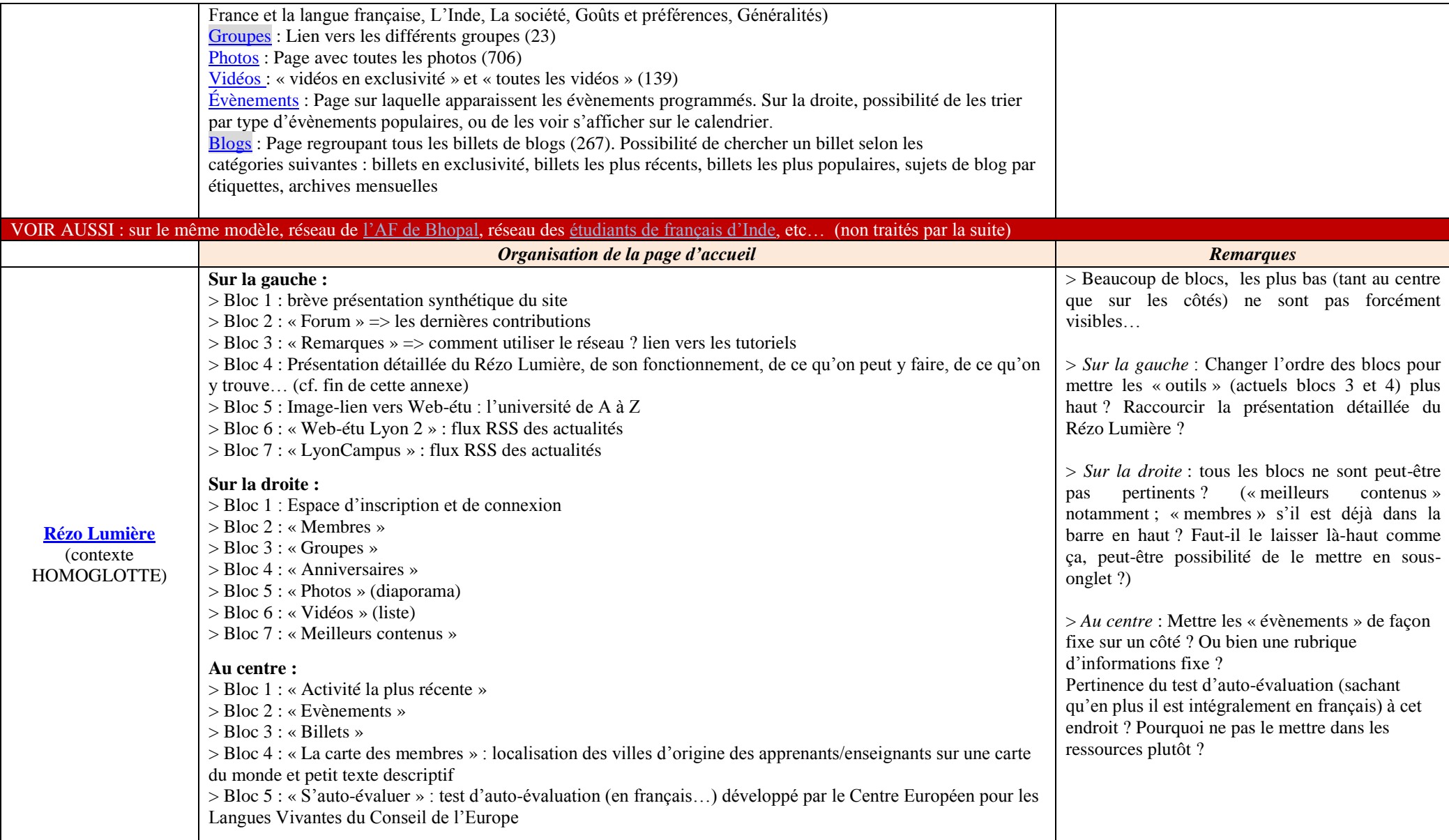

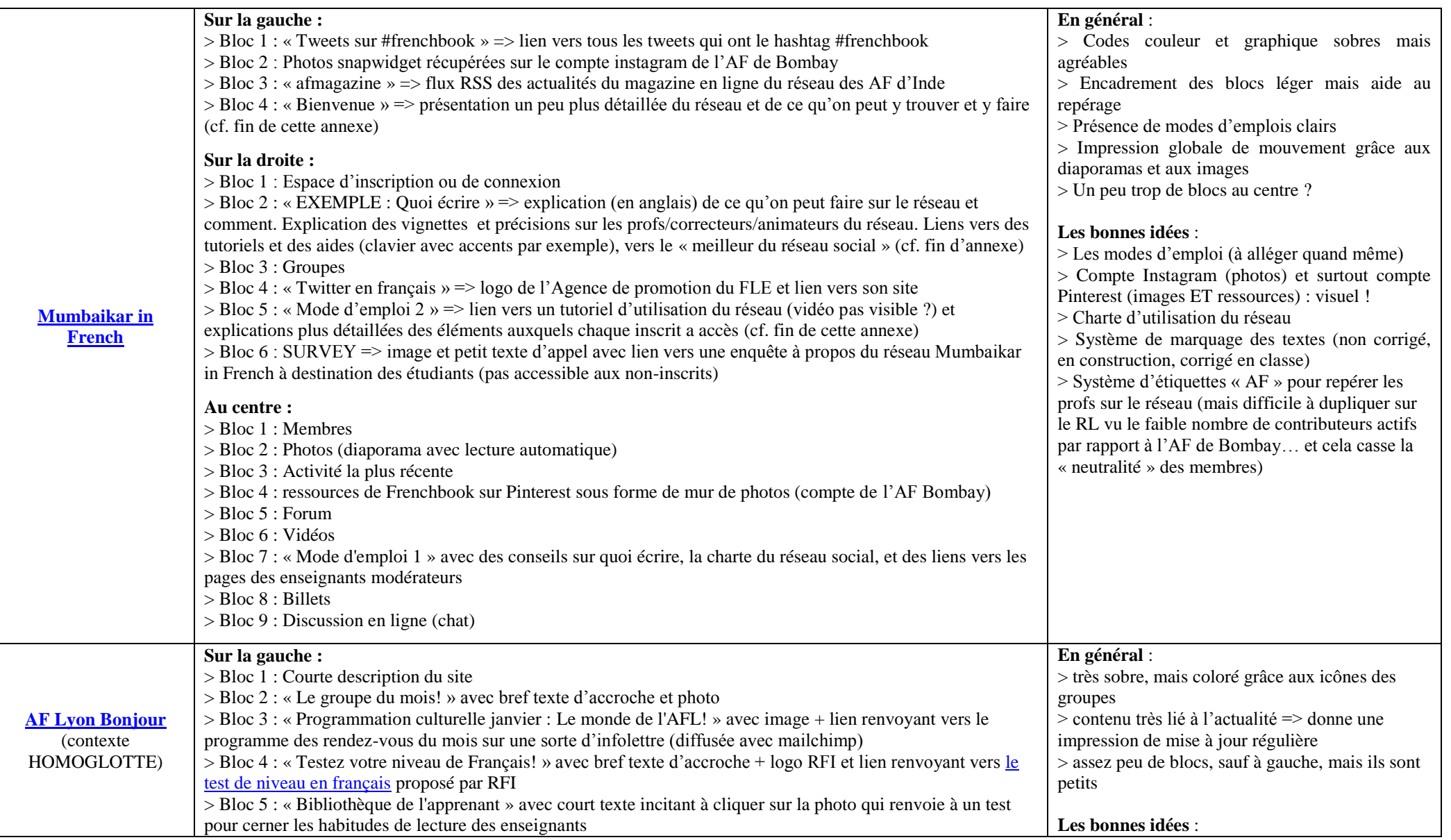

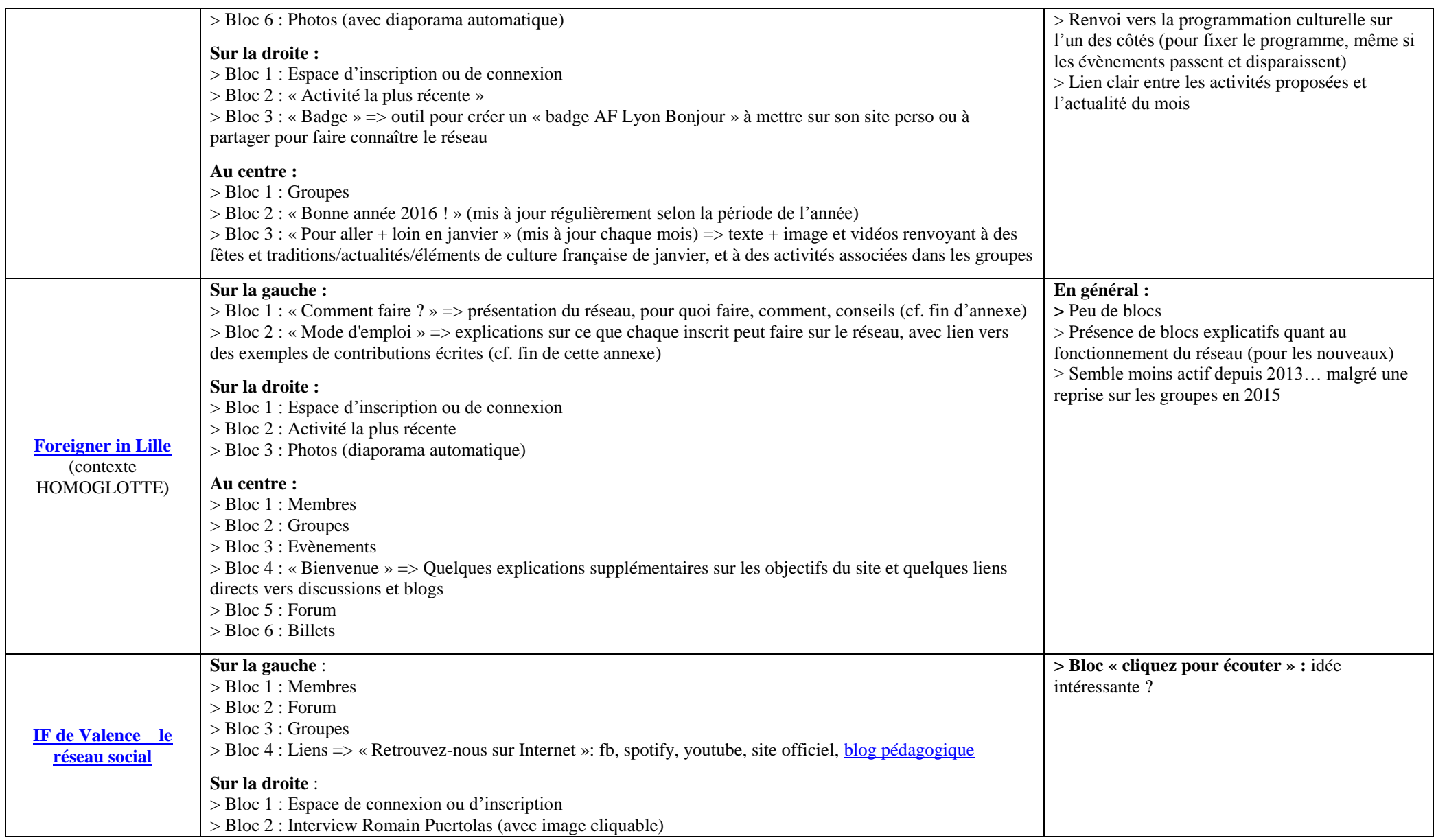

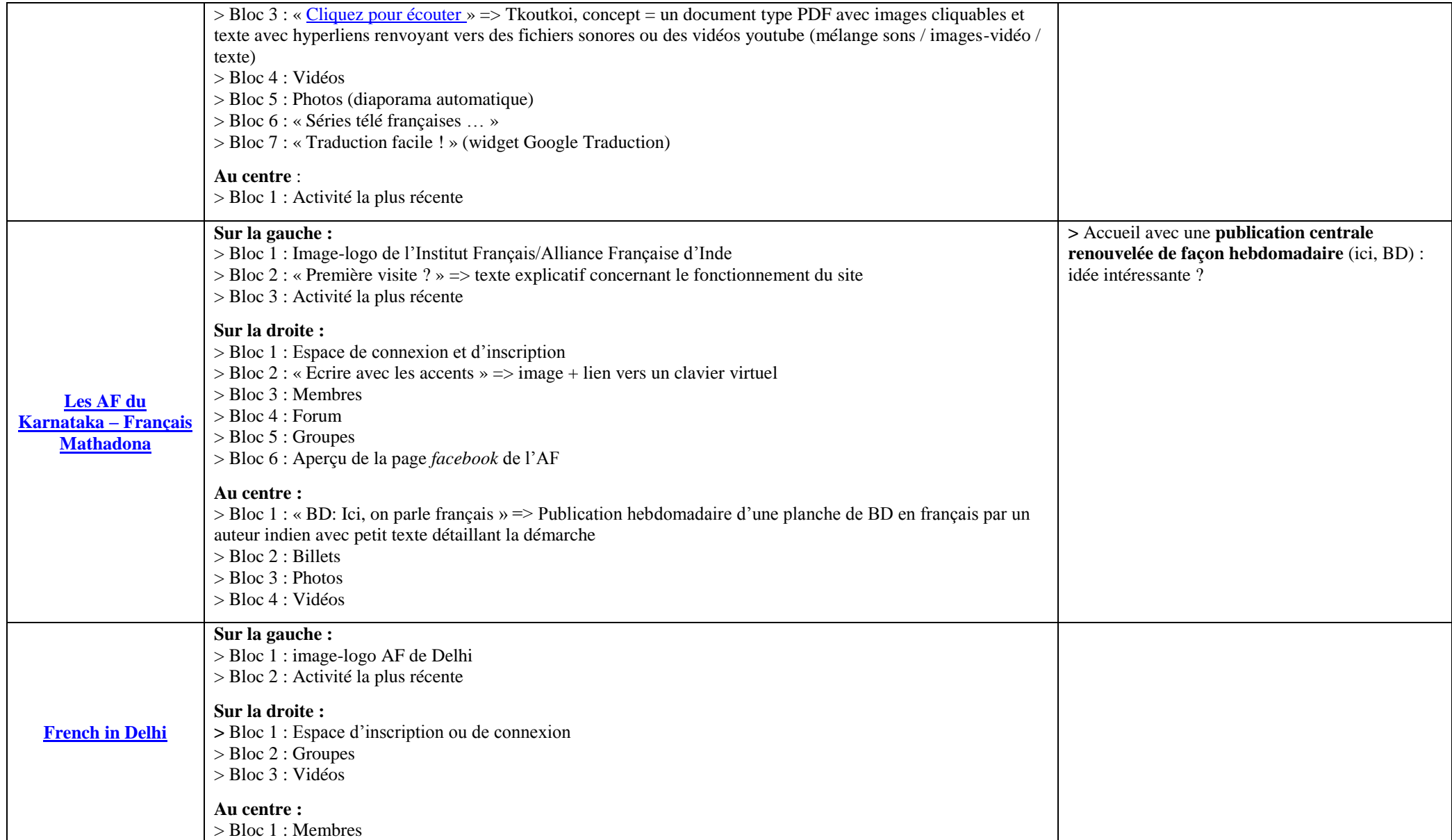

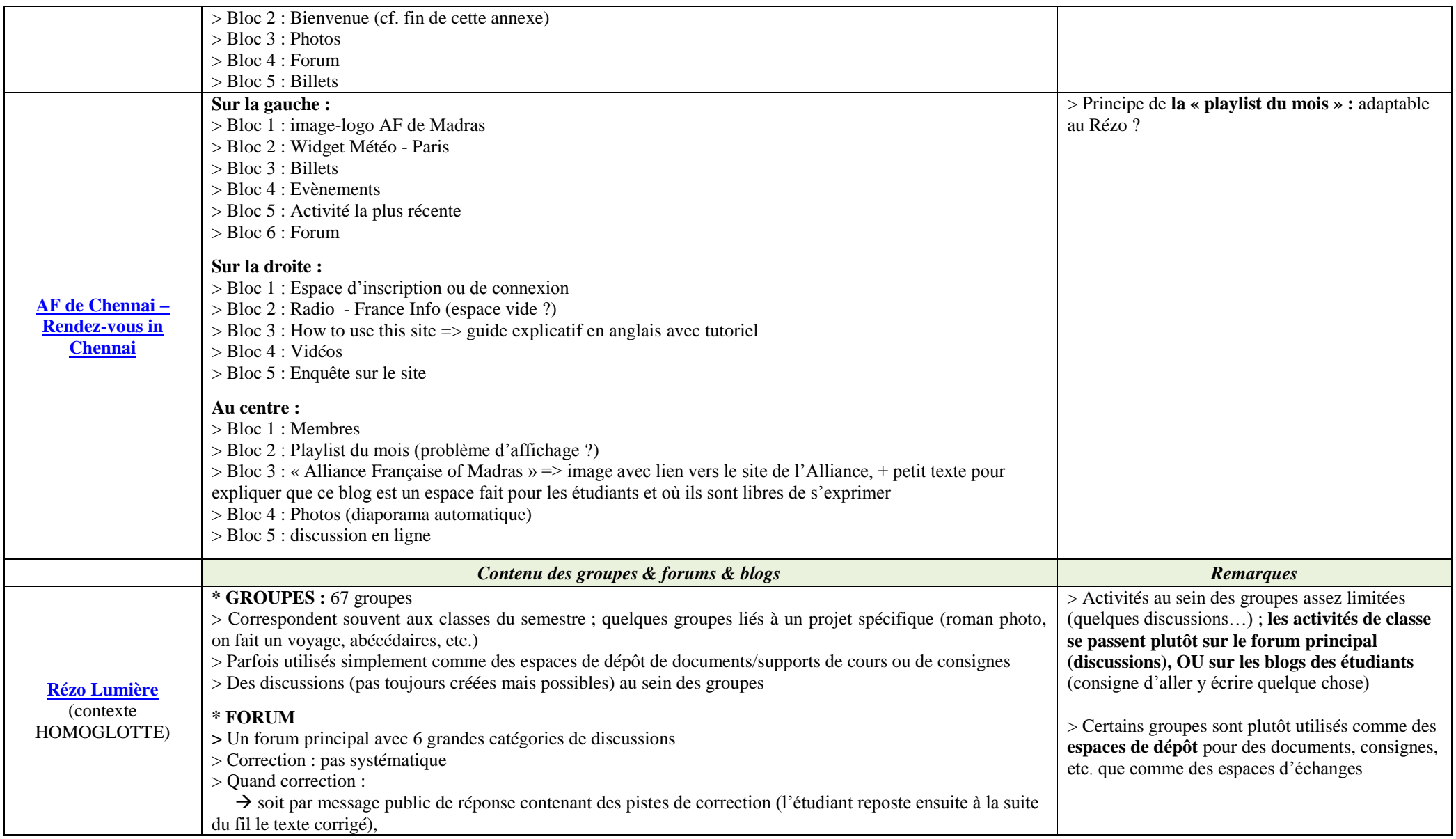

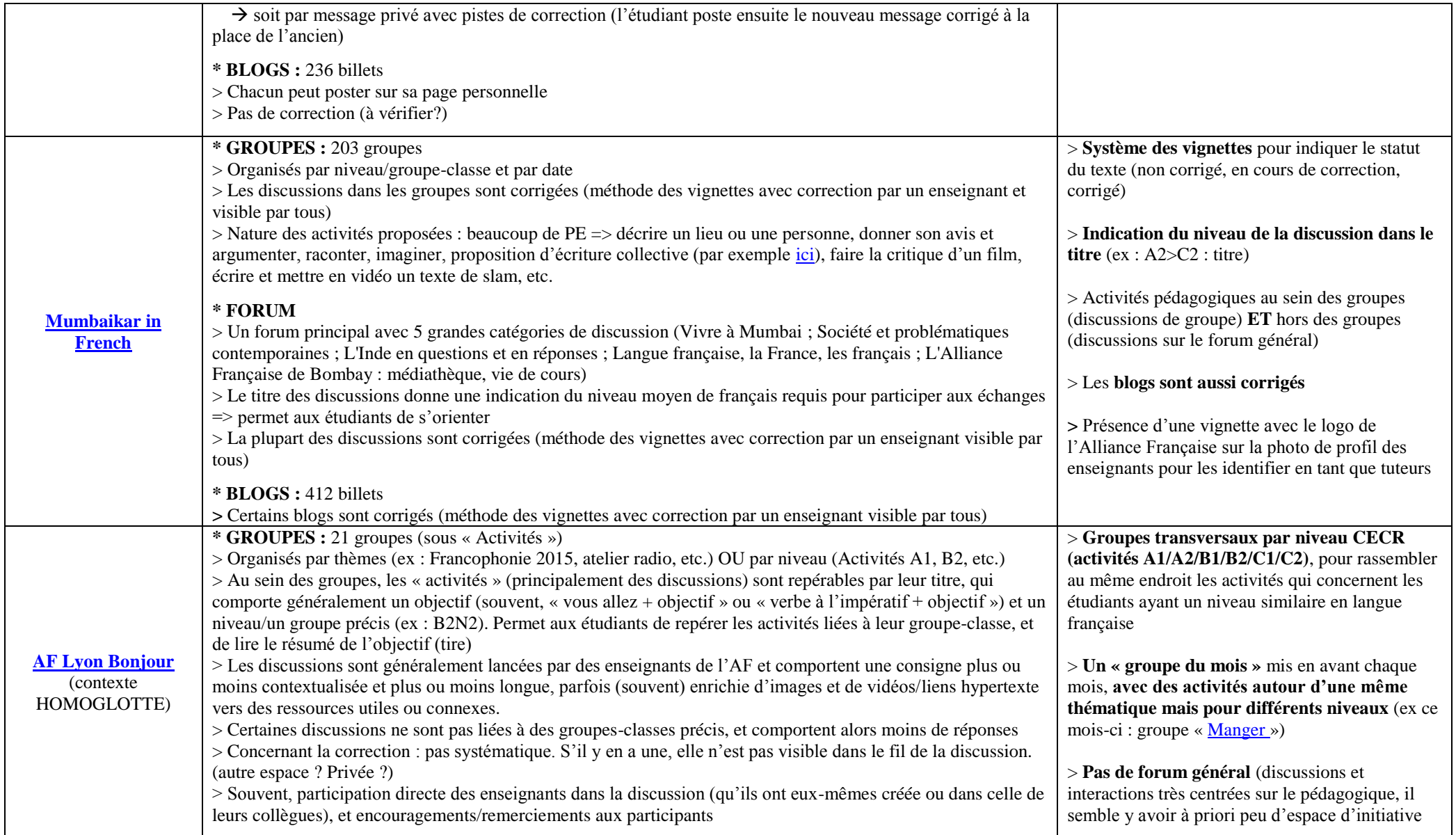

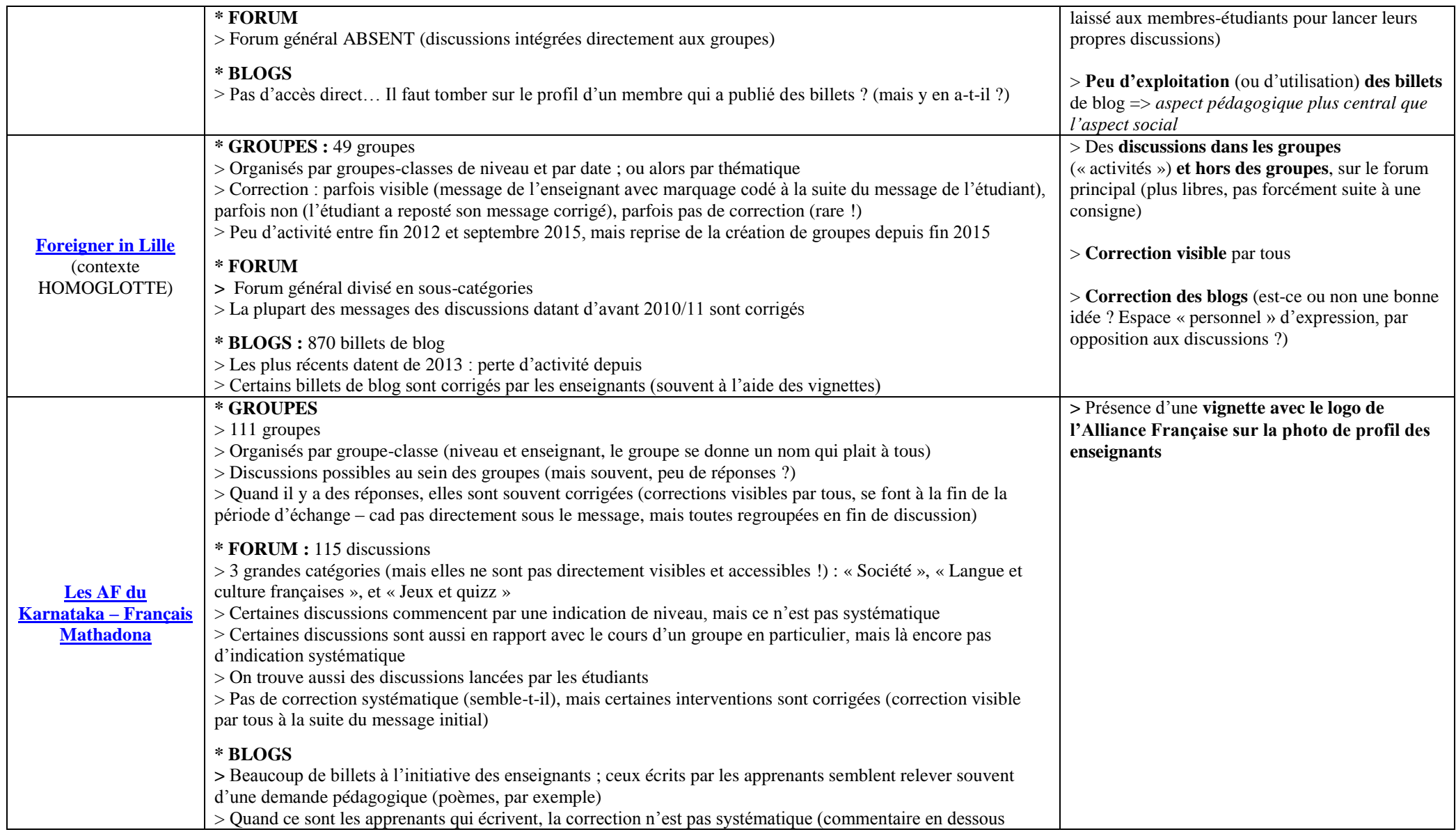

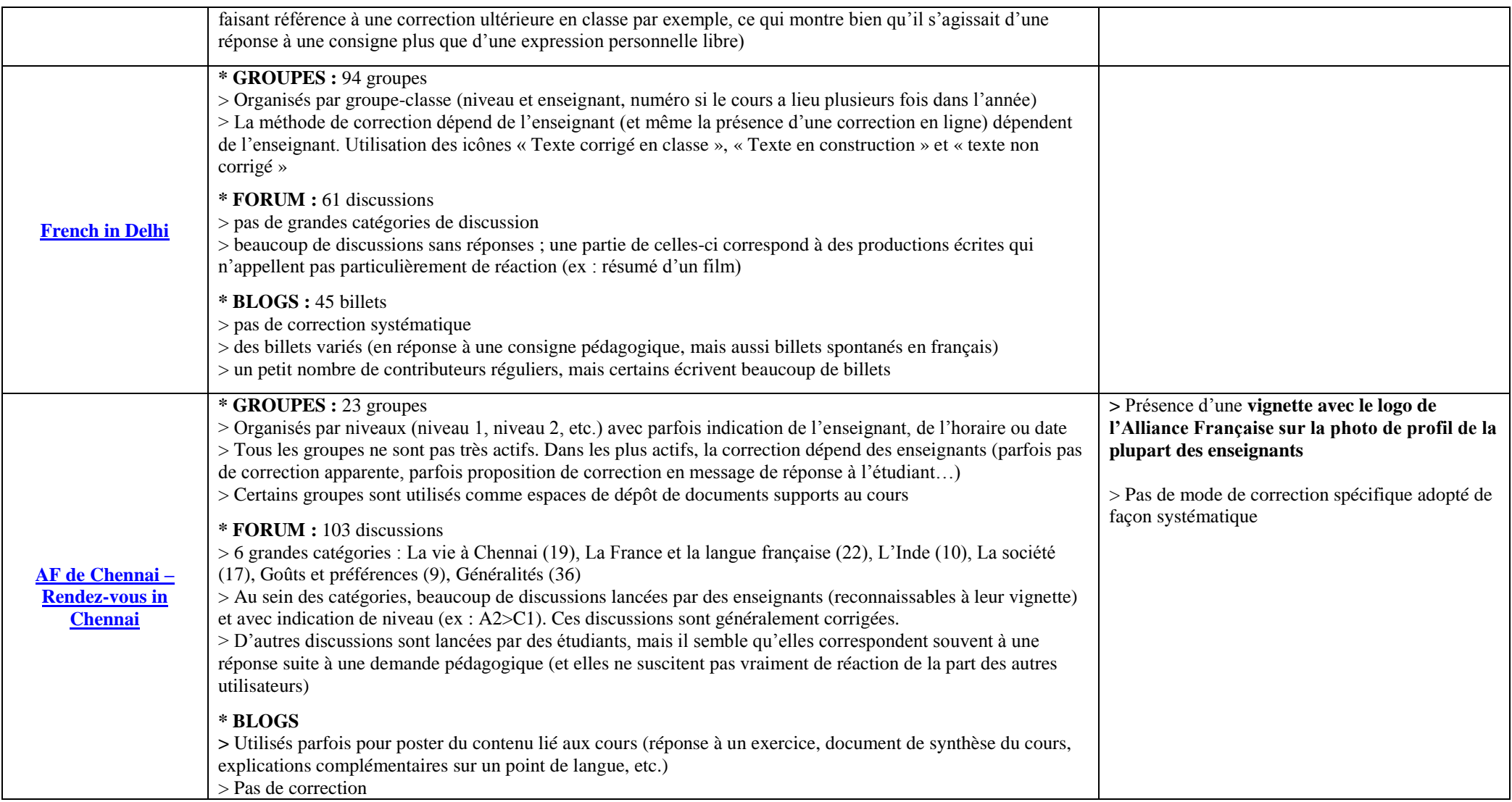

*2. Captures d'écran des encarts pédagogiques et/ou explicatifs sur les différents réseaux*

### **Rézo Lumière**

# rezo lumiere

## **PRATIQUE DU FRANÇAIS - SITE SOCIAL DES ÉTUDIANTS ÉTRANGERS DU CIEF LYON 2**

Site social à objectifs linguistiques, communicatifs et interculturels des étudiants étrangers du CIEF de l'Université Lumière Lyon 2.

## Pour qui?

Tous les étudiants étrangers inscrits au CIFF ou à l'Université Lumière Lvon 2 Ceux qui veulent communiquer avec eux.

## Comment ?

Ici, on écrit en français..

- sur sa page personnelle pour se présenter

- sur son blog pour vos chroniques, vos humeurs (bonnes et mauvaises) et vos découvertes.

- en commentant les pages des autres. - sur le forum : sujets sérieux ou un peu moins, proposés dans les cours ou en dehors par vos profs ou vous-mêmes. - dans les groupes où vous êtes inscrit(e).

## Quoi?

Vos découvertes sur Lyon et la vie francaise. Vos passions, vos centres d'intérêts. Vos idées, vos sentiments, vos opinions. Sur des lieux, des gens, des événements, des spectacles... Sur des thèmes proposés sur les forums ou en commentant les textes des autres. Ici, vous allez lire et écrire des chroniques, des compte-rendus, des billets d'humeur, des textes d'idées argumentés, des portraits, des reportages...

A vos plumes !

## **Mumbaikar in French**

## **Mumbaikar in French**

Le réseau social des étudiants de l'Alliance Française de Bombay

### Sur quoi écrire?

Les sujets sont multiples : ils peuvent venir des propositions des enseignants mais yous pouvez proposer yos propres sujets. Pour avoir des exemples, consultez cette page

### Charte du réseau social: voir l'article

Des enseignants et modérateurs animent et assurent le tutorat du

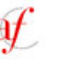

Voici leur signe.

Prachee, DAvid, AF Guide, Usha, Aban, Viral, Supriya, Kavita, Mahima, ...

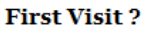

 $>$  Click here for a tutorial. This social network is designed for writing in French. The texts of the students of AF are corrected by the teachers or moderators.

 $>$  Type French accents without a French keyboard Ecrire avec les accents

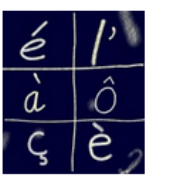

> A selection of the best in Mumbaikar ·

Le meilleur du réseau social

Texte en construction, en brouillon. Le texte sera encore modifié :

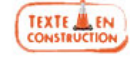

Texte corrigé en classe avec l'enseignant :

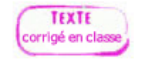

Texte en attente d'une lecture d'un professeur :

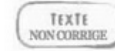

Des enseignants et modérateurs animent et assurent le tutorat du réseau.

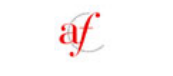

Ecrivons ensemble Essavez l'écriture en langue

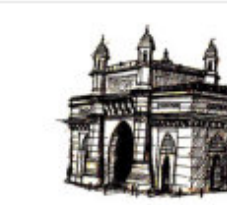

française et n'hésitez pas : nous sommes là pour apprendre ensemble!

### Pour qui?

Etudiants et enseignants de l'Alliance Française de Bombay et d'ailleurs et francophones de toute origine... Un Mumbaikar est un habitant de Mumbai, ville autrefois appelée Bombay.

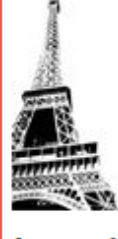

Comment? Le site est un réseau social, à savoir une plateforme de blogs qui s'enrichit des écrits des étudiants indiens qui pratiquent le français. Tous écrivent en

français leurs expériences d'apprentissage de la langue française et témoignent de leur vie à Mumbai.

Bonne visite...

## Vous avez :

1. Une page personnelle pour vous présenter : vos hobbies, vos origines, vos compétences, vos photographies... Le mur de commentaires permet de communiquer entre vous et de connaître de nouvelles personnes.

2. Votre groupe : animé par votre professeur de votre classe.

4. Votre blog où vous pouvez écrire en français : votre expérience, votre vie en français, vos observations, vos vovages, vos expériences universitaires et professionnelles.

4. Un forum alimenté par les suiets de cours (B1 à C2) de l'Alliance Française.

5. Si vous souhaitez de nombreux exercices auto-corrigés de grammaire (et autres...), visitez le bouton "Je travaille seul"

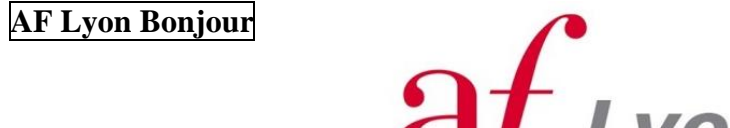

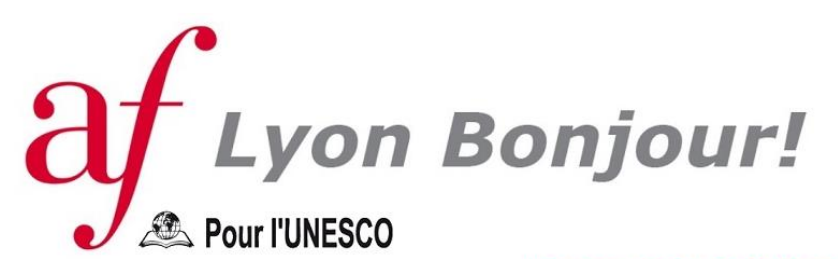

Le réseau social de l'Alliance Française de Lyon

Site pédagogique d'activités et d'échanges de l'Alliance Française de Lyon. Lisez, regardez, écoutez et surtout... participez en français!

## **Foreigner in Lille**

## **Foreigners in Lille**

Le réseau des étudiants de l'Alliance Française de Lille

### 

## Écrivons ensemble!

Lancez-vous dans l'écriture en langue française et n'hésitez pas : nous sommes là pour apprendre ensemble !

## Sur quoi écrire?

Vous pouvez lire quelques textes sur cette page d'exemples.

Des enseignants et modérateurs animent et assurent le tutorat du réseau.

Lisez la colonne de droite pour comprendre le fonctionnement du site. Lisez et écrivez vos blogs et participez aux discussions. Selon votre niveau, nous pouvons vous proposer un parcours de formation au sein du site social.

### **POUR OUT?**

Etudiants étrangers de l'Alliance française de Lille, expatriés, et français ouverts à l'étranger... tous écrivent en français leurs expériences et témoignent de leur vie à Lille.

#### **COMMENT?**

Le site est un réseau social, à savoir une plateforme de blogs écrits par des étudiants étrangers qui écrivent en français sur des sujets variés : l'expatriation, la vie en France et à Lille, des réflexions interculturelles sur ce qu'ils observent. (niveau B1 et plus).

### **CONSETI S**

Ouand vous allez poster un article de blog ou un commentaire dans les discussions, yous trouverez ces icônes. Vous pouvez également utiliser la première icône:

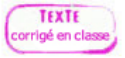

Texte corrigé en classe avec **l'enseignant** 

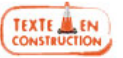

Texte en construction, brouillon. Le texte sera modifié.

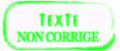

Texte en attente d'une lecture d'un professeur

### i mode d'emploi

### Vous avez :

1. Une page personnelle pour vous présenter : vos hobbies, vos origines, vos compétences, vos photographies... Le mur de commentaires permet de communiquer entre vous et de connaître de nouvelles personnes.

2. Votre blog où vous pouvez écrire en francais : votre expérience de vie d'étrangers à Lille, vos observations, vos vovages, vos expériences universitaires et professionnelles en France.

3. Un forum alimenté par les sujets de cours (B2 à C2) de l'Alliance française de Lille.

4. Des nouvelles de l'Alliance française: rencontres, conversations...

5. Si vous souhaitez de nombreux exercices auto-corrigés de grammaire (et autres...), visitez la rubrique "J'apprends" Vous pourrez travailler seul. Voir également la page de quelques exemples à suivre.

## **French in Delhi**

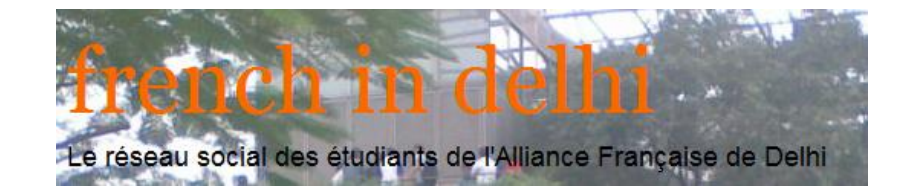

### **BIENVENUE**

### Namasté

### Conseils

Quand vous allez poster un article de blog ou un commentaire dans les discussions, vous trouverez ces icônes que les enseignants utiliseront pour corriger vos textes. (Correction partielle ou complète selon votre inscription). Vous pouvez vous-mêmes également utiliser la première icône et vous aider à vous corriger mutuellement :

Texte en construction, brouillon. Le texte sera modifié.

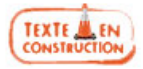

Texte corrigé en classe avec l'enseignant

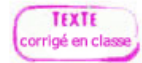

Texte en attente d'une lecture d'un professeur

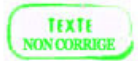

Des enseignants et modérateurs animent et assurent le tutorat du réseau.

## **Annexe 9 Questionnaire de l'enquête « apprenants »**

## Le Rézo Lumière – **Enquête étudiants**

*Bonjour ! Je suis stagiaire au CIEF et j'ai besoin de votre aide : pouvez-vous répondre à ce questionnaire sur le Rézo Lumière, le réseau social et pédagogique du CIEF, même si vous ne connaissez pas?*  Durée : entre 5 et 10 min *Merci d'avance pour votre participation !* © - Emmanuelle

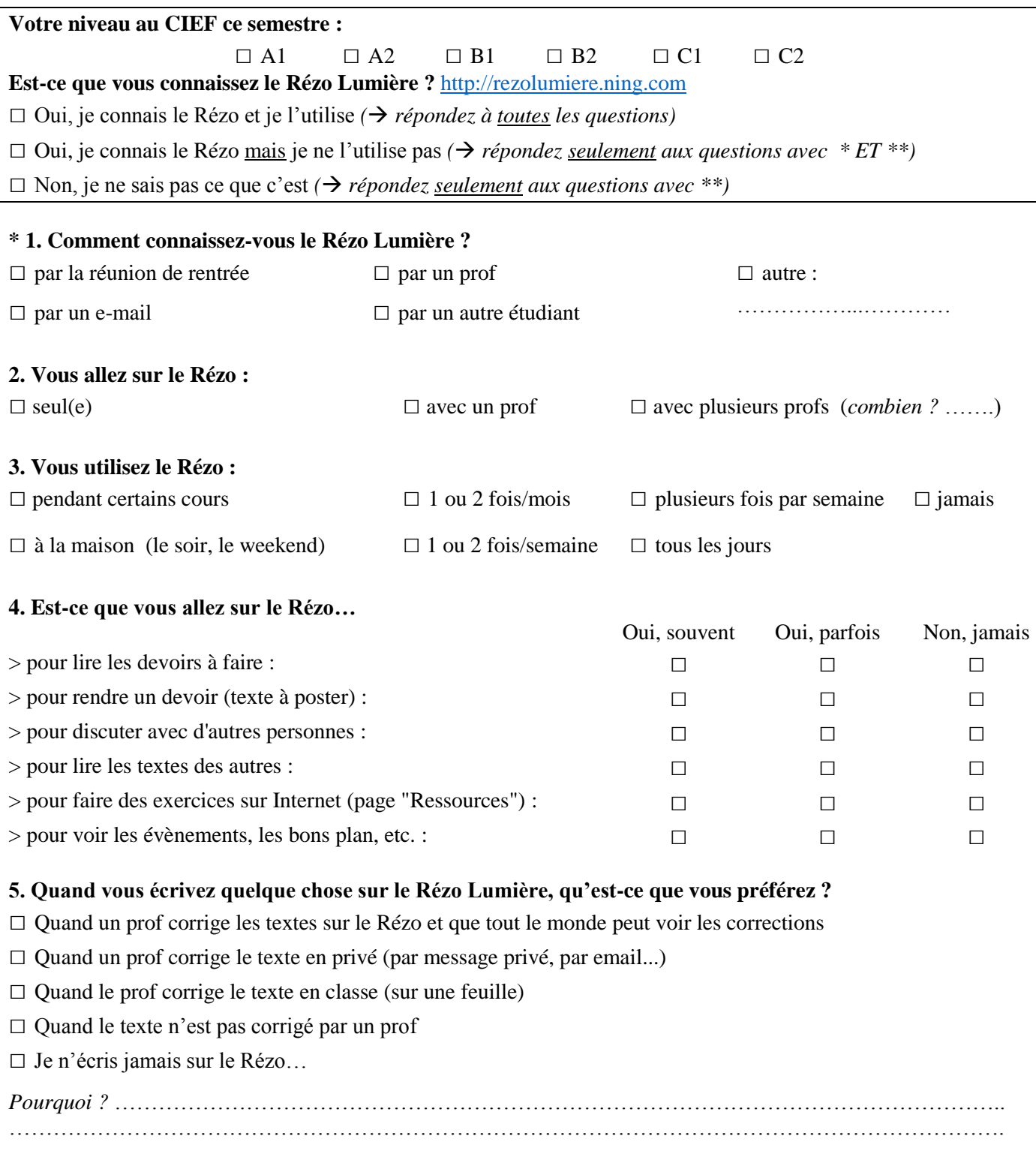

**\* 6. Qu'est-ce que vous aimez sur le Rézo ?** *(you can answer in english if it's more convenient for you)*

………………………………………………………………………………………………………………………… …………………………………………...…………………………………………………………………………… ………………………………………………………………………………………………………………………… ………………………………………………………………………………………………………………………… …………...…………………………………………………………………………………………………………… ………………………………………………………………………………………………………………………… ……………………………………………………………………………………………………...………………… ………………………….………………………………………………………………………………………………

## **\* 7. Qu'est-ce que vous n'aimez pas ?** *(you can answer in english if it's more convenient for you)*

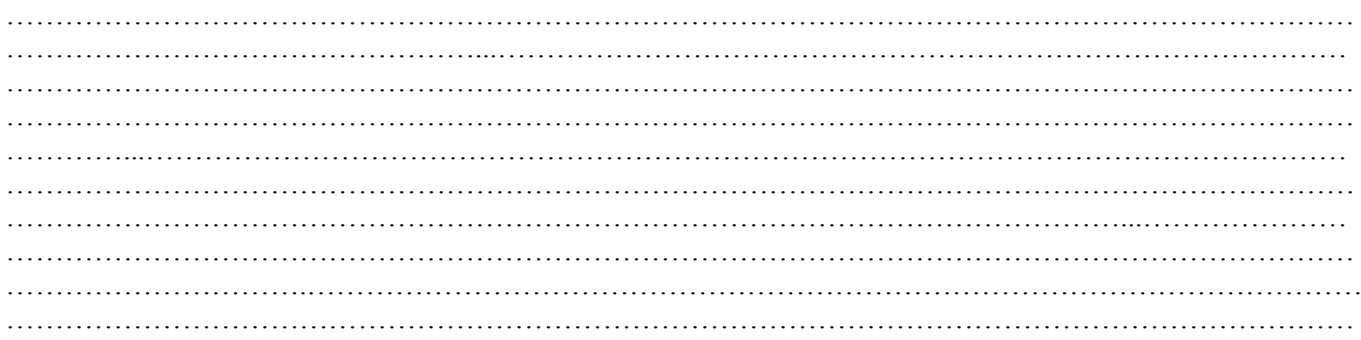

### **\* 8. Sur le Rézo, vous avez envie de communiquer avec :**

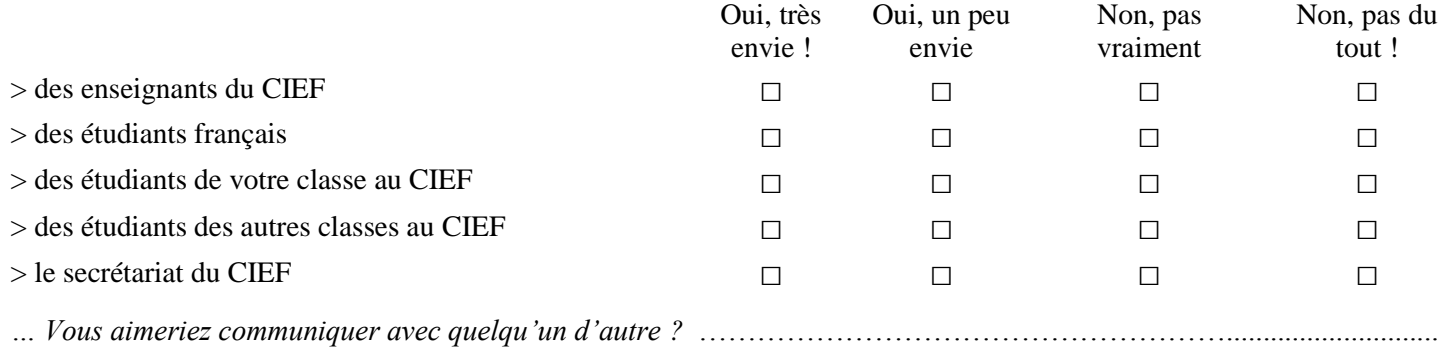

### **\*\* 9. Sur le Rézo Lumière, on peut faire les choses suivantes : est-ce que ça vous intéresse ?**

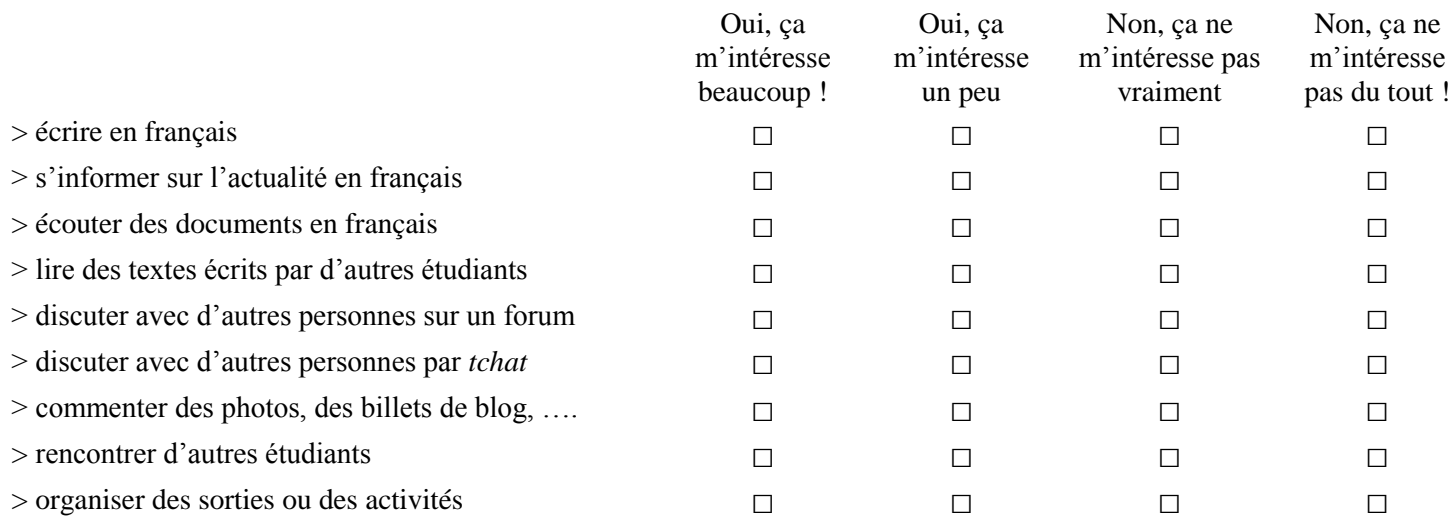

### **\*\* 10. Qu'est-ce que vous aimeriez bien faire aussi sur le Rézo Lumière ?**

- □ Faire un tchat avec des étudiants français
- □ Regarder des films sous-titrés en français
- □ Ecouter des chansons françaises avec les paroles
- □ Trouver facilement les documents du cours
- □ Discuter par tchat avec un tuteur (pour demander de l'aide en français ou poser une question, par exemple)
- □ Trouver les textes écrits en classe par les autres, et les lire
- □ Partager des recettes de cuisine
- □ Partager des adresses sur Lyon (restaurants, sorties, associations, …)
- □ Faire des exercices (grammaire, compréhension écrite, compréhension orale…)
- □ Trouver le programme des cours, des examens, de l'animation…
- $\Box$  Trouver des informations sur les études à Lyon 2 (Licence, Master)
- □ Autre chose ?……………………………………………………………………………………………………...

### **11. Si vous êtes inscrit(e) sur le Rézo Lumière, vous avez reçu une infolettre il y a quelques jours. Elle était comment, d'après vous ?**

□ pas du tout intéressante □ intéressante □ je ne sais pas, je ne l'ai pas lue □ un peu intéressante □ très intéressante

**\*\* 12.** Les membres du Rézo Lumière vont recevoir chaque mois une « infolettre » : c'est un e-mail avec des informations et des conseils à propos des activités sur le Rézo et du français. **Dans l'infolettre du Rézo, vous avez envie de trouver :**

- □ Des informations sur les activités culturelles au CIEF
- □ Des exemples d'activités à faire sur le Rézo pour travailler le français
- □ Des textes écrits par d'autres étudiants

□ Des idées pour travailler seul en ligne *(exercices de grammaire, compréhension écrite ou orale, vidéos et chansons en français, etc.)*

□ Des explications pour savoir bien utiliser le Rézo

□ Autre chose ? ………………………………………………………………………………………………….….. ………………………………………………………………………………………………………………………… …………………………………………………………………………………………………………………………

□ Ça ne m'intéresse pas

## C'est fini… Merci beaucoup!

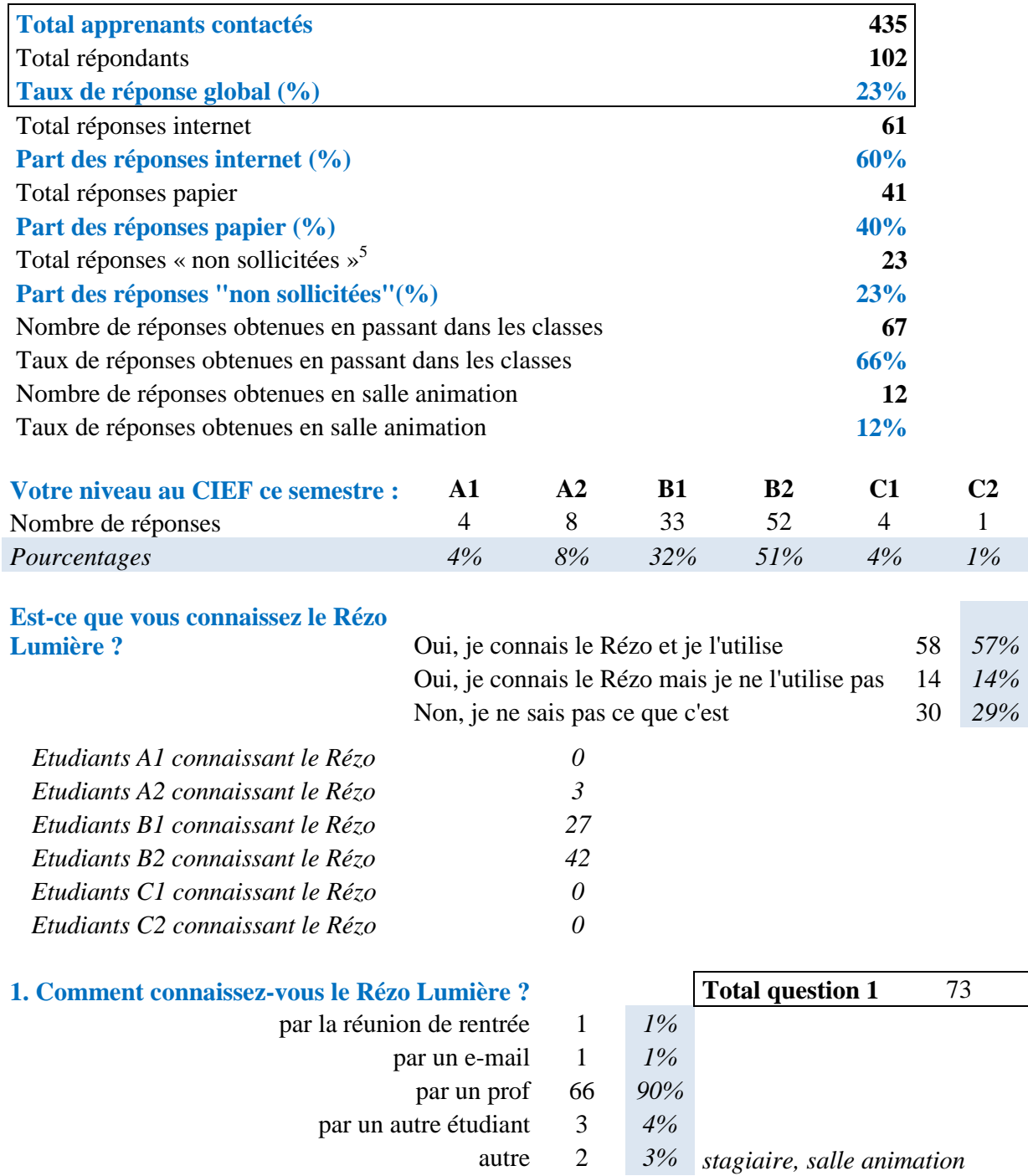

## **Annexe 10 Données de l'enquête « apprenants »**

 5 Les réponses « non sollicitées » correspondent aux réponses aux questionnaires qui n'ont pas été obtenues suite à une intervention en classe ou à une sollicitation de ma part ; il s'agit des cas où les apprenants ont rempli le questionnaire en ligne après la lecture du courriel d'information concernant les enquêtes ou en cliquant sur le lien disponible sur le Rézo Lumière.

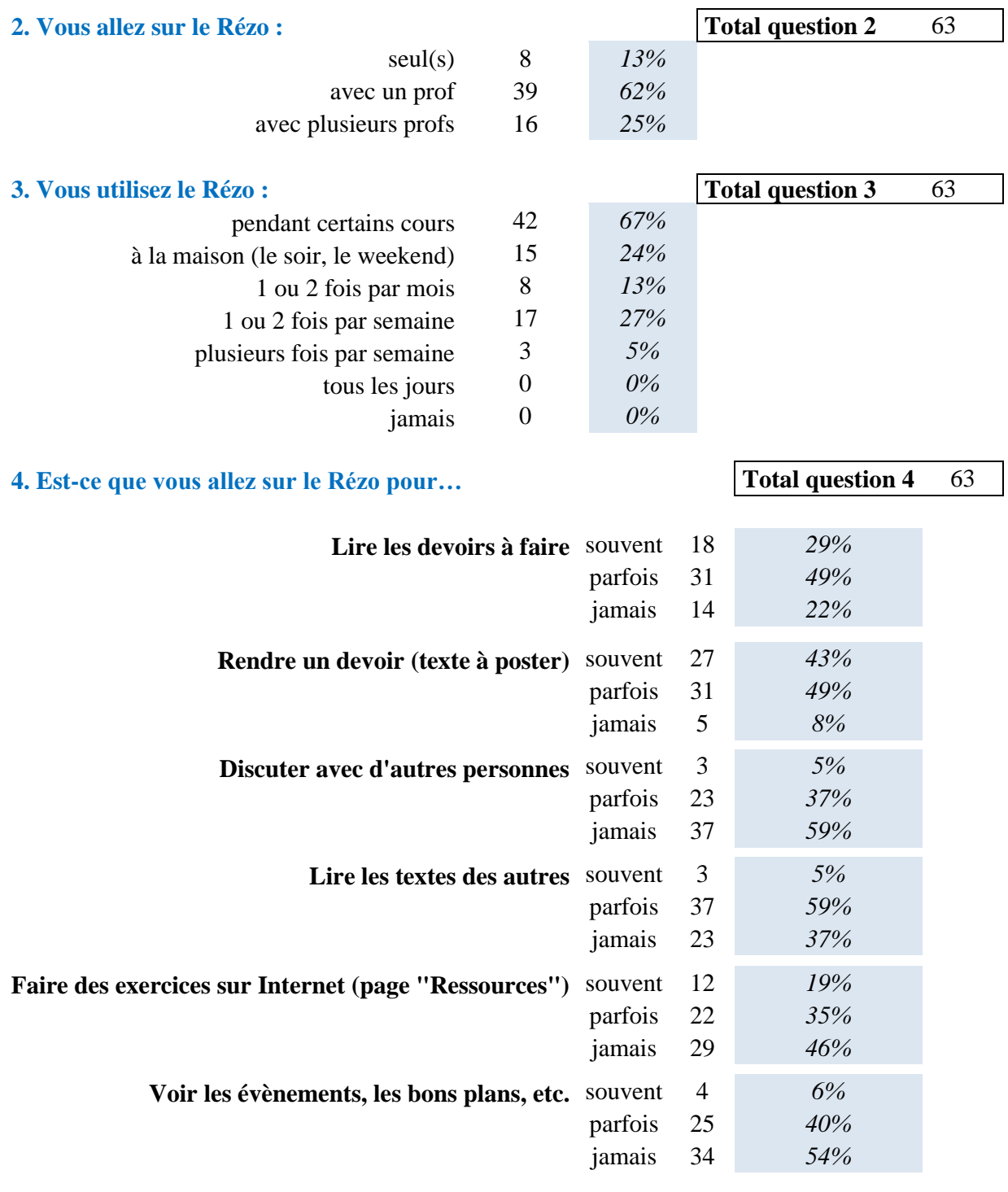

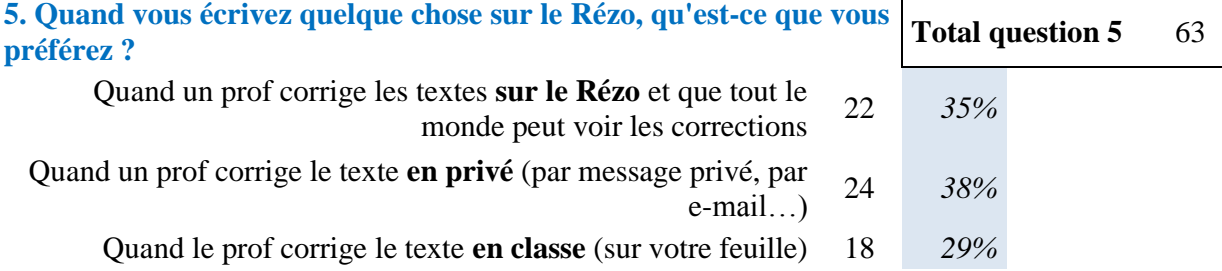

Г

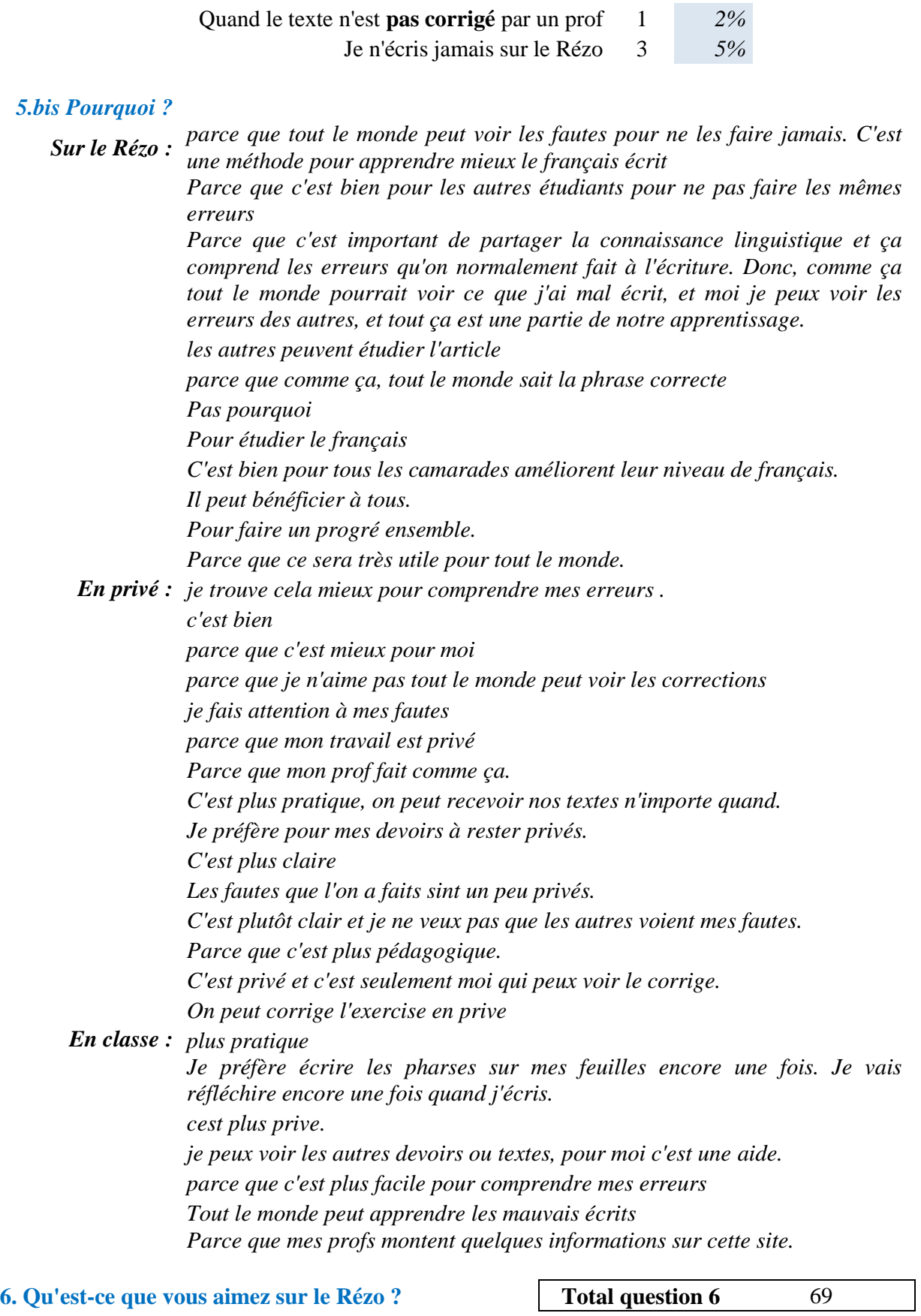

*R1 : Faire des exercices*

*R2 : C'est organisé, je ne peux pas perdre choses*
*R3 : On peut faire des exercices, c'est très convenient pour moi. J'ai pas besoin d'acheter des livres pour faire des exercices.*

*R4 : On peut discuter de tout, écrire des texto sur les sites, en outre on peut voir les évènements qui se passent à Lyon*

*R5 : J'aime bien voir les bons plan et les évènements organisés à Lyon. J'adore aussi les activités organisé par l'animation du CIEF qui sont également liés avec le site. Le Rézo Lumière est une façon pour faire intégrer l'étudiant étranger dans la société lyonnaise. En outre, il permet de connaître autres étudients et donc d'enrichir les amitiés.*

*R6 : J'aime que je peux lire ce que les autres ont disent et parfois c'est intéresser pour lire les idées et voir ce qu'ils pensent. Pour voir aussi les bons plans et les évènements.*

*RG10 : On peut voir des articles des camarades*

*RG11 : le billet*

*RG13 : pas beaucoup*

*RG14 : On peut lire tous les sujets des étudiants.*

*RG15 : il y a des information pour le plaisir*

*RG16 : ca va*

*RG17 : on peut discuter avec mes camarades et mon prof d'écrit sur le Rézo*

*RG18 : c'est tres pratique*

*RG19 : c'est pratique*

*RG20 : Les informations et les évènements*

*RG21 : l'interaction parmi les étudiant et le profs.*

*RG22 : lire les devoir d'autre étudiant et leur correction*

*RG23 : Je peux voir les devoirs de mes camarads et je sais mon niveau est okay ou pas*

*RG24 : se corriger*

*RG25 : C'est pratique pour connaître des autres étudiant-e-s* 

*RG26 : on peut partager les informations sur le rézo.*

*RG27 : des texts et groups*

*RG28 : pas mal*

*RG29 : pratique*

*RG30 : pas spécial*

*RG31 : on peut voir les articles de l'autre*

*RG32 : Les présentation sur un évènement.*

*RG33 : le Rézo c'est une autre manière d'avoir une relation entre les profs et les étudiants. C'est pas le même objet en comparaison avec le courrier.* 

*RG34 : On peut partager notre opinion.*

*RG35 : le bon plan et des exercices* 

*RG36 : le corrige en ligne*

*R42 : Je peux voir ce qui se passe à l'école, les activités par exemple.*

*R50 : Je sais seulement qu'il y a des photos pendant le voyage Côte d'Azur*

*R51 : je connais le site mais je n'utilise pas*

*RG56 : on peux voir tout les chose ensemble sur le même groupe .*

*RG57 : je ne sais pas*

*RG59 : Pas beaucoup*

*RG61 : Il est facile de contactes mes profs si j'ai besoin aide.* 

*RG62 : Cherche des information.*

*RG64 : Il y a des informations sur le grammaire* 

*RG67 : Non*

*RG68 : je ne sais pas..*

*RG69 : Qu'il soit un site pour partager*

*R72 : Partager les expériences et étudier le français avec les autres.*

*R73 : Je peux discuter avec tous mes camarades, n'importe quelle nationalité. D'ailleurs, on peut lire des textes des autres.*

*R74 : C'est pratique pour étudier*

*R75 : Il y a une partie pour une groupe. Et on peut retrouver les textes sur le Rézo.*

*R77 : On peut communiquer aux autres. Même s'il on ne se connait pas. Et on peut savoir quelques évènements scolaire ou publiques.*

*R78 : Des évènements publiés et des idées partagées.*

*R79 : On peut facilement trouver les informations pour les étudiants étrangers. Et aussi on peut discuter avec nos camarades.*

*R80 : C'est pratique quand le prof met les exercices ce qu'on a fait pendant le cours sur le Rézo, et puis on peut réviser de temps en temps.*

*R81 : Je peux chercher les informations des camarades ou des profs, et c'est pratique de communiquer dans un groupe, on peut partager.*

*RG82 : Oui, il est bien organisé.*

*RG83 : c´est une site interesat pour partager experiences* 

*R85 : Je peux connaître des informations de l'université.*

*RG86 : ça va*

*RG87 : le réseau de classe*

*RG88 : C'est le site comment facebook*

*RG89 : J'aime bien les images des personnes. Ce sont intéressants.*

*RG90 : Je peux réviser les cours chez moi.*

*RG91 : la façon pratique*

*RG92 : les exercices correspondent notre niveau.*

*RG93 : rien*

*RG94 : les enseignants et nous apprenons ensemble* 

*RG95 : les discussion d'étudient*

*RG96 : Pas quelque chose en particulier*

*R100 : les forums pour parler avec les autres*

*R101 : La posibilite d'avoir una relation constante avec les étudiants et profs*

### **7.** Qu'est-ce que vous n'aimez pas ? Total question 7 62

*R1 : rien*

*R2 : Les profs ne utilise pas touts les fonctions, c'est pas simple de utiliser*

*R3 : C'est pas jolie (pour moi)*

*R5 : J'aime tout ce qui est écrit sur le site :)*

*R6 : Je n'aime pas qu'il n'y a pas beaucoup des gens qui viennent sur Rézo toujours*

*RG10 : non*

*RG11 : pour contacter mes aimes c'est pas pratique*

*RG13 : rien*

*RG14 : je trouve que la site est un peu compliqué.*

*RG15 : J'aime tout*

*RG16 : faire le devoir* 

*RG17 : je sais pas RG18 : rien RG19 : rien c'est pratique RG20 : Je crois tout est bon RG21 : rien RG22 : il est pas organisé RG23 : Il faut toujous faire des conservations, si non je perds mes texts. RG24 : les informations sont mélangées RG25 : Il n'y a rien que j'aime pas mais je crois que c'est possible d'améliorer le fonctionnement des brouillons RG26 : j'ai toujours oublié le nom d'utilisateur et mot de passe, si je change l'ordinateur. RG27 : non RG28 : tout le monde peut regarder mes textes RG29 : trop de choses qui ne m'interesse pas RG30 : pas spécial RG31 : non RG32 : non RG33 : Les opérations sont un peu difficiles. RG34 : Je n'aime pas la façon d'opération parce que c'est compliqué. RG35 : non RG36 : J'ai essayé plusieurs fois pour s'inscrire au début, et j'ai changé 10 adresses d'émail différents, mais ça ne marche pas. R50 : je n'avais aucune idée de la site. Personne ma dit sur celui-là, ni les étudiants ni les profs. RG56 : La page est un peu compliqué RG57 : rien RG59 : Je le trouve nul RG61 : Le site lui-même semble être un peu daté. RG62 : Rien RG64 : C'est un peu complique RG67 : Oui RG68 : je ne sais pas… RG69 : Qu'on ne l'utilise pas R73 : Après avoir envoyé un message ou avoir poser une question mais personne ne me répond pas. R75 : Le page de site est très compliqué. Les mots sont trop petites. R77 : Les profs corrigent au publique. R78 : Quelque fois c'est obligatoire de rédiger quelques choses à cause des exigences des profs. R79 : Je ne sais pas pourquoi mais chaque fois quand j'ouvert le Rézo, ça fait beaucoup du temps. R80 : Il n'est pas très intéressant. Surtout sur l'activité. R81 : C'est un peu difficile de rédiger directement sur Internet, souvent je dois rédiger le texte par Word, et après coller sur le Rézo. RG82 : layout RG83 : rien RG86 : je sais pas RG87 : Il n'y en a pas*

*RG88 : la mise en page est terne*

*RG89 : Non, rien. RG90 : rien RG91 : Il y a beaucoup de personne que je ne connais pas. RG92 : non RG93 : rien RG94 : non RG95 : les photos RG96 : aucun chose R100 : Le style R101 : Rien d'especial*

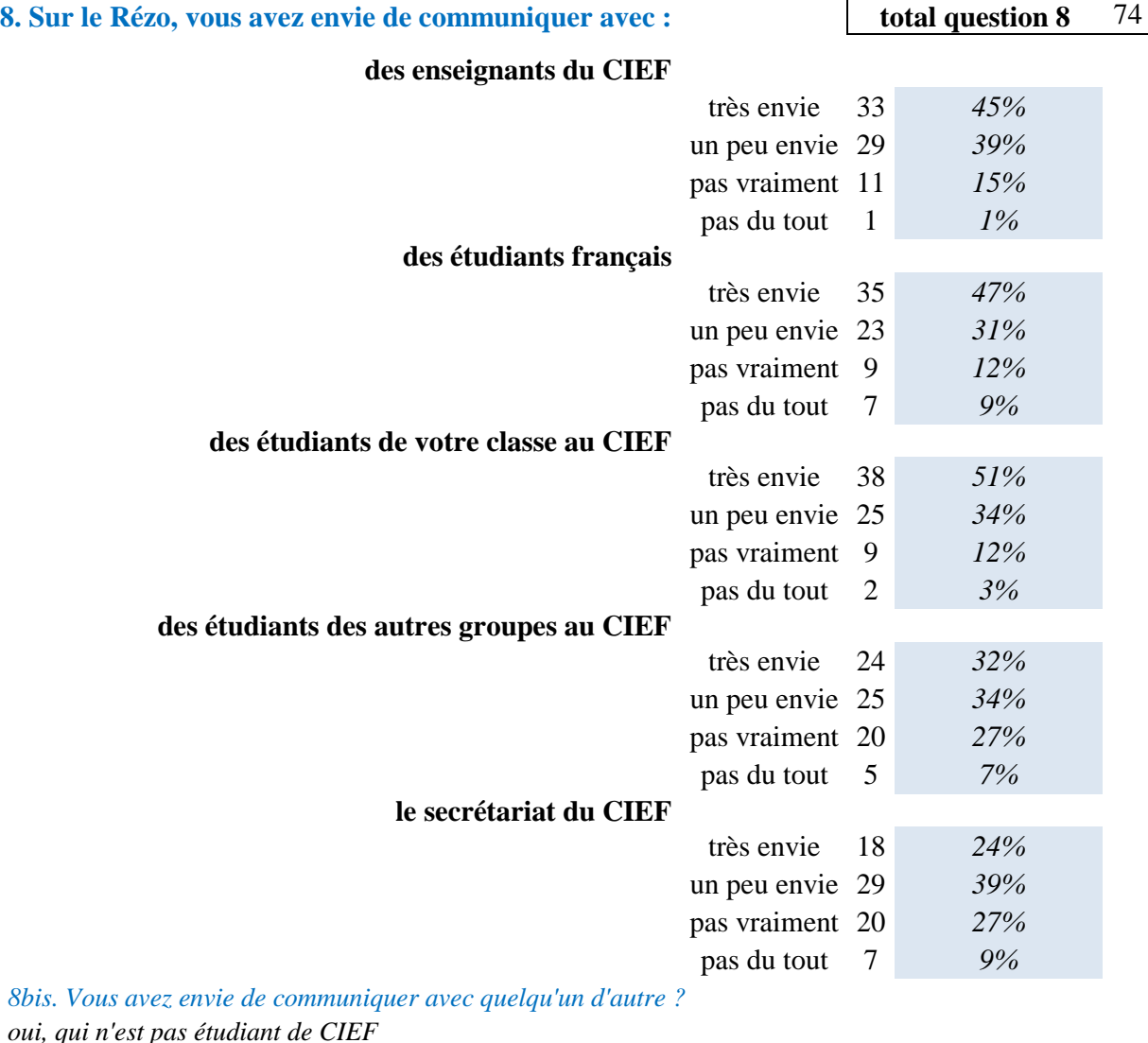

*oui, qui n'est pas étudiant de CIEF*

*J'aimerai communiquer avec mon prof*

*j'aimerais communiquer avec les anciens étudiants.*

*des etudiants dans differentes specialites*

*Quelqu'un qui est connu comme chanteur et etc.*

*Si je peux parler bien français, j'aime bien.*

*Oui, mais je n'utilise pas le Rézo Lumière comme le réseau + social.*

*étudiants d´autres choses dans la université*

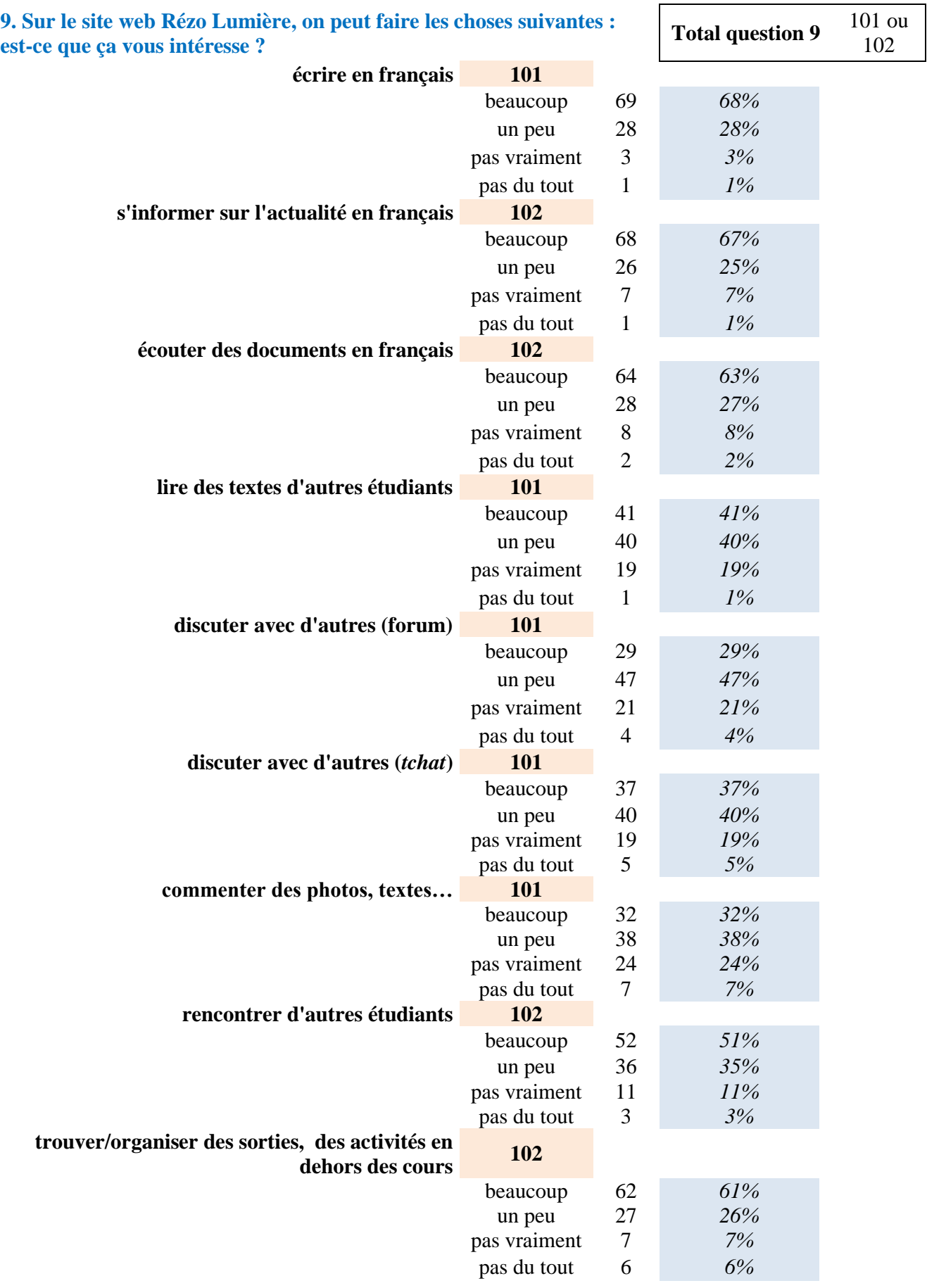

## *9bis. Vous aimeriez faire quelque chose d'autre ?*

*j'aimerai ecrire les textes pas encore découvrir Les informations de salles,ou des choses peuvent annoncer Je voudrais recevoir des enseignements de cours regarder des films français pas vraiment, organiser des sorties ou des activités dehors des cours je pense ca peut etre sympa comme idee.*

*Découvrir des chanteurs francophones.*

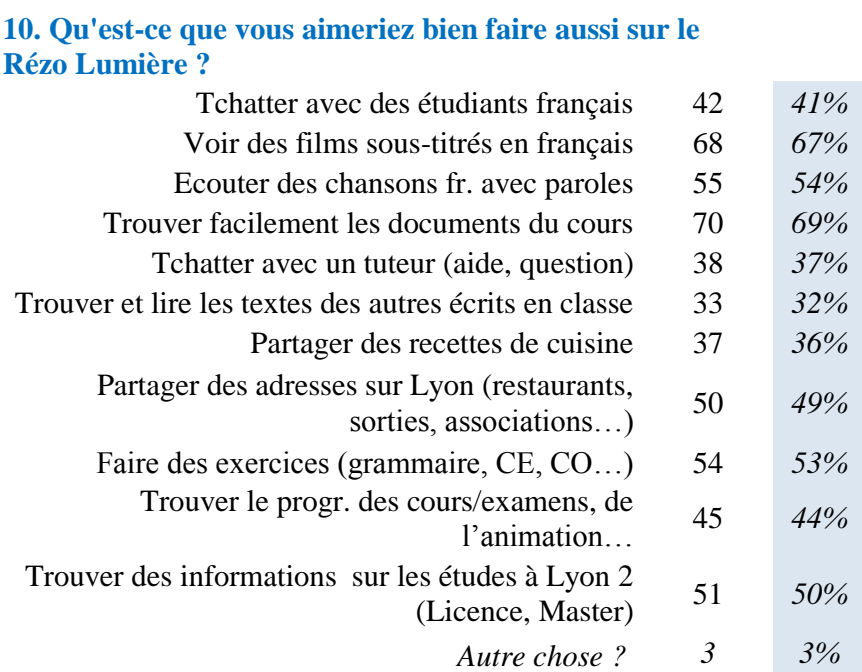

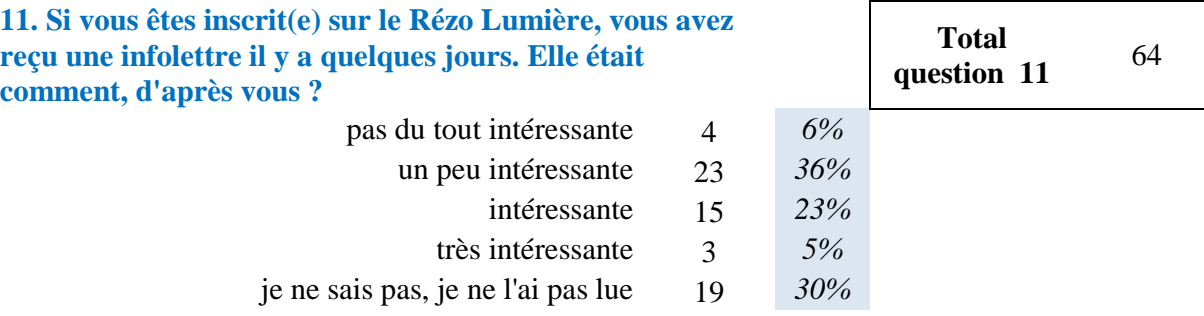

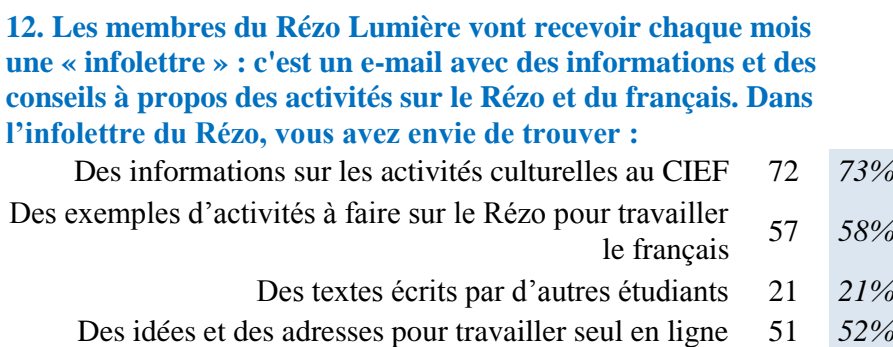

Total question 12 99

le français <sup>57</sup> *58%*

**Total réponse 10** 102

- Des conseils pour savoir comment bien utiliser le Rézo 15 *15%*
	- Ça ne m'intéresse pas 6 *6%*
		- *Autre chose ?\* 4 4%*

*\*Autre chose : Faites le Rézo plus jolie s'il vous plaît des adresses et des évènements de Lyon le lien de site pour faire des exercices ou regarder des film le soirées, l'évènement, l'emploi*

# **Annexe 11 Questionnaire de l'enquête « enseignants »**

# **Le Rézo Lumière – Enquête enseignants**

Enquête à ne remplir qu'une fois : cette version papier, OU la version en ligne avec le lien reçu par e-mail

*Bonjour, je suis actuellement stagiaire au CIEF et je travaille sur le Rézo Lumière. Si vous pouviez consacrer quelques minutes (5'-10') à répondre à cette enquête, cela m'aiderait beaucoup pour essayer d'améliorer le Rézo, et aussi pour rédiger mon mémoire… Merci d'avance pour votre participation !* 

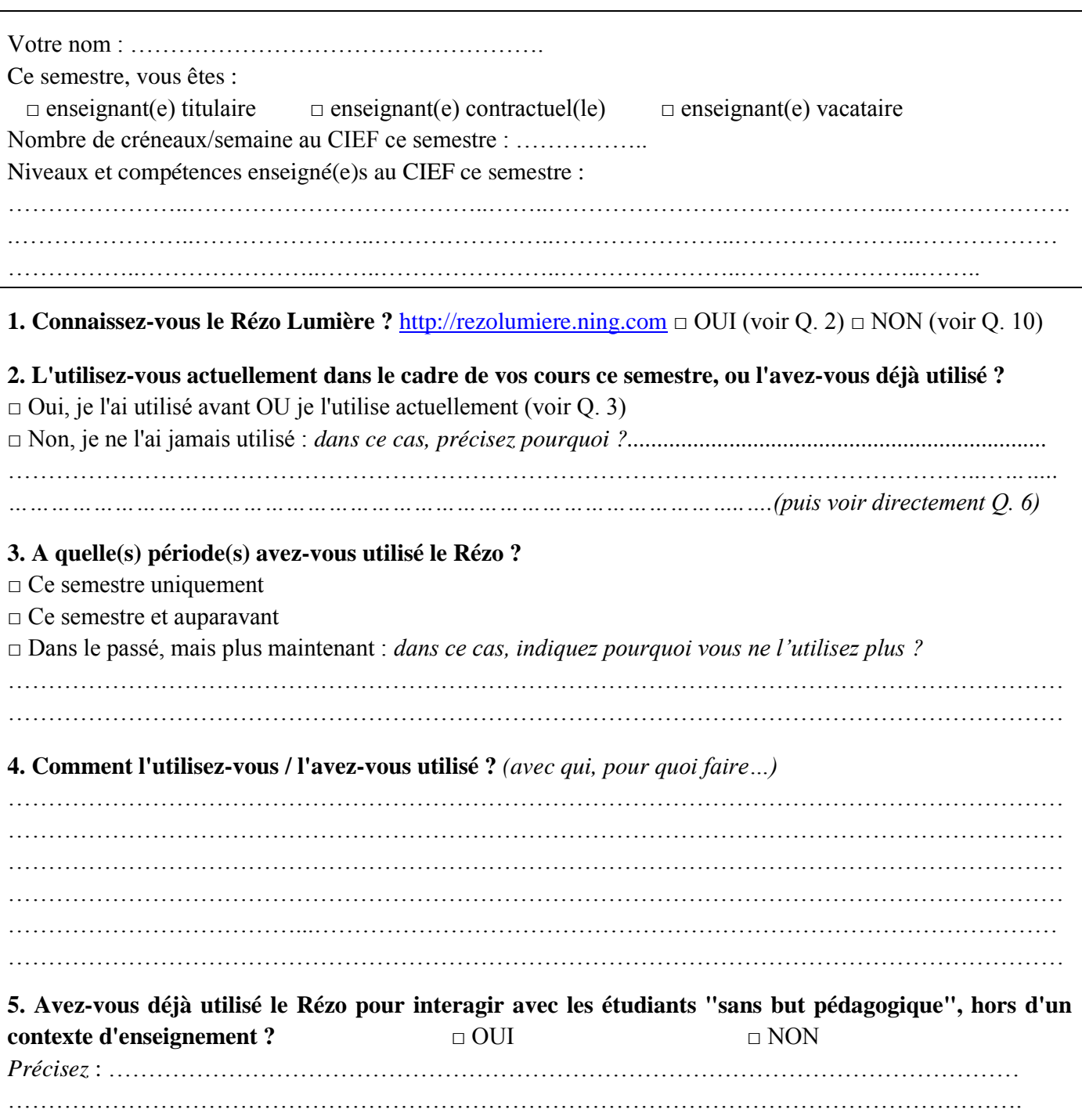

**6. Que vous l'utilisez ou non, parlez-vous du Rézo à vos étudiants pendant le semestre ?** □ OUI □ NON

**7. Qu'est-ce qui vous plait dans le Rézo Lumière ?** *(apparence, navigation, rubriques, contenu, fonctionnalités, expérience à l'usage…)*

…………………………………………………………………………………………………………………… …………………………………………………………………………………………………………………… …………………………………………………………………………………………………………………… ………………………………..…………………………………………………………………………………  $\mathcal{L}^{\text{max}}_{\text{max}}$ …………………………………………………………………………………………………………………… …………………………………………………………………………………………………………………

**8. Qu'est-ce qui vous déplait ?** *(apparence, navigation, rubriques, contenu, fonctionnalités, expérience à l'usage…)*

…………………………………………………………………………………………………………………… …………………………………………………………………………………………………………………… …………………………………………………………………………………………………………………… …………………………………………………………………………………………………………………… . The contract of the contract of the contract of the contract of the contract of the contract of the contract of the contract of the contract of the contract of the contract of the contract of the contract of the contrac …………………………………………………………………………………………………………………… …………………………………………………………………………………………………………………. ……………………………………………………………………………………………………………………

### **9. Qu'est-ce que vous aimeriez voir mis en place ? Qu'est-ce qui pourrait vous intéresser ?**

□ Des propositions d'activités « clé en main » en lien avec le programme, à réaliser avec le Rézo □ Des groupes de travail pré-organisés pour chaque niveau

*(ex : un groupe Rézo « B1 » auquel s'inscriraient tous les étudiants de niveau B1, avec des fils de discussion différents pour chaque groupe IB11, IB12, SB11, …)*

□ Des groupes de travail pré-organisés pour chaque groupe-classe

*(ex : un groupe Rézo « IB12 » où seraient rassemblées les activités d'Outils de l'écrit et PE 1 et 2, d'Outils de l'oral et PO 1 et 2, …)*

□ Un groupe « Profs » sur le Rézo (avec des conseils pratiques, des exemples d'activités, …)

□ Des suggestions de projets à mener avec les étudiants pour enrichir le contenu du Rézo

*(ex : interviewer des associations lyonnaises pour faire un répertoire, créer un guide des bons plans étudiants à Lyon, interviewer des étudiants français/personnels de l'université pour présenter les différents cursus, concevoir un guide interculturel comparé de la vie en France, etc.)*

□ Autre (qu'est-ce qui manque sur ce / à ce Rézo ?) : …………………………………………………………..

…………………………………………………………………………………………………………………… ……………………………………………………………………………………………………………………

**10. Pensez-vous être assez formé(e)/informé(e) sur le fonctionnement du Rézo Lumière ?**

□ OUI □ NON

*Si vous avez répondu NON, quelle(s) (in)formation(s) pourrai(en)t vous être utile(s) ?*

□ Un document court qui présente le Rézo et ce qu'on peut y faire (vidéo et/ou texte, flyer…)

 $\Box$  Un guide des fonctionnalités du Rézo avec des propositions d'exploitation en classe

□ Des exemples d'activités déjà réalisées par des collègues

□ Des retours d'expérience par ceux qui ont utilisé ou utilisent le Rézo

□ Des explications pas à pas et des conseils pour se servir du Rézo, personnellement ou pour les cours

□ Un(e) atelier/réunion sur les TICE dans l'enseignement, avec des pistes pour lier cela au Rézo

□ Une personne ressource à qui poser des questions concernant le Rézo (en personne ou par e-mail)

□ Autre(s) : ………………………………………………………………………………………………….

…………………………………………………………………………………………………………………

**11. Que pensez-vous du recours à une plateforme en ligne mêlant aspect pédagogique et aspect social pour l'apprentissage des langues, en général ? Et dans le contexte particulier du CIEF ?** *(est-ce une idée intéressante ou pas, est-ce utile ou inutile selon vous, est-ce pertinent au CIE, à quelles conditions...)*

…………………………………………………………………………………………………………………… …………………………………………………………………………………………………………………… ………………………………………………………………………………………………………………….

### **12. L'infolettre du Rézo vient d'être lancée. L'avez-vous consultée ?**

 $\Box$  OUI  $\Box$  NON  $\Box$  je ne l'ai pas reçue car je ne suis pas inscrit(e) sur le Rézo

### **13. Si vous l'avez consultée, qu'en avez-vous pensé ?**

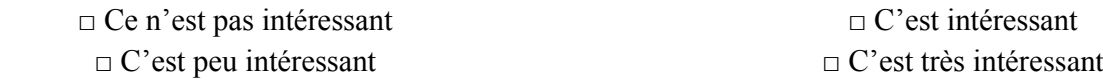

**14. Qu'aimeriez-vous trouver dans une infolettre ?** *(= un e-mail d'information envoyé chaque mois aux membres du Rézo Lumière et aux personnes intéressées)*

□ Des informations sur le programme et les activités culturelles au CIEF

□ Des exemples d'activités réalisées sur le Rézo par les étudiants pendant le semestre

□ Des textes ou travaux d'étudiants à découvrir

□ Des suggestions de ressources en ligne *(exercices autocorrectifs de CE / CO / grammaire / vocabulaire, explications illustrées ou reprises des règles étudiées en classe, vidéos ou chansons, etc.)*

□ La présentation d'une page ou d'une fonctionnalité du Rézo

 $\Box$  La présentation d'un outil numérique ou d'un site web intéressant(s) sur le plan pédagogique

□ Autre : ……………………………………………………………………………………………………… …………………………………………………………………………………………………………………

□ Ça ne m'intéresse pas *(pourriez-vous dire pourquoi en quelques mots ?* ………………………………..

……………………………………………………………………………………………………………………

……………………………………..………………………………………………………………………….)

… Merci pour vos réponses !

*Formulaire à déposer dans le casier Animation ou à remettre en salle d'animation à l'attention d'E. Véron*

# **Annexe 12 Données de l'enquête « enseignants »**

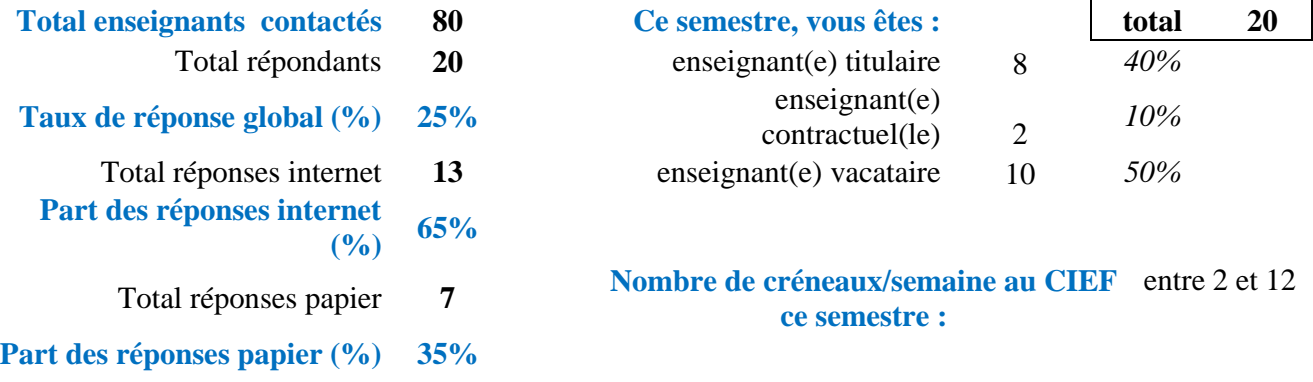

## **Niveaux et compétences enseigné(e)s au CIEF ce semestre :**

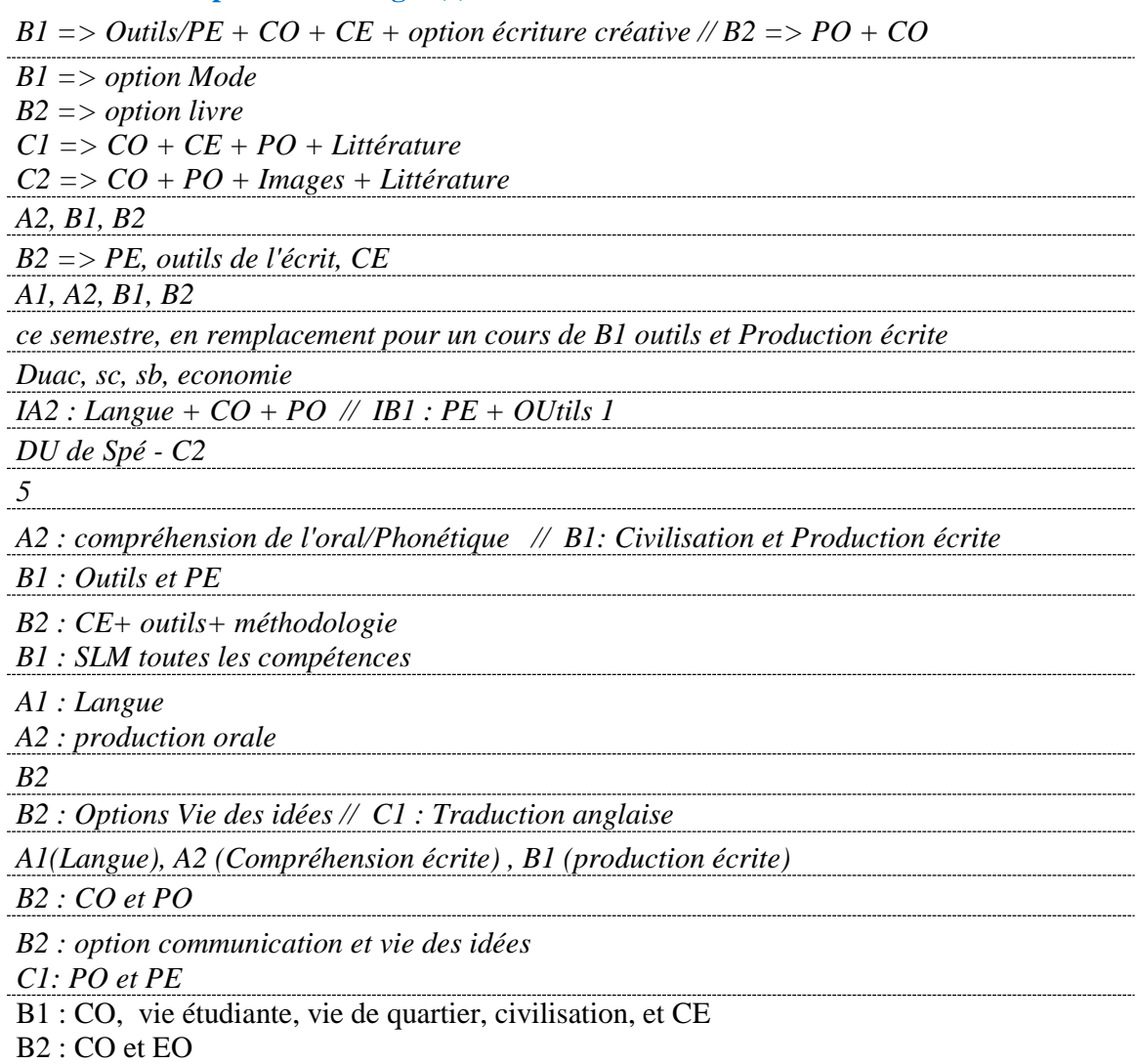

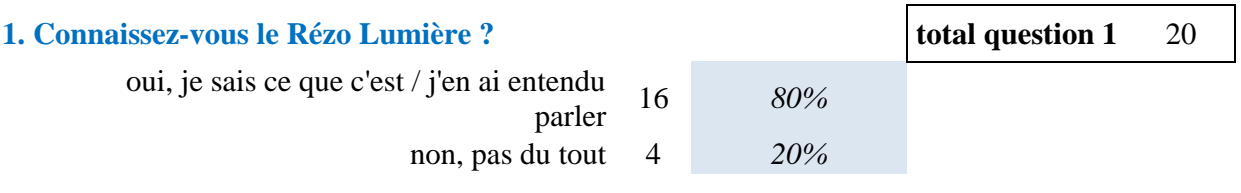

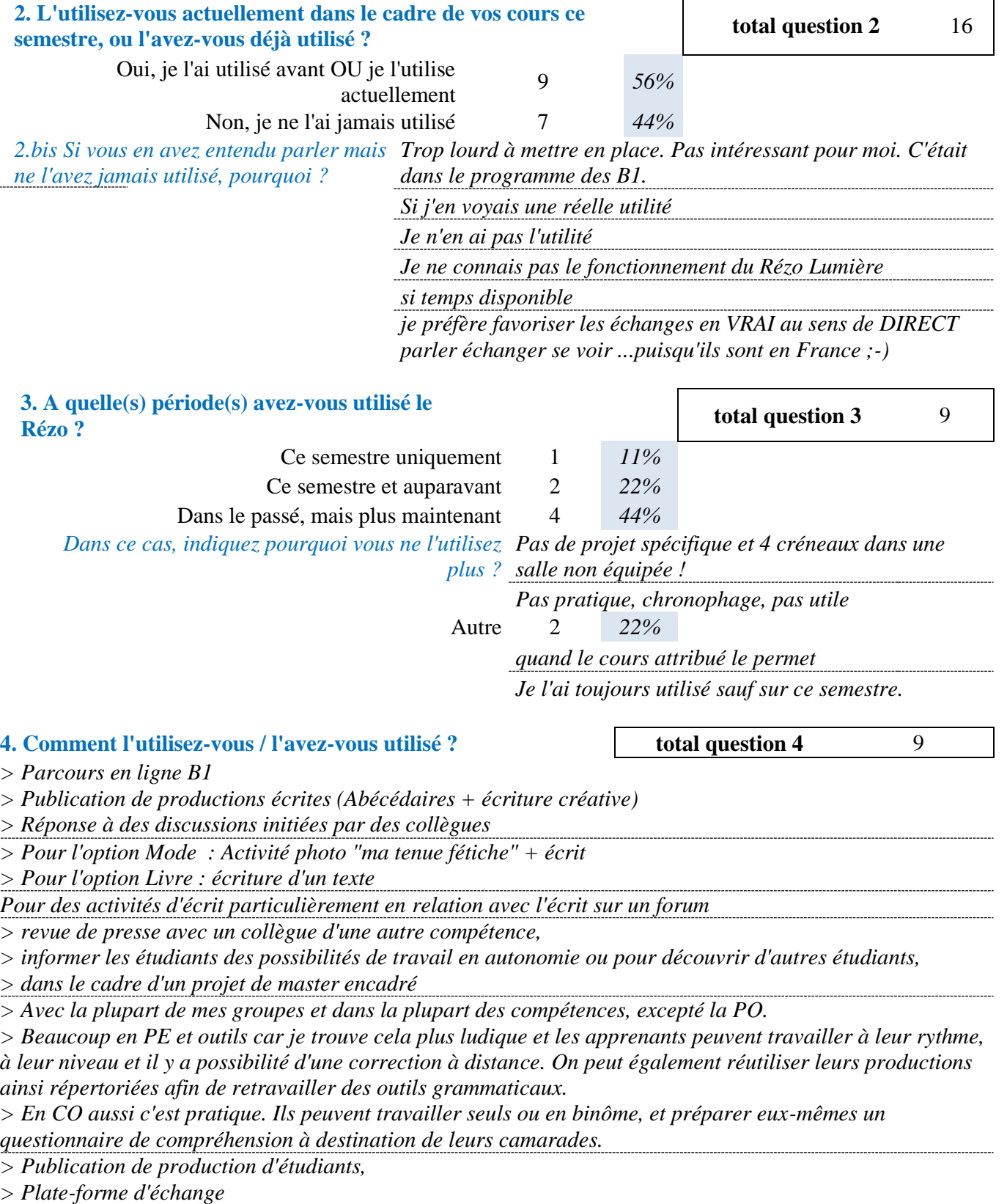

*J'ai créé un groupe de ma classe pour mettre des informations concernant l'organisation des cours et du support complémentaire.*

*En complément des cours, pour valoriser les productions écrites des étudiants en les publiant, de sorte que tous les étudiants puissent lire et éventuellement commenter. Pour des comptes-rendus de visites en extérieur > pour le contact avec les étudiants,*

*>pour mettre en ligne les supports de cours, communiquer sur les devoirs.*

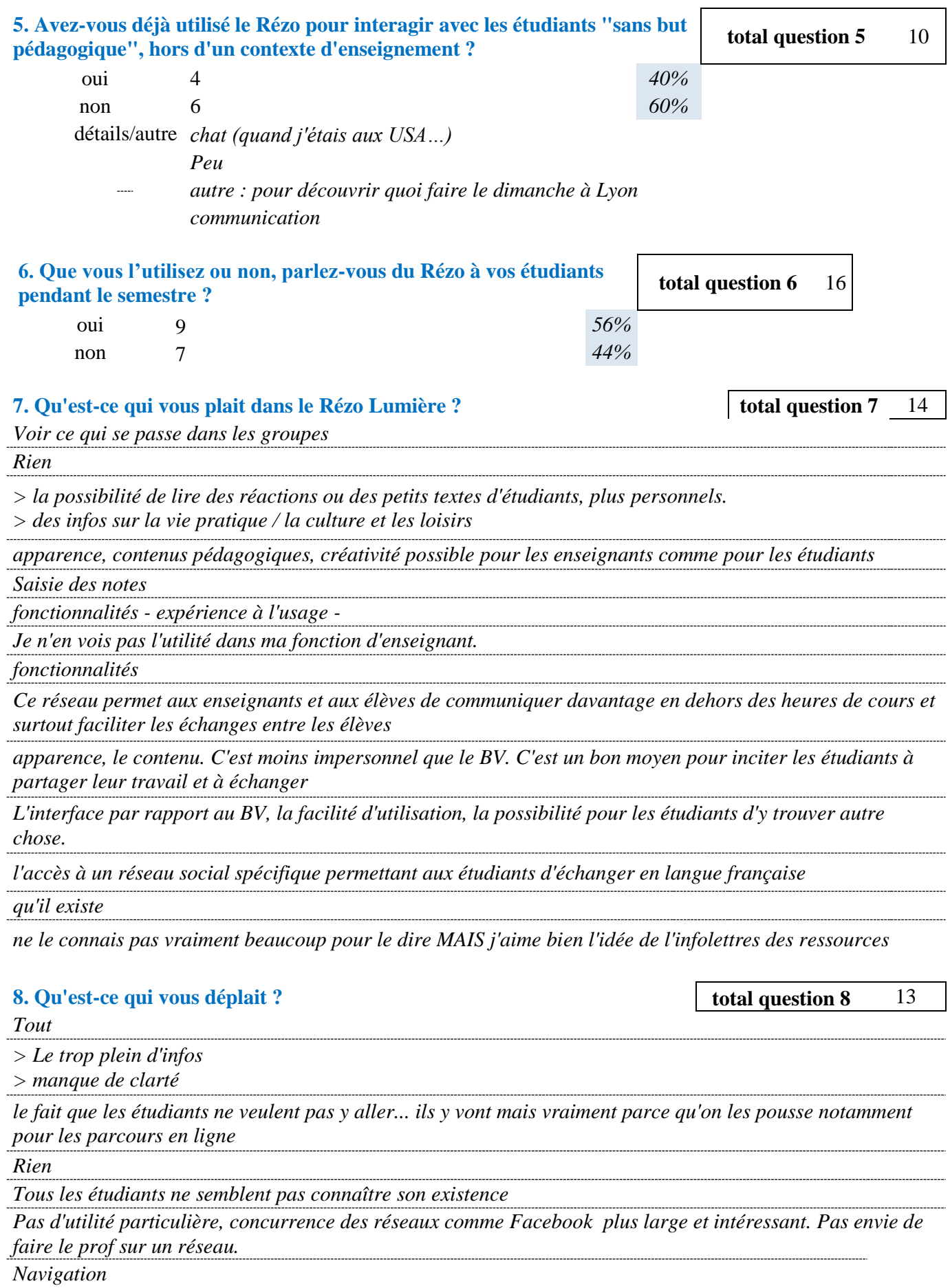

*Ce réseau qui n'est parfois pas très dynamique, a du mal à rassembler les élèves.*

*La procédure d'inscription est un peu fastidieuse pour les étudiants notamment aux petits niveaux. Seule la réticence des étudiants à s'y inscrire.*

*Difficile de naviguer (organisation assez floue) et manque de compétence dans l'utilisation du Rézo*

*Chronophage*

*Je ne peux pas répondre sur l'aspect technique, semble facile d'utilisation mais juste une impression. Même réponse, préfère les échanges en direct*

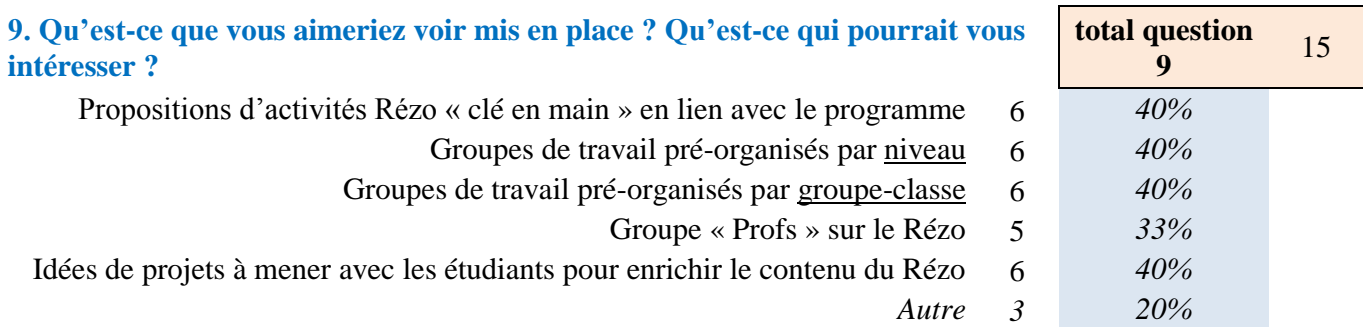

*Un Rézo pour activités conviviales proposées aux étudiants / qui serait surtout le lien de l'animation*

*pouvoir cerner les intérêts des étudiants*

*pouvoir créer moi même mon propre groupe gestion comme sur le BV sans passer par quelqu'un.*

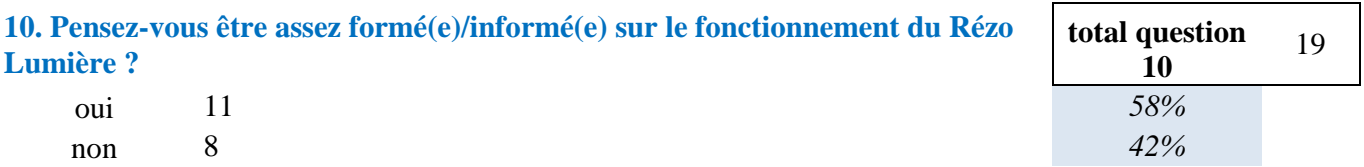

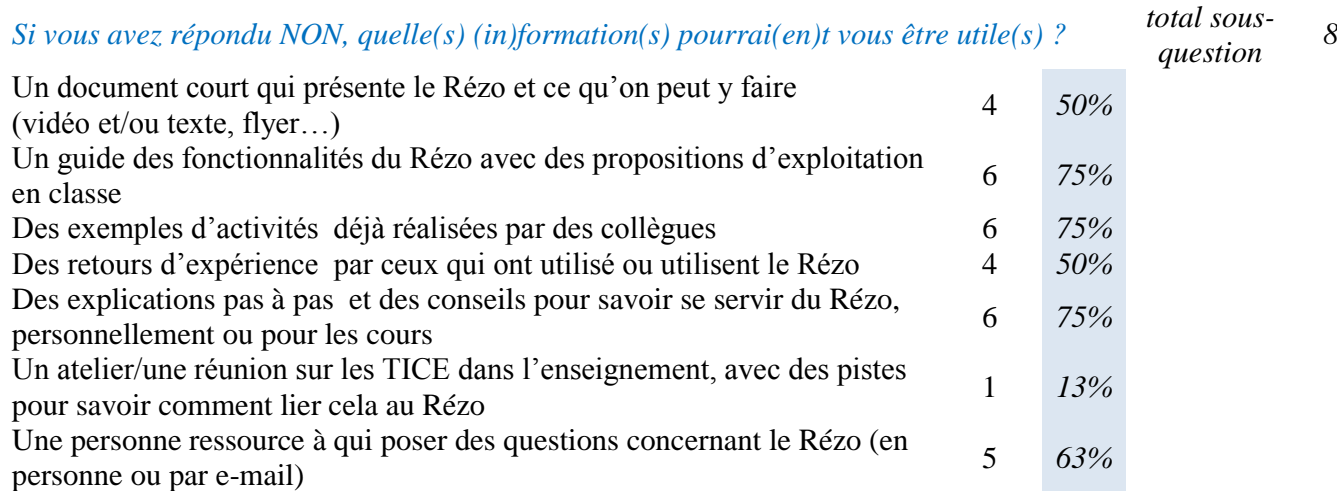

*Autre(s) On nous a proposé une formation sur le Rézo Lumière*

## **11. Que pensez-vous du recours à une plateforme en ligne mêlant aspect pédagogique et aspect social pour l'apprentissage des langues, en général ? Et dans le contexte particulier du CIEF ?**

**total question 11** 16

*pas pertinent au CIEF*

*Pour moi, je ne trouve pas vraiment pertinent ; je pense que c'est beaucoup plus motivant à l'étranger, quand* 

*les étudiants sont hors du milieu francophone.*

*C'est intéressant, utile si c'est simple d'accès et d'utilisation*

*oui, c'est très pertinent*

*Pas intéressé*

*Bonne idée*

*Ce n'est pas dans ma pratique et ça ne m'intéresse pas vraiment.*

*C'est utile et actuel, ça peut permettre d'utiliser de nouveaux supports qui, liés à Internet, peuvent motiver et capter l'attention des étudiants.*

*Je trouve qu'il permet d'avoir une occasion d'échanges plus informelle entre enseignant-élève et entre les élèves*

*c'est une idée intéressante, les étudiants du CIEF sont confrontés à de nombreuses difficultés dans leur vie quotidienne, trouver des informations en français est un bon moyen de progresser en langue tout en trouvant des solutions/ des conseils concernant les questions qui les préoccupent. C'est donc motivant.*

*Oui, mais c'est peu utile pour les niveaux débutants, et il faut maitriser une nouvelle plateforme. Pourquoi pas un groupe au sein de Facebook ? C'est plus simple.*

*Intéressant et pertinent au CIEF.*

*Cela peut être intéressant. Mais j'avoue ne pas connaître le Rézo... il m'est donc difficile de me prononcer davantage.*

*Intéressant pour faire parler les étudiants entre eux en français !*

*un outil parmi d'autres*

*Ce sont les étudiants qui sont les meilleurs juges. Participe à la variété de l'offre au CIEF et cette diversité est positive. On peut voir qu'un envol est plus facile quand quelqu'un est présent je pense notamment à Emmanuelle Veron qui a fait un gros travail.*

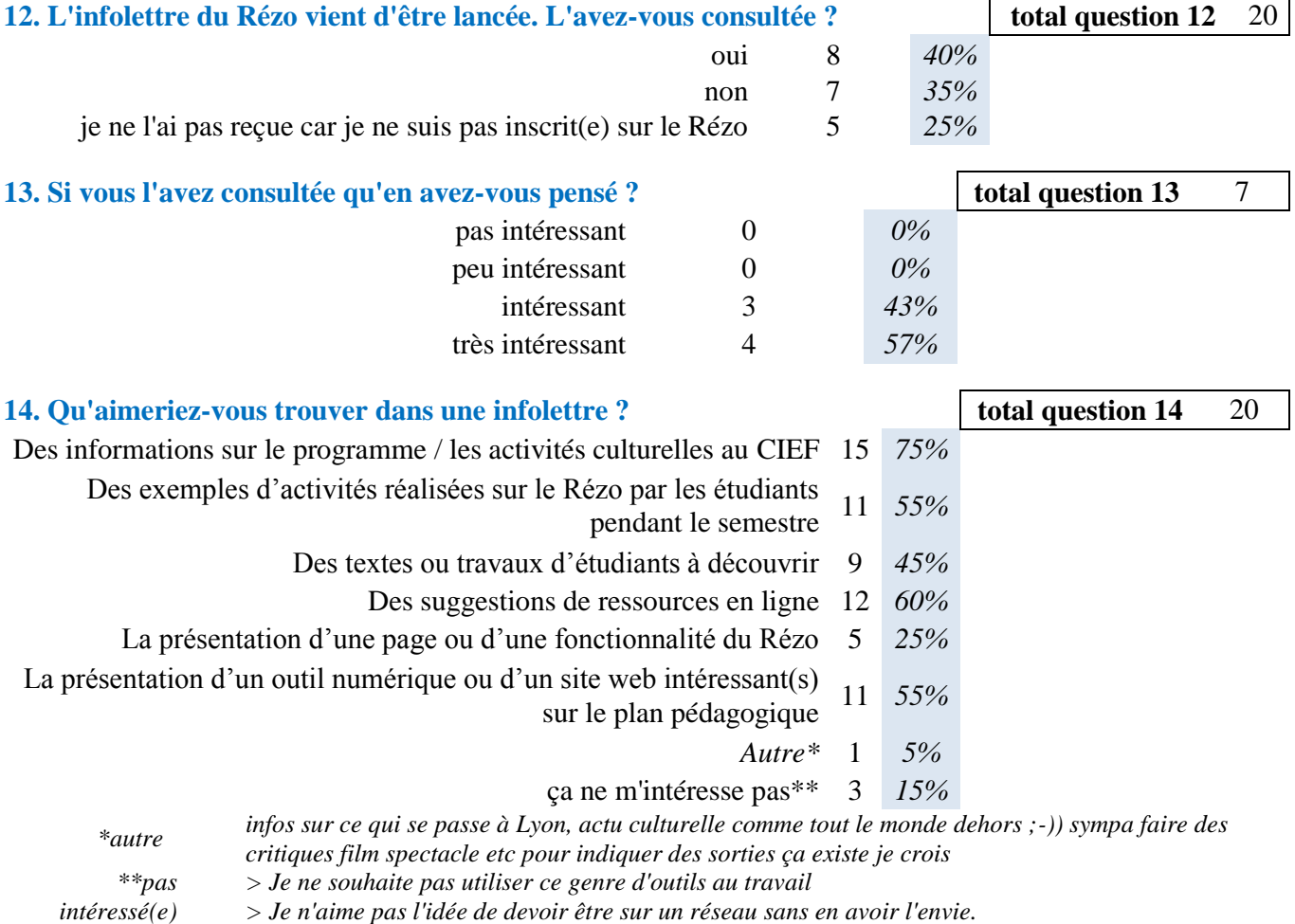

# **Annexe 13 Les activités langagières de l'écrit**

**Réception écrite :** Echelle générale concernant la compréhension de l'écrit dans le CECRL

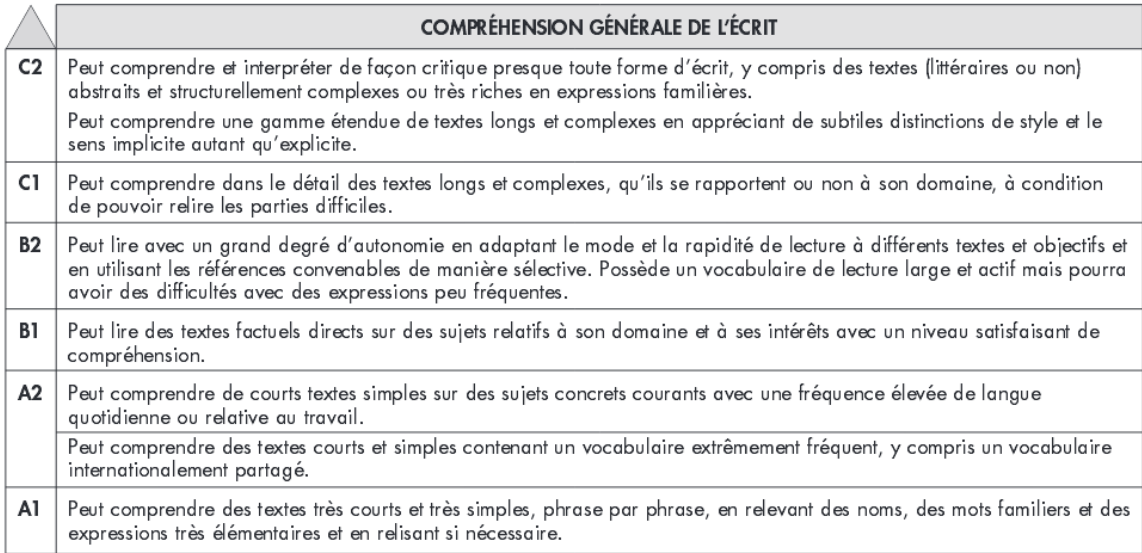

## **Production écrite :** Echelle générale concernant la production écrite dans le CECRL

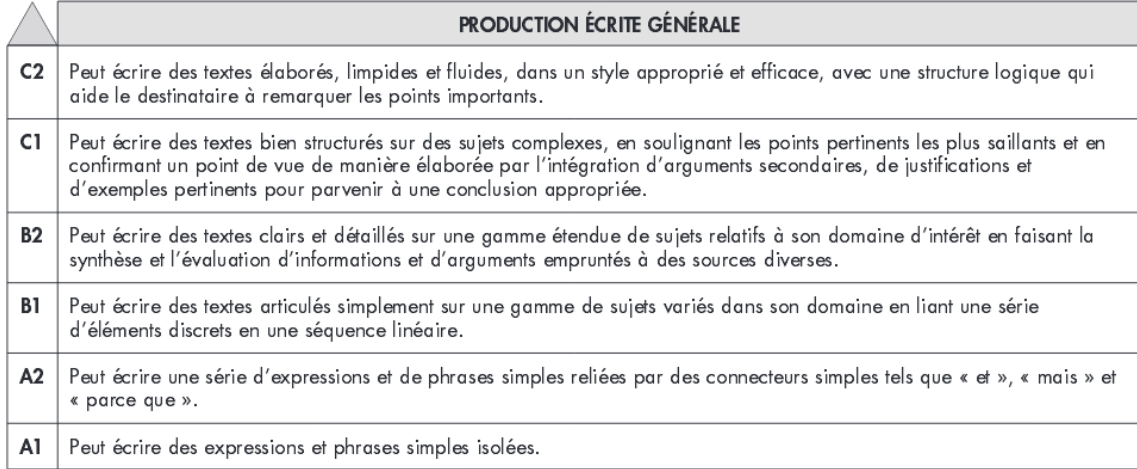

## **Interaction écrite :** Echelle générale concernant l'interaction écrite dans le CECRL

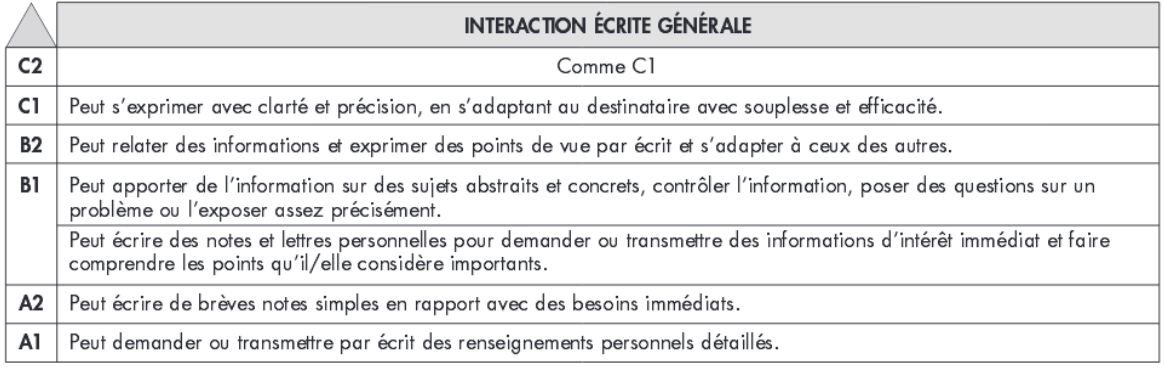

# **Annexe 14 Propositions de tâches pour le niveau A1**

Les curricula du niveau A1 fournissent les informations suivantes sur le public et sur la place de la production écrite dans les formations proposées et dans l'examen final :

**- Public : «** Le public du niveau **semi-intensif** A1 est constitué d'étudiants d'origines diverses venant apprendre le français pour ensuite suivre un master dans leur discipline à Lyon 2 ».

« Le public du niveau **intensif** A1 est constitué en majorité d'étudiants chinois venant apprendre le français pour ensuite suivre un master dans leur discipline à Lyon 2 ».

**- Cours :**

- **Semi-intensif** : Compréhension écrite (CE) + Production écrite (PE) : 1 créneau total de 1h45, avec la moitié pour chaque compétence
- **Intensif** : PE : 1h45 au total, réparties sur deux demi-créneaux différents
- **- Contrôle terminal :**

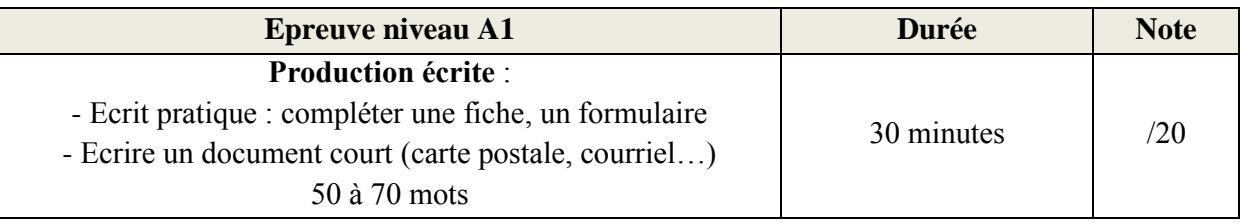

Les tâches proposées ci-dessous tiennent compte de ces caractéristiques, et notamment du temps relativement faible disponible pour rédiger en classe : c'est pourquoi la quasi-totalité des propositions comportent une phase « publication » qui peut avoir lieu en dehors du cours, après la classe. Le temps de présentiel sert alors à préparer et à corriger la production, qui peut la plupart du temps être mise en ligne à la maison. Si c'est le cas, il est important que l'enseignant donne des indications claires aux apprenants concernant la publication sur le Rézo (quel délai pour publier, comment faire, quelle période pour les échanges en ligne à propos des productions si ceux-ci sont inclus dans la tâche et/ou pris en compte dans la notation, est-ce obligatoire ou facultatif, etc.), afin que les productions qui doivent l'être puissent effectivement être socialisées, et de façon à ce que les apprenants mais aussi les autres membres du Rézo Lumière qu'elles pourraient intéresser aient le temps de lire celles des autres et d'interagir en ligne.

Etant donné l'accès limité au matériel informatique pour une classe entière au CIEF (il n'y a qu'une seule salle informatique et il n'est pas toujours possible d'y accéder pour les cours de production écrite), un grand nombre de tâches peuvent également être réalisées sans qu'il y ait toujours besoin d'un ordinateur par apprenant : un résultat similaire peut tout à fait être atteint avec un peu d'inventivité pratique et/ou des aménagements dans les consignes et le déroulement proposé ci-dessous.

Le tableau qui suit récapitule les différentes tâches proposées, la façon dont elles s'intègrent dans le programme et leur articulation avec les objectifs de la formation concernant la production écrite. Les tâches numérotées (en gras et bleu) correspondent aux propositions détaillées, tandis que les autres tâches mentionnées sont simplement évoquées rapidement ; elles ont généralement une portée communicative et/ou un degré d'authenticité moindre que les premières.

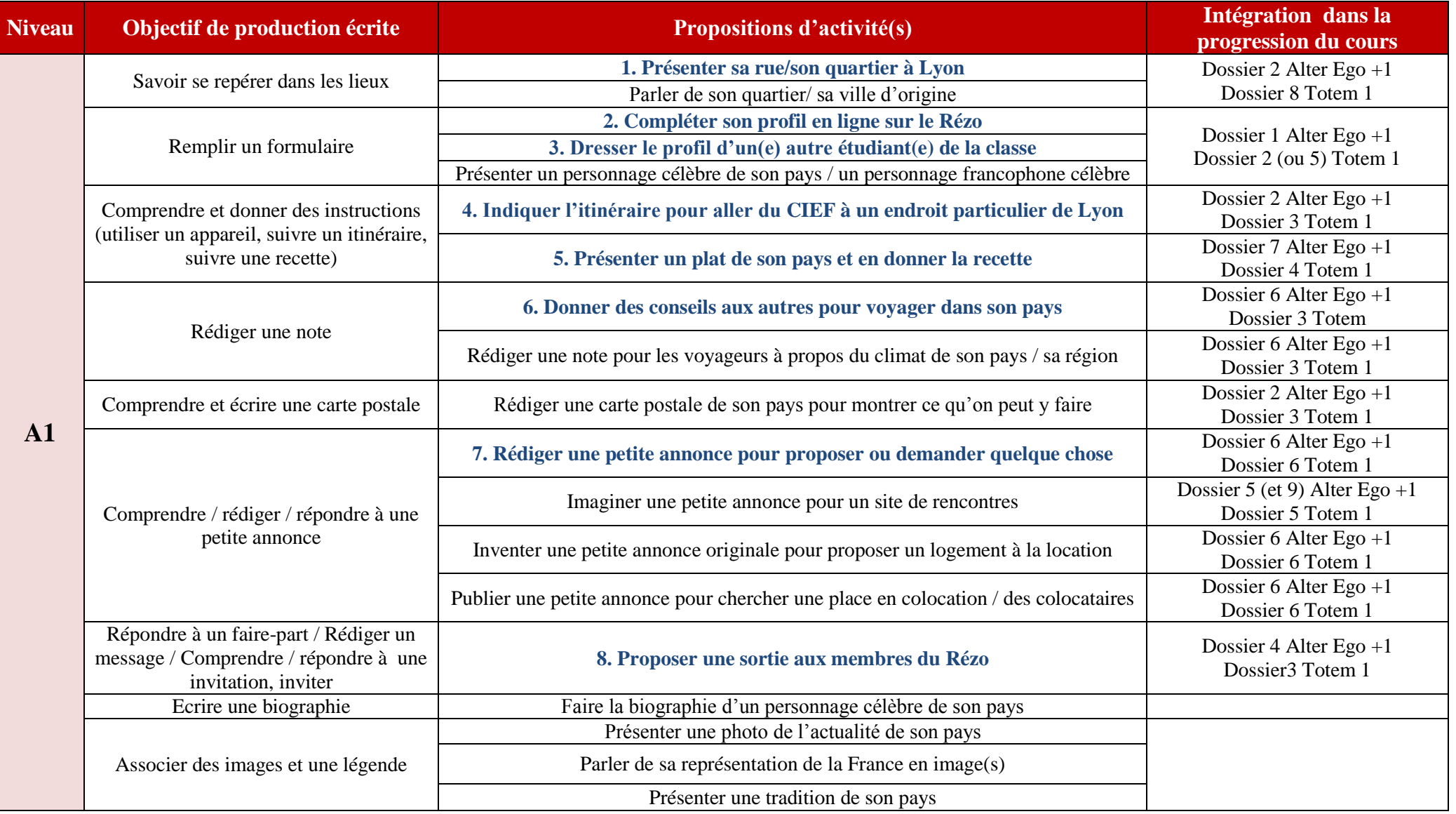

## **Tâche 1 : Présenter sa rue / son quartier à Lyon**

**Aperçu général de la tâche**

**Niveau** : A1

 $\overline{\phantom{a}}$ 

**Cours** : Compréhension écrite / Production écrite

**Intégration dans le curriculum** : voir tableau ci-dessus

**Durée** : une demi-séance (50 min, PE) ou une séance (1h45, CE + PE)

**Type de tâche** : présentation ou échange d'informations

**Type de production** : description, explication

**Description succincte** : les apprenants parlent d'un endroit particulier de leur quartier d'habitation à Lyon et le situent, le décrivent, expliquent aux autres membres ce qu'on peut y faire et pourquoi ils aiment cet endroit.

**Matériel requis :** plan de Lyon, accès à Internet

## **Objectifs**

### **Savoir se repérer dans les lieux**

Objectifs communicatifs : être capable de donner son adresse, de se situer sur une carte et par rapport aux bâtiments alentours, d'indiquer un itinéraire simple, de décrire simplement un lieu Objectifs linguistiques :

- *Grammaire* : les prépositions spatiales, « c'est » / « il y a », le pronom « on », les adjectifs qualificatifs, la tournure « on peut » + infinitif, etc. : voir [http://www.netvibes.com/rezocief#Outils\\_de\\_la\\_langue](http://www.netvibes.com/rezocief#Outils_de_la_langue)
- *Lexique* : la ville, les arrondissements, les principaux bâtiments, les directions, etc. : voir <http://www.netvibes.com/rezocief#Lexique>

Objectifs socio-culturels : découvrir une ville française (Lyon)

### **Proposition de déroulement**

**1**. **Discussion collective en classe** : présenter rapidement aux apprenants un plan de Lyon et leur demander de situer leur quartier.

**2**. Travail à partir d'un modèle : en classe entière, **lecture et analyse d'un exemple de présentation de lieu<sup>6</sup>**. Les apprenants doivent relever les principales informations : ce que c'est, ce qu'on peut y faire, dans quel quartier de Lyon ça se situe, les horaires d'ouverture, etc.

**3. Discussion en binômes** : par deux, les apprenants échangent à l'oral sur leur lieu d'habitation, ce qui est intéressant dans leur quartier, les endroits qu'ils aiment, etc.

**4.** Selon les besoins : **exercices** sur la localisation et sur le vocabulaire de la ville, des bâtiments et des directions *(ces exercices peuvent être réalisés en classe sur la base du matériel proposé par l'enseignant ; si un accès à Internet individuel est possible, des exercices autocorrectifs sur ces différents points sont également accessibles sur les pages web mentionnées dans les objectifs)*

*5.* **Production écrite individuelle** : chaque apprenant rédige un court texte à propos de son quartier à Lyon : décrire rapidement l'environnement autour de chez soi (commerces, services…), présenter un endroit intéressant à proximité, situer cet endroit et expliquer ce qu'on peut y faire et pourquoi on l'aime particulièrement. Le texte est à accompagner de photos ou d'une carte, et peut être publié dans un billet de blog (ou éventuellement dans une discussion dédiée sur le forum du groupe).

**6. Réactions en ligne** : les apprenants sont invités à lire les publications des autres et à les commenter, à donner leur avis, à poster des photos complémentaires, etc.

### **Remarques**

Les présentations des étudiants pourront éventuellement être rassemblées sur une carte interactive (*Googlemaps*<sup>7</sup> permet par exemple de créer des cartes personnalisées, mais il également possible de

<sup>&</sup>lt;sup>6</sup> Par exemple le Parc de la Tête d'Or : [http://www.parcsetjardins.fr/rhone\\_alpes/rhone/parc\\_de\\_la\\_tEte\\_d\\_or-](http://www.parcsetjardins.fr/rhone_alpes/rhone/parc_de_la_tEte_d_or-724.html)[724.html](http://www.parcsetjardins.fr/rhone_alpes/rhone/parc_de_la_tEte_d_or-724.html)

créer une carte de ce type avec *Thinglink*<sup>8</sup> par exemple) visible sur la page d'accueil de leur groupe sur le Rézo Lumière et qu'ils pourront enrichir tout au long du semestre avec leurs découvertes et leurs informations sur la ville.

#### *Pourquoi cette tâche ?*

 $\overline{a}$ 

Ce type d'activité permet aux nouveaux venus de mieux connaître Lyon et de partager des informations qui peuvent les aider à prendre leurs marques dans la ville. Ces informations, publiées sur un réseau social accessible à tous, peuvent également être utiles à d'autres internautes et apprenants.

### *En plus…*

*\_\_\_\_\_\_\_\_\_\_\_\_\_\_\_\_\_\_\_\_\_*

**Parler de son quartier / sa ville d'origine :** faire choisir aux apprenants un endroit qu'ils connaissent bien et qu'ils aiment particulièrement dans leur pays (dans leur ville, dans leur quartier….) et en rédiger une courte description : où est-ce, de quel type d'endroit s'agit-il, qu'y a-til autour (commerces, services, forêt, …), qu'aiment-ils y faire habituellement, est-ce loin de chez eux, etc. Publier le texte sur le Rézo avec une image illustrative (par exemple une carte montrant la localisation de la ville dans le monde, une photo prise à l'endroit présenté, etc.), dans un billet de blog ou dans une discussion dédiée sur le forum du groupe.

<sup>&</sup>lt;sup>7</sup> Voir ici : [http://maps.google.fr/.](http://maps.google.fr/) Pour créer une nouvelle carte, il faut se connecter avec un compte Google, puis cliquer sur « Maps » > « mes cartes » > « créer une carte ». Des explications détaillées sont consultables dans ce tutoriel [: http://www.commentcamarche.net/faq/36982-creer-une-carte-google-maps](http://www.commentcamarche.net/faq/36982-creer-une-carte-google-maps)

<sup>8</sup> Voir ici [: http://thinglink.com/.](http://thinglink.com/) *Thinglink* est ou outil qui permet de rendre une image interactive.

Un tutoriel d'utilisation est disponible sur le Rézo Lumière, à cette adresse : [http://api.ning.com/files/AqI8DM8vlq7lH4r1g\\*AG2ZdJfzIv4WJjYyM0EWZ47VcMvC3y0T3X15XKIzis6rdphzzs](http://api.ning.com/files/AqI8DM8vlq7lH4r1g*AG2ZdJfzIv4WJjYyM0EWZ47VcMvC3y0T3X15XKIzis6rdphzzsx5jaIcTEWbrwyBgPoxK*gL68p2WZ/TutorielThinglink.pdf) [x5jaIcTEWbrwyBgPoxK\\*gL68p2WZ/TutorielThinglink.pdf](http://api.ning.com/files/AqI8DM8vlq7lH4r1g*AG2ZdJfzIv4WJjYyM0EWZ47VcMvC3y0T3X15XKIzis6rdphzzsx5jaIcTEWbrwyBgPoxK*gL68p2WZ/TutorielThinglink.pdf)

## **Tâche 2 : Compléter son profil en ligne sur le Rézo Lumière**

## **Aperçu général de la tâche**

**Niveau** : A1

**Cours** : Compréhension écrite / Production écrite

**Intégration dans le curriculum** : voir tableau ci-dessus

**Durée** : une demi-séance (50 min, PE) ou une séance (1h45, CE + PE)

**Type de tâche** : création

**Type de production** : description

**Description succincte** : les étudiants apprennent à lire et à compléter un formulaire d'inscription sur un site web francophone en s'inscrivant sur le réseau socio-pédagogique du CIEF de Lyon.

**Matériel requis :** ordinateurs (salle informatique, ou bien demander à chaque apprenant d'apporter son portable personnel), accès à Internet (fiable). *Attention : cette tâche ne fonctionne que si les apprenants ne sont pas encore inscrits sur le Rézo Lumière !*

**Objectifs**

### **Remplir un formulaire**

Objectifs communicatifs : être capable de donner des informations basiques sur son identité / sur soi-même, de comprendre une demande d'informations et de poser des questions à l'autre concernant son identité, de compléter un formulaire, de s'inscrire sur un site social en français Objectifs linguistiques :

- *Grammaire* : l'impératif, les adjectifs qualificatifs, le verbe « aimer » au présent de l'indicatif, etc. : voir [http://www.netvibes.com/rezocief#Outils\\_de\\_la\\_langue](http://www.netvibes.com/rezocief#Outils_de_la_langue)
- *Lexique* : les loisirs, la description de la personnalité / du caractère, etc. : voir <http://www.netvibes.com/rezocief#Lexique>

Objectifs socio-culturels : participer à un réseau social en langue française

## **Proposition de déroulement**

**1. Remue-méninges collectif** : en classe entière, les apprenants réfléchissent au type d'informations qui peuvent être demandées pour s'inscrire sur un réseau social.

**2.** Rapide **présentation collective du Rézo Lumière + lecture guidée du document « Rézo Lumière : Premiers Pas »** 9 (notamment p.1/2) : les apprenants découvrent ce qu'est le Rézo et prennent connaissance des informations requises pour s'inscrire.

**3. Prise en main du Rézo** : par groupes de 2 ou 3, les apprenants sont invités à naviguer sur le site et à chercher deux ou trois fiches de profil de membres : ils observent le type de réponses données par les autres dans le formulaire d'inscription, notamment pour les questions « qu'est-ce qui vous intéresse dans la vie ? », « Pourquoi êtes-vous à Lyon ? », et « comment vous décririez-vous en quelques adjectifs ?».

**4. Production écrite individuelle** : individuellement, les apprenants préparent leur inscription en réfléchissant aux réponses à donner pour les différentes entrées du formulaire d'inscription, et corrigent leur production avec l'aide de l'enseignant.

**5. Inscription** : les apprenants remplissent le formulaire et s'inscrivent sur le Rézo Lumière, puis complètent leur profil.

#### **Remarques**

### *Pourquoi cette tâche ?*

 $\overline{\phantom{a}}$ 

Cette tâche présente un double avantage : d'une part, elle permet d'introduire le Rézo Lumière auprès des apprenants et de leur expliquer son fonctionnement, afin qu'ils sachent y naviguer et y trouver les informations dont ils pourraient avoir besoin par la suite ; d'autre part, les apprenants peuvent apprendre à compléter un formulaire en français dans un contexte authentique.

<sup>&</sup>lt;sup>9</sup> Voir ici [: http://www.calameo.com/read/004768207a556d748af5e](http://www.calameo.com/read/004768207a556d748af5e)

## **Tâche 3 : Dresser le profil d'un autre étudiant de la classe**

### **Aperçu général de la tâche**

**Niveau** : A1

 $\overline{a}$ 

**Cours** : Compréhension écrite / Production écrite

**Intégration dans le curriculum** : voir tableau ci-dessus

**Durée** : une demi-séance (50 min, PE) ou une séance (1h45, CE + PE)

**Type de tâche** : présentation ou échange d'informations

**Type de production** : description

**Description succincte** : interroger un(e) autre apprenant(e) sur son identité pour compléter un formulaire, puis rédiger son portrait sur le Rézo en quelques lignes à partir des informations recueillies.

**Matériel requis :** accès à Internet et ordinateurs (facultatif)

## **Objectifs**

### **Remplir un formulaire**

Objectifs communicatifs : être capable de se présenter, de poser et de répondre (à) des questions portant sur des informations personnelles simples (nom et prénom, âge, situation de famille, profession, langues parlées, lieu d'origine, lieu d'habitation), de lire et remplir une fiche d'identité ou un formulaire, d'écrire un petit texte pour présenter quelqu'un à partir de sa fiche d'identité Objectifs linguistiques :

- *Grammaire* : adjectifs de nationalité (masc/fem), le genre des noms de pays, quelques verbes de base au présent de l'indicatif, les articles définis, les pronoms personnels sujets, la négation *ne…pas*, etc. : voir [http://www.netvibes.com/rezocief#Outils\\_de\\_la\\_langue](http://www.netvibes.com/rezocief#Outils_de_la_langue)
- *Lexique* : les salutations, l'identité, les pays, les nationalités, les langues, les professions, la famille, les nombres de 0 à 40, etc. : voir<http://www.netvibes.com/rezocief#Lexique>

### **Proposition de déroulement**

**1**. **Remue-méninges collectif** : en classe, les apprenants dressent ensemble la liste des informations qu'il peut être intéressant de rassembler pour mieux connaître une personne qu'on vient de rencontrer et définissent les informations à recueillir dans le cadre de la tâche.

*1'*. *Si besoin* : individuellement, les étudiants réalisent quelques **exercices** sur l'interrogation et sur la complétion d'un formulaire (possibilité de les réaliser en ligne, par exemple à partir des ressource sélectionnées ici : [http://www.netvibes.com/rezocief#Ecouter\\_%2F\\_Lire\\_%2F\\_Ecrire\)](http://www.netvibes.com/rezocief#Ecouter_%2F_Lire_%2F_Ecrire)

**2. Echanges par binômes** : les apprenants s'interrogent mutuellement et complètent un formulaire reprenant les principales informations d'identité de leur interlocuteur (tout ou partie, selon les propositions formulées en 1. par les apprenants et les souhaits de l'enseignant : nom et prénom, âge, situation familiale, profession ou études, langues parlées, lieu d'origine, lieu d'habitation, goûts…). Les informations peuvent par exemple être rassemblées sur un *Padlet*<sup>10</sup>, qu'il est possible d'intégrer sur la page principale d'un groupe sur le Rézo.

**3. Rédaction des portraits** : sur la base des informations recueillies, chaque étudiant rédige ensuite individuellement quelques phrases de présentation de l'autre sur le Rézo (par ex. dans une discussion sur le forum du groupe), afin que les autres membres puissent mieux le/la connaitre.

#### **Remarques**

*Pourquoi cette tâche ?* Cette tâche permet aux apprenants d'échanger pour mieux se connaître en début de semestre, tout en travaillant sur la langue et sur le formulaire.

<sup>&</sup>lt;sup>10</sup> Un *Padlet* est un tableau blanc interactif et collaboratif sur lequel il est possible de partager facilement du texte, des images, des vidéos, des documents audio ou encore des liens. Ce tableau peut ensuite être intégré sur un autre site web, par exemple sur le Rézo Lumière. Plus d'informations ici :<http://padlet.com/>

*\_\_\_\_\_\_\_\_\_\_\_\_\_\_\_\_\_\_\_\_\_ En plus…*

**Présenter un personnage célèbre de son pays / un personnage francophone célèbre :** demander aux apprenants de choisir un personnage célèbre de leur pays (ou un personnage francophone célèbre) qu'ils aimeraient présenter aux autres. Leur laisser du temps pour qu'ils cherchent sur Internet des informations précises sur l'identité de ce personnage, puis leur faire compléter un formulaire avec par exemple les informations suivantes : nom, prénom, date de naissance, situation de famille, profession, langues parlées, lieu d'origine, lieu d'habitation… (Les informations peuvent être rassemblées sur un *Padlet* commun dédié et intégré sur la page d'accueil du groupe sur le Rézo). Sur la base des informations du formulaire, les apprenants doivent ensuite rédiger un texte de quelques phrases pour présenter leur personnage ; les présentations, illustrées par une ou plusieurs images choisies par les apprenants, peuvent être postées soit dans des billets de blog, soit sur le forum du groupe-classe sur le Rézo pour que les autres membres puissent les découvrir.

Eventuellement, les présentations rédigées par les étudiants des différents groupes peuvent aussi être intégrées dans une même carte du monde interactive créée avec un outil comme *Thinglink* (un point par personnage célèbre).

## **Tâche 4 : Indiquer l'itinéraire pour aller du CIEF à un endroit d'intérêt particulier à Lyon**

## **Aperçu général de la tâche**

**Niveau** : A1

**Cours** : Compréhension écrite / Production écrite

**Intégration dans le curriculum** : voir tableau ci-dessus

**Durée** : une demi-séance (50 min, PE) ou une séance (1h45, CE + PE)

**Type de tâche** : présentation ou échange d'informations, expression ou échange d'opinion, prise de décision

**Type de production** : description, explication, injonction

**Description succincte** : Les apprenants choisissent un lieu d'intérêt particulier à Lyon et le présentent sur le Rézo en le décrivant, en indiquant l'itinéraire qui permet de se rendre du CIEF à ce lieu, et en illustrant leur présentation par des photos et/ou carte(s).

**Matériel requis :** Plan de Lyon, accès à Internet + ordinateurs

## **Objectifs**

### **Comprendre et donner des instructions (suivre un itinéraire)**

Objectifs communicatifs : être capable de s'orienter, de situer un lieu dans la ville et par rapport aux éléments alentours, de lire une carte, d'indiquer des directions, de proposer un itinéraire Objectifs linguistiques

- *Grammaire* : l'impératif et l'infinitif, les prépositions spatiales, les verbes de direction, etc. : voir [http://www.netvibes.com/rezocief#Outils\\_de\\_la\\_langue](http://www.netvibes.com/rezocief#Outils_de_la_langue)
- *Lexique* : la ville, les principaux bâtiments, les directions, les moyens de transport, etc. : voir<http://www.netvibes.com/rezocief#Lexique>

Objectifs socio-culturels : mieux connaître la ville de Lyon, découvrir les sites web utiles pour se déplacer en ville (ex : les Transports en Commun Lyonnais – TCL : <http://tcl.fr/> )

### **Proposition de déroulement**

**1. Remue-méninges collectif** : en prenant appui sur un plan de Lyon projeté en classe, l'enseignant demande aux apprenants d'expliquer comment se rendre du CIEF à certains bâtiments proches (magasin Liddl, pont de l'Université, pharmacie la plus proche, etc.)

**2. Travail de systématisation sur l'itinéraire** : à partir de lectures et d'exercices de compréhension d'itinéraires écrits (voir par exemple les ressources proposées sur [http://www.netvibes.com/rezocief#Ecouter\\_%2F\\_Lire\\_%2F\\_Ecrire\)](http://www.netvibes.com/rezocief#Ecouter_%2F_Lire_%2F_Ecrire), les apprenants travaillent sur les directions, les verbes de direction et l'impératif.

**3. Recherche par binômes** : par deux, les apprenants choisissent un lieu qui leur semble important à Lyon et effectuent quelques recherches pour le localiser sur un plan et déterminer ce qu'il est possible d'y faire *(il peut s'agir d'un magasin, d'un restaurant, d'une salle de spectacle, d'un parc, de l'endroit où a lieu un évènement listé sur le Rézo... ; si les apprenants n'ont pas d'idées, l'enseignant peut leur suggérer des lieux, par exemple le Restaurant Universitaire, la place Bellecour/la Place Carnot, la gare Part-Dieu, la cathédrale de Fourvière, le Parc de la Tête d'Or, le Vieux Lyon, le Musée des Beaux-Arts, etc)*.

**4. Production écrite** : toujours par binômes, les étudiants rédigent une présentation du lieu en quelques lignes (son nom, son adresse, ses horaires d'ouverture si besoin, ce qu'on peut y faire/trouver) ainsi que l'itinéraire conseillé pour s'y rendre depuis le CIEF.

**5. Publication :** les apprenants publient enfin leurs productions (présentation du lieu avec images + carte pour le localiser + instructions concernant l'itinéraire) sur le Rézo (de préférence dans un billet de blog, ou alors sur le groupe de la classe) : ces indications pourront servir à d'autres étudiants, notamment ceux qui arrivent à Lyon et ne connaissent pas encore bien la ville.

### **Remarques**

Une fois l'activité terminée, il est possible de créer une carte personnalisée (avec *MyMaps* de Google par exemple) pour localiser les points d'intérêts choisis par les étudiants et y inclure leurs présentations et leurs descriptions d'itinéraires : la carte peut être intégrée directement sur la page principale du groupe de la classe sur le Rézo, et consultée par tout le monde.

#### *Pourquoi cette tâche ?*

Les apprenants découvrent des endroits de Lyon utiles ou intéressants pour leurs loisirs et/ou leurs études, et travaillent en même temps sur la localisation spatiale et sur les directions dans un contexte qui a un sens pour eux.

## **Tâche 5 : Présenter un plat de son pays et en donner la recette**

## **Aperçu général de la tâche**

**Niveau** : A1

**Cours** : Compréhension écrite / Production écrite

**Intégration dans le curriculum** : voir tableau ci-dessus

**Durée** : une demi-séance (50 min, PE) ou une séance (1h45, CE + PE)

**Type de tâche** : présentation ou échange d'informations

**Type de production** : description, injonction

**Description succincte** : Les apprenants présentent un plat cuisiné dans leur pays, en rédigent la recette en français et la partagent avec les membres du Rézo Lumière.

**Matériel requis :** accès à Internet et salle informatique

## **Objectifs**

## **Comprendre et donner des instructions (suivre une recette)**

Objectifs communicatifs : être capable de comprendre les instructions d'une recette de cuisine, de donner des consignes précises pour réaliser un plat

Objectifs linguistiques :

l

- *Grammaire* : l'impératif, les quantités, les articles définis, indéfinis et partitifs, etc. : voir [http://www.netvibes.com/rezocief#Outils\\_de\\_la\\_langue](http://www.netvibes.com/rezocief#Outils_de_la_langue)
- *Lexique* : les aliments, les nombres, les ustensiles et le matériel de cuisine, les verbes liés à la cuisine, etc. : voir<http://www.netvibes.com/rezocief#Lexique>

Objectifs socio-culturels : partager et découvrir des recettes d'autres pays

## **Proposition de déroulement**

**1. Remue-méninges** sur les plats typiques français (ou lyonnais) dont les apprenants ont entendu parler ou ont pu goûter : l'enseignant note au tableau quelques mots clés (ingrédients, verbes).

2. Travail sur la recette de cuisine : sur la base de ce [module](http://module.onlineformapro.com/demo.php?id=72)<sup>11</sup> par exemple, les apprenants s'exercent en ligne et décortiquent la rédaction d'une recette de cuisine (individuellement ou en classe entière pour certaines phases, selon les choix de l'enseignant et le matériel disponible).

**3. Production écrite** : individuellement, chaque apprenant choisit un plat de son pays qu'il aimerait faire découvrir aux autres, fait des recherches sur Internet et rédige une recette sur le modèle de ce qui a été vu précédemment : nom, type de plat (entrée, plat principal, dessert), salé ou sucré, ingrédients et quantités nécessaires, instructions de préparation, etc. (à l'infinitif ou l'impératif, selon le niveau).

**4. Publication sur le Rézo Lumière** : les apprenants illustrent leurs recettes avec des photos et les partagent sur le Rézo dans un billet de blog (ou dans une discussion dédiée sur le forum du groupe). Ils sont ensuite invités à aller consulter les recettes des autres et à les commenter.

**Remarques**

Les recettes de cuisine présentées par tous les groupes pourront être rassemblées ensuite sur un groupe thématique du Rézo (par exemple le groupe « cuisine facile » <sup>12</sup> qui existe déjà) ou dans un petit livret (par exemple une présentation *Calaméo*<sup>13</sup>), de façon à être partagées avec les autres étudiants du CIEF.

*Pourquoi cette tâche ?* Le partage de recettes permet de découvrir la culture de l'autre et ses particularités tout en travaillant sur un type de texte précis auquel tout apprenant peut être confronté lors de son séjour en France.

<sup>&</sup>lt;sup>11</sup> Module « recette de cuisine » accessible à cette adresse :  $\frac{http://module.onlineformapro.com/demo.php?id=72.}$ <sup>12</sup> <http://rezolumiere.ning.com/group/les-oeufs-dans-la-cuisine>

<sup>13</sup> Calaméo est un site web qui propose d'héberger gratuitement divers types de documents (PDF, documents de texte, images, etc.) et de les transformer en un livret interactif à feuilleter en ligne. Ces livrets peuvent esuite facilement être intégrés sur une autre page web. Pour plus d'informations, voir [http://calameo.com/.](http://calameo.com/)

## **Tâche 6 : Donner des conseils pour voyager dans son pays**

## **Aperçu général de la tâche**

**Niveau** : A1

**Cours** : Compréhension écrite / Production écrite

**Intégration dans le curriculum** : voir tableau ci-dessus

**Durée** : une demi-séance (50 min, PE) ou une séance (1h45, CE + PE)

**Type de tâche** : présentation ou échange d'informations, expression ou échange d'opinion

**Type de production** : description, argumentation, injonction

**Description succincte** : Les apprenants réfléchissent aux difficultés qu'ils ont rencontrées pour s'adapter à la vie en France ainsi qu'aux différences entre leur pays et la France (climat, transports, habitudes culturelles, gestes ou mots qu'il faut ou ne faut pas faire, etc.), et partagent des astuces et conseils utiles avec les membres du Rézo qui voudraient visiter leurs pays.

**Matériel requis :** aucun matériel spécifique

## **Objectifs**

### **Rédiger une note**

Objectifs communicatifs : être capable de donner des conseils, de faire des propositions, de rédiger une note pratique sur un thème connu

Objectifs linguistiques

 $\overline{\phantom{a}}$ 

- *Grammaire* : les structures pour conseiller, les verbes « devoir » et « falloir » au présent de l'indicatif, la négation *ne…pas*, l'impératif positif et négatif, la comparaison, etc. : voir [http://www.netvibes.com/rezocief#Outils\\_de\\_la\\_langue](http://www.netvibes.com/rezocief#Outils_de_la_langue)
- *Lexique* : les salutations, les formules de politesse, les moyens de transports, le climat, etc. : voir<http://www.netvibes.com/rezocief#Lexique>

Objectifs socio-culturels : découvrir et faire découvrir quelques us et coutumes de différents pays et les comparer, parler de sa culture et de celle de l'autre

## **Proposition de déroulement**

**1. Remue-méninges collectif** : les apprenants échanges à l'oral sur tout ce qui est étrange pour eux en France, tout ce qui les a surpris en arrivant ou se révèle différent de la façon dont les choses se passent dans leur pays. L'enseignant classe les différents points soulevés selon les thèmes auxquels ils se rattachent, par exemple : les transports, les achats, la politesse, la sécurité, les repas, les rituels lors d'une première rencontre, etc.

**2**. **Lecture et analyse d'un exemple de conseils aux voyageurs** : par deux, les apprenants lisent une liste de recommandations tirées d'un site de voyage<sup>14</sup> et s'exercent à reproduire certaines tournures (impératif négatif et positif, les verbes falloir ou devoir, etc.) : à ce sujet, voir notamment les ressources proposées sur [http://www.netvibes.com/rezocief#Outils\\_de\\_la\\_langue](http://www.netvibes.com/rezocief#Outils_de_la_langue)

**3. Réflexion individuelle et préparation de la production** : les apprenants réfléchissent aux conseils qu'ils peuvent formuler. Si un ami français souhaite se rendre dans leur pays, que doit-il absolument savoir avant de partir ? Qu'est-ce qui pourrait le surprendre ou le gêner ? A quoi doit-il faire particulièrement attention ?

**4. Production écrite :** les apprenants rédigent individuellement un texte comportant cinq conseils destinés aux autres membres du Rézo Lumière qui souhaiteraient s'informer avant de voyager dans les pays d'origine des apprenants. Ils publient leur liste de conseils dans un billet de blog sur le Rézo, et sont ensuite invités à aller consulter les conseils des autres et à y réagir.

<sup>&</sup>lt;sup>14</sup> Par exemple sur la Chine :<http://www.routard.com/guide/chine/746/traditions.htm> , à simplifier éventuellement pour les apprenants.

#### **Remarques**

#### *Pourquoi cette tâche ?*

Outre le travail linguistique sur les formules pour conseiller, cette tâche donne l'occasion aux apprenants de faire découvrir certains aspects spécifiques de leur culture ou de leur pays, et de se placer dans une posture réflexive par rapport aux différences culturelles et aux incompréhensions ou faux-pas auxquels elles peuvent conduire un voyageur insuffisamment informé.

### *\_\_\_\_\_\_\_\_\_\_\_\_\_\_\_\_\_\_\_\_\_ En plus…*

**Rédiger une note pour les voyageurs à propos du climat de son pays / sa région** : dans un court billet illustré avec des photos, chaque apprenant parle du climat de son pays ou de sa région (saisons : combien et quand, températures moyennes, pluies ou phénomènes météorologiques réguliers, etc.) et recommande aux autres membres du Rézo qui pourraient être intéressés par un voyage là-bas une saison ou un mois en particulier pour visiter le pays.

> *\_\_\_\_\_\_\_\_\_\_\_\_\_\_\_\_\_\_\_\_\_ En plus …*

#### **Comprendre et écrire une carte postale**

**Rédiger une carte postale de son pays pour montrer ce qu'on peut y faire** : après avoir fait travailler les apprenants sur la carte postale (repérage des invariants dans la structure, compréhension des contenus > par exemple avec ces cartes postales à lire et comprendre [1](http://www.lepointdufle.net/ressources_fle/comprendre_un_texte_3.htm) et [2](http://www.lepointdufle.net/ressources_fle/comprendre_un_texte_1.htm) et ces cartes postales à lire et compléter  $1$  et  $2$ ), leur demander, par binôme, d'envoyer une « carte postale » numérique de leur pays (avec image et texte comme sur une vraie carte postale, soit à partir d'un site de carte postale électronique, soit à partir d'un modèle) à leur partenaire en la postant dans les commentaires de la page personnelle de leur binôme.

## **Tâche 7 : Rédiger une petite annonce pour proposer et/ou demander quelque chose**

## **Aperçu général de la tâche**

**Niveau** : A1

**Cours** : Compréhension écrite / Production écrite

**Intégration dans le curriculum** : voir tableau ci-dessus

**Durée** : une demi-séance (50 min, PE) ou une séance (1h45, CE + PE)

**Type de tâche** : présentation ou échange d'informations, prise de décision, création

**Type de production** : description, explication, dialogue

**Description succincte** : les apprenants découvrent un site d'échanges en tous genres ou de troc et rédigent une petite annonce pour proposer aux autres un échange de biens ou de services (par exemple cours de langue, de cuisine, de musique, livre ou meuble à vendre, objet à donner, garde d'enfant, s'occuper des animaux de compagnie…).

**Matériel requis :** accès à internet, ordinateurs

### **Objectifs**

### **Comprendre / rédiger / répondre à une petite annonce**

Objectifs communicatifs : être capable de comprendre une petite annonce et d'y répondre, de faire des propositions, de fixer des conditions, de réagir aux propositions ou aux demandes des autres, de demander des précisions

Objectifs linguistiques

 $\overline{a}$ 

- *Grammaire* : les quantités, la fréquence, éventuellement quelques tournures pour exprimer le souhait, etc. : voir [http://www.netvibes.com/rezocief#Outils\\_de\\_la\\_langue](http://www.netvibes.com/rezocief#Outils_de_la_langue)
- *Lexique* : le vocabulaire des loisirs, des activités, du mobilier, de la vie quotidienne, etc. : voir <http://www.netvibes.com/rezocief#Lexique>

Objectifs socio-culturels : découvrir les S.E.L. et la notion de troc, découvrir un site d'échange de biens et services local

### **Proposition de déroulement**

**1. Remue-méninges collectif :** en classe entière, les apprenants réfléchissent sur la petite annonce : de quoi s'agit-il, quels domaines sont concernés (logement, biens, services, etc.), où la trouve-t-on (journaux papier, sites web comme Le Bon Coin, etc.), savent-ils où ils peuvent poster ou consulter les petites annonces du CIEF (salle animation et Rézo Lumière) ?

**2. Lecture et analyse de petites annonces** : avec l'enseignant, les apprenants découvrent le principe des S.E.L. (Systèmes d'Echanges Libres) sur le Rézo Lumière<sup>15</sup>. Ils lisent ensuite deux exemples de petites annonces<sup>16</sup> et en identifient la construction linguistique et les règles de rédaction. (*Remarque : si les annonces sont destinées à être postées dans le groupe « trocs du CIEF » du Rézo, demander aux apprenants de le rejoindre et d'ajouter leurs annonces sur le forum du groupe en créant une discussion ; si elles doivent être postées sur le forum général « petites annonces » du Rézo Lumière, il suffit qu'ils créent une discussion en respectant la forme des titres des qui s'y trouvent déjà)*

**3. Production écrite :** chaque apprenant rédige une petite annonce dans laquelle il explique tout ce qu'il propose et ce qu'il demande comme dans le modèle des S.E.L. (si l'annonce est postée sur le

<sup>&</sup>lt;sup>15</sup> Groupe S.E.L. sur le Rézo Lumière :<http://rezolumiere.ning.com/group/trocsducief>

<sup>&</sup>lt;sup>16</sup> De nombreux exemples simples sont accessibles sur l'ancien blog S.E.L du CIEF à l'adresse <http://journalcief.blog4ever.com/articles/sel> : voir par exemple les pages de Sébastien ou de Zhen Yu pour donner quelques idées aux apprenants. Alternativement, il est possible de faire lire des petites annonces actuelles d'un site de troc local, Monptivoisinage : [https://www.monptivoisinage.com](https://www.monptivoisinage.com/) (inscription obligatoire pour consulter les annonces, mais quelques exemples sont consultables ci-dessous).

groupe « trocs du CIEF »), ou bien deux annonces distinctes si l'annonces est destinée à être déposée sur le forum « petites annonces » du Rézo : l'une pour proposer quelque chose, et l'autre pour demander quelque chose. Dans ce cas, il faut respecter la forme suivante : un titre indiquant s'il s'agit d'une offre/proposition ou d'une demande/recherche et de quelle nature (cours, meubles, logement, petit boulot, etc.), un texte détaillant ce qui est proposé et ce qui est recherché, un prix (si échange monétaire), éventuellement des informations de contact.

**4. Publication** : les apprenants postent leurs annonces à l'emplacement prévu : soit sur le forum général du Rézo Lumière dans la catégorie « petites annonces du CIEF » afin que tous les membres puissent les consulter et y répondre, soit dans le groupe « trocs du CIEF » à destination des autres membres du groupe. (+ voir Remarques ci-dessous)

### **Remarques**

Si la tâche a donné envie aux apprenants de proposer quelque chose (bien ou service) à des personnes extérieures au CIEF, ils peuvent s'inscrire sur le site *Monptivoisinage* (qui propose des partages et des échanges de services ou de biens entre voisins à Lyon : voir exemples d'annonces plus bas) et y poster leur annonce corrigée afin qu'elle puisse être portée à la connaissance des habitants de leur quartier également inscrits sur le site.

#### *Pourquoi cette tâche ?*

Cette tâche permet de faire travailler la petite annonce aux apprenants tout en leur permettant d'échanger et de découvrir les compétences, talents ou biens que les uns et les autres peuvent avoir à proposer au groupe en mettant en relation les atouts, savoirs et besoins des membres de la classe.

*Exemples d'annonces sur le site Monptivoisinnage :* 

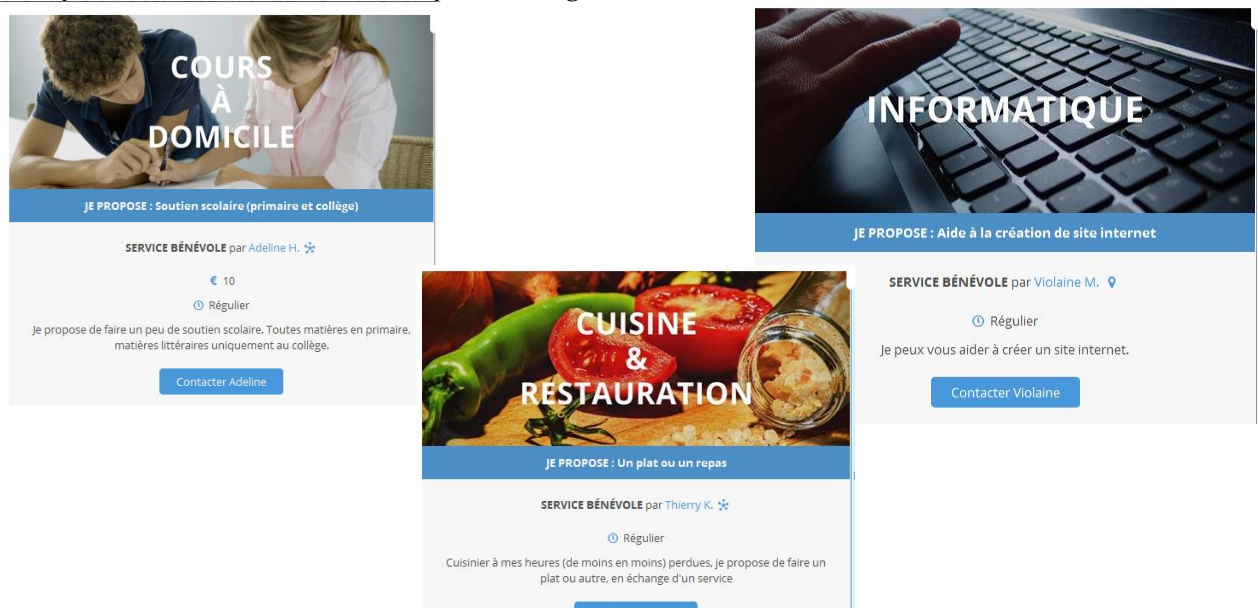

### *\_\_\_\_\_\_\_\_\_\_\_\_\_\_\_\_\_\_\_\_ En plus…*

**Imaginer une petite annonce pour un site de rencontres :** faire choisir aux apprenants une photo d'homme ou de femme sur Internet, puis leur demander d'imaginer l'identité de la personne (âge, profession, mode de vie, goûts et loisirs, caractéristiques) et de rédiger la petite annonce que cette personne pourrait écrire pour se présenter sur un site de rencontres (sur le modèle d'Alter Ego + 1 p. 66/67). Les petites annonces imaginaires sont à poster dans une discussion dédiée sur le forum du groupe. Les apprenants doivent ensuite lire les annonces des autres et y répondre comme s'ils étaient le personnage choisi, en fonction des goûts et des caractéristiques qu'ils lui ont attribué.

**Inventer une petite annonce originale pour proposer un logement à la location :** demander aux apprenants de choisir sur Internet une photo d'habitat alternatif dans lequel ils seraient prêts à vivre (pour rire), et de rédiger une petite annonce pour proposer cette habitation à la location (emplacement, superficie, prix, …) en expliquant pourquoi c'est un excellent choix selon eux ( par exemple une caravane parce que ça permet de voyager facilement, une péniche parce que ça ne craint pas les inondations, etc.). Les petites annonces peuvent être postées dans le forum du groupe. Les apprenants doivent les lire et réagir aux annonces des autres.

**Publier une petite annonce (imaginaire) pour chercher une place en colocation / des colocataires :** partager la classe en deux groupes : la moitié des apprenants représentent des étudiants à la recherche d'une place en colocation (groupe 1), et l'autre moitié des étudiants à la recherche d'un nouveau colocataire (groupe 2).

Sur le forum du groupe, demander à chaque apprenant de rédiger une petite annonce, soit pour se présenter comme potentiel colocataire (âge, sexe, centres d'intérêts, goûts, particularités, etc. => groupe 1), soit pour présenter la colocation dans laquelle il/elle « vit » et le type de colocataire souhaité (idem => groupe 2). Tout peut être inventé, bien sûr. Chaque apprenant lit ensuite les annonces de l'autre groupe et y répond si elles peuvent correspondre à ce qu'il recherche.

## **Tâche 8 : Proposer une sortie / activité aux membres du Rézo**

## **Aperçu général de la tâche**

**Niveau** : A1

 $\overline{a}$ 

**Cours** : Compréhension écrite / Production écrite

**Intégration dans le curriculum** : voir tableau ci-dessus / + permet de travailler sur le formulaire **Durée** : une demi-séance (50 min, PE) ou une séance (1h45, CE + PE)

**Type de tâche** : présentation ou échange d'informations, expression ou échange d'opinion, prise de décision, création

**Type de production** : argumentation, description, dialogue

**Description succincte** : les apprenants organisent un évènement/une activité ou en choisissent un(e) parmi les propositions culturelles et sportives à Lyon, et rédigent une invitation destinée aux autres membres du Rézo Lumière, invitation qu'ils postent ensuite dans la rubrique « évènements » du site.

**Matériel requis :** accès à Internet et à des ordinateurs

## **Objectifs**

 **Répondre à un faire-part // Rédiger un message // Comprendre/répondre à une invitation, inviter**

Objectifs communicatifs : être capable de suggérer et de faire des propositions, de rédiger une invitation, de comprendre une invitation et d'y répondre, de demander/donner des précisions Objectifs linguistiques :

- *Grammaire* : l'impératif, la durée, « à partir de / jusqu'à », la négation, etc. : voir [http://www.netvibes.com/rezocief#Outils\\_de\\_la\\_langue](http://www.netvibes.com/rezocief#Outils_de_la_langue)
- *Lexique* : les activités et loisirs, les sports, les heures, la date, etc. : voir <http://www.netvibes.com/rezocief#Lexique>

Objectifs socio-culturels : mieux connaitre les associations étudiantes, découvrir les propositions culturelles, sportives et associatives à Lyon

## **Proposition de déroulement**

**1. Remue-méninges collectif** : les apprenants racontent les dernières activités ou sorties auxquelles ils ont participé à Lyon ou parlent de celles qu'ils aimeraient faire, et réfléchissent ensemble aux endroits où ils peuvent s'informer des propositions culturelles/sportives/étudiantes en partageant leurs informations.

**2**. **Lecture et analyse d'une invitation** : à partir d'une affiche du service Animation ou d'un évènement posté sur le  $Rézo<sup>17</sup>$ , les apprenants repèrent les éléments que doit contenir une invitation et la façon de les formuler en français.

**3. Repérage des informations** : par binômes, les étudiants se rendent sur le site du Rézo Lumière et consultent le formulaire de création d'évènement (et/ou le guide de création des évènements<sup>18</sup>) afin de faire la liste des informations à rassembler pour leur invitation.

**4. Recherches et production écrite collectives** : par groupes de 3 ou 4, les apprenants réfléchissent ensuite à une sortie à laquelle ils aimeraient inviter les autres membres du Rézo Lumière à participer avec eux : il peut s'agir d'un évènement ponctuel (ex. : projection d'un film en plein air un soir), ou bien d'une activité possible à tout moment (ex. : une sortie au Musée des Confluences

 $17$  De nombreux exemples sont disponibles sur la page « Bons plans > Evènements » du Rézo Lumière, il suffit de faire une recherche par critères sur la droite. A titre illustratif, voici deux exemples possibles d'évènements : <http://rezolumiere.ning.com/events/chocolaterie> o[u http://rezolumiere.ning.com/events/balade-lyon.](http://rezolumiere.ning.com/events/balade-lyon)

Tutoriel pour créer un évènement sur le Rézo Lumière : [http://api.ning.com/files/b-brzhWdiA-](http://api.ning.com/files/b-brzhWdiA-LdRufaEpbfMYDGUqKCdALwJz8ZehsYYjQ9KebIxgsXl-mUr8Vo*QtUF45lxP86viB*4KH2RsXy-317QYNDUt0/TutoRezoCrerunvnement.pdf)[LdRufaEpbfMYDGUqKCdALwJz8ZehsYYjQ9KebIxgsXl-mUr8Vo\\*QtUF45lxP86viB\\*4KH2RsXy-](http://api.ning.com/files/b-brzhWdiA-LdRufaEpbfMYDGUqKCdALwJz8ZehsYYjQ9KebIxgsXl-mUr8Vo*QtUF45lxP86viB*4KH2RsXy-317QYNDUt0/TutoRezoCrerunvnement.pdf)[317QYNDUt0/TutoRezoCrerunvnement.pdf](http://api.ning.com/files/b-brzhWdiA-LdRufaEpbfMYDGUqKCdALwJz8ZehsYYjQ9KebIxgsXl-mUr8Vo*QtUF45lxP86viB*4KH2RsXy-317QYNDUt0/TutoRezoCrerunvnement.pdf) 

de Lyon), ou bien encore d'un évènement organisé par les apprenants eux-mêmes (sortie au restaurant avec la classe, déjeuner-dégustation de plats du monde, etc.). Ils se renseignent sur les sites prévus à cet effet<sup>19</sup> ou discutent ensemble de l'évènement à organiser, puis rédigent collectivement une invitation en indiquant le lieu de l'évènement, la date et les horaires, ce qui est proposé, le prix, s'il faut s'inscrire ou non, etc.

**5. Publication** : les apprenants postent leurs invitations sur le Rézo et sont invités à commenter les évènements proposés et à répondre aux invitations qui leur paraissent intéressantes en indiquant leur participation. Si plusieurs évènements sont organisés par les apprenants eux-mêmes, la tâche peut déboucher sur un vote pour choisir l'évènement à organiser.

### **Remarques**

### *Pourquoi cette tâche ?*

Cette tâche est l'occasion pour les apprenants de découvrir les évènements et les bons plans du Rézo Lumière ; elle leur permet également d'en apprendre plus sur les activités culturelles ou les loisirs à Lyon et s'ils le souhaitent, d'y participer directement. Elle a donc un vrai sens pour eux. Par ailleurs, elle peut déboucher sur de nouvelles rencontres et contribuer à renforcer les liens sociaux des apprenants.

> *\_\_\_\_\_\_\_\_\_\_\_\_\_\_\_\_\_\_ En plus…*

### **Ecrire une biographie**

 $\overline{\phantom{a}}$ 

**Faire la biographie d'un personnage célèbre de son pays :** demander aux apprenants de choisir un personnage connu originaire du même pays qu'eux et de le présenter rapidement en rédigeant une petite biographie reprenant les principales dates et les faits essentiels de sa vie. Les apprenants sont invités à partager les biographies ainsi rédigées avec les autres, soit en les postant dans un billet de blog personnel, soit dans une discussion dédiée sur le forum du groupe. Il est également possible de créer avec *GoogleMaps* ou *Thinglink* une carte du monde interactive rassemblant les biographies des célébrités et de la publier sur le Rézo en l'intégrant par exemple à la page principale du groupe.

<sup>&</sup>lt;sup>19</sup> Par exemple l'agenda étudiant en ligne sur **http://etu.univ-lyon2.fr/agenda/**, ou l'agenda en ligne du journal local Le Progrès : [http://www.leprogres.fr/pour-sortir/Loisir/Rhone-alpes/Rhone/Lyon,](http://www.leprogres.fr/pour-sortir/Loisir/Rhone-alpes/Rhone/Lyon) etc.

*\_\_\_\_\_\_\_\_\_\_\_\_\_\_\_\_\_\_\_\_\_ En plus…*

### **Associer des images et une légende**

**Présenter une photo de l'actualité de son pays** : demander à chaque apprenant de sélectionner une photo concernant un fait d'actualité dans son pays, de la décrire rapidement (qui, quoi, où) et d'expliquer en quelques mots ce qui se passe. Il est ainsi possible de faire une sorte de revue de presse « mondiale », et les apprenants sont invités à réagir aux faits d'actualité présentés par les autres. Les photos et leur légende peuvent être postées en utilisant l'outil « photos » du Rézo (par exemple dans un album spécial créé pour cela) ou bien les billets de blog (ce qui permet à tous les membres de pouvoir les commenter), ou bien dans une discussion sur le forum du groupe (seuls les membres du groupe pourront alors y réagir).

**Parler de sa représentation de la France en image(s)** : proposer aux apprenants de sélectionner une ou plusieurs images qui symbolisent la France pour eux, et d'expliquer dans une ou deux phrases de légende ce que ces images représentent à leurs yeux (pourquoi ils les associent à la France) et pourquoi ils les ont choisies. Les images peuvent êtres postées sur le Rézo Lumière dans un album photo dédié (tous les membres du Rézo peuvent alors le commenter), ou bien dans une discussion sur le forum (si les photos sont postées dans une discussion sur le forum général, l'échange peut être plus riche parce que tous les membres du Rézo peuvent alors participer à la discussion, mais le suivi des interventions des apprenants du groupe peut être plus compliqué pour l'enseignant ; si les photos sont postées dans une discussion sur le forum du groupe, il est plus facile de suivre les échanges, mais la discussion sera limitée aux seuls membres du groupe).

**Présenter une tradition de son pays** : les apprenants sont invités à choisir une illustration représentant une fête ou une tradition de leur pays d'origine et à présenter cette dernière en quelques phrases (nom, date, de quelle fête ou tradition s'agit-il, a-t-elle une origine particulière, que fait-on ou que mange-t-on ce jour-là, etc.). Selon les préférences de l'enseignant, il est possible d'utiliser l'outil « photos » du Rézo (les apprenants postent alors chacun l'image et son explication en légende dans un album spécial sur le Rézo, et tout le monde peut y réagir) ou bien le forum de groupe (seuls les membres du groupe peuvent commenter) pour partager avec les autres les présentations des différentes traditions.

# **Annexe 15 Propositions de tâches pour le niveau A2**

Les curricula du niveau A2 fournissent les informations suivantes sur le public et sur la place de la production écrite dans les formations proposées et dans l'examen final :

**- Public :**

« Le public du niveau **semi-intensif** A2 est constitué en majorité d'étudiants de diverses nationalités venant apprendre le français pour ensuite suivre un master dans leur discipline à Lyon2. »

« Le public du niveau **intensif** A2 est constitué en majorité d'étudiants chinois venant apprendre le français pour ensuite suivre un master dans leur discipline à Lyon 2. »

## **- Cours :**

- **Semi-intensifs :** 1 créneau C.E / P.E
- **Intensifs :** Production écrite 1h45 (1 créneau)

### **- Contrôle terminal :**

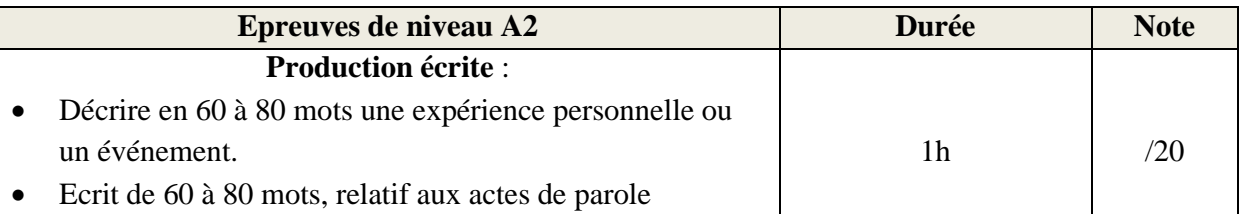

Comme pour le niveau A1, les tâches proposées ci-dessous tiennent compte du temps relativement faible disponible pour rédiger en classe : la dernière phase « publication » peut souvent avoir lieu en dehors du cours, après la classe, et le temps de présentiel sert alors à préparer et à corriger la production. Dans tous les cas, il est important que l'enseignant donne des indications claires aux apprenants concernant la publication sur le Rézo (quel délai pour publier, comment faire, quelle période pour les échanges en ligne à propos des productions si ceux-ci sont inclus dans les attendus de réalisation de la tâche et/ou pris en compte dans la notation, est-ce obligatoire ou facultatif, etc.), afin que les productions qui doivent l'être puissent effectivement être partagées, et de façon à ce que les apprenants mais aussi les autres membres du Rézo Lumière qu'elles pourraient intéresser aient le temps de lire celles des autres et d'interagir en ligne.

Etant donné l'accès limité au matériel informatique pour une classe entière au CIEF, de nombreuses tâches peuvent également être réalisées sans qu'il y ait toujours besoin d'un ordinateur par apprenant : un résultat similaire peut tout à fait être atteint avec un peu d'inventivité pratique et/ou un aménagement des consignes et du déroulement proposé ci-dessous.

Le tableau qui suit récapitule les différentes tâches proposées, la façon dont elles s'intègrent dans le programme et leur articulation avec les objectifs de la formation concernant la production écrite. Les tâches numérotées (en gras et bleu) correspondent aux propositions détaillées, tandis que les autres tâches mentionnées sont évoquées plus brièvement ; elles ont généralement une portée communicative et/ou un degré d'authenticité moindre que les premières, ou sont tous simplement moins pertinentes que d'autres à réaliser sur le Rézo Lumière compte tenu des atouts que présente ce type de dispositif pour l'enseignement-apprentissage des langues.

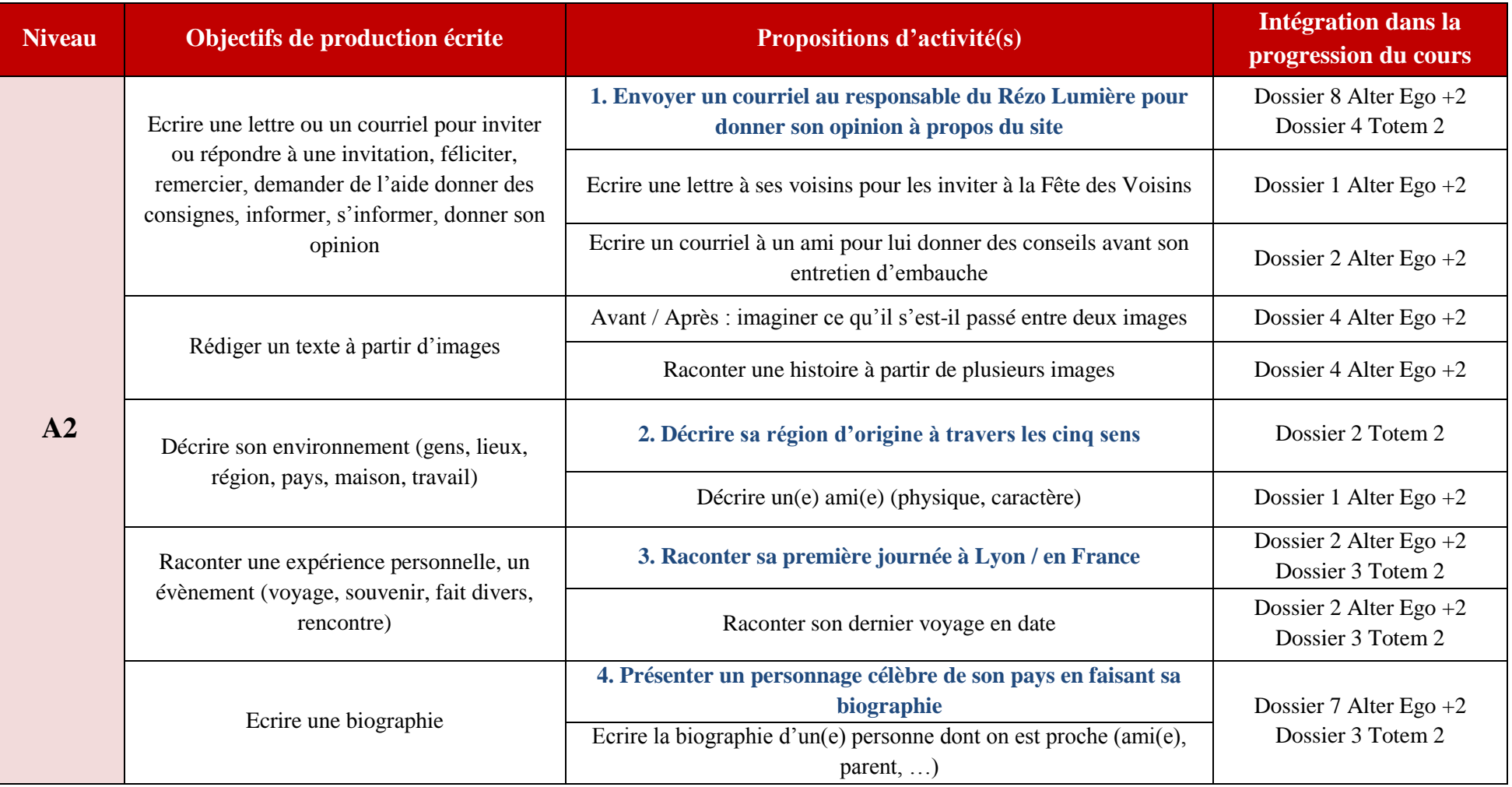
# **Tâche 1 : Envoyer un courriel au responsable du Rézo Lumière pour donner son opinion sur le site**

### **Aperçu général de la tâche**

**Niveau** : A2

**Cours** : Compréhension écrite / Production écrite

**Intégration dans le curriculum** : voir tableau ci-dessus

**Durée** : une demi-séance (50 min, PE) ou une séance (1h45, CE + PE)

**Type de tâche** : expression ou échange d'opinion

**Type de production** : description, explication

**Description succincte** : Les apprenants rédigent un courriel adressé au responsable du Rézo Lumière pour partager leur expérience d'utilisateurs et lui donner leur opinion sur le site.

**Matériel requis :** accès à Internet

# **Objectifs**

 **Ecrire une lettre ou un courriel pour inviter ou répondre à une invitation, féliciter, remercier, demander de l'aide donner des consignes, informer, s'informer, donner son opinion**

Objectifs communicatifs : être capable de parler de son expérience d'utilisateur, de formuler des remarques ou des critiques, d'exprimer des souhaits, d'écrire un courriel Objectifs linguistiques :

- *Grammaire* : le passé composé, le conditionnel présent, la condition, le souhait, etc. : voir [http://www.netvibes.com/rezocief2#Outils\\_de\\_la\\_langue](http://www.netvibes.com/rezocief2#Outils_de_la_langue)
- *Lexique* : Internet et les sites web, lexique spécifique du Rézo Lumière, etc. : voir <http://www.netvibes.com/rezocief2#Lexique>

Objectifs socio-culturels : participer à un réseau social en français

# **Proposition de déroulement**

**1. Remue-méninges collectif** : les apprenants parlent ensemble du Rézo Lumière, de l'utilisation qu'ils en font ou non pendant les cours et en dehors, des choses qu'ils apprécient ou n'apprécient pas sur le site, et l'enseignant note au passage les termes spécifiques qui peuvent être importants en expliquant la tâche et la production attendue.

**2. Analyse de la structure d'un courriel** : les apprenants travaillent sur la structure du courriel en repérant les principaux éléments, les formules d'adresse et de prise de congé, etc. Ce travail peut se faire en classe, sur la base de documents fournis par l'enseignant, ou bien directement en ligne (cf. par exemple http://www.netvibes.com/rezocief2#Ecouter %2F\_Lire\_%2F\_Ecrire)

**3. Production écrite** : individuellement, les apprenants rédigent un courriel adressé au responsable du Rézo Lumière dans lequel ils décrivent leur expérience d'utilisateurs du site et expriment leur opinion sur ce dernier. Ils peuvent par exemple donner quelques informations sur leur utilisation du Rézo Lumière (seul ou avec un enseignant ? En classe ou en dehors ? Pour les loisirs et/ou pour les cours ? etc.), citer trois choses qui leur plaisent ou déplaisent sur le Rézo (présentation, fonctionnement, informations, etc. : qu'est-ce qui est bien/utile/intéressant, qu'est-ce qui ne convient pas/n'est pas pratique/pas agréable ?), et expliquer ce qu'ils aimeraient changer sur le Rézo. A leur demande, l'enseignant circule pour corriger tout ou partie de leurs textes.

**4. Envoi des courriels** : les apprenants contactent le responsable du Rézo Lumière (lui-même enseignant ou enseignant-stagiaire) en lui envoyant un courriel via la messagerie interne du Rézo.

### **Remarques**

*Pourquoi cette tâche ?* Les apprenants explorent un peu plus le Rézo Lumière, réfléchissent à ce qu'il peut leur apporter, ce qu'ils y trouvent ou ce qui leur manque, et s'entrainent à rédiger un courriel dans une situation authentique ; le destinataire de la production écrite n'est pas l'enseignant lui-même, mais une personne extérieure au groupe-classe.

*\_\_\_\_\_\_\_\_\_\_\_\_\_\_\_\_\_\_\_\_\_ En plus…*

**Ecrire une lettre à ses voisins pour les inviter à la Fête des Voisins :** après avoir découvert ce qu'est la Fête des Voisins en France, proposer aux apprenants de rédiger une lettre dans laquelle ils invitent leurs voisins lyonnais à venir passer avec eux un moment convivial à l'occasion de cette fête. Dans leur lettre, les apprenants devront notamment se présenter rapidement, expliquer ce qu'ils proposent d'organiser et à quelle occasion, et donner toutes les informations nécessaires pour l'invitation (date, lieu, horaire, ce qu'il faut apporter, etc.). Les lettres peuvent être postées dans une discussion dédiée sur le forum du groupe, et les apprenants sont ensuite invités à répondre aux invitations des autres comme si elles leur étaient adressées.

**Ecrire un courriel à un ami pour lui donner des conseils avant son entretien d'embauche :**  demander aux apprenants d'imaginer la situation suivante : leur meilleur ami va prochainement passer un entretien d'embauche pour un poste de banquier / professeur d'anglais dans un collège / diplomate / etc. (choix de l'enseignant). Ce matin, il se prépare pour l'entretien et choisit les vêtements qu'il va porter lors de l'entretien, voici [sa photo](http://www.commeuncamion.com/wp-content/uploads/2015/08/look5.jpg) (il s'agit là encore d'un exemple, l'enseignant est libre de tout imaginer). Les apprenants doivent lui écrire un message dans lequel ils lui donnent des conseils et des consignes pour bien se préparer et réussir cet entretien. La liste de recommandations rédigée par chaque apprenant peut être postée dans une discussion dédiée sur le forum du groupe.

> *\_\_\_\_\_\_\_\_\_\_\_\_\_\_\_\_\_\_\_\_\_ En plus…*

### **Rédiger un texte à partir d'images**

**Avant / Après - imaginer ce qu'il s'est passé entre deux images** : à partir d'images proposées par l'enseignant, les apprenants doivent imaginer une histoire et rédiger un texte pour expliquer ce qui s'est passé entre les deux images, et comment on est passé de l'une à l'autre. Pour rédiger leurs textes, ils peuvent réfléchir aux questions suivantes : qui sont les personnages ? Comment était la situation avant ? Comment est la situation maintenant ? Qu'est-ce qui a pu déclencher le changement ? Est-il positif ou négatif ? etc. *(exemples de situations à proposer : Situation 1 : [avant](https://pixabay.com/static/uploads/photo/2014/11/14/07/48/businessmen-530331_960_720.jpg) / [après](https://static.pexels.com/photos/6608/man-agriculture-farm-farmer.jpeg) ; Situation 2 : [avant](http://img.over-blog.com/500x280/1/74/95/65/NULS-13/NULS-13.6/MATCHFOOT.jpg) / [après\)](http://i.eurosport.com/2014/08/22/1298995-27972770-640-360.jpg)*. Les apprenants peuvent ensuite poster leurs récits illustrés dans une discussion dédiée sur le forum du groupe, et voter pour les meilleures histoires.

*Alternative* : parler des changements de société à travers deux documents iconographiques « avant »-« maintenant » sur une même thématique, par exemple en prenant appui sur les illustrations ici : [http://www.topito.com/top-illustrations-avant-vs-maintenant-yang-liu.](http://www.topito.com/top-illustrations-avant-vs-maintenant-yang-liu) Il s'agit cette fois de comparer une situation dans le passé et la situation actuelle en quelques phrases. Selon le même principe, les apprenants peuvent ensuite partager (sur le forum du groupe sur le Rézo) deux images qui montrent un autre changement de société qu'ils trouvent frappant (par exemple dans leur pays) et les commenter eux-mêmes, ou bien faire deviner aux membres du Rézo le phénomène dont il est question.

**Raconter une histoire à partir de plusieurs images** : les apprenants sont invités à choisir chacun un lieu (mer, montagne, ville, forêt, planète Mars, etc.) un personnage principal (homme, femme, enfant, animal), un objet de la vie courante (livre, téléphone, sac à main, stylo, etc.) et un genre (histoire d'amour, histoire triste, histoire policière, récit historique, histoire de science-fiction, etc.) : à partir de ces éléments, ils doivent ensuite imaginer une courte histoire et la raconter aux temps du passé, en illustrant leur récit avec les photos choisies. Les histoires inventées sont ensuite publiées dans des billets de blog (ou dans une discussion dédiée sur le forum du groupe), et les autres membres (ou apprenants du groupe, selon la configuration de publication retenue) peuvent alors voter pour le meilleur récit.

# **Tâche 2 : Décrire sa région d'origine à travers les cinq sens**

# **Aperçu général de la tâche**

**Niveau** : A2

**Cours** : Compréhension écrite / Production écrite

**Intégration dans le curriculum** : voir tableau ci-dessus

**Durée** : une demi-séance (50 min, PE) ou une séance (1h45, CE + PE)

**Type de tâche** : présentation ou échange d'informations

**Type de production** : description

**Description succincte** : Les apprenants font découvrir leur pays/région/ville d'origine à travers la façon dont ils le/la perçoivent avec leurs cinq sens. Ces descriptions sont partagées avec les autres membres du Rézo Lumière et contribuent à enrichir la carte des membres sur le site.

**Matériel requis :** aucun

### **Objectifs**

### **Décrire son environnement (gens, lieux, région, pays, maison, travail)**

Objectifs communicatifs : être capable de décrire un lieu, de parler de son environnement Objectifs linguistiques

- *Grammaire* : le présent de l'indicatif, les adjectifs qualificatifs et la description, la comparaison, etc. : voir [http://www.netvibes.com/rezocief2#Outils\\_de\\_la\\_langue](http://www.netvibes.com/rezocief2#Outils_de_la_langue)
- *Lexique* : les cinq sens, les sensations, les paysages, les couleurs, l'habitation et le mobilier, etc. : voir<http://www.netvibes.com/rezocief2#Lexique>

Objectifs socio-culturels : découvrir d'autres régions du monde

## **Proposition de déroulement**

**1. Remue-méninges collectif** : l'enseignant demande aux apprenants de décrire en un mot ou une phrase le campus de Lyon 2, et classe les propositions au tableau selon qu'elles font référence aux bruits, aux odeurs, à la vue, etc. Les apprenants doivent ensuite retrouver la logique de classement.

**2. Travail préparatoire :** par petits groupes, les apprenants discutent de ce qui est typique de la ville de Lyon pour eux en décrivant leurs impressions et sensations sollicitant les cinq sens (vue, ouïe, odorat, goût, toucher), puis les groupes mettent leurs idées en commun pour parvenir à une description « sensorielle » de Lyon.

**3. Production écrite individuelle** : sur le même modèle, chaque apprenant rédige un texte pour présenter sa région / sa ville d'origine en écrivant quelques lignes descriptives pour chacun des cinq sens. Il peut s'agir d'impressions personnelles (un son, une odeur, un goût,… que l'apprenant associe à sa ville/région d'origine), ou bien de recommandations (par exemple un lieu à admirer ou un film à voir pour la vue, un plat local à tester pour le goût, un type de musique traditionnelle à écouter pour l'ouïe, etc.).

**4. Publication :** chaque apprenant publie ensuite sa description (à compléter et illustrer avec des photos ou des liens) sur le Rézo dans un billet de blog.

### **Remarques**

*Pourquoi cette tâche ?* Cette tâche permet de faire travailler la description d'une manière originale. Les productions des apprenants peuvent par ailleurs être ajoutées à la carte des membres du Rézo, sur la page principale du site : il s'agit d'une carte du monde interactive sur laquelle sont rassemblés des écrits dans lesquels les membres présentent leur ville ou leur région d'origine à travers des avis personnels, des conseils de visite, etc. La tâche s'insère donc très bien dans cette logique.

### *\_\_\_\_\_\_\_\_\_\_\_\_\_\_\_\_\_\_\_\_\_ En plus…*

**Décrire un(e) ami(e)** : Les apprenants décrivent un(e) ami(e) et en font le portrait physique et moral : dans leur texte, ils fournissent des informations sur son apparence, son style vestimentaire, son caractère, ses qualités et ses défauts, etc. Ils peuvent également expliquer quand et où ils l'ont rencontré(e). Les portraits peuvent être postés dans une discussion dédiée sur le forum du groupe.

# **Tâche 3 : Raconter sa première journée à Lyon / en France**

# **Aperçu général de la tâche**

**Niveau** : A2

**Cours** : Compréhension écrite / Production écrite

**Intégration dans le curriculum** : voir tableau ci-dessus

**Durée** : une demi-séance (50 min, PE) ou une séance (1h45, CE + PE)

**Type de tâche** : présentation ou échange d'informations, présentation ou échange d'opinion

**Type de production** : description, narration

**Description succincte** : Les apprenants racontent la façon dont ils ont vécu leur première journée en France / à Lyon.

**Matériel requis** : aucun

# **Objectifs**

### **Raconter une expérience personnelle, un évènement (voyage, souvenir, fait divers, rencontre)**

Objectifs communicatifs : être capable de raconter une expérience au passé, de décrire ses impressions et ses sensations, de faire le récit d'une succession d'actions dans le temps Objectifs linguistiques

- *Grammaire* : le récit au passé (imparfait et passé composé), les marqueurs chronologiques, etc. : voir [http://www.netvibes.com/rezocief2#Outils\\_de\\_la\\_langue](http://www.netvibes.com/rezocief2#Outils_de_la_langue)
- *Lexique* : les émotions, les sensations, la ville, les transports, etc. : voir <http://www.netvibes.com/rezocief2#Lexique>

Objectifs socio-culturels : parler des différences entre pays, des découvertes et surprises culturelles

# **Proposition de déroulement**

**1. Remue-méninges collectif** : individuellement, les apprenants écrivent sur une feuille les 3 ou 4 premiers mots qui leur viennent à l'esprit lorsqu'ils pensent à « la France ». Puis par binômes, ils échangent avec leur voisin à ce sujet et expliquent pourquoi ils ont choisi ces mots.

Les groupes font ensuite une mise en commun en classe entière. L'enseignant demande aux apprenants d'expliciter si besoin, et les interroge ensuite sur l'image qu'ils avaient de la France avant de venir : leur opinion a-t-elle évolué depuis qu'ils habitent en France ? Se souviennent-ils des choses qui leur ont causé des difficultés en arrivant ? Est-ce toujours le cas ?

**2. Production écrite individuelle :** chaque apprenant(e) rédige un texte dans lequel il/elle raconte sa première journée en France / à Lyon : il/elle explique par exemple quand il/elle est arrivé(e), par quel moyen de transport, comment s'est passée son arrivée, ce qui l'a marqué(e)/surpris(e)/choqué(e)/déstabilisé(e), ce qu'il/elle a fait ce premier jour, comment il/elle se sentait, etc.

**3. Publication :** Les textes produits peuvent être partagés dans des billets de blog ou bien dans une discussion ouverte par l'enseignant sur le forum général, de façon à inciter d'autres membres extérieurs au groupe-classe à partager eux aussi leur expérience.

### **Remarques**

### *Pourquoi cette tâche ?*

Cette tâche permet aux apprenants de partager leurs souvenirs, leurs éventuels décalages culturels et leurs expériences de découverte d'un nouveau pays avec les autres membres du Rézo, qui ont vécu ou vivent une situation similaire. Les textes produits peuvent éventuellement intéresser aussi les futurs arrivants à la recherche d'informations et de conseils concernant la vie à Lyon.

*\_\_\_\_\_\_\_\_\_\_\_\_\_\_\_\_\_\_\_\_\_ En plus…*

#### **Raconter son dernier voyage en date**

Les apprenants font le récit d'un voyage qu'ils ont fait récemment : ils précisent notamment à quel endroit ils sont partis, dans quel contexte et pour combien de temps, en utilisant quel(s) moyen(s) de transport, etc., et racontent ce qu'ils ont fait sur place en décrivant leurs impressions et ce que ce voyage leur a apporté. Les récits de voyages peuvent être postés dans des billets de blog, ou bien sur une discussion dédiée au sujet dans le forum du groupe-classe, et les apprenants sont invités à aller lire les publications des autres et à les commenter.

# **Tâche 4 : Présenter un personnage célèbre de son pays en faisant sa biographie**

### **Aperçu général de la tâche**

**Niveau** : A2

**Cours** : Compréhension écrite / Production écrite

**Intégration dans le curriculum** : voir tableau ci-dessus

**Durée** : une demi-séance (50 min, PE) ou une séance (1h45, CE + PE)

**Type de tâche** : présentation ou échange d'information, création

**Type de production** : description, narration

**Description succincte** : Les apprenants parlent de leur pays aux autres membres du Rézo en en présentant un personnage important (encore vivant ou non) et ce qu'il a accompli.

**Matériel requis :** accès à Internet (si possible, salle informatique)

# **Objectifs**

### $\Rightarrow$  **Ecrire une biographie**

Objectifs communicatifs : être capable de rédiger une petite biographie, de retracer à l'écrit les étapes clés de la vie de quelqu'un

Objectifs linguistiques :

 $\overline{\phantom{a}}$ 

 *Grammaire* : les temps du passé (imparfait et passé composé), les pronoms relatifs, les marqueurs temporels, les articulateurs logiques, la cause et la conséquence, etc. : voir [http://www.netvibes.com/rezocief2#Outils\\_de\\_la\\_langue](http://www.netvibes.com/rezocief2#Outils_de_la_langue)

*Lexique* : les métiers / les professions : voir<http://www.netvibes.com/rezocief2#Lexique>

Objectifs socio-culturels : découvrir des personnages célèbres de plusieurs pays

### **Proposition de déroulement**

**1. Remue-méninges :** les apprenants doivent citer les personnages célèbres français qu'ils connaissent et expliquer rapidement pourquoi ils sont connus et ce qu'ils font/ont fait.

**2. Analyse d'une biographie** : en classe entière, les apprenants lisent un exemple de biographie et identifient les éléments importants (notamment les temps du passé).

**3. Exercices en ligne**: si besoin, les apprenants peuvent ensuite s'exercer seuls en ligne en travaillant les temps du passé et la biographie, par exemple via les ressources proposées pour cela sur [http://www.netvibes.com/rezocief2#Ecouter\\_%2F\\_Lire\\_%2F\\_Ecrire](http://www.netvibes.com/rezocief2#Ecouter_%2F_Lire_%2F_Ecrire)

**4. Recherche d'informations et production écrite :** individuellement, les apprenants choisissent un personnage de leur pays qu'ils aimeraient faire connaître aux membres du Rézo. Ils effectuent quelques recherches en ligne pour rassembler des informations sur ce personnage et en rédigent une courte biographie selon les modèles observés dans les étapes précédentes.

**5. Publication :** les biographies peuvent être enrichies d'images ou d'autres ressources (liens hypertextes, vidéos), et sont publiées sur le Rézo dans des billets de blog pour que tous les membres puissent les lire et les commenter.

# **Remarques**

On peut imaginer de demander aux étudiants de créer une biographie « interactive» du personnage choisi grâce à *Thinglink* : l'exercice écrit reste le même, mais la présentation de la biographie peut être moins linéaire et plus originale, avec des renvois vers les couvertures/affiches et résumés des œuvres s'il s'agit d'un écrivain ou d'un cinéaste, vers des extraits musicaux s'il s'agit d'un(e) chanteur/euse, vers des articles de journaux, etc<sup>20</sup>. Ces biographies sous forme d'images interactives

<sup>&</sup>lt;sup>20</sup> Un exemple de biographie interactive dont il est possible de s'inspirer, avec la présentation d'Eric-Emmanuel Schmitt :<https://www.thinglink.com/scene/650410296518639616>

peuvent facilement être intégrées sur un billet de blog ou plus directement encore, sur une page du Rézo Lumière.

#### *Pourquoi cette tâche ?*

Savoir rédiger une biographie est l'un des exercices demandés au niveau A2 : ici, la tâche permet aux apprenants d'aller plus loin en cherchant, puis partageant des informations avec les autres membres du Rézo et en leur faisant découvrir des personnages importants de divers pays.

> *\_\_\_\_\_\_\_\_\_\_\_\_\_\_\_\_\_\_\_\_\_ En plus…*

### **Ecrire la biographie d'un(e) personne dont on est proche (ami(e), parent, …)**

Les apprenants sont invités à rédiger une petite biographie d'une personne dont ils sont très proches : il peut s'agir par exemple d'un(e) ami(e), d'un membre de la famille, etc. Cette biographie doit reprendre les principales informations du genre, et fournir notamment des éléments concernant le nom de la personne, ses date et lieu de naissance, les principaux moments de sa vie, etc. Les « biographies » peuvent ensuite être postées dans une discussion dédiée sur le forum du groupe.

# **Annexe 16 Propositions de tâches pour le niveau B1**

Les curricula du niveau B1 fournissent les informations suivantes sur le public et sur la place de la production écrite dans les formations proposées et dans l'examen final :

### **- Public :**

« Une partie des étudiants aux niveaux **semi-intensif** et **intensif** B1 est issue des cours de niveau A2 du CIEF, ou du niveau B1 en cas de redoublement. Une autre partie a suivi des cours dans un autre établissement à Lyon ou en France. Un troisième groupe découvre à la fois le fonctionnement du CIEF et la vie en France. »

*Etudiants en semi-intensif B1* : « Beaucoup d'étudiants ont l'intention de s'inscrire en master en France à la prochaine rentrée universitaire. On trouve aussi dans les groupes semi-intensifs quelques étudiants aux profils, expériences et motivations plus variés. Conjoints de français, résidents en France de longue date, ou encore engagés dans une activité professionnelle, les contextes de l'apprentissage sont multiples.»

*Etudiants en intensif B1* : « Les étudiants ont souvent déjà achevé un cycle universitaire dans leur pays, et parfois même eu une activité professionnelle. Les étudiants viennent en cours intensifs pour étudier et se consacrer pleinement à l'apprentissage de la langue française. Comme ils ont beaucoup d'heures de cours, ils font des progrès significatifs pendant le semestre. »

- **Cours** : l'organisation est identique pour les niveaux semi-intensifs et intensifs.

- Ecrit 1 (Outils  $1 +$  Production écrite 1) : 3.30h/semaine réparties en 2 créneaux d'1h45
- Ecrit 2 (Outils  $2 +$  Production écrite 2) : 3.30h/semaine réparties en 2 créneaux d'1h45

### - **Objectifs des cours de production écrite** :

- Objectifs généraux : « Apprendre à construire et organiser différents types de textes simples et articulés: textes explicatifs, descriptifs, argumentatifs, sur des sujets d'intérêt général, en utilisant à bon escient la ponctuation, la mise en page, le découpage en paragraphes, la mise en lien des informations. Commenter une évolution, comparer des données. Reformuler des idées principales en un texte cohérent. Rapporter des faits dans leurs relations d'antériorité, de simultanéité et/ou de postériorité. Décrire des personnes, lieux, objets, états, situations... Formuler une appréciation, un jugement, une explication, une justification... »
- Objectifs d'apprentissage et contenus : Les curricula proposent une progression grammaticale que reprend très largement le tableau de propositions de tâches qui suit. Selon les rédacteurs des curricula, cette progression grammaticale conseillée « a un double objectif :

- permettre d'associer chaque outil grammatical à un type de production dans lequel il trouve sa pertinence

- permettre à l'ensemble de l'équipe pédagogique de mieux connaître les acquis des étudiants à un moment donné.

Cette progression indique donc le moment où chaque point de grammaire est étudié de manière systématique en classe. Elle n'empêche pas, bien sûr, d'aborder ou de revoir l'un ou l'autre de ces outils, de façon moins formelle ou moins complète, lorsque le besoin s'en fait sentir à n'importe quel moment du semestre. D'autre part, d'autres outils grammaticaux, ne figurant pas dans les deux tableaux, doivent aussi être traités au cours du semestre en fonction des besoins ou des demandes des étudiants. »

Les objectifs d'apprentissage et les contenus à maitriser sont répartis dans les cours « Ecrit 1 » et « Ecrit 2 » : dans le tableau proposé plus loin, la colonne « intégration dans le cursus » indique à quel moment du semestre la tâche peut être proposée (selon la progression recommandée par les curricula), et précise également s'il s'agit d'un objectif relevant du cours d'Ecrit 1 (indication « PE1 ») ou d'Ecrit 2 (« PE2 »).

### **- Contrôle terminal :**

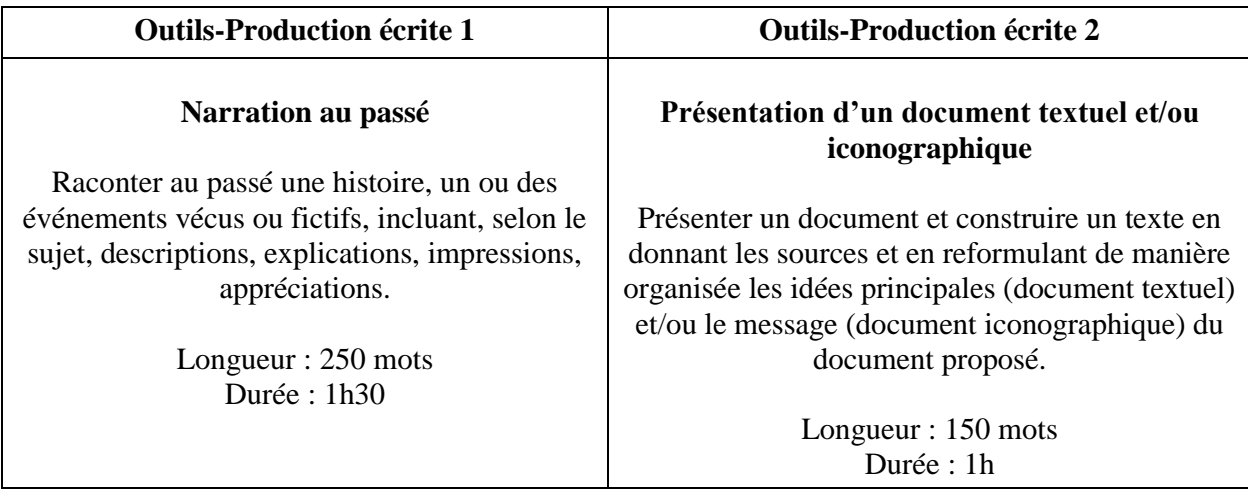

L'essentiel des tâches proposées pour ce niveau ayant été présentées dans le corps du mémoire, ne sont ici rassemblées que les autres tâches mentionnées dans le tableau synthétique du niveau (cf. Partie 4, III.1) : elles sont évoquées beaucoup plus brièvement parce qu'elles ont une portée communicative et/ou un degré d'authenticité moindre que les premières, ou parce qu'elles paraissent moins pertinentes que d'autres à réaliser sur le Rézo Lumière compte tenu des atouts que présente ce type de dispositif pour l'enseignement-apprentissage des langues.

# **Chat / Rédiger un questionnaire**

**Créer un questionnaire pour mieux connaître les membres du Rézo** : par groupes de deux ou trois, les apprenants réfléchissent à des questions qu'ils aimeraient poser aux autres membres du Rézo sur un thème précis pour mieux les connaître : il est possible de cibler un groupe précis de personnes à interroger, par exemple les étudiants du même niveau des autres classes, les Français sur le Rézo, etc. Les apprenants construisent un questionnaire en ligne comportant une dizaine d'items et le partagent sur le Rézo (soit via un lien sur le forum général, soit en intégrant le questionnaire sur une page du Rézo, comme il est possible de le faire avec *Googleforms* notamment), en lançant un appel à réponses et en fixant une date limite de participation. Les résultats pourront ensuite être présentés et discutés en classe.

### **Récits courts au passé**

**Raconter son meilleur souvenir avec ses amis** : les apprenants sont invités à partager des souvenirs personnels en racontant aux autres un moment avec leurs amis dont ils gardent un très bon souvenir. Pour ce faire, ils doivent utiliser les temps du passé et expliquer notamment à quand remonte le moment en question, quelles étaient les personnes présentes, ce qu'ils ont fait ensemble, comment ils se sont sentis, pourquoi il s'agit d'un de leurs meilleurs souvenirs, etc. Les souvenirs peuvent être publiés sur le Rézo dans un billet de blog.

---------------

**Raconter un voyage qui s'est mal passé** : un jour ou l'autre, chacun a déjà vécu un voyage un peu plus compliqué que prévu : panne de voiture, perte de valise, hôtel miteux, dispute avec les personnes qui nous accompagnent, maladie qui nous cloue au lit… Les apprenants sont invités à raconter aux autres membres du Rézo leur pire souvenir de voyage, en utilisant les temps du passé et en donnant des précisions diverses : où partaient-ils ? Avec qui ? Que s'est-il passé ? Qu'ont-ils fait ? Comment se sont-ils sentis ? etc. Les récits peuvent être publiés sur le Rézo Lumière dans un billet de blog.

---------------

**Courriel ou lettre argumentée :**

- **écrire à un proche ou un ami sur un sujet personnel, pour faire part de ses sentiments ou de ses décisions**
- **écrire un texte plus formel pour réclamer, pour protester, pour convaincre**

**Ecrire une lettre à ses proches pour expliquer qu'on part faire le tour du monde** : demander à chaque étudiant(e) de rédiger un texte de type courriel (ou lettre) dans lequel il/elle explique à ses parents ou à ses proches qu'il/elle a décidé de tout quitter pendant un an pour partir faire le tour du monde en solitaire. Dans leur message, les apprenants doivent expliquer les raisons qui ont motivé ce choix, et essayer de convaincre leurs proches du bien-fondé de cette décision en justifiant leur projet en montrant en quoi il peut être bénéfique. Les étudiants pourront ensuite lire les courriels écrits par les autres (postés par exemple sur forum du groupe) et y réagir comme s'ils en étaient les destinataires…*Note* - Cette tâche a un caractère assez artificiel, mais il est très difficile de travailler sur le courriel ou sur la lettre dans une situation qui soit authentique et qui offre en même temps les conditions d'un suivi pédagogique : la réalisation sur le Rézo rend au moins possible une interaction à l'écrit qui n'existe pas lorsque ce type d'exercice a lieu sur une feuille en classe.

# **Annexe 17 Propositions de tâches pour le niveau B2**

Les curricula du niveau B2 fournissent les informations suivantes sur le public et sur la place de la production écrite dans les formations proposées et dans l'examen final :

**- Public :** « Presque exclusivement des étudiants nouvellement arrivés à Lyon et au CIEF, de culture éducative différente et ayant généralement le même objectif : entrer à l'université en France. Cet univers est pour certains inconnu, ce qui entraîne une hétérogénéité parfois très forte, visible notamment en méthodologie et en expression orale en continu. »

### - **Cours** :

- **Semi-intensifs :** Production écrite : 1h45 par semaine *(en lien avec le cours « Outils de l'écrit)*
- **Intensifs :** Production écrite : 3h30/semaine *(en lien avec le cours « Outils de l'écrit)*

« Dans le cours intensif, on vise à un approfondissement et à un développement qualitatif des compétences de production et d'autocorrection : le cours est donné de la manière suivante : **1h45 + 45 minutes pour permettre aux étudiants de terminer leur production + 45 minutes de travail et des outils de l'écrit** en relation avec le programme et la production écrite. »

# **- Objectifs des cours d'expression écrite** :

 **Objectif général :** « Le cours d'expression écrite est « tourné vers les écrits personnels de la vie quotidienne : récit d'expérience, description d'événements ou d'expériences réels ou imaginaires, critique de film, de livre, etc. »

**«** A la fin du cours, l'étudiant est capable d'écrire des textes clairs et détaillés sur des sujets de société et de culture générale, à partir d'informations et d'arguments empruntés à des sources diverses et qu'il saura évaluer et sélectionner. »

# **Objectifs d'apprentissage :**

**«** 1/ Texte narratif : être capable d'écrire un récit élaboré d'événements et d'expériences, réels ou imaginaires, en donnant des détails, en indiquant la relation entre les idées, dans un texte articulé qui respecte les règles du genre ;

2/ Texte descriptif : être capable d'écrire une description élaborée de personnes ou d'objets, en donnant des détails, avec une bonne maîtrise des outils linguistiques de la description (expansions du nom, richesse du lexique), dans un texte articulé qui respecte les règles du genre ;

3/ Texte à portée argumentative : être capable de développer une argumentation dans un texte sur un sujet familier à portée argumentative, en apportant des justifications pour ou contre un point de vue particulier, et en expliquant les avantages ou les inconvénients de différentes options (ex : écrire un courrier au lecteur réagissant sur tel sujet polémique, écrire une critique de film, de livre ou de pièce de théâtre) ;

4/ Et d'une manière transversale dans tous les écrits : être capable de donner son opinion, de prendre position sur des événements ou à propos d'avis différents, d'exprimer son intérêt ou son indifférence ; être capable d'exprimer des sensations, des sentiments, des émotions ».

## **- Contrôle terminal :**

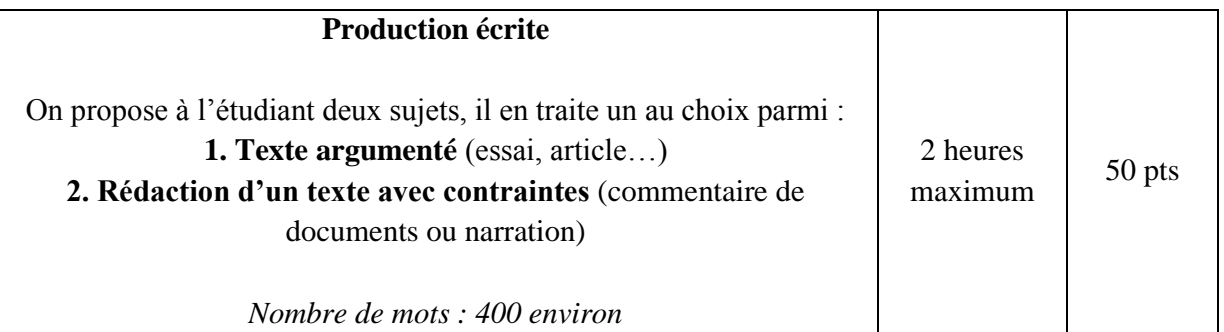

Les curricula B2 proposent un tableau de progression semestrielle des contenus en lien avec le cours d'Outils de l'écrit (consolidation des acquis en grammaire) et celui de Méthodologie (écrits académiques : résumé de texte, synthèse de documents, essai argumentatif, lettre de motivation). Ce tableau a servi de base à l'élaboration des propositions qui suivent.

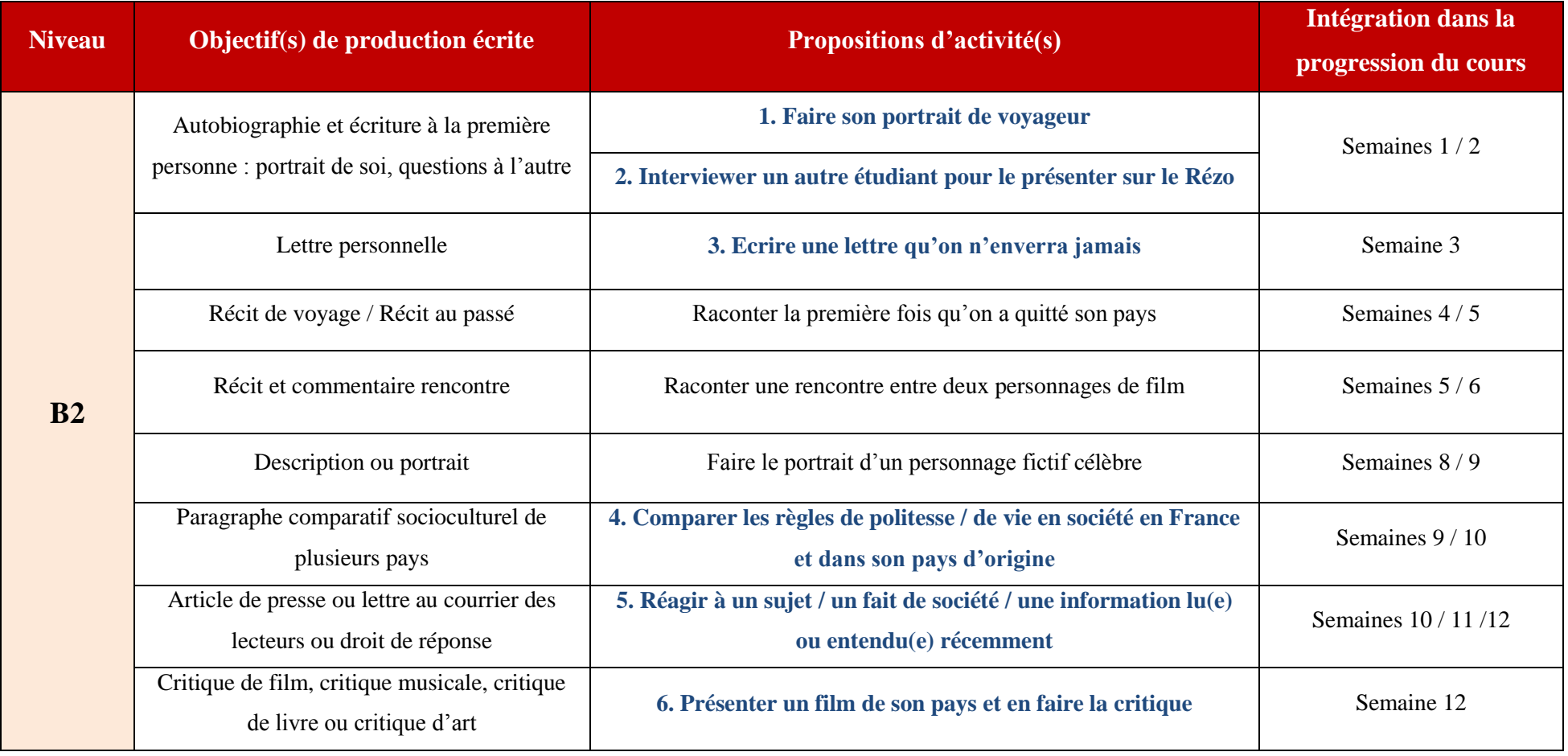

# **Tâche 1 : Faire son portrait de voyageur**

# **Aperçu général de la tâche**

**Niveau** : B2

**Cours** : Expression écrite

**Intégration dans le curriculum** : voir tableau ci-dessus

**Durée** : une séance (1h45)

**Type de tâche** : présentation ou échange d'informations

**Type de production** : description, explication

**Description succincte** : dans un texte réflexif et structuré, les apprenants analysent leur rapport au voyage, retracent leurs périples et ce qu'ils leur ont appris, et expliquent ce qu'ils attendent de ce voyage / séjour en France.

**Matériel requis :** ordinateurs

# **Objectifs**

 **Autobiographie / écriture à la première personne : portrait de soi, questions à l'autre** Objectifs communicatifs : être capable de parler de soi, de raconter des expériences vécues, de parler de ses attentes et de ses objectifs

Objectifs linguistiques : les temps du passé (imparfait, passé composé, plus que parfait), le conditionnel présent et passé, l'expression des sentiments, l'expression du souhait, etc. : voir http://www.netvibes.com/rezocief4#Outils de la langue B2

### **Proposition de déroulement**

**1. Remue-méninges collectif** : les apprenants choisissent et partagent un mot qui est associé au voyage dans leur esprit.

2. Analyse de portraits de voyageurs : à partir des lectures de portraits de voyageurs<sup>21</sup> en petits groupes, les apprenants réfléchissent à la façon dont ils se présenteraient en tant que voyageurs.

**3. Production écrite et publication** : individuellement, les apprenants rédigent un billet de blog dans lequel ils se présentent en faisant leur autobiographie de voyageurs. Ils peuvent s'inspirer des portraits lus précédemment et des questions suivantes : quel est leur rapport au voyage? Ont-ils beaucoup voyagé à travers leur pays ou à travers le monde avant de venir à Lyon ? Où sont-ils allés, qu'ont-ils vu et appris, en quoi ont-ils changé suite à ces expériences ? Pourquoi ont-ils décidé de venir en France, et est-ce leur premier voyage ici ? Qu'est-ce qui a motivé leur décision de venir étudier à Lyon, qu'attendent-ils de ce séjour ? etc. Les billets sont ensuite publiés sur le Rézo, et les apprenants sont invités à aller découvrir les autobiographies des autres et à y réagir.

# **Remarques**

*Pourquoi cette tâche ?* 

l

Les apprenants font leur autoportrait sous un angle un peu différent de d'habitude et partagent quelques anecdotes personnelles sur leurs voyages et leurs découvertes culturelles avec les membres du Rézo.

<sup>&</sup>lt;sup>21</sup> Le site suivant propose des interviews de voyageurs :  $\frac{http://www.labortrotter.com/}{http://www.labortrotter.com/}$ . L'enseignant peut y choisir quelques portraits, par exemple [http://www.laboxtrotter.com/blog/29\\_marlene-unegirafequivole.html](http://www.laboxtrotter.com/blog/29_marlene-unegirafequivole.html) ou [http://www.laboxtrotter.com/blog/24\\_remi-capitaineremi.html,](http://www.laboxtrotter.com/blog/24_remi-capitaineremi.html) et demander aux apprenants de les analyser, puis de réfléchir à leurs réponses concernant les 4 premières questions.

# **Tâche 2 : Interviewer un autre étudiant pour le présenter**

# **Aperçu général de la tâche**

**Niveau** : B2

**Cours** : Expression écrite

**Intégration dans le curriculum** : voir tableau ci-dessus

**Durée** : une séance (1h45)

**Type de tâche** : présentation ou échange d'informations

**Type de production** : dialogue, description, narration

Description succincte : les apprenants s'interviewent à la façon de journalistes et se présentent mutuellement en rédigeant un portrait de la personne interrogée sur le Rézo.

**Matériel requis :** aucun

### **Objectifs**

 **Autobiographie et écriture à la première personne : portrait de soi, questions à l'autre** Objectifs communicatifs : être capable d'interroger l'autre, de répondre à des questions, de donner des informations sur soi, de faire un compte-rendu écrit à partir d'une prise de note

Objectifs linguistiques : les temps du passé, l'interrogation directe et indirecte, le discours rapporté, le conditionnel, l'expression du souhait, l'hypothèse, la mise en relief, etc. : voir http://www.netvibes.com/rezocief4#Outils de la langue B2

Objectifs socio-culturels : savoir prendre des notes et conduire un entretien en français

## **Proposition de déroulement**

**1. Remue-méninges collectif** : les apprenants découvrent quelques portraits d'anciens apprenants du CIEF<sup>22</sup> et doivent retrouver les questions posées.

**2. Définition des questions** : par binômes, les apprenants réfléchissent à une liste commune de 10 questions qu'ils poseraient à quelqu'un pour faire son portrait.

**3. Interviews mutuelles** : toujours par deux mais en variant les binômes par rapport à l'étape précédente, les apprenants s'interrogent l'un l'autre en suivant leur liste de questions et prennent note des réponses données par leur partenaire.

**4. Rédaction et publication** : chaque apprenant rédige ensuite un portrait de son binôme à partir des notes prises lors de l'interview, puis poste l'article produit sur le Rézo dans un billet de blog ou dans un commentaire sur la page de la personne interviewée.

### **Remarques**

On peut imaginer de créer un document-ressource visuel interactif qui rassemble tous les portraits, un peu comme un trombinoscope mais sans nécessairement que la photo des apprenants apparaisse (ils peuvent choisir une illustration autre pour les représenter, ou bien l'image de profil sur leur page personnelle du Rézo, etc.) : *Thinglink*, déjà présenté, pourrait permettre de créer ainsi une image unique par classe, avec des points interactifs pour chaque apprenant (et enseignant !) montrant le résultat de l'interview.

#### *Pourquoi cette tâche ?*

 $\overline{\phantom{a}}$ 

Les apprenants apprennent à se connaitre en début de semestre et s'entrainent en même temps à la prise de notes et à la rédaction de textes reprenant les informations essentielles échangées. La publication des portraits sur le Rézo contribue également à faire du site un espace moins anonyme et plus incarné, et permet aux membres de mieux se connaître.

<sup>&</sup>lt;sup>22</sup> Par exemple ici :<http://rezolumiere.ning.com/group/des-nouvelles-du-groupe-3/forum/topics/galerie-de-portaits>

# **Tâche 3 : Ecrire une lettre qu'on n'enverra jamais**

# **Aperçu général de la tâche**

**Niveau** : B2

**Cours** : Expression écrite

**Intégration dans le curriculum** : voir tableau ci-dessus

**Durée** : une séance (1h45)

**Type de tâche** : expression ou échange d'opinion

**Type de production** : explication, argumentation, injonction...

**Description succincte** : les apprenants rédigent une lettre ouverte à une personne qui ne les laisse pas indifférents (positivement ou négativement) et à qui ils aimeraient dire certaines choses, mais sans pouvoir (ou sans oser) le faire directement.

**Matériel requis :** aucun

# **Objectifs**

### $\Rightarrow$  Lettre personnelle

Objectifs communicatifs : être capable de parler de soi et de son ressenti, de donner son opinion, de rédiger un texte structuré correspondant aux caractéristiques de la lettre personnelle

Objectifs linguistiques : le subjonctif, les articulateurs logiques, les verbes et leurs prépositions, etc. : voir [http://www.netvibes.com/rezocief4#Outils\\_de\\_la\\_langue\\_\\_B2](http://www.netvibes.com/rezocief4#Outils_de_la_langue__B2)

Objectifs socio-culturels : maitriser les codes de la lettre en français

# **Proposition de déroulement**

**1. Remue-méninges collectif** : l'enseignant choisit une personnalité publique très connue et/ou qui polarise les opinions, et les apprenants échangent à l'oral sur ce qu'ils aimeraient lui dire s'ils pouvaient lui écrire une lettre. Puis l'enseignant explique la tâche : il s'agit d'écrire une lettre publique à quelqu'un à qui on a des choses à dire.

**2. Lecture d'exemples de lettres** : les apprenants lisent quelques exemples de lettres proposés par l'enseignant<sup>23</sup> pour se familiariser avec la forme / le style (qui peut être sérieux, humoristique, etc.).

**3. Production écrite individuelle** : chaque apprenant choisit ensuite un destinataire (il peut s'agir de quelqu'un de proche comme un parent ou un ami, mais aussi de quelqu'un qu'on ne connait pas bien mais qui a une influence sur notre vie, qu'on admire, dont les actions nous inspirent, ou qu'à l'inverse on déteste : par exemple une personnalité politique ou publique, un voisin, un sportif, un enseignant, un héros de film, son employeur, etc.) et une tonalité (lettre « coup de cœur » pour exprimer son amour ou son admiration, « coup de gueule » pour dire sa colère ou son énervement, lettre humoristique, etc.), puis rédige une lettre adressée à cette personne.

**4. Publication** : les lettres sont ensuite publiées par chaque apprenant dans un billet de blog. Par la suite et si les apprenants le souhaitent, elles peuvent également être proposées sur le site <https://meilleureslettresanonymes.wordpress.com/> pour être publiées sur le blog participatif.

# **Remarques**

### *Pourquoi cette tâche ?*

Les apprenants travaillent sur la lettre personnelle, mais dans un contexte moins artificiel que celui qui est souvent proposé dans le cadre d'un cours de langue (lettre adressée à un ami fictif, par exemple), puisque leurs écrits ont dès le départ une dimension proche de la lettre publique ou de la lettre ouverte.

 $\overline{\phantom{a}}$ <sup>23</sup> Voici par exemple deux lettres publiées sur le blog participatif [https://meilleureslettresanonymes.wordpress.com](https://meilleureslettresanonymes.wordpress.com/) et qui sont rédigées sur le ton de l'humour : une lettre au fondateur de Facebook [https://meilleureslettresanonymes.wordpress.com/2015/04/19/89/,](https://meilleureslettresanonymes.wordpress.com/2015/04/19/89/) et une lettre à Batman : [https://meilleureslettresanonymes.wordpress.com/2015/04/03/quand-le-chat-nest-pas-la-la-chauve-souris-sen](https://meilleureslettresanonymes.wordpress.com/2015/04/03/quand-le-chat-nest-pas-la-la-chauve-souris-sen-branle/)[branle/](https://meilleureslettresanonymes.wordpress.com/2015/04/03/quand-le-chat-nest-pas-la-la-chauve-souris-sen-branle/)

*\_\_\_\_\_\_\_\_\_\_\_\_\_\_\_\_\_\_\_\_\_ En plus…*

#### **Récit de voyage / Récit au passé**

Raconter la première fois qu'on a quitté son pays : Les apprenants partagent des souvenirs avec les membres du Rézo et racontent le premier voyage marquant dont ils se souviennent, par exemple la première fois qu'ils ont quitté leur pays. Quand était-ce ? Dans quelles circonstances ? Pour combien de temps ? Pour aller où ? Comment se sentaient-ils (anxieux, impatients, curieux,…) ? Qu'ont-ils fait pendant ce voyage ? Qu'ont-ils découvert, sur les autres et sur eux-mêmes ? Ce voyage les a-t-il changés, d'une façon ou d'une autre ? Leur a-t-il laissé un bon ou un mauvais souvenir ? etc.

> *\_\_\_\_\_\_\_\_\_\_\_\_\_\_\_\_\_\_\_\_\_ En plus…*

### **Récit et commentaire d'une rencontre**

**Raconter une rencontre entre deux personnages dans un film : à partir d'un extrait de film<sup>24</sup>, les** apprenants racontent de façon romancée une rencontre entre deux personnages : ils décrivent le décor, les circonstances, les personnages, commenter la scène et imaginent les sentiments que peuvent éprouver les personnages à cet instant, etc.

> *\_\_\_\_\_\_\_\_\_\_\_\_\_\_\_\_\_\_\_\_\_ En plus…*

#### **Description ou portrait**

 $\overline{\phantom{a}}$ 

**Faire le portrait d'un personnage fictif :** Les apprenants sont invités à choisir un personnage imaginaire (dans un film, une série, un roman…) qu'ils connaissent bien, et à le présenter aux autres en en faisant le portrait : description physique, portrait moral, caractéristiques, traits de personnalité, ce qui est attachant ou énervant chez ce personnage, etc.

<sup>24</sup> Par exemple ces scènes des films *Amélie Poulain* [\(https://youtu.be/EIGxc6crmxY\)](https://youtu.be/EIGxc6crmxY) ou *Intouchables* [\(https://youtu.be/3h8YAacVuyc\)](https://youtu.be/3h8YAacVuyc)

# **Tâche 4 : Comparer les règles de politesses et de vie en société en France et dans son pays d'origine**

### **Aperçu général de la tâche**

**Niveau** : B2

**Cours** : Expression écrite

**Intégration dans le curriculum** : voir tableau ci-dessus

**Durée** : une séance (1h45)

**Type de tâche** : présentation ou échange d'information, expression ou échange d'opinion **Type de production** : explication, argumentation

**Description succincte** : les apprenants comparent la vie quotidienne en France et dans leur pays sous l'angle des relations sociales (règles de politesse, règles de vie en société, etc.), en identifient les points communs et les différences, et expliquent comment eux-mêmes vivent la situation.

**Matériel requis :** aucun

### **Objectifs**

**Paragraphe comparatif socioculturel de plusieurs pays**

Objectifs communicatifs : être capable de parler de ses ressentis, de donner son opinion, de présenter et d'expliquer des pratiques culturelles

Objectifs linguistiques : les articulateurs logiques, la concession et l'opposition, la comparaison, etc. : voir [http://www.netvibes.com/rezocief4#Outils\\_de\\_la\\_langue\\_\\_B2](http://www.netvibes.com/rezocief4#Outils_de_la_langue__B2)

Objectifs socio-culturels : connaître les pratiques sociales et culturelles françaises, découvrir la façon dont les choses se passent dans différents pays

#### **Proposition de déroulement**

**1. Remue-méninges collectif** : les apprenants échangent leurs impressions sur les différences culturelles ressenties entre la France et leur pays d'origine à partir d'un document déclencheur<sup>25</sup> proposé par l'enseignant.

**2. Définition des thèmes** : par petits groupes, les apprenants réfléchissent aux thèmes généraux liés aux règles de politesse et aux règles implicites de vie en société au sein desquels les différences culturelles qu'ils expérimentent peuvent être rassemblées : horaires, cuisine, relations amicales, rapports hiérarchiques, etc. Puis les groupes mettent leurs idées en commun.

**3. Production écrite individuelle** : les apprenants choisissent ensuite individuellement une ou plusieurs idées parmi les thèmes mentionnés et rédigent un texte dans lequel ils comparent la façon dont les choses se passent en France et dans leur pays d'origine, expliquent ce qu'il faut faire dans chaque pays, et en quoi la façon de faire française peut être surprenante, agréable ou difficile à vivre pour eux.

**4. Publication** : les apprenants publient leurs textes dans un billet de blog sur le Rézo Lumière, puis ils vont lire les textes des autres et les commentent en échangeant sur ce qu'ils trouvent surprenant, contraignant, agréable, inhabituel pour eux dans les pratiques culturelles de l'autre.

#### **Remarques**

**Remarque** : on trouve quelques exemples de paragraphes décrivant des différences culturelles sur le Rézo, dans ce groupe : [http://rezolumiere.ning.com/group/la-france-et-moi-differences](http://rezolumiere.ning.com/group/la-france-et-moi-differences-culturelles/forum/topics/production-crite)[culturelles/forum/topics/production-crite,](http://rezolumiere.ning.com/group/la-france-et-moi-differences-culturelles/forum/topics/production-crite) mais seuls les membres peuvent poster. Il pourrait être intéressant de créer un groupe dans lequel seraient rassemblés tous les textes des apprenants en lien avec le thème des différences culturelles (cf. projet proposé en Partie 4, III.2).

*Pourquoi cette tâche* ? Les apprenants travaillent sur un paragraphe comparatif et s'interrogent en même temps sur l'interculturel ; en lisant les textes des autres, ils découvrent également d'autres visions et d'autres pratiques sur lesquelles ils peuvent échanger.

 $25$ Par exemple cette image (textes à traduire en français) : [http://i3advantage.com/blog/wp](http://i3advantage.com/blog/wp-content/uploads/2014/02/life-in-a-matrix-7-cross-cultural.jpg)[content/uploads/2014/02/life-in-a-matrix-7-cross-cultural.jpg](http://i3advantage.com/blog/wp-content/uploads/2014/02/life-in-a-matrix-7-cross-cultural.jpg)

# **Tâche 5 : Parler d'un sujet / d'un fait de société / d'une information lu(e) ou entendu(e) et y réagir**

# **Aperçu général de la tâche**

**Niveau** : B2

 $\overline{a}$ 

**Cours** : Expression écrite

**Intégration dans le curriculum** : voir tableau ci-dessus

**Durée** : une séance (1h45)

**Type de tâche** : présentation ou échange d'informations, expression ou échange d'opinion

**Type de production** : description, explication, argumentation, dialogue

**Description succincte** : Les étudiants rédigent un texte « coup de cœur / coup de griffe » pour réagir à un sujet, un fait de société ou une information qu'ils ont lu(e) ou entendu(e) récemment et qui les a choqués, émus ou interpelés, et qu'ils souhaitent partager avec les membres du Rézo.

**Matériel requis :** accès à Internet, si possible salle informatique

**Objectifs**

**Article de presse ou lettre au courrier des lecteurs ou droit de réponse**

Objectifs communicatifs : être capable de commenter l'actualité, d'exprimer une opinion personnelle, de réagir à des informations en exprimant ses sentiments, de rédiger un texte argumenté

Objectifs linguistiques : l'expression des sentiments, de la certitude et du doute, la cause et la conséquence, les articulateurs de discours, les connecteurs argumentatifs, etc. : voir http://www.netvibes.com/rezocief4#Outils de la langue B2

Objectifs socio-culturels : maitriser les codes de l'article d'opinion

# **Proposition de déroulement**

**1. Remue-méninges collectif** : l'enseignant fait parler les apprenants sur les faits marquants de l'actualité de la semaine en France et dans le monde.

**2. Repérages sur un article d'opinion** : les apprenants lisent et analysent un article d'opinion rédigé par un internaute et proposé par l'enseignant<sup>26</sup>, et en repèrent les caractéristiques (usage du « je » et du « nous », marqueurs de subjectivité, etc.).

**3. Recherches sur un thème au choix** : individuellement, les apprenants explorent l'actualité (française, internationale, de leur pays d'origine) et recherchent des informations sur un sujet ou un thème qui les fait réagir personnellement, et sur lequel ils aimeraient partager leurs réactions.

**4. Rédaction et publication** : les apprenants rédigent ensuite un article d'opinion dans lequel ils présentent en quelques lignes le contexte et le sujet sur lequel ils écrivent, puis donnent leur avis, expriment leurs émotions (colère, joie, tristesse, espoir, indignation…) et prennent les lecteurs à témoins en les appelant à réagir. Les articles peuvent être illustrés et enrichis par des liens ou des vidéos, et sont publiés par chaque apprenant dans un billet de blog sur le Rézo Lumière. Les apprenants sont ensuite invités à aller lire les articles des autres et à les commenter.

#### **Remarques**

Les articles rédigés par les apprenants peuvent également être partagés sur des sites d'opinion participatifs (comme par exemple AgoraVox, déjà évoqué).

*Pourquoi cette tâche* ? Les apprenants s'informent de l'actualité en français et partagent leurs sentiments et leurs opinions sur le Rézo avec d'autres locuteurs francophones.

 $26$  Il est possible de trouver de nombreux articles de ce type en ligne, par exemple sur le site [http://www.agoravox.fr/mot/article-d-opinion.](http://www.agoravox.fr/mot/article-d-opinion) Un exemple avec le phénomène *Pokémon Go* : <http://www.agoravox.fr/actualites/technologies/article/pokemon-go-la-nouvelle-armee-de-183201>

# **Tâche 6 : Rédiger une critique de film sur un film de son pays**

# **Aperçu général de la tâche**

**Niveau** : B2

**Cours** : Expression écrite

**Intégration dans le curriculum** : voir tableau ci-dessus

**Durée** : une séance (1h45)

**Type de tâche** : présentation ou échange d'informations, expression ou échange d'opinion **Type de production** : description, narration, argumentation

**Description succincte** : les apprenants présentent aux membres du Rézo un film de leur pays et en font une critique argumentée pour conseiller ou déconseiller d'aller le voir.

**Matériel requis :** salle informatique

### **Objectifs**

#### **Critique de film, critique musicale, critique de livre ou critique d'art**

Objectifs communicatifs : être capable d'exposer un point de vue personnel par écrit, de justifier et d'argumenter, de recommander ou de déconseiller

Objectifs linguistiques : l'expression de la certitude et du doute, le conditionnel, le souhait, les articulateurs de discours, l'expression du souhait, les temps du passé, etc. : voir http://www.netvibes.com/rezocief4#Outils de la langue B2

Objectifs socio-culturels : maitriser les codes de la critique, découvrir des films de plusieurs pays

## **Proposition de déroulement**

**1. Remue-méninges collectif** : les apprenants échangent sur les derniers films qu'ils ont vus au cinéma et donnent leur avis en quelques mots.

**2. Analyse d'une critique de film** : les apprenants lisent un ou plusieurs exemples de critiques de film(s)<sup> $27$ </sup> et déterminent si elles sont positives ou négatives en repérant les marqueurs de subjectivité.

**3. Réflexion sur les traits caractéristiques d'une critique** : sur la base des exemples étudiés précédemment, les apprenants réfléchissent par binômes et établissent une liste des éléments qu'une critique de film doit impérativement comporter (forme, structure et parties, lexique, …), et dressent une liste des éléments qu'elle doit impérativement comporter. Ils peuvent ensuite comparer leurs réponses avec la méthodologie de rédaction d'une critique proposée ici : <https://www.mtholyoke.edu/courses/lhuughe/FR203/FR225/critcfilm.html>

**4. Production écrite :** individuellement, les apprenants rédigent une critique du film choisi (dans la mesure du possible un film de leur pays ; si c'est vraiment impossible, un film qu'ils ont vu récemment), en s'aidant si besoin du vocabulaire et des expressions recensées à cette adresse : [http://grammairefrance.blogspot.fr/2008/05/expressions-pour-faire-la-critique-dun.html.](http://grammairefrance.blogspot.fr/2008/05/expressions-pour-faire-la-critique-dun.html) Dans leur texte, ils indiquent le genre du film, font un rapide résumé de l'intrigue, puis donnent leur opinion personnelle sur les points forts et points faibles du film concernant par exemple le scénario, le rythme de l'histoire, la réalisation, le casting et le jeu des acteurs, la musique, la fin du film, etc., et concluent en conseillant ou en déconseillant aux lecteurs de regarder le film.

Les critiques sont publiées sur le Rézo Lumière dans des billets de blog, et les apprenants qui ont déjà vu ou regardent les films conseillés par d'autres sont invités à donner leur avis en commentant les billets.

 $\overline{a}$ 

 $27$  Plusieurs pistes de travail peuvent être envisagées :

<sup>-</sup> faire comparer les critiques à propos d'un même film sur deux sites différents (par exemple le film *Intouchables* sur allocine.fr : [http://www.allocine.fr/film/fichefilm\\_gen\\_cfilm=182745.html](http://www.allocine.fr/film/fichefilm_gen_cfilm=182745.html) et sur senscritique.com : [http://www.senscritique.com/film/Intouchables/460131#\)](http://www.senscritique.com/film/Intouchables/460131)

<sup>-</sup> faire lire plusieurs critiques sur des films différents, par exemple à partir de critiques de films postées par des membres sur le Rézo Lumière :<http://rezolumiere.ning.com/group/le-francais-a-travers-son-cinema>

#### **Remarques**

Si les apprenants le souhaitent, leurs critiques (légèrement retravaillées pour correspondre au genre attendu sur le site) peuvent tout à fait être publiées sur des sites participatifs comme *Allociné*, pour peu que le film présenté par les apprenants y soit répertorié.

Au niveau du Rézo, on peut imaginer créer un groupe spécial sur le site sur lequel seraient rassemblés les critiques de films rédigées ici, mais aussi tous les avis ou recommandations des membres, des liens vers des films sous-titrés en français ou des propositions d'évènements organisés par l'Institut Lumière de Lyon, etc., de façon à constituer un dossier d'information sur le cinéma pour les membres intéressés par le sujet.

*Remarque* : L'exercice de la critique de film peut aisément être dupliqué pour un livre par exemple, et le principe de créer un groupe pour rassembler les suggestions de lecture et les avis des membres est tout aussi valable.

#### *Pourquoi cette tâche ?*

Les apprenants s'entrainent à rédiger une critique selon les règles du genre tout en découvrant et en faisant découvrir aux membres du Rézo des films de tous les pays.

# **Annexe 18 Propositions de tâches pour les niveaux C1/C2**

Les curricula des niveaux C1 et C2 ne sont pas très précis quant aux contenus exacts des cours et fournissent simplement les indications suivantes concernant la production écrite :

# **Niveau C1**

### *« - Objectifs généraux*

Lire et écrire à partir de documents variés pour développer la qualité de la compréhension et de l'expression.

*- Objectifs d'apprentissage* […] *en expression écrite* :

Ré-exploiter immédiatement, certaines observations faites lors de la compréhension écrite.

Travail sur la structure des textes (plan et découpage en paragraphes).

Techniques de résumé et de synthèse (à partir de blogs ou d'articles contradictoires);

Reformulation : interprétation de graphiques ou mise en graphique de certaines données), transformations textuelles après changements de certains paramètres. »

### **Niveau C2**

### « *- Objectifs généraux*

Lire et écrire à partir de documents authentiques variés pour développer la qualité de la compréhension et de l'expression.

*- Objectifs d'apprentissage en expression écrite* : aborder des types variés d'écriture, en développant les capacités de planification et la qualité de l'expression. Connaître les exercices académiques, les pratiquer : le narratif, le descriptif, l'argumentatif, le polémique, le résumé, la synthèse, la dissertation, l'essai ».

Les trois propositions de tâches présentées ci-dessous ne sont que des canevas de réflexion pour les enseignants de ces niveaux  $^{28}$ ; par ailleurs, plusieurs des tâches proposées pour les niveaux précédents peuvent aisément être reprises et adaptées aux attentes et exigences des niveaux C. Le Rézo Lumière, avec les outils de forum et de *chat*, offre également de nombreuses possibilités pour travailler le résumé, le style polémique ou l'argumentation à travers des interactions écrites synchrones ou asynchrones, et permet d'ouvrir les débats et les échanges à un public plus large que celui de la seule classe.

 $\overline{a}$ <sup>28</sup> De façon générale, avec des apprenants de niveau avancé, les enseignants peuvent aussi s'inspirer des activités passerelles (« bridging activities ») proposées par Thorne et Reinhardt (2008, p. 566 et 567) pour permettre aux apprenants de s'approprier progressivement le web 2.0. Ces auteurs recommandent une démarche découpée en trois phases : l'observation et la collecte de textes, l'exploration guidée et l'analyse de ceux-ci, et enfin des activités de création textuelle et de participation à des communautés en ligne. Les auteurs conseillent d'utiliser un blog ou un wiki pour permettre aux apprenants de partager leurs recherches, observations, analyses et productions : le Rézo Lumière peut alors être utilisé comme cet espace de partage voulu par les auteurs, et permet en plus la participation et le commentaire d'acteurs extérieurs au groupe d'apprenants tout au long de la démarche de collecte et d'analyse, et un retour sur les publications.

# **Tâche 1 : Imaginer la suite d'une histoire**

# **Aperçu général de la tâche**

**Niveau** : C1/C2

**Cours** : Expression écrite (1 cours de 1h45 en semi-intensif, 2 cours de 1h45 en intensif) **Intégration dans le curriculum** : texte narratif

**Durée** : une séance de présentiel (1h45) + corrections et interactions

**Type de tâche** : création

**Type de production** : description, narration

**Description succincte** : A partir du début d'un récit proposé sur un site d'écriture participative en ligne, les apprenants imaginent la suite immédiate de l'histoire et la racontent dans un texte narratif. **Matériel requis :** extrait littéraire ou vidéo d'une scène de film + vidéoprojecteur

# **Objectifs**

Objectifs communicatifs : être capable de continuer une histoire, de développer une intrigue en imaginant le déroulement des actions et leurs conséquences, de raconter des événements au passé. Objectifs linguistiques : les temps du passé (imparfait, passé composé, plus que parfait), le subjonctif présent et passé, les figures de style, les connecteurs logiques, etc. : voir http://www.netvibes.com/rezocief4#Outils de la langue C1 et C2

# **Proposition de déroulement**

**1. Remue-méninges collectif** : les apprenants échangent sur leurs lectures en français et sur leurs types de livres préférés. L'enseignant présente ensuite la tâche : il s'agit de contribuer à un site d'écriture participatif en imaginant la suite d'un texte.

**2. Lecture de l'extrait en classe** : l'enseignant se rend sur le site<http://www.preambule.cc/fr/> et propose aux apprenants un « préambule » (au hasard ou bien sélectionné à l'avance) qu'ils lisent ensemble. Ils identifient les personnages principaux, le lieu où se déroule l'action, le genre de l'histoire etc.

**3. Production écrite individuelle** : chaque apprenant imagine ensuite les scènes qui suivent directement l'extrait proposé, et écrit la suite de l'histoire en tenant compte des éléments identifiés à l'étape précédente.

**4. Publication et vote** : Une fois que toutes les suites alternatives ont été rédigées et corrigées une première fois par leurs auteurs, l'enseignant peut créer une discussion dans le forum général en reprenant le « préambule », et les apprenants postent chacun leur version de la suite de l'histoire. Pendant une période donnée ils sont invités, tout comme les membres du Rézo en général, à lire les suites imaginées par les autres et à voter pour la meilleure en argumentant leur choix.

La suite qui recueille le plus de voix gagne le droit d'être partagée et publiée sur le site d'où est extrait le « Préambule ».

# **Remarques**

Le même type d'exercice peut être réalisé à partir d'une scène de film, de court-métrage ou de publicité : là aussi, les apprenants peuvent imaginer chacun une suite et partager leurs propositions sur le Rézo, puis voter (avec les autres membres) pour élire la meilleure suite.

*Pourquoi cette tâche ?* Cette tâche fait appel à la créativité et aux compétences d'écriture des apprenants : ils travaillent sur le texte narratif, mais pas seulement dans le cadre d'un cours classique. L'objectif, ici, est d'écrire la meilleure suite possible et de voir son texte choisi par les lecteurs. Les apprenants peuvent être motivés par ma perspective d'être lus sur le Rézo, puis éventuellement de voir leur texte publié sur un site d'écriture collaborative et continué par d'autres.

# **Tâche 2 : Décrire sa vision de la vie en France**

# **Aperçu général de la tâche**

**Niveau** : C1/C2

**Cours** : Expression écrite (1 cours de 1h45 en semi-intensif, 2 cours de 1h45 en intensif) **Intégration dans le curriculum** : texte descriptif

**Durée** : une séance (1h45)

**Type de tâche** : création

**Type de production** : description, poétique

**Description succincte** : les apprenants partagent leurs impressions sur la vie en France à travers une description concrète : ils « croquent » un lieu, brossent le portrait de quelqu'un, dépeignent une ambiance ou une situation qui représente(nt) ou symbolise(nt) pour eux la France et la vie à Lyon.

**Matériel requis :** aucun

 $\overline{a}$ 

# **Objectifs**

Objectifs communicatifs : être capable de décrire un lieu, une personne, un objet, une action ou une situation de façon détaillée, d'utiliser des figures de style, de décrire de son ressenti, de donner ses impressions personnelles

Objectifs linguistiques : l'expression des sentiments, la nuance, le conditionnel, les temps du passé, etc. : voir [http://www.netvibes.com/rezocief4#Outils\\_de\\_la\\_langue\\_C1\\_et\\_C2](http://www.netvibes.com/rezocief4#Outils_de_la_langue_C1_et_C2)

Objectifs socio-culturels : confronter les visions « rêvées » de la France et la réalité

### **Proposition de déroulement**

**1. Remue-méninges collectif** : les apprenants partagent ensemble quelques clichés souvent entendus dans leurs pays d'origine à propos de la France et des Français, et discutent de leur validité ou non.

**2**. **Compréhension écrite et échanges à l'oral** : les apprenants regardent un extrait vidéo ou lisent un court article dans lequel une ou plusieurs personnes parlent de leur vision de la France<sup>29</sup>. Puis par binômes, ils s'interrogent mutuellement sur leur image actuelle de la France en prenant appui sur les éléments mentionnés dans la vidéo ou dans le texte.

**3. Production écrite** : individuellement, les apprenants rédigent un texte à dominante descriptive sur le thème « pour vous, c'est quoi la France ? » Ils sont invités à choisir un lieu, une personne, un goût, un son, une odeur, une façon de faire qui évoque ou représente la France pour eux et à le/la décrire en détail, en expliquant notamment ce qu'ils ressentent, s'il s'agit d'une association d'idée positive ou négative, etc.

**4. Publication et commentaires** : les articles peuvent ensuite être illustrés et publiés dans des billets de blog sur le Rézo Lumière, et les apprenants sont invités à aller lire et commenter les textes des autres.

### **Remarques**

*Pourquoi cette tâche* ? Les apprenants parlent de leurs clichés, de leurs bonnes ou mauvaises surprises et de leurs impressions sur la France et les Français. A travers la description d'un lieu, d'une personne ou d'un sentiment qui est associé à la France pour eux, c'est d'eux-mêmes et de la façon dont ils parviennent à s'intégrer à cette nouvelle vie qu'ils parlent, et c'est un peu de leur monde intérieur qu'ils dévoilent avec les membres du Rézo, contribuant à faire du site un espace de partages plus vivant et plus incarné.

<sup>&</sup>lt;sup>29</sup> Par exemple l'article de blog d'une internaute ici : [http://www.fromfrancewithlove.fr/2015/11/et-pour-toi-la](http://www.fromfrancewithlove.fr/2015/11/et-pour-toi-la-france-cest-quoi.html)[france-cest-quoi.html,](http://www.fromfrancewithlove.fr/2015/11/et-pour-toi-la-france-cest-quoi.html) ou bien les interviews de jeunes du monde entier venus habiter en France (vidéo « La France, pour vous, c'est quoi ? »), ici : [http://focus.tv5monde.com/libertes/.](http://focus.tv5monde.com/libertes/)

# **Tâche 3 : Prendre position sur un thème de société**

### **Aperçu général de la tâche**

**Niveau** : C1/C2

**Cours** : Expression écrite (1 cours de 1h45 en semi-intensif, 2 cours de 1h45 en intensif) **Intégration dans le curriculum** : texte argumentatif

**Durée** : une séance (1h45)

**Type de tâche** : présentation ou échange d'informations, présentation ou échange d'opinion **Type de production** : argumentation, dialogue

**Description succincte** : les apprenants prennent position sur un thème donné et à défendent leur avis sur le Rézo en développant une argumentation construite pour justifier leur position.

# **Matériel requis :** ordinateurs

# **Objectifs**

Objectifs communicatifs : être capable de décrire une situation, d'exprimer son opinion de façon claire et argumentée à l'écrit, de justifier un point de vue, de convaincre un interlocuteur Objectifs linguistiques : les articulateurs de discours, les connecteurs logiques et argumentatifs, le conditionnel présent et passé, l'expression de l'hypothèse, l'expression de la certitude et du doute, etc. : voir [http://www.netvibes.com/rezocief4#Outils\\_de\\_la\\_langue\\_C1\\_et\\_C2](http://www.netvibes.com/rezocief4#Outils_de_la_langue_C1_et_C2)

Objectifs socio-culturels : savoir se positionner dans un débat d'actualité

### **Proposition de déroulement**

**1. Remue-méninges collectif** : l'enseignant projette aux apprenants une citation choc liée à l'actualité, et les apprenants expriment leurs réactions et ce que cette phrase leur inspire à l'oral.

**2. Lecture d'un ou plusieurs courts articles polémiques** : par binômes, à partir d'articles sur un thème controversé (à choisir par l'enseignant)<sup>30</sup>, les apprenants identifient les arguments avancés par les deux camps puis font une mise en commun en classe. Avec deux articles défendant un point de vue opposé, on peut par exemple séparer les apprenants en deux groupes et donner un article à lire aux binômes d'une moitié de classe, et l'autre article à l'autre moitié.

**3. Production écrite** : individuellement, les apprenants sont invités à prendre position sur le thème étudié et à donner leur avis en développant une argumentation construite pour justifier leur position. Si des ordinateurs sont à leur disposition, ils peuvent faire quelques recherches supplémentaires sur le thème pour peaufiner leur argumentation. Ils doivent dire s'ils sont d'accord ou non avec les thèses défendues et les arguments avancés dans le(s) article(s) lu(s) et défendre leur point de vue en présentant leurs propres arguments illustrés par des exemples précis et en cherchant à convaincre leurs lecteurs du bien-fondé de leur position. Ils peuvent également faire deux ou trois propositions concrètes de mesures qu'ils prendraient sur le sujet s'ils étaient en position de décideurs.

**4. Publication et réactions** : les textes sont publiés sur le Rézo Lumière, par exemple dans une discussion ouverte sur le sujet dans le forum général, et ceux qui postent doivent tenir compte des messages précédents. Chacun est invité à lire les argumentations des autres et à y réagir.

### **Remarques**

*Pourquoi cette tâche ?* Les apprenants s'informent et débattent de l'actualité ; ils s'entrainent également à défendre leurs arguments dans des textes structurés et à interagir à l'écrit en tenant compte des interventions des autres, qu'il s'agisse de leurs camarades de classe ou d'autres membres du Rézo qui souhaitent donner leur avis sur le sujet.

 $\overline{a}$  $30$  Par exemple le droit de vote, le changement climatique, le port d'armes, etc. avec des positions tranchées comme « voter ça ne sert à rien », le réchauffement climatique n'existe pas », « il faut autoriser le port d'armes en France »... sur ce dernier sujet, voir par exemple les articles suivants : [http://www.rfi.fr/france/20160721-armes](http://www.rfi.fr/france/20160721-armes-france-attentats-tir-chasse-pistolet-carabine-fusil)[france-attentats-tir-chasse-pistolet-carabine-fusil,](http://www.rfi.fr/france/20160721-armes-france-attentats-tir-chasse-pistolet-carabine-fusil) [http://www.bvoltaire.fr/francoisteutsch/faut-il-armer-les](http://www.bvoltaire.fr/francoisteutsch/faut-il-armer-les-citoyens,259425)[citoyens,259425,](http://www.bvoltaire.fr/francoisteutsch/faut-il-armer-les-citoyens,259425) [http://www.leparisien.fr/international/donald-trump-dans-les-attentats-de-paris-personne-n-avait](http://www.leparisien.fr/international/donald-trump-dans-les-attentats-de-paris-personne-n-avait-d-armes-sauf-les-mechants-14-11-2015-5277481.php)[d-armes-sauf-les-mechants-14-11-2015-5277481.php](http://www.leparisien.fr/international/donald-trump-dans-les-attentats-de-paris-personne-n-avait-d-armes-sauf-les-mechants-14-11-2015-5277481.php)